# Theoretische Physik I: Klassische Mechanik

Dirk H. Rischke

Wintersemester 2009/2010

# Inhaltsverzeichnis

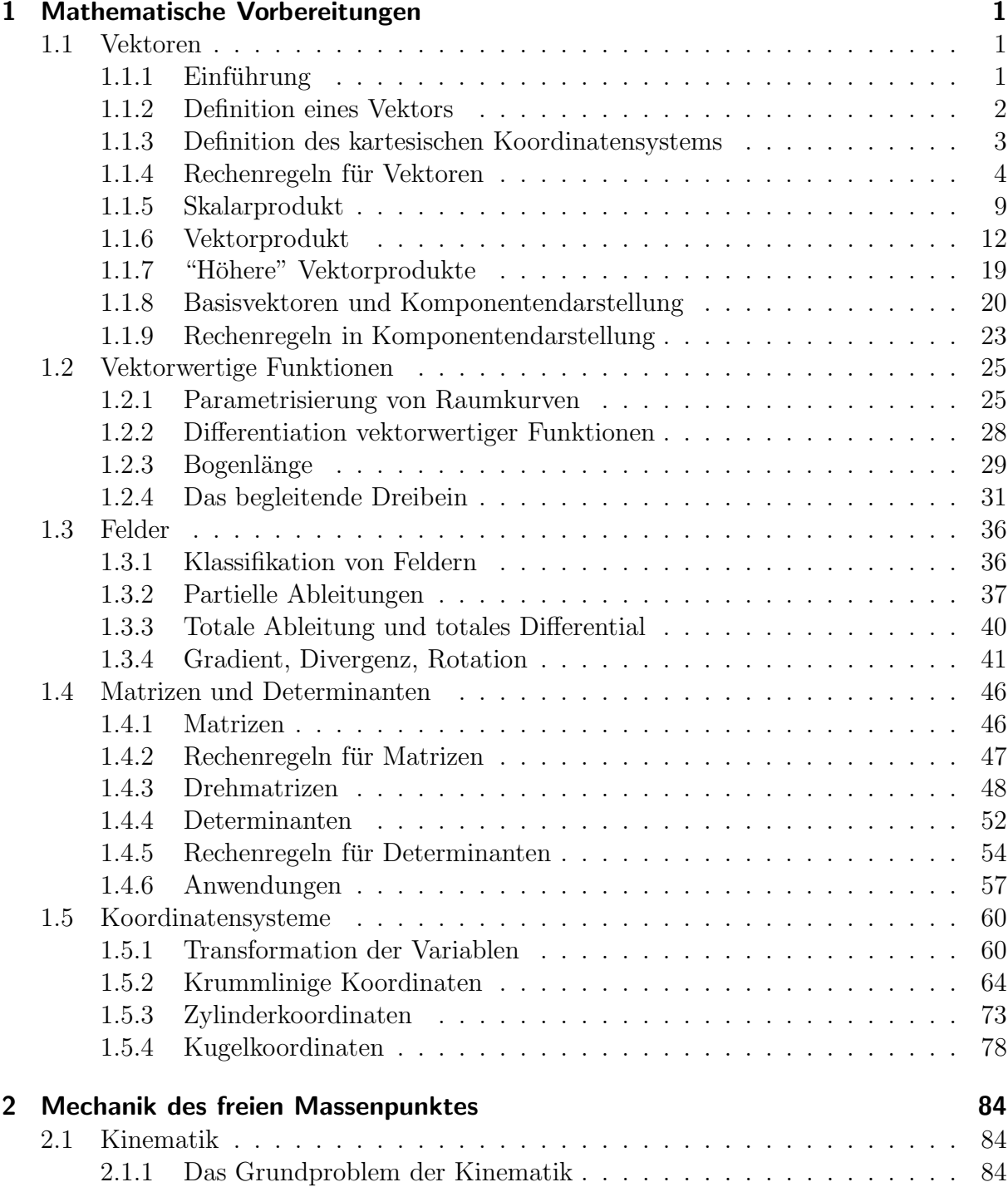

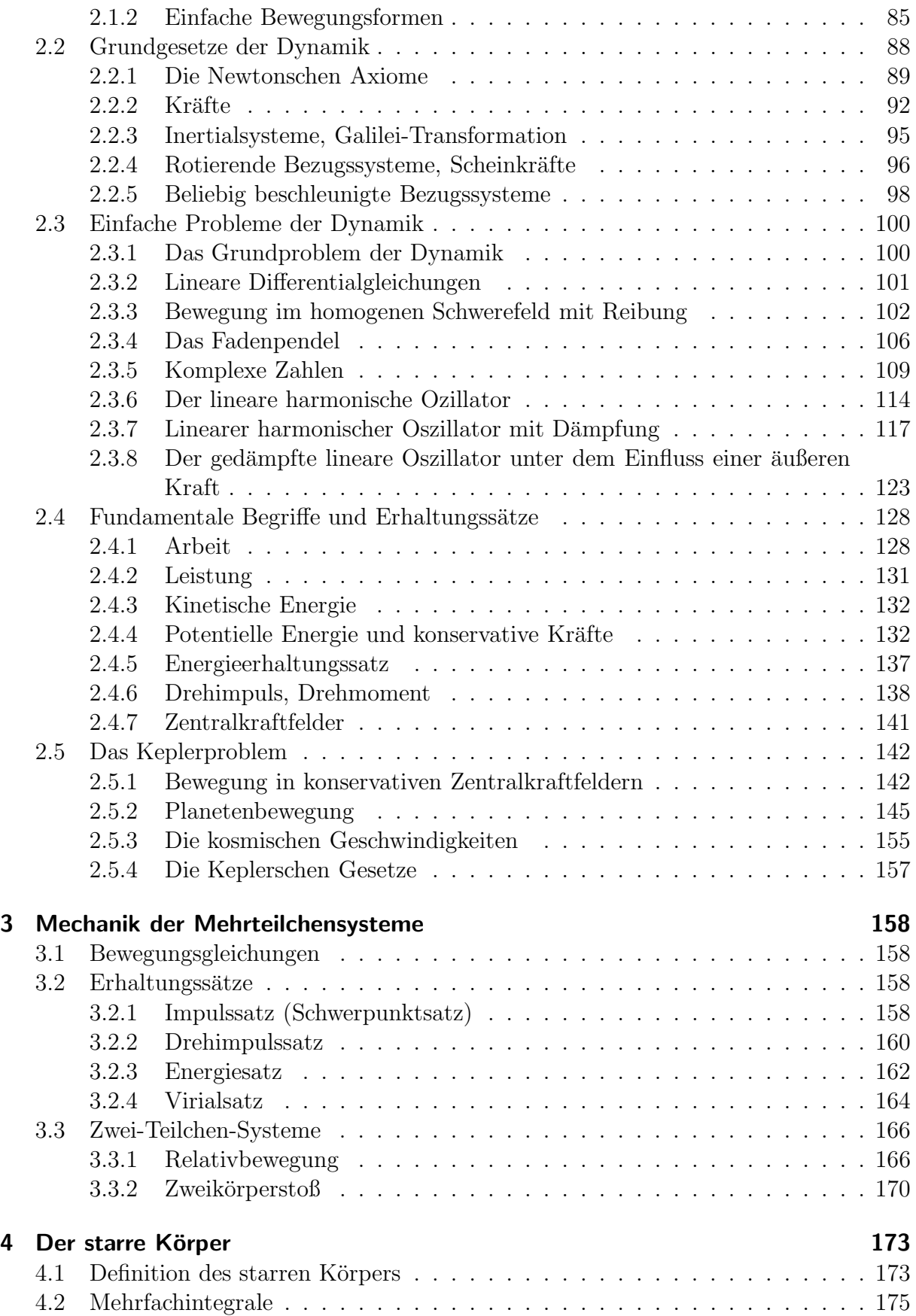

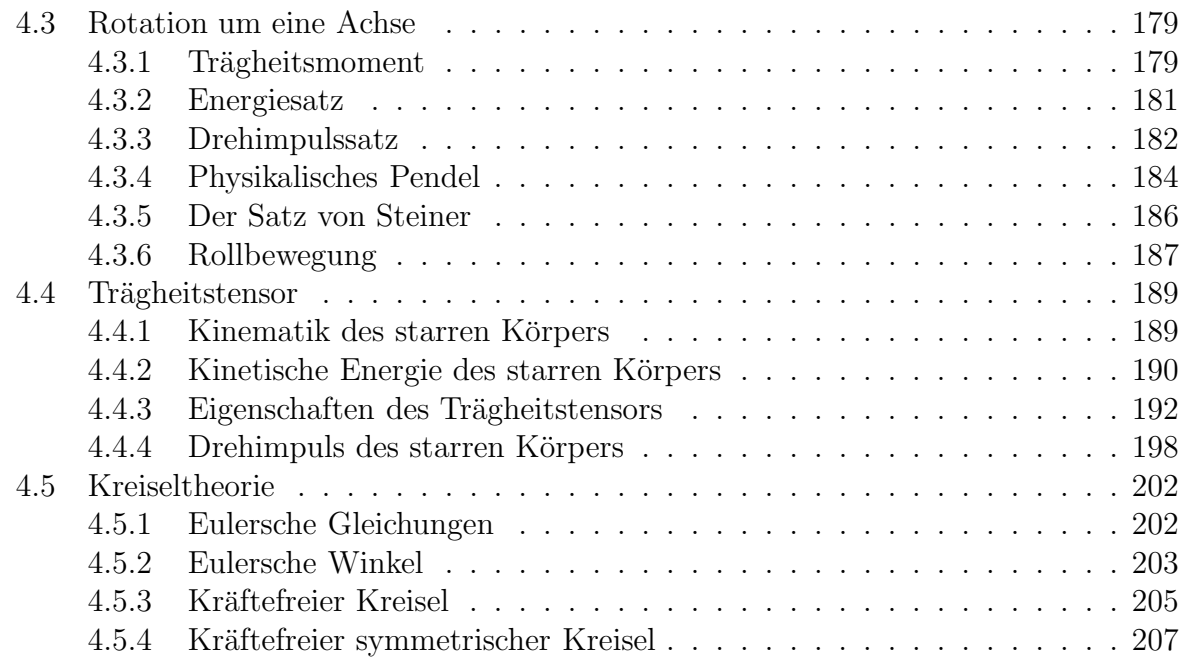

Inhaltsverzeichnis

# 1 Mathematische Vorbereitungen

# 1.1 Vektoren

# 1.1.1 Einfuhrung ¨ 16.10.2009

Wir haben ein intuitives Verständnis von Naturvorgängen:

- Beispiel 1: Morgens geht die Sonne auf, abends geht sie unter. Frage: Warum geht sie auf und unter?
- Beispiel 2: Wenn die Sonne aufgeht, wird es hell. Frage: Was läßt die Sonne scheinen?
- Beispiel 3: Ein Ball, der losgelassen wird, fällt zu Boden (das berühmte Apfel-Experiment von Sir Isaac Newton!). Frage: Was läßt den Ball fallen?

Die Physik befaßt sich mit der Erklärung intuitiv akzeptierter, aber auch neuer, bislang unverstandener Erfahrungstatsachen mit Hilfe wissenschaftlicher Methoden.

Die experimentelle Physik befaßt sich mit der Beobachtung von erfahrbaren Tatsachen durch reproduzierbare Experimente.

Die Theoretische Physik befaßt sich mit der Erklärung der Beobachtung mit Hilfe mathematisch-analytischer Methoden. Manche meiner Kollegen fassen das so zusammen: "Der Experimentator blättert die Seiten im Buch der Natur um, der Theoretiker liest in ihm".

Um die Gesetzmäßigkeit zu verstehen, warum der Ball zu Boden fällt, müssen wir zunächst seine Bewegung beobachten und quantitativ (nicht nur qualitativ) erfassen. Mit anderen Worten, wir müssen festlegen, zu welchem **Zeitpunkt** er sich an welchem Ort befindet. Bei geradliniger Bewegung ist dies besonders einfach, s. Abb. 1.1.

Dieses einfache Beispiel macht deutlich, dass physikalische Größen durch die Angabe von drei Größen bestimmt sind: Dimension, Maßeinheit und Maßzahl. Beispiele sind in Tabelle 1.1 aufgeführt. Physikalische Größen, die durch diese drei Größen bestimmt sind, nennt man in der Physik skalare Größen, oder kurz Skalare.

Es gibt aber auch Größen, die zusätzlich die Angabe einer Richtung benötigen. Ein Beispiel ist die Geschwindigkeit. Im oben genannten Beispiel des fallenden Balls zeigt die Geschwindigkeit nach unten. Solche Größen nennt man **vektorielle** Größen, oder kurz Vektoren.

Dies ist verallgemeinerbar: es gibt Größen, die durch die Angabe von zwei, drei, vier etc. Richtungen definiert sind. Diese Größen nennt man Tensoren zweiter, dritter, vierter etc. Stufe. Ein Vektor ist ein Tensor erster Stufe, ein Skalar ein Tensor nullter Stufe.

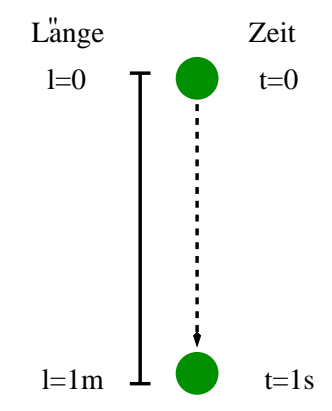

Abbildung 1.1: Ein nach unten fallender Ball.

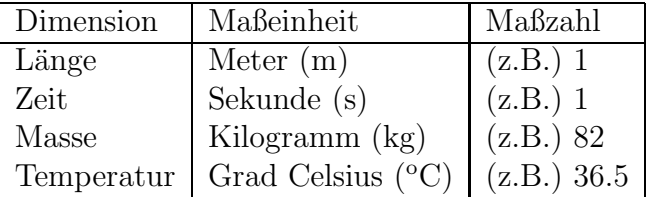

Tabelle 1.1: Beispiele für physikalische Größen mit Dimension, Maßeinheit und Maßzahl.

# 1.1.2 Definition eines Vektors

Der einfachste Vektor in der Mechanik ist der Ortsvektor. Er mißt den Abstand eines Raumpunktes von einer vorher festgelegten Ausgangsposition, dem Ursprung eines vorher festgelegten Koordinatensystems, s. Abb. 1.2. Im oben genannten Beispiel des fallenden Balles sei der Koordinatenursprung die Position des Balles zum Zeitpunkt  $t = 0$ . Zum Zeitpunkt  $t = 1$ s ist die Position des Balles 1m nach unten vom Koordinatenursprung entfernt. Der Ortsvektor des Balles zeigt deshalb nach unten und hat die Länge 1m.

Bei einer eindimensionalen Bewegung (wie im Beispiel des fallenden Balles) ist die

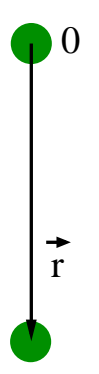

Abbildung 1.2: Der Ortsvektor  $\vec{r}$  des nach unten fallenden Balls aus Abb. 1.1.

Richtung klar und man benötigt nicht unbedingt einen Vektor, um diese festzulegen. Die Sache verkompliziert sich, wenn die Bewegung des Balles zwei- oder dreidimensional wird.

Im allgemeinen beschreiben Ortsvektoren  $\vec{r}$  Punkte im dreidimensionalen Euklidschen Raum  $E_3$ . Bevor man einen Ortsvektor definieren kann, benötigt man den Koordinatenursprung O. Der Ortsvektor eines Punktes A ergibt sich dann dadurch, dass man den Ursprung O mit A verbindet. Die Richtung des Ortsvektors ergibt sich aus der Festlegung, die Strecke OA von O nach A zu durchlaufen, s. Abb. 1.3.

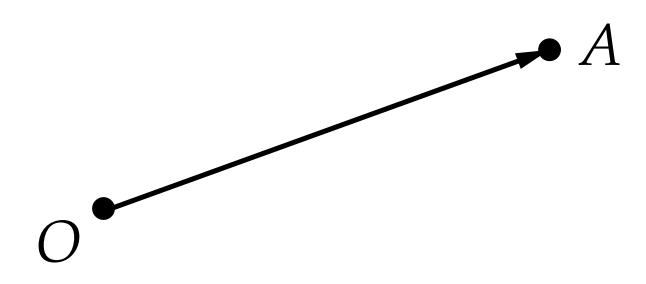

Abbildung 1.3: Der Ortsvektor des Punktes A.

Jeder Vektor  $\vec{a}$  hat eine Länge (einen Betrag),

$$
a = |\vec{a}| \tag{1.1}
$$

und eine Richtung, die durch einen Vektor vom Betrag eins, einen sog. Einheitsvektor, festgelegt wird:

$$
\hat{a} = \frac{\vec{a}}{a}, \quad |\hat{a}| = 1. \tag{1.2}
$$

Der Betrag eines Vektors ist vom Bezugs- oder Koordinatensystem unabhängig. Die Richtung eines Vektors kann sich aber bei einem Wechsel des Bezugs- bzw. Koordinatensystems scheinbar ändern, wenn sie durch ihre Koordinaten im neuen Bezugssystems ausgedrückt wird. Hierzu später mehr.

# 1.1.3 Definition des kartesischen Koordinatensystems

Das einfachste Bezugs- bzw. Koordinatensystem sind drei senkrecht, d.h. rechtwinklig aufeinanderstehende Geraden, die sich in einem gemeinsamen Punkt, dem Koordinatenursprung O, schneiden, s. Abb. 1.4.

Diese Geraden nennt man Achsen des Koordinatensystems. Man gibt ihnen Richtungen, und zwar so, dass sie in der Reihenfolge  $(1,2,3)$  bzw.  $(x, y, z)$  ein rechtshändiges System bilden. Woran sieht man, dass es sich um ein rechtshändiges System handelt? Die folgenden Finger der rechten Hand bilden ein solches System: Daumen =  $x$ , Zeigefinger = y, Mittelfinger = z. Eine weitere Möglichkeit ist, die Gerade 1 auf kürzestem Weg in die Gerade 2 zu drehen. Dann zeigt die Gerade 3 in die Richtung der Bewegung einer Rechtsschraube. Ein solches rechtshändiges Koordinatensystem nennt man kartesisches Koordinatensystem.

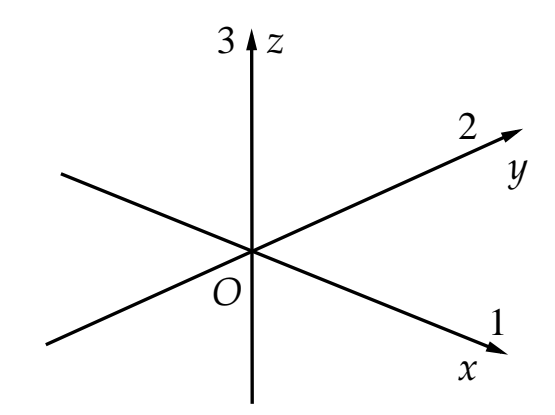

Abbildung 1.4: Rechtshändiges Koordinatensystem.

Es gibt auch linkshändige Koordinatensysteme. Sie lassen sich nicht durch stetige Drehungen (welche eine sog. kontinuierliche Symmetrieoperation darstellen) in rechtshändige überführen, sondern nur durch eine Raumspiegelung (eine sog. diskrete Symmetrieoperation). Dazu müssen eine ungerade Anzahl von Koordinatenachsen ihre Richtung umkehren, z.B. alle drei, wie in Abb. 1.5 gezeigt. Es genügt aber auch, lediglich eine Achse, z.B. die z-Achse, umzudrehen. Die Umkehrung einer geraden Anzahl von Achsen ändert die Händigkeit des Koordinatensystems nicht.

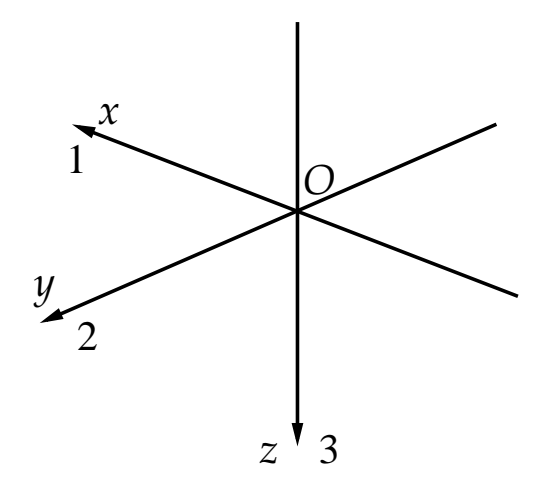

Abbildung 1.5: Linksh¨andiges Koordinatensystem.

# 1.1.4 Rechenregeln für Vektoren

#### Vorbemerkungen

1. Man bezeichnet zwei Vektoren als gleich, wenn sie die gleiche Länge und die gleiche Richtung aufweisen. Sie brauchen nicht den gleichen Ausgangspunkt zu haben, s. Abb. 1.6. Mit anderen Worten, Vektoren sind frei verschiebbar.

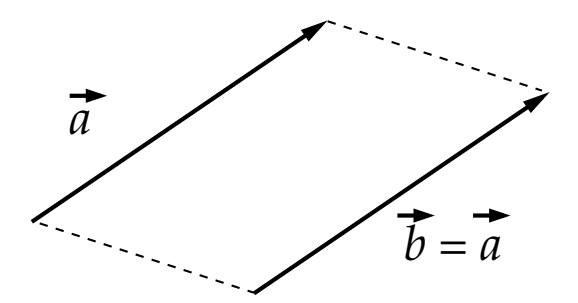

Abbildung 1.6: Zwei gleiche Vektoren.

- 2. Zu jedem Vektor  $\vec{a}$  gibt es einen gleich langen, aber **antiparallelen** Vektor  $-\vec{a}$ .
- 3. Ein sog. Einheitsvektor ist ein Vektor vom Betrag 1 (s. o.).

# Addition von Vektoren

1. **Parallelogrammregel:** Gegeben seien zwei Vektoren  $\vec{a}$  und  $\vec{b}$ , vgl. Abb. 1.7(a). Man verschiebe nun  $\vec{b}$  so, dass der Fußpunkt von  $\vec{b}$  an der Spitze von  $\vec{a}$  zu liegen kommt. Der **Summenvektor**  $\vec{a} + \vec{b}$  beginnt am Fußpunkt von  $\vec{a}$  und endet an der Spitze von  $\vec{b}$ , s. Abb. 1.7(b). Die Addition von Vektoren ist einfach, da zwei Vektoren eine Ebene aufspannen. Man kann sie sich also einfach graphisch verdeutlichen.

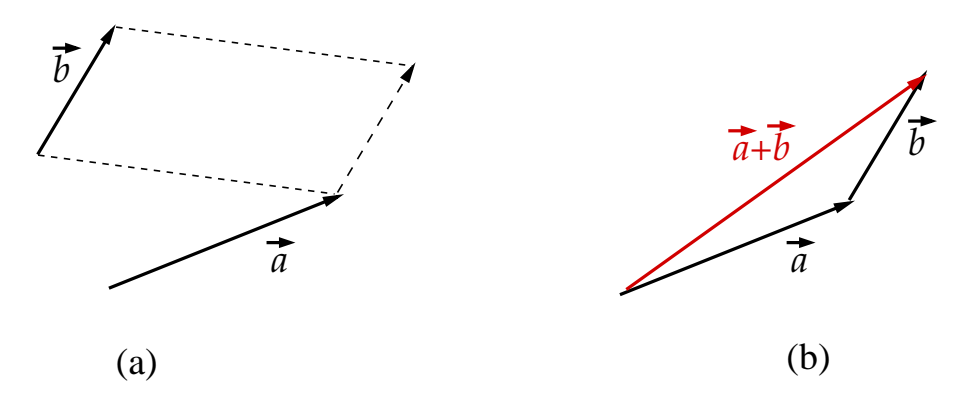

Abbildung 1.7: Addition von Vektoren mit Hilfe der Parallelogrammregel.

# 2. Kommutativität:

$$
\vec{a} + \vec{b} = \vec{b} + \vec{a} \tag{1.3}
$$

Dies wird unmittelbar aus Abb. 1.8 deutlich.

# 3. Assoziativität:

$$
(\vec{a} + \vec{b}) + \vec{c} = \vec{a} + (\vec{b} + \vec{c}) \,. \tag{1.4}
$$

Auch dies kann man sich graphisch veranschaulichen, da drei Vektoren maximal den dreidimensionalen Raum aufspannen, vgl. Abb. 1.9.

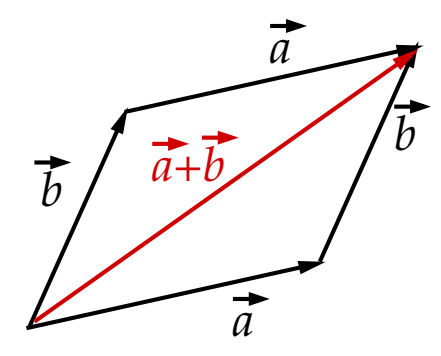

Abbildung 1.8: Verdeutlichung der Kommutativität der Vektoraddition.

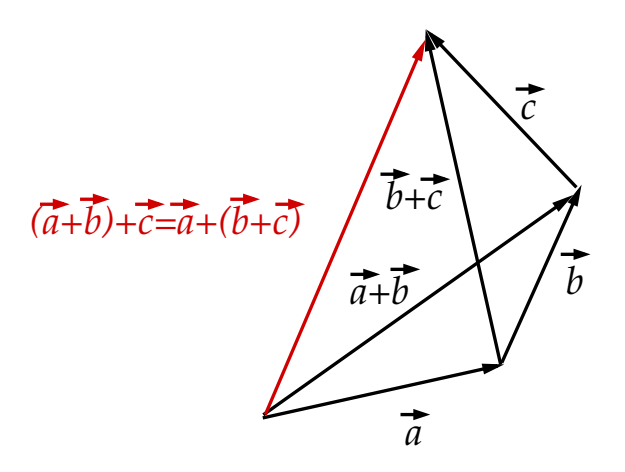

Abbildung 1.9: Verdeutlichung der Assoziativität der Vektoraddition.

#### 4. Subtraktion:

$$
\vec{a} - \vec{b} = \vec{a} + (-\vec{b}) \,. \tag{1.5}
$$

Die Subtraktion des Vektors  $\vec{b}$  von Vektor  $\vec{a}$  ergibt sich aus der Addition des zu  $\vec{b}$  antiparallelen Vektors  $-\vec{b}$  zu Vektor  $\vec{a}$ , s. Abb. 1.10. Der Vektor  $\vec{a} - \vec{b}$  ist ein Vektor, der von der Spitze von  $\vec{b}$  zur Spitze von  $\vec{a}$  zeigt.

5. Subtrahiert man $\vec{a}$ von sich selbst, so ergibt sich der sog. Nullvektor  $\vec{0},$ 

$$
\vec{a} - \vec{a} = \vec{0};\tag{1.6}
$$

Er ist der einzige Vektor, der keine Richtung hat, damit ist er gleichzeitig ein **Skalar**,  $\vec{0} = 0$ . Für alle Vektoren  $\vec{a}$  gilt

$$
\vec{a} + \vec{0} = \vec{a} \tag{1.7}
$$

Die Eigenschaften (1.3), (1.4), (1.6) und (1.7) bedeuten, dass die Gesamtheit der Vektoren im  $E_3$  eine kommutative Gruppe bilden.

#### 1.1 Vektoren

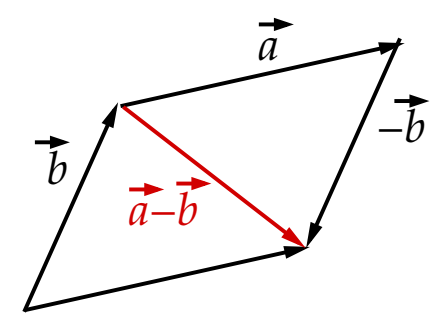

Abbildung 1.10: Verdeutlichung der Vektorsubtraktion.

# Multiplikation von Vektoren mit einer Zahl 19.10.2009

- 1. Einfache Multiplikation:  $\alpha$  sei eine reelle Zahl,  $\alpha \in \mathbb{R}$ , und  $\vec{a}$  sei ein beliebiger Vektor.  $\alpha \vec{a}$  ist ein Vektor mit folgenden Eigenschaften:
	- (i) Falls  $\alpha > 0$ , so ist  $\alpha \vec{a}$  parallel zu  $\vec{a}$ .
	- (ii) Falls  $\alpha < 0$ , so ist  $\alpha \vec{a}$  antiparallel zu  $\vec{a}$ .
	- (iii)  $|\alpha \vec{a}| = |\alpha|a$ .
	- $(iv)$   $1\vec{a} = \vec{a}$ .
	- (v)  $0\vec{a} = \vec{0} = 0.$
	- (vi)  $(-1)\vec{a} = -\vec{a}$ .
- 2. Distributivität:  $\alpha, \beta \in \mathbb{R}, \, \vec{a}, \vec{b}$  seien Vektoren. Dann gilt:

$$
(\alpha + \beta)\vec{a} = \alpha\vec{a} + \beta\vec{a} \tag{1.8}
$$

Beweis: s. Abb. 1.11.

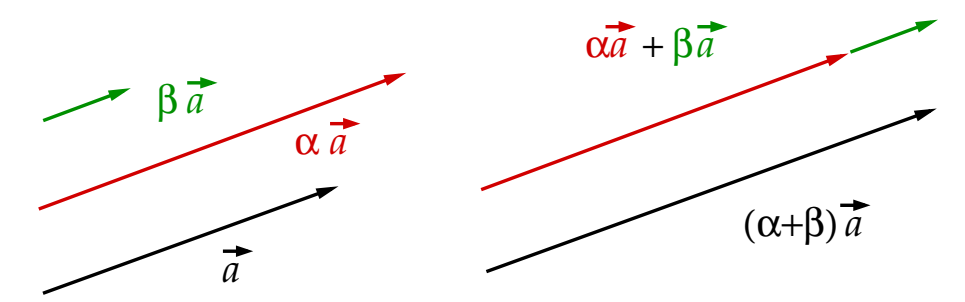

Abbildung 1.11: Veranschaulichung des ersten Distributivgesetzes.

Ferner gilt:

$$
\alpha(\vec{a} + \vec{b}) = \alpha \vec{a} + \alpha \vec{b} \,. \tag{1.9}
$$

Beweis: s. Abb. 1.12. Es gilt  $\alpha \vec{a} + \vec{x} = \vec{y}$ . Außerdem gilt  $\vec{x} = \alpha \vec{b}$  mit einer Konstanten  $\hat{\alpha} > 0$ . Ferner gilt  $\vec{q} = \vec{\alpha}(\vec{a} + \vec{b})$  mit einer Konstanten  $\vec{\alpha} > 0$ . Die Behauptung ist

#### 1 Mathematische Vorbereitungen

bewiesen, wenn wir zeigen können, dass  $\hat{\alpha}=\bar{\alpha}=\alpha,$ denn dann ist $\alpha(\vec{a}+\vec{b})=\vec{y}=$  $\alpha \vec{a} + \vec{x} = \alpha \vec{a} + \alpha \vec{b}$ , q.e.d.

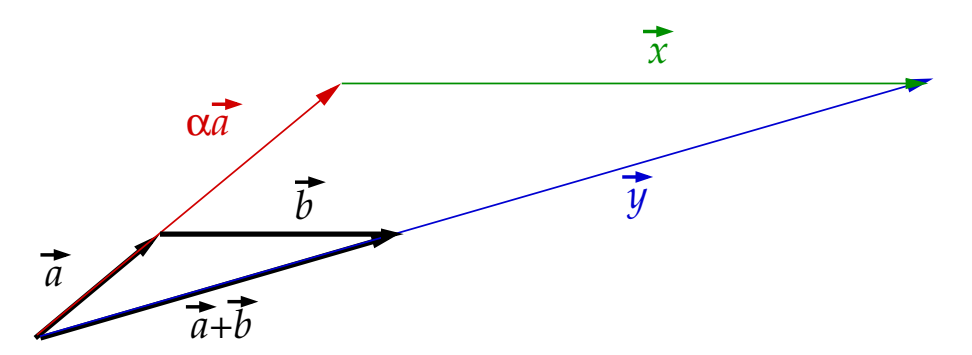

Abbildung 1.12: Veranschaulichung des zweiten Distributivgesetzes.

Nach dem ersten Strahlensatz gilt

$$
\frac{|\vec{y}|}{|\vec{a} + \vec{b}|} = \frac{|\alpha \vec{a}|}{|\vec{a}|} = \alpha \iff \frac{|\bar{\alpha}(\vec{a} + \vec{b})|}{|\vec{a} + \vec{b}|} = \bar{\alpha} = \alpha.
$$
 (1.10)

Nach dem zweiten Strahlensatz gilt

$$
\frac{|\vec{x}|}{|\vec{b}|} = \frac{|\alpha \vec{a}|}{|\vec{a}|} = \alpha \iff \frac{|\hat{\alpha} \vec{b}|}{|\vec{b}|} = \hat{\alpha} = \alpha.
$$
 (1.11)

3. Assoziativität:  $\alpha, \beta \in \mathbb{R}$ ,  $\vec{a}$  sei ein beliebiger Vektor. Dann gilt:

$$
\alpha(\beta \vec{a}) = (\alpha \beta)\vec{a} = \alpha \beta \vec{a} \,. \tag{1.12}
$$

Beweis: Die Beträge der Vektoren auf beiden Seiten der Gleichung sind gleich,  $|\alpha\beta\vec{a}| = |\alpha\beta||\vec{a}| = |\alpha||\beta||\vec{a}| = |\alpha||\beta\vec{a}|$ . Die Richtungen der Vektoren ist ebenfalls gleich, alle Richtungen zeigen in Richtung von  $\vec{a}$ , q.e.d.

4. Einheitsvektor: Aus jedem Vektor  $\vec{a}$  läßt sich durch Multiplikation mit dem Inversen seines Betrages ein Einheitsvektor in Richtung von  $\vec{a}$  konstruieren:

$$
\vec{e}_a = \hat{a} = \frac{1}{a}\vec{a} \ , \quad |\vec{e}_a| = |\hat{a}| = \frac{1}{a}|\vec{a}| = \frac{a}{a} = 1 \ . \tag{1.13}
$$

Einheitsvektoren werden in der Regel mit dem Symbol  $\vec{e}$  oder  $\vec{n}$  oder mit einem "Hut" anstelle des Vektorzeichens gekennzeichnet.

#### Definition eines Vektorraums

Die o.g. Eigenschaften von Vektoren kann man – anstelle sie für bestimmte Vektoren im  $E_3$  zu beweisen – auch zunächst fordern. Sie sind dann sog. Axiome. Alle Objekte, die dann diese Eigenschaften erfüllen, bezeichnet man als Vektoren. Die Menge aller Vektoren, die diesen Axiomen genügen, nennt man einen linearen Vektorraum  $V$  über dem Körper der reellen Zahlen R. Die Axiome lauten noch einmal zusammengefaßt:

1. Zwischen zwei Elementen  $\vec{a}, \vec{b} \in V$  ist eine Verknüpfung (Addition) definiert,

$$
\vec{a} + \vec{b} = \vec{s},\tag{1.14}
$$

mit folgenden Eigenschaften:

- (i)  $\vec{s} \in \mathbf{V}$ ,
- $(iii)$  Assoziativität:

$$
(\vec{a} + \vec{b}) + \vec{c} = \vec{a} + (\vec{b} + \vec{c}), \quad \vec{c} \in \mathbf{V}, \tag{1.15}
$$

- (iii)  $\exists$  Nullelement  $\vec{0}$  mit  $\vec{a} + \vec{0} = \vec{a} \ \forall \vec{a} \in \mathbf{V}$ ,
- (iv)  $\forall \vec{a} \in \mathbf{V} \exists (-\vec{a}) \in \mathbf{V} \text{ mit } \vec{a} + (-\vec{a}) = \vec{0},$
- $(v)$  Kommutativität:

$$
\vec{a} + \vec{b} = \vec{b} + \vec{a} \tag{1.16}
$$

- 2. Multiplikation mit reellen Zahlen  $\alpha$ ,  $\beta$ :
	- (i)  $\alpha \in \mathbb{R}, \vec{a} \in \mathbf{V} \longrightarrow \alpha \vec{a} \in \mathbf{V},$
	- $(ii)$  Distributivität:

$$
(\alpha + \beta)\vec{a} = \alpha\vec{a} + \beta\vec{a}, \qquad (1.17)
$$

$$
\alpha(\vec{a} + \vec{b}) = \alpha \vec{a} + \alpha \vec{b}, \qquad (1.18)
$$

 $(iii)$  Assoziativität:

$$
\alpha(\beta \vec{a}) = (\alpha \beta) \vec{a} \,, \tag{1.19}
$$

(iv) ∃ Einselement 1 mit  $1\vec{a} = \vec{a} \ \forall \vec{a} \in V$ .

Dies definiert die Multiplikation von Vektoren mit Skalaren. Aber kann man auch Vektoren mit Vektoren multiplizieren? Dies geht in der Tat und zwar auf zwei verschiedene Art und Weisen, wie in den nächsten beiden Abschnitten erläutert. Man unterscheidet ein sog. inneres Produkt, das Skalarprodukt, und ein sog. äußeres Produkt, das Vektorprodukt.

# 1.1.5 Skalarprodukt

Das Skalarprodukt zwier Vektoren  $\vec{a}$ ,  $\vec{b}$  ist definiert als

$$
\vec{a} \cdot \vec{b} = ab \cos \varphi \tag{1.20}
$$

wobei  $\varphi$  der Winkel zwischen den Vektoren  $\vec{a}$  und  $\vec{b}$  ist, vgl. Abb. 1.13. Aus der Definition ist sofort ersichtlich, dass das Skalarprodukt kommutativ ist,

$$
\vec{a} \cdot \vec{b} = \vec{b} \cdot \vec{a} \,. \tag{1.21}
$$

Die graphische Veranschaulichung in Abb. 1.13(a) besagt, dass das Skalarprodukt das Produkt aus der Länge des zweiten Vektors und der Projektion des ersten Vektors in Richtung des zweiten Vektors ist. Aufgrund der Kommutativität (1.21) des Skalarprodukts kann man auch umgekehrt den zweiten Vektor auf den ersten projizieren und dann mit der Länge des ersten Vektors multiplizieren, s. Abb. 1.13(b).

Das Skalarprodukt hat folgende Eigenschaften:

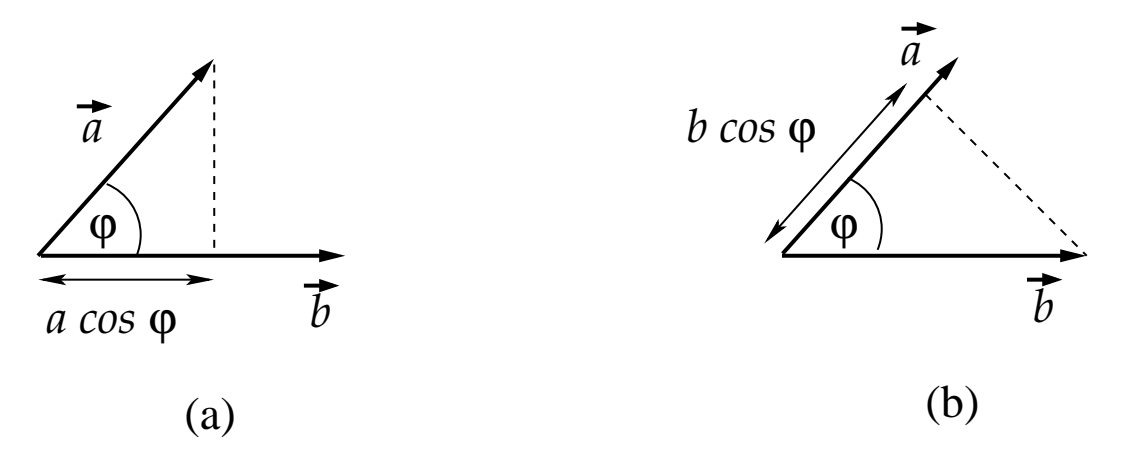

Abbildung 1.13: Graphische Veranschaulichung des Skalarprodukts.

- 1.  $\vec{a} \cdot \vec{b} = 0$ , falls (i)  $a = 0$  und/oder  $b = 0$ , oder (ii)  $\varphi = \pi/2$  (da cos  $\pi/2 = 0$ ). In diesem Fall stehen die Vektoren  $\vec{a}$ ,  $\vec{b}$  orthogonal zueinander,  $\vec{a} \perp \vec{b}$ .
- 2. Projektionen eines Vektors  $\vec{a}$  in Richtung eines anderen Vektors  $\vec{b}$  lassen sich durch das Skalarprodukt von  $\vec{a}$  mit dem Einheitsvektor in Richtung von  $\vec{b}$  darstellen:  $\vec{a} \cdot \hat{b} = a \cos \varphi.$

# 3. Distributivität:

$$
(\vec{a} + \vec{b}) \cdot \vec{c} = \vec{a} \cdot \vec{c} + \vec{b} \cdot \vec{c} \,. \tag{1.22}
$$

Beweis: Aus Abb. 1.14 ist ersichtlich, dass für die Projektion von  $\vec{a}, \vec{b}$  und  $\vec{a} + \vec{b}$  auf die Richtung von  $\vec{c}$  gilt:  $(\vec{a}+\vec{b}) \cdot \hat{c} = \vec{a} \cdot \hat{c} + \vec{b} \cdot \hat{c}$ . Multipliziert man diese Gleichung mit c, so folgt wegen  $\vec{c} = c \hat{c}$  die Behauptung, q.e.d.

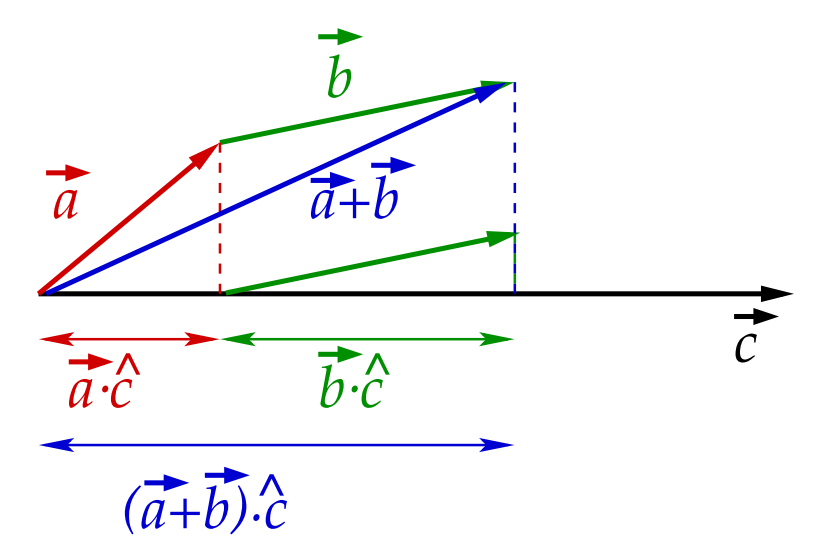

Abbildung 1.14: Veranschaulichung des Distributivgesetzes fur das Skalarprodukt. ¨

4. Bilinearität:  $\forall \alpha \in \mathbb{R}$  gilt:

$$
(\alpha \vec{a}) \cdot \vec{b} = \vec{a} \cdot (\alpha \vec{b}) = \alpha (\vec{a} \cdot \vec{b}). \tag{1.23}
$$

Beweis: Für  $\alpha = 0$  ist die Behauptung trivial erfüllt. Für  $\alpha \neq 0$  unterscheiden wir zwei Fälle,

(i)  $\alpha > 0$ :

$$
(\alpha \vec{a}) \cdot \vec{b} = (\alpha a) b \cos \varphi = \alpha ab \cos \varphi = \alpha (ab \cos \varphi) = \alpha (\vec{a} \cdot \vec{b})
$$
  
=  $a(\alpha b) \cos \varphi = \vec{a} \cdot (\alpha \vec{b}),$ 

(ii)  $\alpha$  < 0: Wir benutzen  $\alpha \vec{a} = |\alpha|(-\vec{a})$  und die Tatsache, dass der Winkel zwischen den Vektoren  $-\vec{a}$  und  $\vec{b}$  gerade  $\pi - \varphi$  beträgt, s. Abb. 1.15. Dann gilt wegen  $\cos(\pi - \varphi) = -\cos\varphi$ :

$$
(\alpha \vec{a}) \cdot \vec{b} = |\alpha| ab \cos(\pi - \varphi) = -|\alpha| ab \cos \varphi = \alpha ab \cos \varphi = \alpha (ab \cos \varphi) = \alpha (\vec{a} \cdot \vec{b})
$$
  
=  $a(\alpha b \cos \varphi) = \vec{a} \cdot (\alpha \vec{b}).$ 

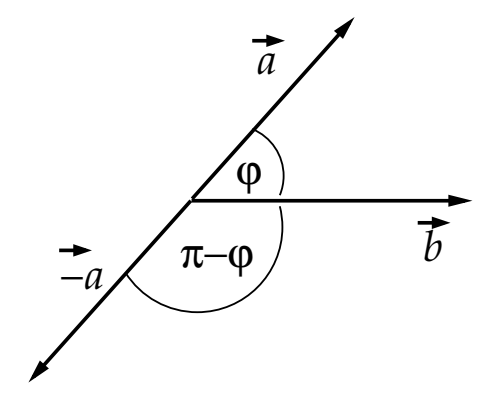

Abbildung 1.15: Zum Beweis der Bilinearität des Skalarprodukts für  $\alpha < 0$ .

5. Betrag eines Vektors: Es gilt für das Skalarprodukt eines Vektors  $\vec{a}$  mit sich selbst:

$$
\vec{a} \cdot \vec{a} = aa \cos 0 = a^2 \ge 0 , \qquad (1.24)
$$

wobei das Gleichheitszeichen für den Fall steht, dass  $\vec{a} = \vec{0}$ . Daraus folgt, dass man den Betrag oder die sog. Norm eines Vektors wie folgt berechnen kann:  $a = \sqrt{\vec{a} \cdot \vec{a}}$ . Für Einheitsvektoren gilt natürlich  $\hat{a} \cdot \hat{a} = 1$ .

6. Schwarzsche Ungleichung:

$$
|\vec{a} \cdot \vec{b}| \le ab \tag{1.25}
$$

Dies folgt unmittelbar aus der Tatsache, dass  $|\cos \varphi| \leq 1$ .

#### 7. Dreiecksungleichung:

$$
|a - b| \le |\vec{a} + \vec{b}| \le a + b. \tag{1.26}
$$

Beweis: Die Schwarzsche Ungleichung (1.25), bzw. die Tatsache, dass  $-1 \le \cos \varphi \le$ 1, liefert  $-ab \le \vec{a} \cdot \vec{b} \le ab$ . Wir multiplizieren mit 2 und addieren  $a^2 + b^2$ :

$$
a^{2} + b^{2} - 2ab \le a^{2} + b^{2} + 2 \vec{a} \cdot \vec{b} \le a^{2} + b^{2} + 2ab
$$
  

$$
\iff (a - b)^{2} \le (\vec{a} + \vec{b})^{2} \le (a + b)^{2}
$$
  

$$
\iff |a - b| \le |\vec{a} + \vec{b}| \le a + b, \text{ q.e.d.}
$$

Die zweite Zeile folgt aus der ersten, indem man das Distributivgesetz (1.22) und die Kommutativität  $(1.21)$  anwendet.

Wir haben die Glgen. (1.21), (1.22), (1.23) und (1.24) aus den Eigenschaften des Skalarprodukts für Vektoren im  $E_3$  bewiesen. In der Mathematik wird das Skalarprodukt aber in abstrakter Weise durch die Zuordnung  $\vec{a} \cdot \vec{b} \to \alpha \in \mathbb{R}$  definiert, die die Eigenschaften (1.21), (1.22), (1.23) und (1.24) haben muss. Wir wollen die Schwarzsche Ungleichung (1.25) nur mit Hilfe dieser Eigenschaften beweisen, ohne die geometrische Veranschaulichung zu Hilfe zu nehmen. Zunächst ist der Beweis trivial, falls  $\vec{a} = \vec{0}$  und/oder  $\vec{b} = \vec{0}$  ist. Daher können wir uns auf den Fall beschränken, dass  $\vec{a} \neq \vec{0}$  und  $\vec{b} \neq \vec{0}$  ist. In diesem Fall gilt aufgrund von Gl. (1.24)  $\forall \alpha \in \mathbb{R}$ :

$$
0 \leq (\vec{a} + \alpha \vec{b})^2 = (\vec{a} + \alpha \vec{b}) \cdot (\vec{a} + \alpha \vec{b})
$$
  
=  $\vec{a} \cdot \vec{a} + \vec{a} \cdot (\alpha \vec{b}) + (\alpha \vec{b}) \cdot \vec{a} + (\alpha \vec{b}) \cdot (\alpha \vec{b})$   
=  $a^2 + \alpha^2 b^2 + 2 \alpha \vec{a} \cdot \vec{b}$ .

Hierbei haben wir von der Kommutativität (1.21), der Distributivität (1.22) und der Bilinearität (1.23) Gebrauch gemacht. Da das Ergebnis für beliebige  $\alpha$  gilt, gilt es insbesondere für den Wert  $\alpha = -\vec{a} \cdot \vec{b}/b^2 \in \mathbb{R}$ . Damit erhalten wir nun

$$
0 \le a^2 + \frac{(\vec{a} \cdot \vec{b})^2}{b^2} - 2\frac{(\vec{a} \cdot \vec{b})^2}{b^2} = a^2 - \frac{(\vec{a} \cdot \vec{b})^2}{b^2}.
$$

Multiplikation mit  $b^2$  ergibt

 $0 \le a^2 b^2 - (\vec{a} \cdot \vec{b})^2 \iff |\vec{a} \cdot \vec{b}| \le ab$ , q.e.d.

Ein Vektorraum mit einem inneren Produkt (Skalarprodukt) heißt in der Mathematik unitärer Vektorraum.

# 23.10.2009

# 1.1.6 Vektorprodukt

Das Vektorprodukt, bzw. das sog. Kreuzprodukt, ordnet zwei Vektoren einen Vektor zu:

$$
\vec{a} \times \vec{b} = \vec{c} \,. \tag{1.27}
$$

Dieser Vektor hat folgende Eigenschaften:

#### 1. Der Betrag von  $\vec{c}$  ist

$$
c = ab \sin \varphi \tag{1.28}
$$

Damit ist die Maßzahl des Betrags von  $\vec{c}$  gleich der Maßzahl der Fläche des von  $\vec{a}$ und  $b$  aufgespannten Parallelogramms, vgl. Abb. 1.16.

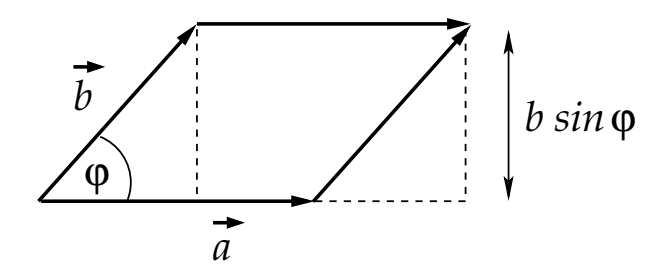

Abbildung 1.16: Zur Interpretation des Betrags des Kreuzproduktes  $\vec{c} = \vec{a} \times \vec{b}$ .

2. Der Vektor  $\vec{c}$  steht senkrecht auf der von  $\vec{a}$  und  $\vec{b}$  aufgespannten Ebene. Seine Orientierung ergibt sich daraus, dass man den ersten Vektor  $(\vec{a})$  auf kürzestem Weg in den zweiten Vektor ( $\vec{b}$ ) dreht. Die Orientierung von  $\vec{c}$  stimmt dabei mit dem Dreh $s$ inn einer Rechtsschraube überein, s. Abb. 1.17. Gemäß der (zweiten) Definition

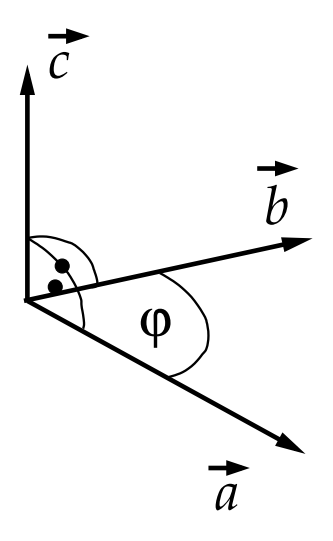

Abbildung 1.17: Zur Orientierung des Kreuzproduktes  $\vec{c} = \vec{a} \times \vec{b}$ .

eines rechtshändigen Koordinatensystems bilden die Vektoren  $(\vec{a}, \vec{b}, \vec{c})$  also gerade ein solches. Das Kreuzprodukt besitzt allerdings weniger eine Richtung als vielmehr einen Drehsinn.

3. Raumspiegelungen: Das Kreuzprodukt  $\vec{c} = \vec{a} \times \vec{b}$  andere Eigenschaften unter Raumspiegelungen als die Vektoren  $\vec{a}$ ,  $\vec{b}$ . Spiegeln wir die Vektoren  $\vec{a}$  oder  $\vec{b}$  am Ursprung (ihrem gemeinsamen Fußpunkt), so werden sie in die zu ihnen antiparallelen Vektoren übergeführt (ihre Richtung kehrt sich um),

$$
\vec{a} \longrightarrow -\vec{a} \; , \quad \vec{b} \longrightarrow -\vec{b} \; ,
$$

vgl. Abb. 1.18. Solche Vektoren heißen polare Vektoren. Wie aber verhält sich

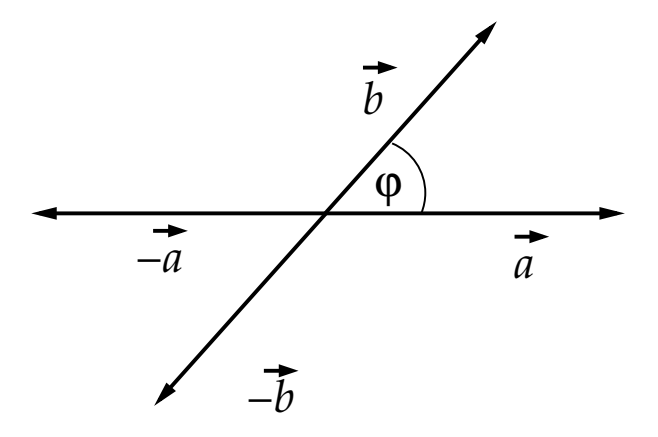

Abbildung 1.18: Transformation polarer Vektoren unter Raumspiegelungen.

das Kreuzprodukt unter Raumspiegelung? Rein mathematisch ergibt sich

$$
(-\vec{a}) \times (-\vec{b}) = \vec{a} \times \vec{b} = \vec{c},
$$

d.h. das Kreuzprodukt ändert sein Vorzeichen nicht unter Raumspiegelungen. Dies kann man sich aber auch über das Argument hinsichtlich des Drehsinnes von  $\vec{c}$  graphisch veranschaulichen. Der Drehsinn, wenn man  $-\vec{a}$  auf dem kürzesten Weg in  $-\vec{b}$ dreht, bleibt der gleiche wie bei der Drehung von  $\vec{a}$  in  $\vec{b}$ , s. Abb. 1.19. Solche Vektoren heißen axiale Vektoren oder Pseudovektoren. Bemerkung: Skalarprodukte aus

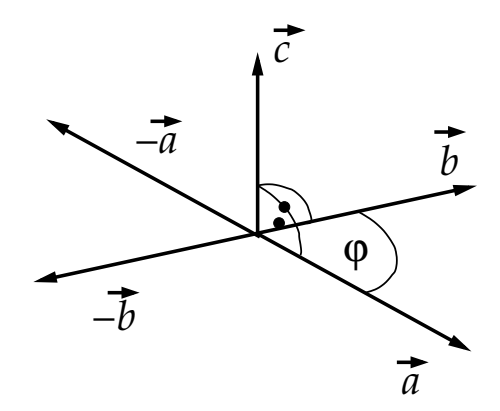

Abbildung 1.19: Transformation des Kreuzproduktes unter Raumspiegelungen.

zwei polaren oder zwei axialen Vektoren ändern sich nicht unter Raumspiegelungen, sind also echte Skalare. Skalarprodukte aus einem polaren und einem axialen Vektor ändern ihr Vorzeichen unter Raumspiegelungen. Man nennt sie daher Pseudoskalare.

#### 4. Antikommutativität:

$$
\vec{a} \times \vec{b} = -\vec{b} \times \vec{a} \,. \tag{1.29}
$$

Beweis: aufgrund der Definition des Kreuzproduktes ist der Vektor  $\vec{b} \times \vec{a}$  vom Betrag her identisch mit  $\vec{c} = \vec{a} \times \vec{b}$ , aber er zeigt in die entgegengesetzte Richtung, s. Abb. 1.20. Daraus folgt  $-\vec{c} = \vec{b} \times \vec{a}$ . Nach Multiplikation beider Seiten dieser Gleichung mit −1 folgt die Behauptung, q.e.d.

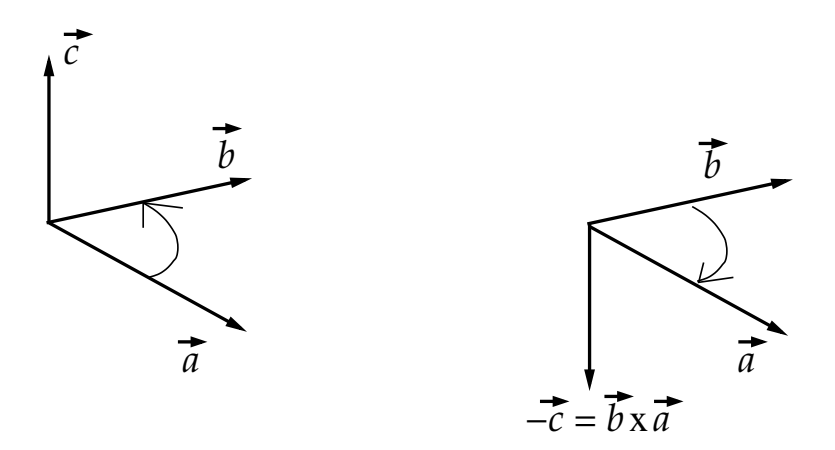

Abbildung 1.20: Zur Antikommutativität des Kreuzproduktes.

5.  $\vec{a} \times \vec{b} = 0$ , falls (i)  $\vec{a} = \vec{0}$  und/oder  $\vec{b} = \vec{0}$ , (ii)  $\vec{b} = \alpha \vec{a}$  für beliebiges  $\alpha \in \mathbb{R}$ , d.h. wenn die beiden Vektoren in dieselbe (oder die entgegengesetzte) Richtung zeigen. Dies folgt unmittelbar aus  $sin 0 = 0$ . Solche Vektoren nennt man **kollinear**. Kollineare Vektoren spannen keine Ebene auf.

#### 6. Distributivität:

$$
(\vec{a} + \vec{b}) \times \vec{c} = \vec{a} \times \vec{c} + \vec{b} \times \vec{c}.
$$
 (1.30)

Beweis: Man zerlege  $\vec{a}$ ,  $\vec{b}$  und  $\vec{a} + \vec{b}$  in Komponenten parallel und senkrecht zu  $\vec{c}$ , s. Abb. 1.21.

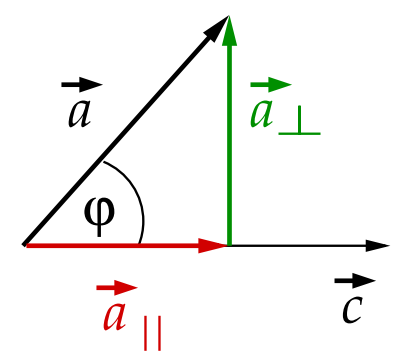

Abbildung 1.21: Zerlegung von  $\vec{a}$  in Komponenten parallel und senkrecht zu  $\vec{c}$ .

#### 1 Mathematische Vorbereitungen

Offenbar gilt  $\vec{a} = \vec{a}_{\parallel} + \vec{a}_{\perp}$  und analog  $\vec{b} = \vec{b}_{\parallel} + \vec{b}_{\perp}$ ,  $\vec{a} + \vec{b} = (\vec{a} + \vec{b})_{\parallel} + (\vec{a} + \vec{b})_{\perp}$ . Im Vektorprodukt mit  $\vec{c}$  tragen aber ausschließlich die senkrechten Komponenten dieser Vektoren bei, z.B.

$$
\vec{a} \times \vec{c} = \vec{a}_{\perp} \times \vec{c} \, .
$$

Um dies zu beweisen, bemerkt man zunächst, dass  $\vec{a} \times \vec{c}$  und  $\vec{a}_\perp \times \vec{c}$  in die gleiche Richtung zeigen. Man muss also nur noch zeigen, dass ihre Beträge übereinstimmen. Dies folgt unmittelbar aus Abb. 1.21:

$$
|\vec{a}_{\perp} \times \vec{c}| = a_{\perp}c \sin \frac{\pi}{2} = a_{\perp}c = (a \sin \varphi)c = ac \sin \varphi = |\vec{a} \times \vec{c}|.
$$

Weil also der parallele Anteil  $\vec{a}_{\parallel}$  von  $\vec{a}$  beim Bilden des Kreuzprodukts mit  $\vec{c}$  wegfällt, können wir ohne Beschränkung der Allgemeinheit (o.B.d.A.) im folgenden annehmen, dass  $\vec{a}$  bereits senkrecht zu  $\vec{c}$  steht, vgl. Abb. 1.22. Gleiches gilt für  $\vec{b}$  und  $\vec{a} + \vec{b}$ .

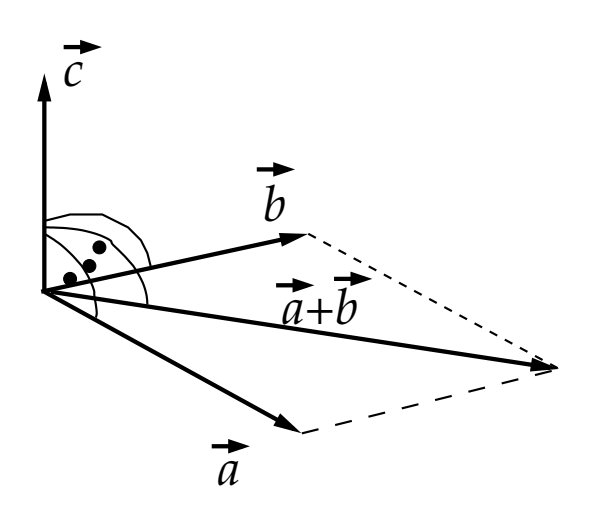

Abbildung 1.22: Zum Beweis des Distributivgesetzes.

Wir machen folgende Beobachtungen:

- (i) Die Vektoren  $\vec{a} \times \hat{c}$ ,  $\vec{b} \times \hat{c}$ ,  $(\vec{a} + \vec{b}) \times \hat{c}$  liegen in der von  $\vec{a}$  und  $\vec{b}$  aufgespannten Ebene. Dies liegt daran, dass  $\vec{c}$  bereits senkrecht zu den Vektoren  $\vec{a}, \vec{b}$  und  $\vec{a}+\vec{b}$ steht.
- (ii) Für die Richtungen gilt:

$$
\vec{a} \times \hat{c} \perp \vec{a},
$$
  
\n
$$
\vec{b} \times \hat{c} \perp \vec{b},
$$
  
\n
$$
(\vec{a} + \vec{b}) \times \hat{c} \perp \vec{a} + \vec{b}.
$$

Damit sind die Vektoren  $\vec{a} \times \hat{c}$ ,  $\vec{b} \times \hat{c}$  und  $(\vec{a} + \vec{b}) \times \hat{c}$  gegenüber den Vektoren  $\vec{a}$ ,  $\vec{b}$  und  $\vec{a} + \vec{b}$  lediglich um  $\pi/2$  gedreht. Untereinander stehen die erstgenannten aber im selben Winkel zueinander wie die letztgenannten, vgl. Abb. 1.23.

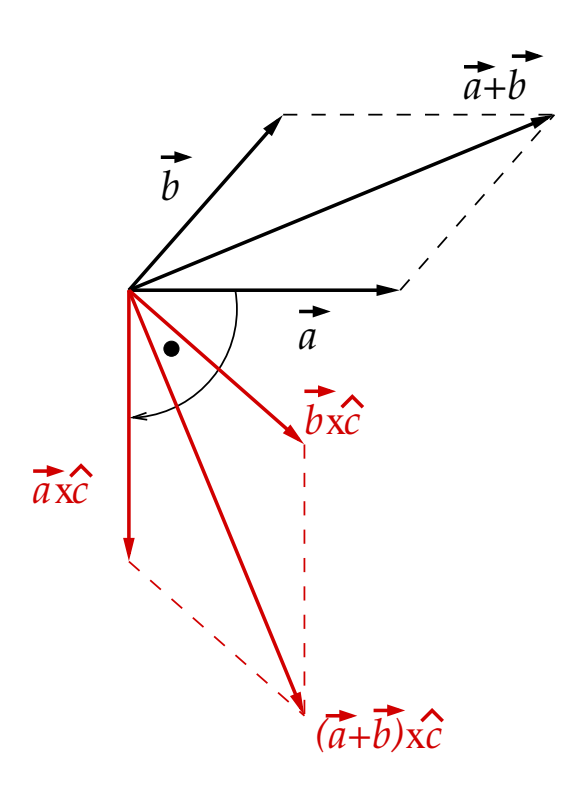

Abbildung 1.23: Die Vektoren  $\vec{a} \times \hat{c}$ ,  $\vec{b} \times \hat{c}$  und  $(\vec{a} + \vec{b}) \times \hat{c}$  sind im Vergleich zu  $\vec{a}$ ,  $\vec{b}$  und  $\vec{a} \times \vec{b}$ um  $\pi/2$  gedreht. Alle Vektoren liegen in der von  $\vec{a}$  und  $\vec{b}$  aufgespannten Ebene.

(iii) Für die Beträge gilt:

$$
|\vec{a} \times \hat{c}| = a = |\vec{a}|,
$$
  

$$
|\vec{b} \times \hat{c}| = b = |\vec{b}|,
$$
  

$$
|(\vec{a} + \vec{b}) \times \hat{c}| = |\vec{a} + \vec{b}|,
$$

d.h. der Betrag von 
$$
\vec{a} \times \hat{c}
$$
identisch mit dem von  $\vec{a}$ , etc.

Folglich ist die Relation  $(\vec{a} + \vec{b}) = \vec{a} + \vec{b}$  nach Drehung aller beteiligten Vektoren um  $\pi/2$  (durch vektorielle Multiplikation aller Vektoren mit  $\hat{c}$ ) gemäß (ii) und (iii) identisch mit:

$$
(\vec{a} + \vec{b}) \times \hat{c} = \vec{a} \times \hat{c} + \vec{b} \times \hat{c} .
$$

Multiplikation beider Seiten mit c ergibt die Behauptung, q.e.d.

7. Das Kreuzprodukt ist nicht assoziativ,

$$
\vec{a} \times (\vec{b} \times \vec{c}) \neq (\vec{a} \times \vec{b}) \times \vec{c} .
$$

Dies wird unmittelbar klar, wenn man sich überlegt, dass der Vektor auf der linken Seite ein Vektor in der von  $\vec{b}$  und  $\vec{c}$  aufgespannten Ebene ist, während der auf der rechten Seite ein Vektor in der von  $\vec{a}$  und  $\vec{b}$  aufgespannten Ebene ist. Diese können i.a. also nicht identisch sein.

#### 1 Mathematische Vorbereitungen

8. **Bilinearität:**  $\forall \alpha \in \mathbb{R}$  gilt:

$$
(\alpha \vec{a}) \times \vec{b} = \vec{a} \times (\alpha \vec{b}) = \alpha (\vec{a} \times \vec{b}). \qquad (1.31)
$$

Beweis: Die Multiplikation eines Vektors mit einer Konstanten ändert nichts an seiner Richtung. Aufgrund der Definition des Kreuzprodukts stimmen daher die Richtungen aller in dieser Gleichung beteiligten Vektoren überein. Wir brauchen sie also nur für die Beträge der beteiligten Vektoren überprüfen. Ferner ist die Gleichung trivial erfüllt für  $\alpha = 0$ . Wir betrachten daher nur  $\alpha \neq 0$  und unterscheiden:

(i)  $\alpha > 0$ :

$$
|(\alpha \vec{a}) \times \vec{b}| = (\alpha a)b \sin \varphi = a(\alpha b) \sin \varphi = |\vec{a} \times (\alpha \vec{b})| = \alpha(ab \sin \varphi) = \alpha|\vec{a} \times \vec{b}|.
$$

(ii)  $\alpha < 0$ : wegen  $\alpha \vec{a} = |\alpha|(-\vec{a}), \alpha \vec{b} = |\alpha|(-\vec{b}), \alpha(\vec{a} \times \vec{b}) = |\alpha|(-\vec{a} \times \vec{b})$  und Abb. 1.18 gilt

$$
\begin{aligned}\n|(\alpha \vec{a}) \times \vec{b}| &= | \alpha | \, ab \, \sin(\pi - \varphi) = -|\alpha| \, ab \, \sin \varphi = \alpha |\vec{a} \times \vec{b}|, \\
|\vec{a} \times (\alpha \vec{b})| &= | \alpha | \, ab \, \sin(\pi - \varphi) = -|\alpha| \, ab \, \sin \varphi = \alpha |\vec{a} \times \vec{b}|, \text{ q.e.d.}\n\end{aligned}
$$

Anwendungsbeispiel: Sinussatz

Betrachte Abb. 1.24. Es gilt  $\vec{a}+\vec{b}+\vec{c} = 0$ . Daraus folgt unter Zuhilfenahme des Dis-

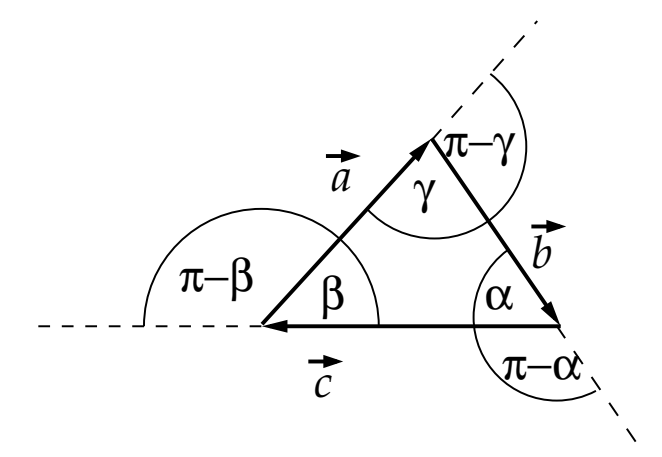

Abbildung 1.24: Zum Sinussatz.

tributivgesetzes, der Antikommutativität und der Tatsache, dass das Kreuzprodukt für kollineare Vektoren verschwindet:

$$
\vec{a} \times \vec{b} = \vec{a} \times (-\vec{a} - \vec{c}) = -\vec{a} \times \vec{c} = \vec{c} \times \vec{a}
$$

$$
= (-\vec{b} - \vec{c}) \times \vec{b} = -\vec{c} \times \vec{b} = \vec{b} \times \vec{c}.
$$

Offenbar gilt für Vektoren  $\vec{a}, \vec{b}$  und  $\vec{c}$ , die  $\vec{a} + \vec{b} + \vec{c} = 0$  erfüllen, dass  $\vec{a} \times \vec{b} =$  $\vec{c} \times \vec{a} = \vec{b} \times \vec{c}$ . Betrachten wir den Betrag der letzten Gleichung, ab sin $(\pi - \gamma)$ ca  $\sin(\pi - \beta) = bc \sin(\pi - \alpha)$  und benutzen  $\sin(\pi - \varphi) = -\sin \varphi$ , so folgt ab  $\sin \gamma =$  $ca \sin \beta = bc \sin \alpha$ , oder, nach Division durch die entsprechenden Größen,

$$
\frac{a}{\sin \alpha} = \frac{b}{\sin \beta} = \frac{c}{\sin \gamma}, \text{ q.e.d.}
$$
 (1.32)

# 1.1.7 "Höhere" Vektorprodukte 26.10.2009

Das Kreuzprodukt bildet einen Vektor, den man auf zwei verschiedene Arten mit anderen Vektoren multiplizieren kann.

#### Spatprodukt

Wir bilden das Skalarprodukt eines Kreuzproduktes mit einem Vektor,

$$
(\vec{a} \times \vec{b}) \cdot \vec{c} \,. \tag{1.33}
$$

Dieses Skalarprodukt heißt Spatprodukt. Zur Interpretation des Spatprodukts betrachten wir das von den Vektoren  $\vec{a}$ ,  $\vec{b}$  und  $\vec{c}$  aufgespannte **Parallelepiped**, vgl. Abb. 1.25.

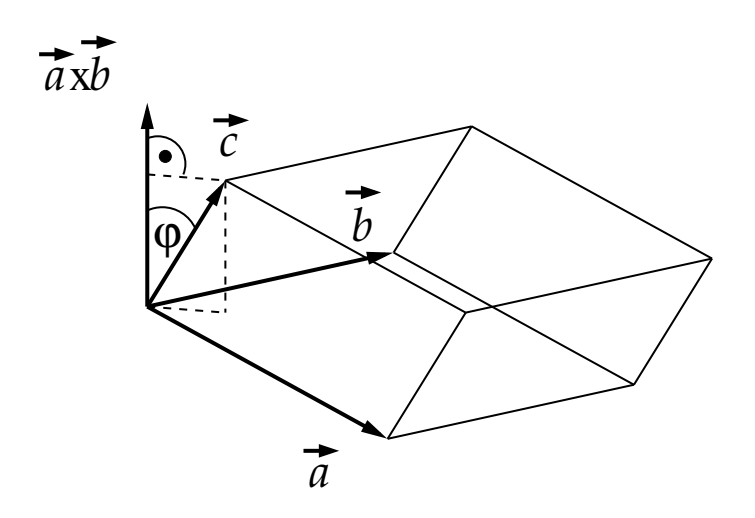

Abbildung 1.25: Zur geometrischen Interpretation des Spatprodukts.

Offenbar ist

$$
(\vec{a} \times \vec{b}) \cdot \vec{c} = |\vec{a} \times \vec{b}| c \cos \varphi ,
$$

d.h. die Fläche  $|\vec{a} \times \vec{b}|$  des von  $\vec{a}$  und  $\vec{b}$  aufgespannten Parallelogramms, multipliziert mit der Projektion von  $\vec{c}$  auf  $\vec{a} \times \vec{b}$ . Ersteres ist aber auch die **Grundfäche** und letzteres die Höhe des Parallelepipeds. Grundfläche mal Höhe ergibt genau das Volumen des Parallelepipeds. Das Spatprodukt ist mit dem Volumen des von  $\vec{a}$ ,  $\vec{b}$  und  $\vec{c}$  aufgespannten Parallelepipeds identisch.

Da es keine Rolle spielt, welche der Seitenflächen des Parallelepipeds als Grundfläche gewählt wird, ändert sich das Spatprodukt nicht unter zyklischer Vertauschung der Vektoren,

$$
(\vec{a} \times \vec{b}) \cdot \vec{c} = (\vec{b} \times \vec{c}) \cdot \vec{a} = (\vec{c} \times \vec{a}) \cdot \vec{b} . \tag{1.34}
$$

#### Doppeltes Kreuzprodukt

Wir bilden das Kreuzprodukt eines Kreuzprodukts mit einem Vektor,

$$
(\vec{a} \times \vec{b}) \times \vec{c} \,. \tag{1.35}
$$

Es gilt der Entwicklungssatz

$$
\vec{a} \times (\vec{b} \times \vec{c}) = \vec{b} \left( \vec{a} \cdot \vec{c} \right) - \vec{c} \left( \vec{a} \cdot \vec{b} \right), \qquad (1.36)
$$

den wir weiter unten beweisen werden. Mit dem Entwicklungssatz beweist man die Jacobi-Identität

$$
\vec{a} \times (\vec{b} \times \vec{c}) + \vec{b} \times (\vec{c} \times \vec{a}) + \vec{c} \times (\vec{a} \times \vec{b}) = 0.
$$
 (1.37)

Der Beweis wird als Übungsaufgabe gestellt.

# 1.1.8 Basisvektoren und Komponentendarstellung

Im folgenden sollen Vektoren durch Zahlenschemata dargestellt werden, welche ihre Komponenten in einer vorgegebenen Basis enthalten. Dazu bemerken wir zunächst, dass jeder Vektor  $\vec{a}$  als Produkt seines Betrags a mit dem Einheitsvektor  $\hat{a}$  in  $\vec{a}$ -Richtung dargestellt werden kann,

$$
\vec{a}=a\,\hat{a}.
$$

Wir betrachten nun zwei kollineare Vektoren  $\vec{a}, \vec{b}$ , d.h. zwei Vektoren, die in dieselbe Richtung zeigen,  $\hat{a} = \hat{b}$ , aber i.a. unterschiedliche Beträge haben. Offenbar kann man  $\vec{a}$  $d$ urch  $\dot{b}$  folgendermaßen ausdrücken:

$$
\vec{a} = a\,\hat{a} = a\,\hat{b} = \frac{a}{b}\,b\,\hat{b} = \frac{a}{b}\,\vec{b},
$$

oder

$$
b\,\vec{a} - a\,\vec{b} = 0\,. \tag{1.38}
$$

Allgemein bezeichnet man zwei Vektoren  $\vec{a}$ ,  $\vec{b}$  als **linear abhängig**, wenn man nichtnegative Zahlen  $\alpha, \beta \in \mathbb{R}$  finden kann, für die gilt:

$$
\alpha \, \vec{a} + \beta \, \vec{b} = 0 \tag{1.39}
$$

Kollineare Vektoren sind offenbar linear abhängig, denn Gl. (1.39) ist für die Wahl  $\alpha = b$ und  $\beta = -a$  wegen Gl. (1.38) identisch erfüllt.

**Definition:** *n* Vektoren  $\vec{a}_1, \vec{a}_2, \ldots, \vec{a}_n \in \mathbf{V}$  heißen linear unabhängig, wenn aus

$$
\sum_{j=1}^{n} \alpha_j \, \vec{a}_j = 0
$$

folgt, dass  $\alpha_i = 0 \ \forall j$ ,  $1 \leq j \leq n$ . Falls nicht, so heißen sie linear abhängig.

Definition: Die Dimension eines Vektorraums V ist gleich der maximalen Anzahl linear unabhängiger Vektoren.

Definition: Die Basis eines d-dimensionalen Vektorraumes V ist eine Menge von d linear unabhängigen Vektoren.

**Satz:** Jeder beliebige Vektor  $\vec{b} \in V$  läßt sich als Linearkombination der Vektoren einer Basis von V schreiben.

Beweis: Sei  $\{\vec{a}_1, \vec{a}_2, \ldots, \vec{a}_d\}$  eine Basis des d-dimensionalen Vektorraums **V**. Per Definition sind  $\{\vec{b}, \vec{a}_1, \vec{a}_2, \ldots, \vec{a}_d\}$  linear abhängig, denn sonst wäre  $V(d+1)$ -dimensional. Daraus folgt, dass ∃ Koeffizienten  $\{\beta, \alpha_1, \alpha_2, \dots, \alpha_d\} \neq \{0, 0, 0, \dots, 0\}$  mit

$$
\sum_{j=1}^d \alpha_j \, \vec{a}_j + \beta \, \vec{b} = 0 \; .
$$

Offenbar muss  $\beta \neq 0$  sein, da ansonsten  $\sum_{j=1}^{d} \alpha_j \vec{a}_j = 0$  mit Koeffizienten  $\{\alpha_1, \alpha_2, \dots, \alpha_d\}$  $f \neq \{0, 0, \ldots, 0\}$ , was aber wegen der linearen Unabhängigkeit der Vektoren  $\{\vec{a}_1, \vec{a}_2, \ldots, \vec{a}_d\}$ unmöglich ist. Dann darf man die obige Gleichung mittels Division durch  $\beta$  nach  $\dot{b}$  auflösen:

$$
\vec{b} = -\sum_{j=1}^d \frac{\alpha_j}{\beta} \vec{a}_j = \sum_{j=1}^d \gamma_j \vec{a}_j ,
$$

mit  $\gamma_i = -\alpha_i/\beta$ , q.e.d.

**Definition:** Eine Menge paarweise zueinander **orthogonaler** Vektoren,  $\{\vec{a}_1, \vec{a}_2, \dots \vec{a}_n\}$ ,  $\min_{\vec{a}_i} \vec{a}_j = 0 \quad \forall \ i \neq j \text{, } 1 \leq i, j \leq n \text{, } n < d \text{, bezeichnet man als Orthogonalsystem.}$ Falls  $n = d$  (Dimension von **V**), so bilden diese Vektoren eine Basis und man spricht von einem vollständigen Orthogonalsystem, bzw. einer Orthogonalbasis von V.

Die beste Wahl für die Basisvektoren stellen **Einheitsvektoren** dar,  $\{\vec{e}_1, \vec{e}_2, \ldots, \vec{e}_d\}$ welche paarweise zueinander orthogonal sind,

$$
\vec{e_i} \cdot \vec{e_j} = \delta_{ij} = \begin{cases} 1 & \text{falls } i = j, \\ 0 & \text{falls } i \neq j. \end{cases}
$$
 (1.40)

Hier haben wir das sog. Kronecker-Delta  $\delta_{ij}$  eingeführt. Jede Menge von paarweise zueinander orthogonalen Einheitsvektoren bezeichnet man als Orthonormalsystem. Eine Basis von orthogonalen Einheitsvektoren bezeichnet man als **vollständiges Orthonor**malsystem, bzw. als Orthonormalbasis von V.

Aufgrund des oben bewiesenen Satzes gilt  $\forall \vec{a} \in V$ :

$$
\vec{a} = \sum_{j=1}^{d} a_j \,\vec{e}_j \,. \tag{1.41}
$$

Man bezeichnet die Koeffizienten  $a_i$  als **Komponenten** von  $\vec{a}$  bezüglich der Basis  $\{\vec{e}_1, \vec{e}_2, \vec{e}_3\}$  $..., \vec{e}_d$ , bzw. als **Koordinaten** von  $\vec{a}$  in dieser Basis.

Die Komponenten bzw. Koordinaten sind von der Wahl der Basis abhängig. Man kann sie als Projektionen von  $\vec{a}$  auf die einzelnen Basisvektoren darstellen,

$$
\vec{e}_i \cdot \vec{a} = \sum_{j=1}^d a_j \, \vec{e}_i \cdot \vec{e}_j = \sum_{j=1}^d a_j \, \delta_{ij} = a_i \,, \ \ i = 1, \dots, d \,, \tag{1.42}
$$

wobei wir Gl. (1.40) benutzt haben. Die spezielle Eigenschaft des Kronecker-Deltas läßt die Summe über *j* "zusammenbrechen" und nur der Term mit  $j = i$  "überlebt".

Bei fest vorgegebener Basis ist jeder Vektor  $\vec{a}$  eindeutig durch seine Komponenten festgelegt. Man kann ihn daher auch durch ein Zahlenschema darstellen, z.B. als Spaltenvektor

$$
\vec{a} = \begin{pmatrix} a_1 \\ a_2 \\ \vdots \\ a_d \end{pmatrix} .
$$

oder als Zeilenvektor

$$
\vec{a}=(a_1, a_2, \ldots, a_d).
$$

Beispiel: Das Orthonormalsystem  $\{\vec{e_1}, \vec{e_2}, \vec{e_3}\}$  (auch als  $\{\vec{e_x}, \vec{e_y}, \vec{e_z}\}$  bezeichnet) bildet eine Basis des  $E_3$ , vgl. Abb. 1.26. Daraus folgt:

 $\vec{a} = a_1 \vec{e}_1 + a_2 \vec{e}_2 + a_3 \vec{e}_3 (= a_x \vec{e}_x + a_y \vec{e}_y + a_z \vec{e}_z)$ , mit  $a_i = \vec{e}_i \cdot \vec{a} = a \cos \varphi_i$ ,  $i = 1, 2, 3$ .

Hierbei ist  $\varphi_i$  der Winkel zwischen dem Einheitsvektor  $\vec{e}_i$  und dem Vektor  $\vec{a}, \varphi_i = \angle(\vec{e}_i, \vec{a})$ . Man bezeichnet  $\cos \varphi_i = a_i/a$  als **Richtungskosinus**.

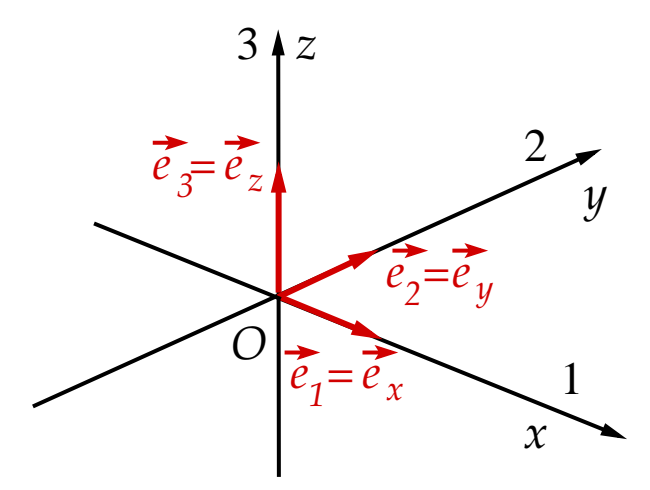

Abbildung 1.26: Das Orthonormalsystem  $\{\vec{e}_1, \vec{e}_2, \vec{e}_3\}$  als Basis des  $\vec{E}_3$ .

Der Betrag von  $\vec{a}$  ist eindeutig durch seine Komponenten festgelegt,

$$
a = \sqrt{\vec{a} \cdot \vec{a}} = \sqrt{\sum_{i,j=1}^{3} a_i a_j \vec{e}_i \cdot \vec{e}_j} = \sqrt{\sum_{i,j=1}^{3} a_i a_j \delta_{ij}} = \sqrt{\sum_{i=1}^{3} a_i^2} = \sqrt{a_1^2 + a_2^2 + a_3^2}.
$$

Daraus folgt auch

$$
1 = \sqrt{\cos^2 \varphi_1 + \cos^2 \varphi_2 + \cos^2 \varphi_3}, \text{ oder } 1 = \cos^2 \varphi_1 + \cos^2 \varphi_2 + \cos^2 \varphi_3.
$$

Bei Vorgabe von zwei Richtungskosinus ist der dritte also bis auf das Vorzeichen festgelegt,  $\cos\varphi_3 = \pm\sqrt{1-\cos^2\varphi_1-\cos^2\varphi_2}.$ 

# 1.1.9 Rechenregeln in Komponentendarstellung

In diesem Abschnitt beschränken wir uns auf den Vektorraum  $E_3$  mit der Orthonormalbasis  $\{\vec{e}_1, \vec{e}_2, \vec{e}_3\}$ , d.h. Vektoren  $\vec{a} \in \mathbf{E_3}$  kann man schreiben als  $\vec{a} = (a_1, a_2, a_3) = \sum_{j=1}^3 a_j \,\vec{e}_j$ .

#### 1. Spezielle Vektoren:

- (i) Nullvektor:  $\vec{0} = (0, 0, 0)$ .
- (ii) Basisvektoren:  $\vec{e}_1 = (1, 0, 0)$ ,  $\vec{e}_2 = (0, 1, 0)$ , (1.43)  $\vec{e}_3 = (0, 0, 1)$ .

#### 2. Addition:

$$
\vec{c} = \vec{a} + \vec{b}
$$
\n
$$
\iff \sum_{j=1}^{3} c_j \vec{e}_j = \sum_{j=1}^{3} (a_j + b_j) \vec{e}_j
$$
\n
$$
\implies \vec{e}_i \cdot \vec{c} = c_i = \sum_{j=1}^{3} (a_j + b_j) \vec{e}_i \cdot \vec{e}_j = \sum_{j=1}^{3} (a_j + b_j) \delta_{ij} = a_i + b_i
$$
\n
$$
\implies \vec{c} = (a_1 + b_1, a_2 + b_2, a_3 + b_3).
$$

Bei vorgegebener Basis entspricht die Addition von Vektoren der Addition der Komponenten der Vektoren.

3. Multiplikation mit reellen Zahlen: Sei  $\vec{b} = \alpha \vec{a}$ ,  $\alpha \in \mathbb{R}$ . Dann gilt

$$
\vec{b} = \sum_{j=1}^{3} b_j \, \vec{e}_j = \alpha \vec{a} = \sum_{j=1}^{3} (\alpha a_j) \, \vec{e}_j
$$
\n
$$
\implies b_i = \alpha \, a_i
$$
\n
$$
\implies \vec{b} = (\alpha a_1, \alpha a_2, \alpha a_3) \, .
$$

Bei vorgegebener Basis entspricht die Multiplikation eines Vektors mit einer reellen Zahl der Multiplikation jeder Komponente des Vektors mit dieser Zahl.

4. Skalarprodukt:

$$
\vec{a} \cdot \vec{b} = \sum_{i,j=1}^{3} a_i b_j \, \vec{e}_i \cdot \vec{e}_j = \sum_{i,j=1}^{3} a_i b_j \, \delta_{ij} = \sum_{i=1}^{3} a_i b_i \, .
$$

Das Skalarprodukt ist gleich der Summe der Produkte der Komponenten.

5. Vektorprodukt: Man überzeugt sich zunächst anhand von Abb. 1.26, dass folgende Identitäten gelten:

$$
\vec{e}_1 \times \vec{e}_2 = \vec{e}_3
$$
,  $\vec{e}_2 \times \vec{e}_3 = \vec{e}_1$ ,  $\vec{e}_3 \times \vec{e}_1 = \vec{e}_2$ .

Daraus folgt

$$
\vec{e}_i \cdot (\vec{e}_j \times \vec{e}_k) = \epsilon_{ijk} = \begin{cases} 1 & \text{falls } (i, j, k) \text{ gerade Permutation von } (1, 2, 3) \text{ ist,} \\ -1 & \text{falls } (i, j, k) \text{ ungerade Permutation von } (1, 2, 3) \text{ ist,} \\ 0 & \text{sonst.} \end{cases}
$$
(1.44)

Gerade Permutationen von (1,2,3) sind zyklische Permutationen, also (2,3,1) und (3,1,2). Ungerade Permutationen sind antizyklische Permutationen, also (3,2,1),  $(2,1,3)$  und  $(1,3,2)$ . In Gl. (1.44) haben wir mit dem Symbol  $\epsilon_{ijk}$  den **total anti**symmetrischen Tensor dritter Stufe, auch Levi-Cività-Tensor genannt, eingeführt.

#### Eigenschaften des Levi-Cività-Tensors:

(i) Die Komponenten des Tensors verschwinden für zwei oder drei gleiche Indizes,

$$
\epsilon_{iik} = \epsilon_{iji} = \epsilon_{ijj} = 0 \quad \forall \ i, j, k \ . \tag{1.45}
$$

Nur unterschiedliche Indizes ergeben eine von null verschiedene Komponente.

(ii) Die Komponenten des Tensors wechseln ihr Vorzeichen unter Vertauschung zweier Indizes,

$$
\epsilon_{ijk} = -\epsilon_{ikj} = \epsilon_{kij} = -\epsilon_{kji} = \epsilon_{jki} = -\epsilon_{jik}.
$$
\n(1.46)

Dies folgt aus der Definition (1.44) des Tensors.

#### (iii) Konvolutionssatz:

$$
\sum_{j=1}^{3} \epsilon_{ikj} \epsilon_{jlm} = \delta_{il} \delta_{km} - \delta_{im} \delta_{kl} . \qquad (1.47)
$$

Dies beweist man leicht durch Ausschreiben der Summe auf der linken Seite und eine explizite Fallbetrachtung für die "freien" Indizes  $i, k, l, m$  (benutze, dass die Komponenten des Levi-Civit`a-Tensors fur zwei oder drei gleiche Indizes ¨ verschwinden).

#### 30.10.2009

Die Zahlen  $\epsilon_{ijk}$  sind die Komponenten des Kreuzprodukts  $\vec{e}_i \times \vec{e}_j$ . Zum Beweis berechnen wir die kte Komponente dieses Vektors durch Projektion auf den Einheitsvektor in k-Richtung, vgl. Gl.  $(1.42)$ :

$$
(\vec{e}_i \times \vec{e}_j)_k = \vec{e}_k \cdot (\vec{e}_i \times \vec{e}_j) = \epsilon_{ijk} ,
$$

wobei wir die Definition (1.44) und die zyklische Vertauschbarkeit des Spatprodukts, Gl. (1.34), benutzt haben. Das Kreuzprodukt  $\vec{e}_i \times \vec{e}_j$  hat also die Komponentendarstellung  $\overline{3}$ 

$$
\vec{e_i} \times \vec{e_j} = \sum_{k=1}^3 \epsilon_{ijk} \,\vec{e_k} \,.
$$

Das Kreuzprodukt beliebiger Vektoren läßt sich damit nun wie folgt schreiben:

$$
\vec{c} = \vec{a} \times \vec{b} = \sum_{i,j=1}^{3} a_i b_j \, \vec{e}_i \times \vec{e}_j = \sum_{i,j,k=1}^{3} a_i b_j \, \epsilon_{ijk} \, \vec{e}_k
$$
\n
$$
\implies c_k = \sum_{i,j=1}^{3} \epsilon_{ijk} \, a_i b_j
$$
\n
$$
\implies c_1 = a_2 b_3 - a_3 b_2 \,, \quad c_2 = a_3 b_1 - a_1 b_3 \,, \quad c_3 = a_1 b_2 - a_2 b_1 \,.
$$

### 6. Spatprodukt:

$$
\vec{a} \cdot (\vec{b} \times \vec{c}) = \sum_{i,j,k=1}^{3} a_i b_j c_k \, \vec{e}_i \cdot (\vec{e}_j \times \vec{e}_k) = \sum_{i,j,k=1}^{3} \epsilon_{ijk} \, a_i b_j c_k \, .
$$

7. Wir beweisen nun den Entwicklungssatz (1.36). Die kte Komponente des doppelten Kreuzprodukts aus Gl. (1.36) lautet unter Benutzung von (1.46) und (1.47):

$$
\begin{split}\n\left[\vec{a} \times (\vec{b} \times \vec{c})\right]_k &= \sum_{i,j=1}^3 \epsilon_{ijk} \, a_i \, (\vec{b} \times \vec{c})_j = \sum_{i,j=1}^3 \epsilon_{ijk} \, a_i \sum_{l,m=1}^3 \epsilon_{jlm} \, b_l \, c_m \\
&= \sum_{i,j,l,m=1}^3 \epsilon_{ijk} \, \epsilon_{jlm} \, a_i \, b_l \, c_m = - \sum_{i,j,l,m=1}^3 \epsilon_{ikj} \, \epsilon_{jlm} \, a_i \, b_l \, c_m \\
&= - \sum_{i,l,m=1}^3 \left( \delta_{il} \, \delta_{km} - \delta_{im} \, \delta_{kl} \right) a_i \, b_l \, c_m = \sum_{l,m=1}^3 \left( a_m \, b_l \, c_m \, \delta_{kl} - a_l \, b_l \, c_m \, \delta_{km} \right) \\
&= b_k \sum_{m=1}^3 a_m \, c_m - c_k \sum_{l=1}^3 a_l \, b_l = \left[ \vec{b} \left( \vec{a} \cdot \vec{c} \right) - \vec{c} \left( \vec{a} \cdot \vec{b} \right) \right]_k \,, \quad \text{q.e.d.}\n\end{split}
$$

# 1.2 Vektorwertige Funktionen

### 1.2.1 Parametrisierung von Raumkurven

Wir betrachten wieder das Beispiel des fallenden Balles aus Abb. 1.2, allerdings wollen wir zur besseren Verdeutlichung der nachfolgenden Argumentation den Ursprung O nicht identisch mit der Position des Balles zum Anfangszeitpunkt  $t_a = 0$  wählen, sondern etwas versetzt davon. Der Ortsvektor  $\vec{r}(t_a)$  des Balles zu diesem Zeitpunkt ist dann nicht mehr identisch mit dem Nullvektor. Wenn der Ball zu Boden fällt, ändert sich der Ortsvektor im Laufe der Zeit wie in Abb. 1.27 gezeigt, bis er den Boden zum Zeitpunkt  $t_e$  erreicht.

Im Laufe der Zeit beschreibt der Ortsvektor die Raum- bzw. Bahnkurve, oder Trajektorie  $R$  des fallenden Balls. Dies läßt sich mathematisch so ausdrücken:

$$
\vec{r} : \mathbb{R} \supset [t_a, t_e] \rightarrow \mathcal{R} \subset \mathbb{R}^3
$$
  

$$
[t_a, t_e] \ni t \mapsto \vec{r}(t) \in \mathcal{R} .
$$

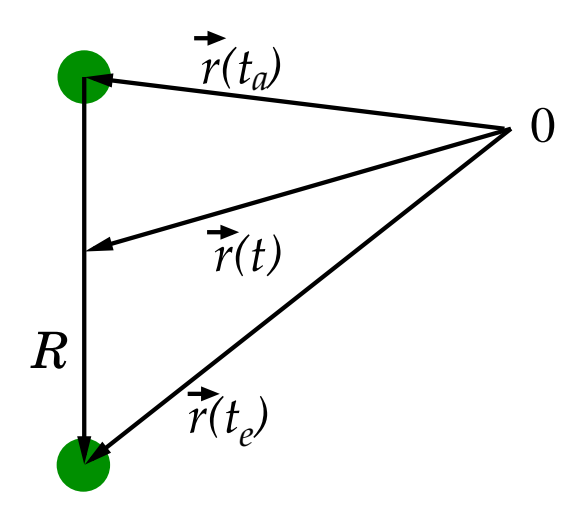

Abbildung 1.27: Der Ortsvektor des fallenden Balls als Funktion der Zeit.

Damit ist der Ortsvektor eine vektorwertige Funktion einer Variablen, in diesem Fall der Zeit. In der Physik gibt man üblicherweise weder den Definitionsbereich  $[t_a, t_e]$  noch den Wertebereich  $R$  explizit an. Um auszudrücken dass es sich eine Funktion handelt, genugt üblicherweise die Angabe, dass  $\vec{r}$  von einem Argument, hier der Zeit t, abhängt:  $\vec{r}(t)$ .

Die Raumkurve  $R$  des Balls schreibt man auch wie folgt:

$$
\mathcal{R} = \{\vec{r}(t), t_a \le t \le t_e\}.
$$

Die Zeit t ist hier ein Parameter, der von  $t_a$  bis  $t_e$  durchlaufen wird, währendessen  $\vec{r}(t)$  die Werte annimmt, die der Raumkurve R entsprechen. Raumkurven parametrisiert man in der Regel als Funktion der Zeit  $t$ , aber es sind auch andere Parametrisierungen möglich.

In einer festen, zeitunabhängigen Orthonormalbasis  $\{\vec{e}_1, \vec{e}_2, \vec{e}_3\}$  gilt

$$
\vec{r}(t) = \sum_{j=1}^{3} x_j(t) \, \vec{e}_j = (x_1(t), \, x_2(t), \, x_3(t)) = (x(t), \, y(t), \, z(t)) \, \, . \tag{1.48}
$$

#### Beispiele:

1. Kreisbewegung in der  $(x, y)$ −Ebene, vgl. Abb. 1.28:

Der Kreis habe den Radius R. Der Winkel der momentanen Position des Teilchens relativ zur x−Achse ist  $\varphi(t) = \omega t$ , wobei  $\omega$  die sog. Kreisfrequenz ist. Der Ortsvektor ist dann

$$
\vec{r}(t) = (R\cos(\omega t), R\sin(\omega t), 0) \tag{1.49}
$$

Der Periodizität der Kreisbewegung wird dadurch Rechnung getragen, dass die trigonometrischen Funktionen für Winkel, die sich um Vielfache von  $2\pi$  (ein voller Umlauf) unterscheiden, identisch sind. Die Periode

$$
T=\frac{2\pi}{\omega}
$$

entspricht der Umlaufzeit des Teilchens auf dem Kreis.

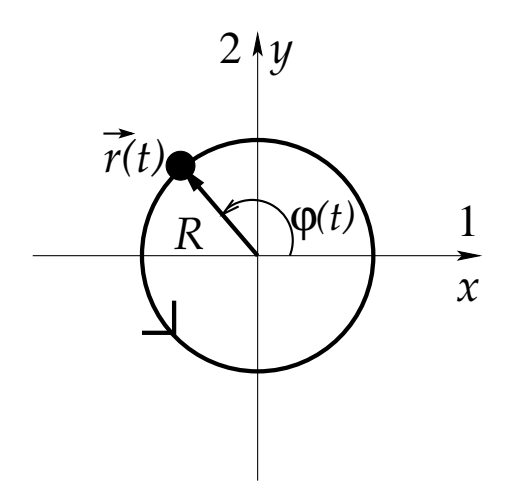

Abbildung 1.28: Kreisbewegung in der  $(x, y)$ −Ebene.

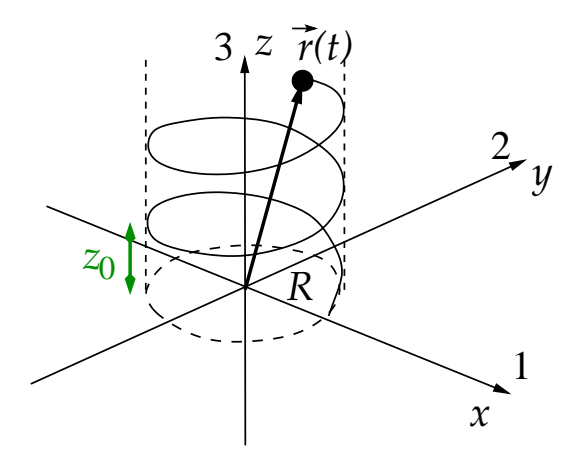

Abbildung 1.29: Schraubenlinie.

2. Schraubenlinie, vgl. Abb. 1.29: Der Ortsvektor ist

$$
\vec{r}(t) = (R \cos(\omega t), R \sin(\omega t), bt) ,
$$

wobei b ein Parameter ist, der die Steig- oder Ganghöhe  $z_0$  der Schraubenlinie bestimmt,

$$
z_0 = b\,T = b\,\frac{2\pi}{\omega} \,.
$$

Neben der Parametrisierung als Funktion der Zeit t kann man Raumkurven auch anders parametrisieren. Beispielsweise bietet sich bei der Kreisbewegung die Parametrisierung als Funktion des Kreiswinkels an,

$$
\vec{r}(\varphi) = (R \cos \varphi, R \sin \varphi, 0) .
$$

Eine weitere Möglichkeit besteht darin, eine Koordinate, z.B.  $x$ , als Parameter zu verwenden. Da der Radius des Kreises durch  $R = \sqrt{x^2 + y^2}$  gegeben ist, gilt  $y = \pm \sqrt{R^2 - x^2}$ , je nachdem, ob man sich in der oberen ( $y \ge 0$ ) oder unteren ( $y < 0$ ) Halbebene befindet. Damit ist

$$
\vec{r}(x) = \begin{cases} (x, \sqrt{R^2 - x^2}) & \text{für } y \ge 0, \\ (x, -\sqrt{R^2 - x^2}) & \text{für } y < 0. \end{cases}
$$

# 1.2.2 Differentiation vektorwertiger Funktionen

Raumkurven von physikalischen Objekten sind üblicherweise stetig im mathematischen Sinn:  $\vec{r}(t)$  stetig in  $t = t_0$ , falls  $\forall \epsilon > 0 \ \exists \ \delta$ , so dass aus  $|t - t_0| < \delta$  stets  $|\vec{r}(t) - \vec{r}(t_0)| < \epsilon$ folgt.  $\vec{r}(t)$  ist insbesondere dann stetig in  $t_0$ , wenn alle Komponenten  $x_j(t)$ ,  $j = 1, 2, 3$ , stetig in  $t_0$  sind.

Raumkurven sind üblicherweise auch differenzierbar im mathematischen Sinn (es sei denn, das Objekt ändert schlagartig seine Bewegungsrichtung, z.B. ein Ball, der auf dem Boden aufschlägt). Sei  $\vec{r}(t)$  der Ortsvektor des Objektes zum Zeitpunkt t und  $\vec{r}(t+\Delta t)$  der Ortsvektor zum um ein kleines Zeitintervall  $\Delta t$  späteren Zeitpunkt  $t + \Delta t$ . Wir definieren den Differenzvektor als

$$
\Delta \vec{r}(t) = \vec{r}(t + \Delta t) - \vec{r}(t) ,
$$

vgl. Abb. 1.30,

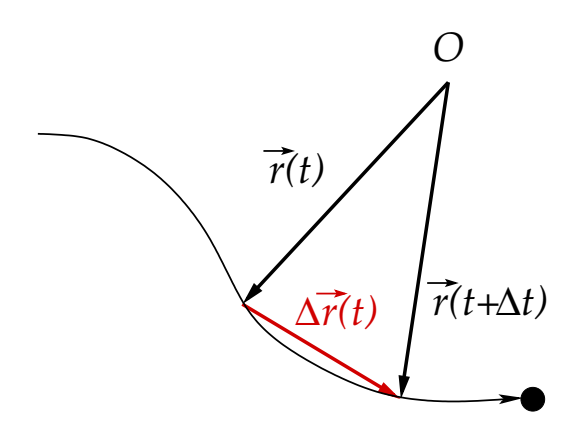

Abbildung 1.30: Definition des Differenzvektors.

Die Ableitung des Ortsvektors nach der Zeit ist dann als Grenzwert definiert,

$$
\frac{\mathrm{d}\vec{r}(t)}{\mathrm{d}t} = \lim_{\Delta t \to 0} \frac{\Delta \vec{r}(t)}{\Delta t} = \lim_{\Delta t \to 0} \frac{\vec{r}(t + \Delta t) - \vec{r}(t)}{\Delta t} \,. \tag{1.50}
$$

Physikalisch ist diese infinitesimale Anderung der Position des Objektes in einem infini- ¨ tesimalen Zeitintervall nichts anderes als die Geschwindigkeit des Objektes,

$$
\vec{v}(t) = \frac{\mathrm{d}\vec{r}(t)}{\mathrm{d}t} \equiv \dot{\vec{r}}(t) \ . \tag{1.51}
$$

Hier haben wir auf der rechten Seite der Gleichung die in der Physik fur Zeitableitungen ¨ übliche Abkürzung mit einem Punkt über dem abzuleitenden Objekt eingeführt. In einer ortsfesten, d.h. zeitunabhängigen Orthonormalbasis  $\{\vec{e}_1, \vec{e}_2, \vec{e}_3\}$  gilt

2.11.2009

$$
\vec{v}(t) = \sum_{j=1}^{3} v_j(t) \, \vec{e}_j = \dot{\vec{r}}(t) = \sum_{j=1}^{3} \dot{x}_j(t) \, \vec{e}_j = \sum_{j=1}^{3} \frac{\mathrm{d}x_j(t)}{\mathrm{d}t} \, \vec{e}_j \,, \tag{1.52}
$$

d.h. die Ableitung einer vektorwertigen Funktion ist in einer solchen zeitunabhängigen Basis durch die Ableitung ihrer Komponenten gegeben. Ganz entsprechend kann man höhere Ableitungen definieren,

$$
\frac{d^n \vec{r}(t)}{dt^n} = \sum_{j=1}^3 \frac{d^n x_j(t)}{dt^n} \vec{e}_j , \ \ n = 0, 1, 2, \dots
$$

Für  $n = 2$  erhalten wir die **Beschleunigung**:

$$
\vec{a}(t) = \sum_{j=1}^{3} a_j(t) \, \vec{e}_j = \dot{\vec{v}}(t) = \sum_{j=1}^{3} \dot{v}_j(t) \, \vec{e}_j = \ddot{\vec{r}}(t) = \sum_{j=1}^{3} \ddot{x}_j(t) \, \vec{e}_j = \sum_{j=1}^{3} \frac{\mathrm{d}^2 x_j(t)}{\mathrm{d}t^2} \, \vec{e}_j \,. \tag{1.53}
$$

#### Differentiationsregeln:

$$
(i) \qquad \frac{\mathrm{d}}{\mathrm{d}t} \left[ \vec{a}(t) + \vec{b}(t) \right] = \frac{\mathrm{d}\vec{a}(t)}{\mathrm{d}t} + \frac{\mathrm{d}\vec{b}(t)}{\mathrm{d}t} = \dot{\vec{a}}(t) + \dot{\vec{b}}(t) \;, \tag{1.54}
$$

(ii) 
$$
\frac{d}{dt}[f(t)\vec{a}(t)] = \frac{df(t)}{dt}\vec{a}(t) + f(t)\frac{d\vec{a}(t)}{dt} = \dot{f}(t)\vec{a}(t) + f(t)\dot{\vec{a}}(t),
$$
 (1.55)

$$
(iii) \quad \frac{\mathrm{d}}{\mathrm{d}t} \left[ \vec{a}(t) \cdot \vec{b}(t) \right] = \dot{\vec{a}}(t) \cdot \vec{b}(t) + \vec{a}(t) \cdot \dot{\vec{b}}(t) , \qquad (1.56)
$$

$$
(iv) \quad \frac{\mathrm{d}}{\mathrm{d}t} \left[ \vec{a}(t) \times \vec{b}(t) \right] = \dot{\vec{a}}(t) \times \vec{b}(t) + \vec{a}(t) \times \dot{\vec{b}}(t) \,. \tag{1.57}
$$

Der Beweis erfolgt unter Benutzung der Komponentendarstellung und Anwendung der üblichen Differentiationsregeln für gewöhnliche Funktionen. Die Gleichungen  $(1.55)$ ,  $(1.56)$ und (1.57) stellen die Verallgemeinerung der Produktregel der Differentiation auf die Multiplikation von Vektoren mit Zahlen, Gl. (1.55), auf das Skalarprodukt von Vektoren, Gl. (1.56), und auf das Kreuzprodukt, Gl. (1.57), dar. Wegen der Nichtkommutativität des Kreuzprodukts ist auf die Reihenfolge der Faktoren im zweiten Term von Gl. (1.57) zu achten.

Als wichtiges Anwendungsbeispiel für Gl. (1.56) betrachten wir den Einheitsvektor  $\hat{a}(t) = \frac{d(t)}{a(t)}$ . Es gilt  $\hat{a}(t) \cdot \hat{a}(t) = 1 \quad \forall t$ . Da die Zeitableitung einer Konstante verschwindet, folgt

$$
0 = \frac{\mathrm{d}}{\mathrm{d}t} [\hat{a}(t) \cdot \hat{a}(t)] = 2 \dot{\hat{a}}(t) \cdot \hat{a}(t) . \qquad (1.58)
$$

Dies wiederum bedeutet, dass  $\dot{a}(t)$  zu allen Zeiten orthogonal zu  $\hat{a}(t)$  steht.

# 1.2.3 Bogenlänge

Eine sog. glatte Raumkurve ist eine Raumkurve, für die es (mindestens) eine stetig **differenzierbare** Parametrisierung  $\vec{r}(t)$  gibt, für die nirgends  $d\vec{r}(t)/dt = 0$  gilt. Für glatte

#### 1 Mathematische Vorbereitungen

Raumkurven kann man anstelle der Zeit  $t$  auch die sog. **Bogenlänge** s als Parametrisierung verwenden. Die Bogenlänge ist grob gesprochen die Länge der Raumkurve. Um dies zu präzisieren, zerlegen wir eine beliebige Raumkurve in  $N$  Teilstücke, wie in Abb. 1.31 gezeigt.

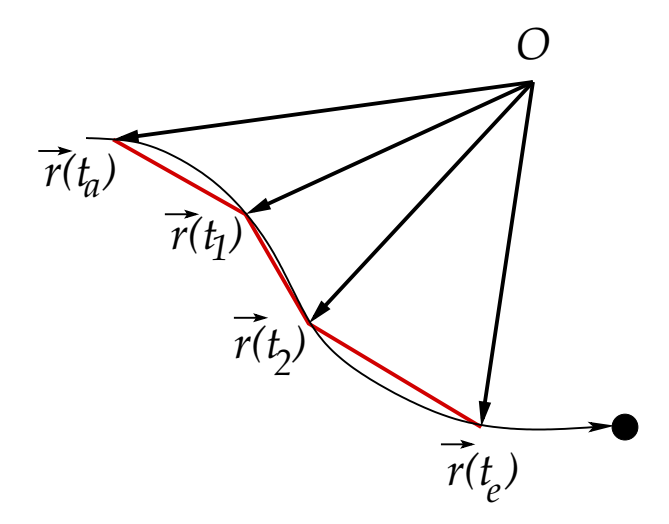

Abbildung 1.31: Zerlegung der Raumkurve in einen Polygonzug.

Hierbei wird das Zeitintervall  $[t_a, t_e]$  in N gleiche Zeitintervalle  $\Delta t_N$  zerlegt, mit

$$
t_n = t_a + n \Delta t_N
$$
,  $n = 0, 1, 2, ..., N$ ,  $t_0 = t_a$ ,  $t_N = t_a + N \Delta t_N = t_e$ .

Zu jeder Zeitmarke  $t_n$  ist die Position des Objektes durch den Ortsvektor  $\vec{r}(t_n)$  gegeben. Für sehr große N kann man die Teilstücke der Bahnkurve in guter Näherung als **gerade** annehmen. Diese geraden Teilstücke definieren einen sog. Polygonzug. Der Polygonzug hat die Länge

$$
L_N(t_a, t_e) = \sum_{n=0}^{N-1} |\vec{r}(t_{n+1}) - \vec{r}(t_n)| = \sum_{n=0}^{N-1} \Delta t_N \left| \frac{\vec{r}(t_{n+1}) - \vec{r}(t_n)}{\Delta t_N} \right|.
$$

Die **Bogenlänge** s entspricht der Länge  $L_N$  des Polygonzugs für  $N \to \infty$ ,  $\Delta t_N \to 0$ ,  $t_e$  –  $t_a = N\Delta t_N = const.,$ 

$$
s = \lim_{N \to \infty} L_N(t_a, t_e) = \int_{t_a}^{t_e} dt \left| \frac{d\vec{r}(t)}{dt} \right| \equiv \int_{t_a}^{t_e} dt \left| \vec{v}(t) \right| . \tag{1.59}
$$

Zu einem beliebigen, festen Zeitpunkt t gilt

$$
s(t) = \int_{t_a}^t dt' \left| \frac{d\vec{r}(t')}{dt'} \right| \equiv \int_{t_a}^t dt' \left| \vec{v}(t') \right| \,. \tag{1.60}
$$

Damit gilt auch

$$
\frac{\mathrm{d}s}{\mathrm{d}t} = \left| \frac{\mathrm{d}\vec{r}(t)}{\mathrm{d}t} \right| \equiv |\vec{v}(t)| > 0 \,, \tag{1.61}
$$
nach Voraussetzung für glatte Raumkurven. Diese Gleichung besagt, dass  $s(t)$  eine streng monoton wachsende Funktion von t ist. Damit ist  $t(s)$  eindeutig bestimmt und wir können den Raumkurvenparameter t durch s ersetzen,

$$
\vec{r}(t) = \vec{r}(t(s)) = \vec{r}(s) .
$$

Dies nennt man die sog. natürliche Parametrisierung der Raumkurve.

Beispiel: Wir betrachten die Kreisbewegung (1.49). Die Geschwindigkeit ist

$$
\vec{v}(t) = \frac{\mathrm{d}\vec{r}(t)}{\mathrm{d}t} = (-\omega R \sin(\omega t), \, \omega R \cos(\omega t), 0) \implies |\vec{v}(t)| = \omega R \, .
$$

Wird die Kreisbewegung zum Zeitpunkt  $t_a = 0$  gestartet, so ist die Bogenlänge zum Zeitpunkt  $t$  dann gemäß Gl.  $(1.60)$ 

$$
s(t) = \int_0^t dt' \,\omega R = \omega R \, t \implies t(s) = \frac{s}{\omega R}
$$

Daraus folgt für die natürliche Parametrisierung

$$
\vec{r}(s) = \left(R\,\cos\frac{s}{R},\,R\,\sin\frac{s}{R},\,0\right) \,. \tag{1.62}
$$

.

Nach einem vollen Umlauf ist  $s/R = 2\pi$ , d.h.  $s = 2\pi R$ . Damit ist die Bogenlänge erwartungsgemäß gleich dem Kreisumfang.

## 1.2.4 Das begleitende Dreibein

Das begleitende Dreibein ist ein spezielles Koordinatensystem, das auf der Raumkurve des Ortsvektors mitwandert. Es besteht aus drei Einheitsvektoren:

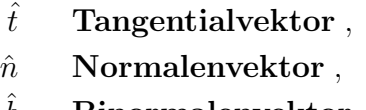

 $b$  Binormalenvektor.

Diese Einheitsvektoren bilden eine Orthonormalbasis,

$$
\hat{t} = \hat{n} \times \hat{b} , \quad \hat{n} = \hat{b} \times \hat{t} , \quad \hat{b} = \hat{t} \times \hat{n} . \tag{1.63}
$$

Der Tangentialvektor liegt tangential an der Raumkurve an, vgl. Abb. 1.32.

Daher gilt mit Gl. (1.61) und der Kettenregel, angewendet auf  $\vec{r}(s(t))$ ,

$$
\hat{t} = \frac{\mathrm{d}\vec{r}}{\mathrm{d}t} \left( \left| \frac{\mathrm{d}\vec{r}}{\mathrm{d}t} \right| \right)^{-1} = \frac{\mathrm{d}\vec{r}}{\mathrm{d}t} \left( \frac{\mathrm{d}s}{\mathrm{d}t} \right)^{-1} = \frac{\mathrm{d}\vec{r}}{\mathrm{d}s} \frac{\mathrm{d}s}{\mathrm{d}t} \left( \frac{\mathrm{d}s}{\mathrm{d}t} \right)^{-1} = \frac{\mathrm{d}\vec{r}}{\mathrm{d}s} \equiv \hat{t}(s) .
$$

Die Krümmung  $\kappa$  der Raumkurve ist definiert als Betrag der Änderung des Tangentialvektors mit s, s. auch Abb. 1.33,

$$
\kappa = \left| \frac{\mathrm{d}\hat{t}(s)}{\mathrm{d}s} \right| \,. \tag{1.64}
$$

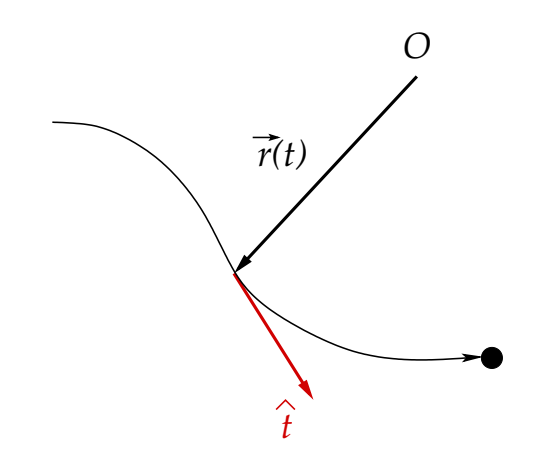

Abbildung 1.32: Der Tangentialvektor  $\hat{t}$ .

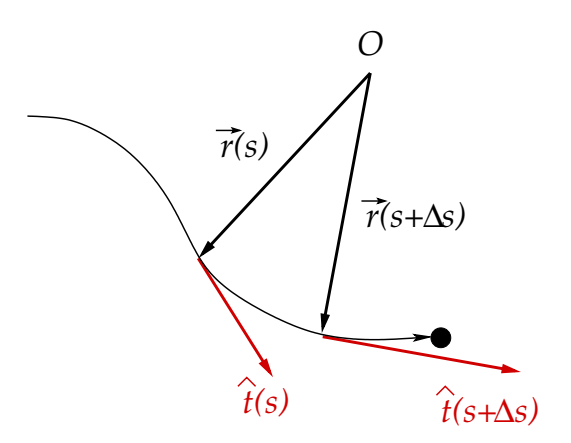

Abbildung 1.33: Änderung des Tangentialvektors mit  $s$ .

Der Krümmungsradius  $\rho$  ist das Inverse der Krümmung,

$$
\rho = \frac{1}{\kappa} \,. \tag{1.65}
$$

Für eine geradlinige Bewegung gilt

$$
\hat{t}(s) = \widehat{const.}
$$
,  $\kappa = 0$ ,  $\rho = \infty$ .

Gleichung (1.63) bedingt, dass Normalenvektor und Binormalenvektor in einer Ebene senkrecht zu  $\hat{t}$  liegen, vgl. Abb. 1.34.

Da  $\hat{t}$  ein Einheitsvektor ist, ist  $\frac{d\hat{t}}{ds} \perp \hat{t}$ ; der Beweis ist analog zu Gl. (1.58). Einer der beiden Einheitsvektoren kann daher proportional zu $\frac{\mathrm{d}\hat{t}}{\mathrm{d}s}$ gewählt werden. Dies ist der Normalenvektor,

$$
\hat{n} = \frac{\mathrm{d}\hat{t}}{\mathrm{d}s} \left( \left| \frac{\mathrm{d}\hat{t}}{\mathrm{d}s} \right| \right)^{-1} = \frac{1}{\kappa} \frac{\mathrm{d}\hat{t}}{\mathrm{d}s} = \rho \frac{\mathrm{d}\hat{t}}{\mathrm{d}s} \equiv \hat{n}(s) . \tag{1.66}
$$

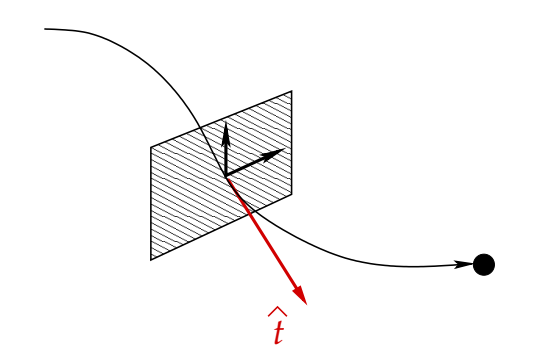

Abbildung 1.34: Die von Normalen- und Binormalenvektor aufgespannte Ebene senkrecht zu  $\hat{t}$ .

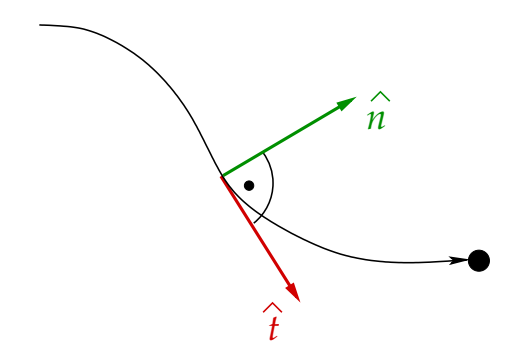

Abbildung 1.35: Tangential- und Normalenvektor. Die Schmiegungsebene ist identisch mit der Zeichenebene.

Die von  $\hat{t}$  und  $\hat{n}$  aufgepannte Ebene heißt **Schmiegungsebene**, vgl. Abb. 1.35.

Der Binormalenvektor kann nun einfach durch das Kreuzprodukt von  $\hat{t}$  mit  $\hat{n}$  definiert werden, vgl. Gl. (1.63):

$$
\hat{b} = \hat{t} \times \hat{n} \tag{1.67}
$$

Er steht senkrecht auf der Schmiegungsebene, vgl. Abb. 1.36.

Erfolgt die Bewegung in einer festen, d.h. zeitlich konstanten Ebene (womit die Schmiegungsebene, die mit dieser Ebene identisch ist, ebenfalls zeitlich konstant ist), dann ist  $\hat{b}$  unabhängig von s,  $\hat{b} = \widehat{const.}$ . Falls  $\hat{b}$  sich mit s ändert, so ist dies ein Maß dafür, wie stark sich die Raumkurve aus der Schmiegungsebene "herausschraubt". Daher ist auch die Ableitung  $\frac{d\hat{b}}{ds}$  von Interesse. Unter Benutzung von Gl. (1.66) in der Form

$$
\frac{\mathrm{d}\hat{t}}{\mathrm{d}s} = \kappa \,\hat{n} \tag{1.68}
$$

.

und der Tatsache, dass das Kreuzprodukt identischer Vektoren verschwindet, erhalten wir:

$$
\frac{\mathrm{d}\hat{b}}{\mathrm{d}s} = \frac{\mathrm{d}\hat{t}}{\mathrm{d}s} \times \hat{n} + \hat{t} \times \frac{\mathrm{d}\hat{n}}{\mathrm{d}s} = \kappa \,\hat{n} \times \hat{n} + \hat{t} \times \frac{\mathrm{d}\hat{n}}{\mathrm{d}s} = \hat{t} \times \frac{\mathrm{d}\hat{n}}{\mathrm{d}s}
$$

Also ist  $\frac{d\hat{b}}{ds} \perp \hat{t}$ . Weil  $\hat{b}$  ein Einheitsvektor ist, ist außerdem  $\frac{d\hat{b}}{ds} \perp \hat{b}$ . Also muss  $\frac{d\hat{b}}{ds} \parallel \hat{n}$  sein.

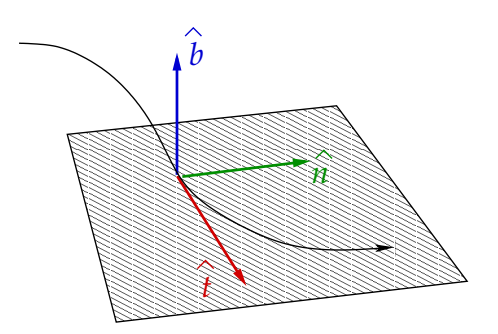

Abbildung 1.36: Tangential-, Normalen- und Binormalenvektor. Die von  $\hat{t}$  und  $\hat{n}$  aufgespannte Schmiegungsebene ist ebenfalls eingezeichnet.

Die (negative) Proportionalitätskonstante bezeichnet man als Torsion  $\tau$  der Raumkurve,

$$
\frac{\mathrm{d}\hat{b}}{\mathrm{d}s} = -\tau \,\hat{n} \,. \tag{1.69}
$$

Die inverse Torsion heißt Torsionsradius,

$$
\sigma = \frac{1}{\tau} \,. \tag{1.70}
$$

Die Glgen. (1.68) und (1.69) definieren die Ableitungen von Tangential- und Binormalenvektor nach s. Es fehlt nur noch die Ableitung von  $\hat{n} = \hat{b} \times \hat{t}$ nach s,

$$
\frac{\mathrm{d}\hat{n}}{\mathrm{d}s} = \frac{\mathrm{d}\hat{b}}{\mathrm{d}s} \times \hat{t} + \hat{b} \times \frac{\mathrm{d}\hat{t}}{\mathrm{d}s} \n= -\tau \hat{n} \times \hat{t} + \hat{b} \times (\kappa \hat{n}) \n= \tau \hat{b} - \kappa \hat{t},
$$
\n(1.71)

wobei wir im letzten Schritt  $\hat{n} \times \hat{t} = -\hat{b}$  und  $\hat{b} \times \hat{n} = -\hat{t}$  ausgenutzt haben. Die Glgen. (1.68), (1.69) und (1.71) heißen Frenetsche Formeln.

## Beispiele:

1. Kreisbewegung: Der Ortsvektor in naturlicher Darstellung ist durch Gl. (1.62) ¨ gegeben. Daraus folgt fur den Tangentialvektor ¨

$$
\hat{t} = \frac{\mathrm{d}\vec{r}}{\mathrm{d}s} = \left(-\sin\frac{s}{R}, \cos\frac{s}{R}, 0\right) .
$$

Die Ableitung von  $\hat{t}$  nach s berechnet sich zu

$$
\frac{\mathrm{d}\hat{t}}{\mathrm{d}s} = \left(-\frac{1}{R}\,\cos\frac{s}{R},\,-\frac{1}{R}\,\sin\frac{s}{R},\,0\right)\;,
$$

woraus für die Krümmung folgt

$$
\kappa = \left| \frac{\mathrm{d}\hat{t}}{\mathrm{d}s} \right| = \frac{1}{R} \, .
$$

Der Krümmungsradius ist also  $\rho = 1/\kappa \equiv R$ , d.h. identisch mit dem Radius des Kreises – ein bei der Kreisbewegung nicht weiter überraschendes Ergebnis. Der Normalenvektor ist dann

$$
\hat{n} = \rho \frac{\mathrm{d}\hat{t}}{\mathrm{d}s} = \left(-\cos\frac{s}{R}, -\sin\frac{s}{R}, 0\right) ,
$$

und der Binormalenvektor errechnet sich zu

$$
\hat{b} = \hat{t} \times \hat{n} = \vec{e}_1(t_2 n_3 - t_3 n_2) + \vec{e}_2(t_3 n_1 - t_1 n_3) + \vec{e}_3(t_1 n_2 - t_2 n_1)
$$
  
=  $\vec{e}_3 \left( \sin^2 \frac{s}{R} + \cos^2 \frac{s}{R} \right)$   
=  $\vec{e}_3$ .

Der Binormalenvektor ist also konstant (wie man es bei der Bewegung in einer festen Ebene erwartet, s.o.) und zeigt in z-Richtung, also senkrecht zur Kreisbewegung in der (x, y)−Ebene. Zur Lage von Tangential- und Normalenvektor s. Abb. 1.37.

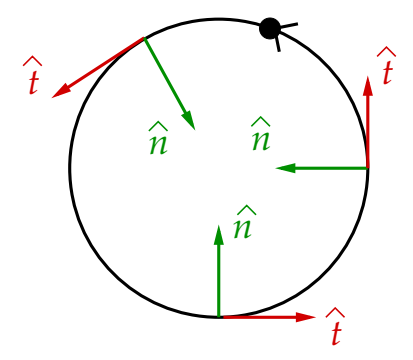

Abbildung 1.37: Tangential- und Normalenvektor bei der Kreisbewegung.

2. Geschwindigkeit und Beschleunigung eines Massenpunktes: Die Geschwindigkeit ist

$$
\vec{v} = \frac{\mathrm{d}\vec{r}}{\mathrm{d}t} = \frac{\mathrm{d}\vec{r}}{\mathrm{d}s} \frac{\mathrm{d}s}{\mathrm{d}t} = \frac{\mathrm{d}s}{\mathrm{d}t} \hat{t} \implies v = |\vec{v}| = \frac{\mathrm{d}s}{\mathrm{d}t}.
$$

Die Beschleunigung ist

$$
\vec{a} = \frac{\mathrm{d}\vec{v}}{\mathrm{d}t} = \frac{\mathrm{d}(v\hat{t})}{\mathrm{d}t} = \dot{v}\,\hat{t} + v\,\frac{\mathrm{d}\hat{t}}{\mathrm{d}s}\,\frac{\mathrm{d}s}{\mathrm{d}t} = \dot{v}\,\hat{t} + v^2\,\kappa\,\hat{n} = \dot{v}\,\hat{t} + \frac{v^2}{\rho}\,\hat{n}.
$$

Diese Gleichung besagt, dass die Beschleunigung in der von  $\hat{t}$  und  $\hat{n}$  aufgespannten Schmiegungsebene liegt. Wir unterscheiden die Tangentialbeschleunigung  $a_t = \hat{t} \cdot \vec{a} = \dot{v}$  und die Normal- oder Zentripetalbeschleunigung  $a_n = \hat{n} \cdot \vec{a} = v^2/\rho$ . Selbst wenn sich der Geschwindigkeitsbetrag zeitlich nicht ändert,  $\dot{v} = 0$ , und somit die Tangentialbeschleunigung verschwindet, so kann es dennoch eine Zentripetalbeschleunigung geben, welche die Geschwindigkeitsrichtung verändert. Voraussetzung dafür ist, dass der Krümmungsradius  $\rho < \infty$ . Umgekehrt gilt, dass es auf gekrümmten Bahnen immer eine Beschleunigung gibt, selbst wenn der Betrag der Geschwindigkeit konstant ist.

6.11.2009

# 1.3 Felder

Die Raumkurve  $\mathcal R$  eines physikalischen Objekts ordnet einem Parameter, gewöhnlich der Zeit t, den Ortsvektor  $\vec{r}(t)$  zu diesem Zeitpunkt zu. Damit ist die Bahnbewegung des Objekts beschrieben. Wir kennen jedoch noch nicht die Ursache dafur, dass das Objekt ¨ eine bestimmte Bahnbewegung durchfuhrt. Beim fallenden Ball aus Abb. 1.2 ist dies das ¨ Gravitationsfeld der Erde.

Allgemein ist ein Feld  $A(\vec{r}, t)$  eine physikalische Größe, die an jedem Raumpunkt  $\vec{r}$  und zu jeder Zeit t einen gewissen Wert annimmt. Im folgenden wollen wir uns auf statische, d.h. zeitunabhängige Felder  $A(\vec{r})$  beschränken.

## 1.3.1 Klassifikation von Feldern

1. Skalare Felder: Ein skalares Feld  $\varphi$  ordnet einem Raumpunkt  $\vec{r}$  eine Zahl  $\varphi(\vec{r})$  zu,

$$
\varphi : \mathbb{R}^3 \supset \mathcal{M} \rightarrow \mathcal{N} \subset \mathbb{R}
$$

$$
\mathcal{M} \ni \vec{r} \mapsto \varphi(\vec{r}) \in \mathcal{N} .
$$

Mathematisch bedeutet dies, dass  $\varphi$  eine **skalarwertige** Funktion dreier unabhängiger Variablen  $\vec{r} = (x_1, x_2, x_3)$  ist.

Ein skalares Feld  $\varphi(\vec{r})$  kann man in Form von **Höhenlinien** im  $\mathbb{R}^3$  darstellen, entlang derer das Feld konstante Werte annimmt,  $\varphi(\vec{r}) = const.$  Hierbei sollte die Differenz  $\Delta \varphi = \varphi_i - \varphi_j$  zwischen den Werten des Feldes für benachbarte Höhenlinien  $\varphi(\vec{r}) =$  $\varphi_i = const.$  und  $\varphi(\vec{r}) = \varphi_j = const.$  immer konstant gewählt werden.

## Beispiele:

- (i)  $\varphi(\vec{r}) = \beta r$ ,  $\beta > 0$ , wobei  $r = \sqrt{x^2 + y^2}$ , vgl. Abb. 1.38(a). Für dieses sehr einfache Feld sind die Höhenlinien im  $(x, y)$ −Diagramm äquidistant.
- (ii)  $\varphi(\vec{r}) = \alpha/r$ ,  $\alpha < 0$ , vgl. Abb. 1.38(b).

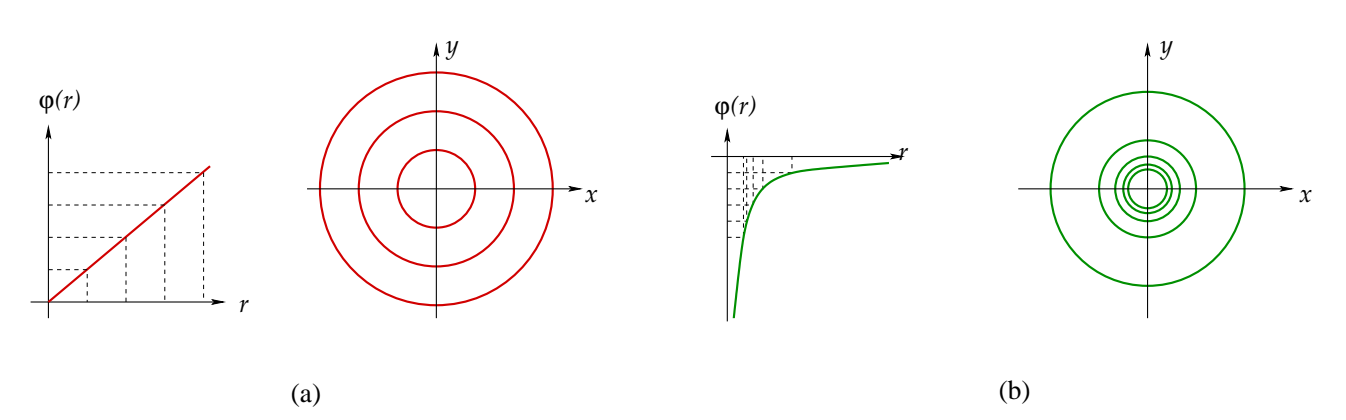

Abbildung 1.38: (a) Das Feld  $\varphi(\vec{r}) = \beta r$ ,  $\beta > 0$ , als Funktion von r und als Höhenliniendarstellung. (b) Entsprechendes für das Feld  $\varphi(\vec{r}) = \alpha/r$ ,  $\alpha < 0$ .

2. Vektorfelder: Ein Vektorfeld ordnet einem Raumpunkt  $\vec{r}$  einen Vektor  $\vec{a}(\vec{r})$  zu,

$$
\vec{a} : \mathbb{R}^3 \supset \mathcal{M} \rightarrow \mathcal{N} \subset \mathbb{R}^3
$$

$$
\mathcal{M} \ni \vec{r} \mapsto \vec{a}(\vec{r}) \in \mathcal{N} .
$$

Mathematisch bedeutet dies, dass  $\vec{a}$  eine **vektorwertige** Funktion dreier unabhängiger Variablen  $\vec{r} = (x_1, x_2, x_3)$  ist.

Auch hier kann man die Höhenliniendarstellung verwenden, für Linien konstanten Betrags  $|\vec{a}(\vec{r})| \equiv a(\vec{r}) = const.$  im  $\mathbb{R}^3$ . Allerdings muss man zusätzlich die Richtung von  $\vec{a}(\vec{r})$  angeben, z.B. durch Vektorpfeile der Länge  $a(\vec{r})$  am Ort  $\vec{r}$ .

#### Beispiele:

- (i)  $\vec{a}(\vec{r}) = \beta \vec{r}$ ,  $\beta > 0$ , vgl. Abb. 1.39. Die Richtung von  $\vec{a}(\vec{r})$  stimmt mit der Richtung von  $\vec{r}$  überein, also zeigen die Vektorpfeile **radial** nach außen.
- (ii)  $\vec{a}(\vec{r}) = q \vec{r}/(4\pi\epsilon_0 r^3) = q \hat{r}/(4\pi\epsilon_0 r^2)$ . Dies ist das elektrische Feld einer Punktladung q, die im Ursprung lokalisiert ist. Wir werden dies in der Elektrodynamik-Vorlesung ausführlich diskutieren. Auch dieses Feld zeigt radial nach außen, aber seine Stärke nimmt umgekehrt proportional mit dem Quadrat des Abstands von der Punktladung ab.

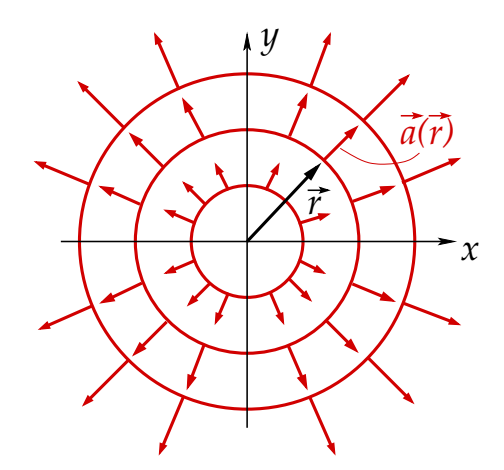

Abbildung 1.39: Das Feld  $\vec{a}(\vec{r}) = \beta \vec{r}$ ,  $\beta > 0$ , als Höhenliniendarstellung und mit Richtungsfestlegung.

Eine zweite Möglichkeit, Vektorfelder darzustellen, ist die sog. **Feldliniendarstel**lung. Hier gibt die Richtung der Feldlinien die Richtung des Vektorfeldes und die Feldliniendichte die Stärke bzw. den Betrag des Feldes an. Beispiele sind in Abb. 1.40 aufgeführt.

## 1.3.2 Partielle Ableitungen

Wie für Funktionen und vektorwertige Funktionen gibt es den Begriff der Stetigkeit auch für Felder:

## 1 Mathematische Vorbereitungen

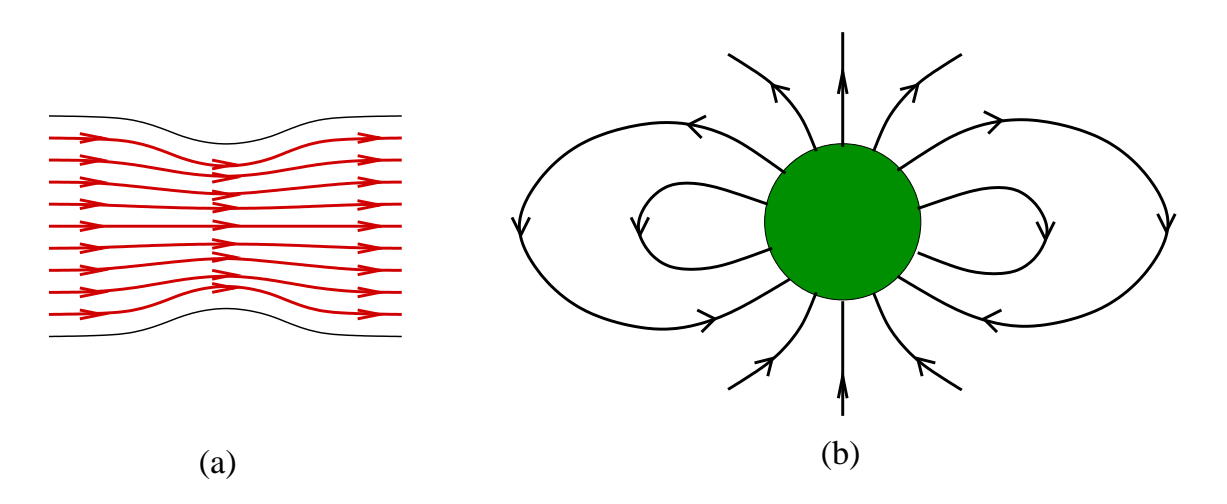

Abbildung 1.40: (a) Geschwindigkeitsfeld einer strömenden Flüssigkeit. (b) Magnetfeld der Erde.

- 1. Ein skalares Feld  $\varphi(\vec{r})$  ist stetig in  $\vec{r}_0$ , falls  $\forall \epsilon > 0 \exists \delta > 0$ , so dass  $\forall \vec{r}$  mit  $|\vec{r} - \vec{r}_0| < \delta$  gilt  $|\varphi(\vec{r}) - \varphi(\vec{r}_0)| < \epsilon$ .
- 2. Ein skalares Feld  $\varphi(\vec{r})$  ist stetig in einem Raumbereich  $\mathcal{M} \subset \mathbb{R}^3$ , wenn  $\varphi(\vec{r})$  stetig  $\forall \vec{r} \in \mathcal{M}$  ist.
- 3. Ein Vektorfeld  $\vec{a}(\vec{r})$  ist stetig in  $\vec{r}_0$ , wenn **jede** Komponente  $a_i(\vec{r})$ ,  $i = 1, 2, 3$ , dort stetig ist.

Felder sind auch differenzierbar. Da ein Feld von drei unabhängigen Variablen  $\vec{r}$  =  $(x_1, x_2, x_3)$  abhängt, kann man auch nach diesen drei Variablen differenzieren. Dies führt zum Begriff der partiellen Ableitung. Dabei hält man beim Ableiten nach einer bestimmten Variablen die anderen konstant, z.B. lautet die Ableitung nach  $x_1$ 

$$
\frac{\partial \varphi(\vec{r})}{\partial x_1}\bigg|_{x_2, x_3} = \lim_{\Delta x_1 \to 0} \frac{\varphi(x_1 + \Delta x_1, x_2, x_3) - \varphi(x_1, x_2, x_3)}{\Delta x_1} \,. \tag{1.72}
$$

Da bei der partiellen Ableitung nach einer Variablen die anderen immer konstant gehalten werden, kann man sich die explizite Notation mit dem senkrechten Strich auch sparen. Andere Schreibweisen der partiellen Ableitung sind daher

$$
\frac{\partial \varphi}{\partial x_1} = \partial_{x_1} \varphi = \partial_1 \varphi.
$$

Analog definiert man die partiellen Ableitungen nach  $x_2$  und  $x_3$ ,

$$
\frac{\partial \varphi(\vec{r})}{\partial x_2}\Big|_{x_1,x_3} = \lim_{\Delta x_2 \to 0} \frac{\varphi(x_1, x_2 + \Delta x_2, x_3) - \varphi(x_1, x_2, x_3)}{\Delta x_2},
$$
  

$$
\frac{\partial \varphi(\vec{r})}{\partial x_3}\Big|_{x_1,x_2} = \lim_{\Delta x_3 \to 0} \frac{\varphi(x_1, x_2, x_3 + \Delta x_3) - \varphi(x_1, x_2, x_3)}{\Delta x_3}.
$$

Beispiel:

$$
\varphi(\vec{r}) = r \implies \partial_i \varphi = \frac{\partial}{\partial x_i} \sqrt{\sum_{j=1}^3 x_j^2} = \frac{x_i}{r} \,. \tag{1.73}
$$

Vektorfelder leitet man ab, indem man jede Komponente partiell ableitet.

### Beispiele:

1. 
$$
\vec{a}(\vec{r}) = \beta \vec{r} \implies \partial_i \vec{a}(\vec{r}) = \beta \partial_i \sum_{j=1}^3 x_j \vec{e}_j = \beta \sum_{j=1}^3 \partial_i x_j \vec{e}_j = \beta \sum_{j=1}^3 \delta_{ij} \vec{e}_j = \beta \vec{e}_i,
$$

wobei wir  $\partial x_j/\partial x_i = \delta_{ij}$  ausgenutzt haben.

2. 
$$
\vec{a}(\vec{r}) = \alpha \frac{\vec{r}}{r^3} \implies \partial_i \vec{a}(\vec{r}) = \alpha \partial_i \frac{\vec{r}}{r^3} = \alpha \left[ -\frac{3}{r^4} (\partial_i r) \vec{r} + \frac{1}{r^3} \partial_i \vec{r} \right]
$$

$$
= \alpha \left( -\frac{3}{r^4} \frac{\vec{r}}{r} + \frac{1}{r^3} \vec{e}_i \right) = \frac{\alpha}{r^3} \left( -3 \frac{x_i}{r} \hat{r} + \vec{e}_i \right) .
$$

## Regeln der partiellen Differentiation:

- 1.  $\partial_i (\varphi_1 + \varphi_2) = \partial_i \varphi_1 + \partial_i \varphi_2$ .
- 2.  $\partial_i (\vec{a} \cdot \vec{b}) = (\partial_i \vec{a}) \cdot \vec{b} + \vec{a} \cdot (\partial_i \vec{b})$ .
- 3.  $\partial_i (\vec{a} \times \vec{b}) = (\partial_i \vec{a}) \times \vec{b} + \vec{a} \times (\partial_i \vec{b})$ .

#### Mehrfache partielle Ableitungen:

1. Zweifache partielle Ableitung nach einer Variablen wird auf die partielle Ableitung der ersten partiellen Ableitung zurückgeführt:

$$
\frac{\partial^2 \varphi}{\partial x_i^2} = \frac{\partial}{\partial x_i} \frac{\partial \varphi}{\partial x_i}.
$$

2. Dies läßt sich auf **mehrfache** partielle Ableitungen verallgemeinern:

$$
\frac{\partial^n \varphi}{\partial x_i^n} = \frac{\partial}{\partial x_i} \frac{\partial^{n-1} \varphi}{\partial x_i^{n-1}}.
$$

3. Gemischte partielle Ableitungen:

$$
\frac{\partial^2 \varphi}{\partial x_i \partial x_j} = \frac{\partial}{\partial x_i} \frac{\partial \varphi}{\partial x_j}.
$$

Gewöhnlich werden Ableitungen von rechts nach links abgearbeitet. Falls das Feld jedoch zweifach stetig differenzierbar ist, darf man die Reihenfolge der partiellen Ableitungen vertauschen:

$$
\frac{\partial^2 \varphi}{\partial x_i \partial x_j} = \frac{\partial^2 \varphi}{\partial x_j \partial x_i}.
$$

9.11.2009

# 1.3.3 Totale Ableitung und totales Differential

Wir erinnern uns an die übliche Kettenregel für Funktionen einer Veränderlichen, z.B.  $f(x(t))$ :

$$
\frac{\mathrm{d}f(x(t))}{\mathrm{d}t} = \frac{\mathrm{d}f(x)}{\mathrm{d}x} \frac{\mathrm{d}x(t)}{\mathrm{d}t} \,. \tag{1.74}
$$

Diese Regel hat auch Bestand, wenn wir Funktionen mehrerer Veränderlicher betrachten, falls lediglich eine davon von dem Parameter, nach dem abgeleitet wird, abhängt. Z.B. für das Feld  $\varphi(x_1(t), x_2, x_3)$  gilt

$$
\frac{\mathrm{d}\varphi(x_1(t), x_2, x_3)}{\mathrm{d}t} = \frac{\mathrm{d}\varphi(\vec{r})}{\mathrm{d}x_1} \frac{\mathrm{d}x_1(t)}{\mathrm{d}t} \,. \tag{1.75}
$$

Wie aber verhält es sich, wenn alle Variablen von demselben Parameter abhängen, z.B.  $\varphi(x_1(t), x_2(t), x_3(t)) = \varphi(\vec{r}(t))$ ? Wir definieren

$$
\Delta x_i(t) = x_i(t + \Delta t) - x_i(t) \iff x_i(t + \Delta t) = x_i(t) + \Delta x_i(t) ,
$$

und berechnen den Differenzenquotienten

$$
D \equiv \frac{\varphi(\vec{r}(t+\Delta t)) - \varphi(\vec{r}(t))}{\Delta t} = \frac{\varphi(x_1 + \Delta x_1, x_2 + \Delta x_2, x_3 + \Delta x_3) - \varphi(x_1, x_2, x_3)}{\Delta t}
$$
  
\n
$$
= \frac{1}{\Delta t} [\varphi(x_1 + \Delta x_1, x_2 + \Delta x_2, x_3 + \Delta x_3) - \varphi(x_1, x_2 + \Delta x_2, x_3 + \Delta x_3)
$$
  
\n
$$
- \varphi(x_1, x_2, x_3 + \Delta x_3) + \varphi(x_1, x_2 + \Delta x_2, x_3 + \Delta x_3)
$$
  
\n
$$
+ \varphi(x_1, x_2, x_3 + \Delta x_3) - \varphi(x_1, x_2, x_3)]
$$
  
\n
$$
= \frac{\varphi(x_1 + \Delta x_1, x_2 + \Delta x_2, x_3 + \Delta x_3) - \varphi(x_1, x_2 + \Delta x_2, x_3 + \Delta x_3)}{\Delta x_1} \frac{\Delta x_1}{\Delta t}
$$
  
\n
$$
+ \frac{\varphi(x_1, x_2 + \Delta x_2, x_3 + \Delta x_3) - \varphi(x_1, x_2, x_3 + \Delta x_3)}{\Delta x_2} \frac{\Delta x_2}{\Delta t}
$$
  
\n
$$
+ \frac{\varphi(x_1, x_2 + \Delta x_2, x_3 + \Delta x_3) - \varphi(x_1, x_2, x_3 + \Delta x_3)}{\Delta x_3} \frac{\Delta x_3}{\Delta t},
$$

wobei wir die Zeitabhängigkeit der Argumente unterdrückt haben. Im Limes  $\Delta t \to 0$ , in dem wegen der Stetigkeit der Funktionen  $x_i(t)$  auch  $\Delta x_i(t) \to 0$ ,  $i = 1, 2, 3$ , gehen die Differenzenquotienten der Felder in die partiellen Ableitungen und die Differenzenquotienten der Komponenten des Ortsvektors in die gewöhnliche Ableitung nach der Zeit über. Wir erhalten die sog. **totale Ableitung** des Feldes  $\varphi(\vec{r}(t))$  nach t,

$$
\lim_{\Delta t \to 0} D = \frac{\partial \varphi(\vec{r})}{\partial x_1} \frac{dx_1(t)}{dt} + \frac{\partial \varphi(\vec{r})}{\partial x_2} \frac{dx_2(t)}{dt} + \frac{\partial \varphi(\vec{r})}{\partial x_3} \frac{dx_3(t)}{dt} = \sum_{j=1}^3 \frac{\partial \varphi(\vec{r})}{\partial x_j} \frac{dx_j(t)}{dt} \equiv \frac{d\varphi(\vec{r}(t))}{dt}.
$$
\n(1.76)

Diese Gleichung verallgemeinert die übliche Kettenregel (1.74) auf die Kettenregel für Funktionen mehrerer Veränderlicher. Gleichung (1.75) folgt sofort als Spezialfall, für den  $x_2$  und  $x_3$  nicht von der Zeit abhängen. Multipliziert man Gl. (1.76) mit dem Differential dt, so erhält man das **totale Differential** des Feldes  $\varphi(\vec{r})$ ,

$$
d\varphi(\vec{r}) = \sum_{j=1}^{3} \frac{\partial \varphi(\vec{r})}{\partial x_j} dx_j .
$$
 (1.77)

Anschaulich bedeutet dies die totale Anderung von  $\varphi$ , wenn man von der Position  $\vec{r}$  zur neuen Position  $\vec{r} + d\vec{r}$  übergeht.

## 1.3.4 Gradient, Divergenz, Rotation

Aus den partiellen Ableitungen des skalaren Feldes  $\varphi(\vec{r})$  nach den einzelnen Komponenten des Ortsvektors kann man ein Vektorfeld konstruieren, das sog. Gradientenfeld bzw. den Gradienten von  $\varphi$ ,

$$
\text{grad}\,\varphi(\vec{r}) \equiv \left(\frac{\partial\varphi(\vec{r})}{\partial x_1}, \, \frac{\partial\varphi(\vec{r})}{\partial x_2}, \, \frac{\partial\varphi(\vec{r})}{\partial x_3}\right) = \sum_{j=1}^3 \frac{\partial\varphi(\vec{r})}{\partial x_j} \,\vec{e}_j \,. \tag{1.78}
$$

Eine alternative (modernere und daher weitaus häufiger vorkommende) Schreibweise für den Gradienten ist die folgende. Man definiert zunächst den sog. **Nabla-Operator**, einen vektorwertigen Differentialoperator,

$$
\vec{\nabla} \equiv \left(\frac{\partial}{\partial x_1}, \frac{\partial}{\partial x_2}, \frac{\partial}{\partial x_3}\right) = \sum_{j=1}^3 \vec{e}_j \frac{\partial}{\partial x_j} = \sum_{j=1}^3 \vec{e}_j \partial_j.
$$
 (1.79)

Dieser Operator wirkt auf Funktionen, die rechts von ihm stehen. Damit läßt sich der Gradient von  $\varphi(\vec{r})$  auch schreiben als

$$
\operatorname{grad}\varphi(\vec{r})=\vec{\nabla}\varphi(\vec{r})\ .
$$

Mit dem infinitesimalen Differenzenvektor  $d\vec{r} = (dx_1, dx_2, dx_3)$  kann man daher das totale Differential (1.77) als **Skalarprodukt** des Gradienten von  $\varphi(\vec{r})$  mit d $\vec{r}$  schreiben,

$$
d\varphi(\vec{r}) = [\text{grad}\,\varphi(\vec{r})] \cdot d\vec{r} = \left[\vec{\nabla}\varphi(\vec{r})\right] \cdot d\vec{r} \,. \tag{1.80}
$$

Wie kann man sich den Gradientenvektor eines Feldes veranschaulichen? Die infinitesimale Positionsänderung d $\vec{r}$  ist beliebig, also können wir sie im speziellen entlang einer Richtung wählen, in der sich  $\varphi(\vec{r})$  nicht ändert, also entlang einer Höhenlinie  $\varphi(\vec{r}) = const.$ , entlang der gilt  $d\varphi(\vec{r}) = 0$ . Dann ist

$$
0 = \left[ \vec{\nabla} \varphi(\vec{r}) \right] \cdot d\vec{r} \Big|_{\text{Höhenlinie}} \implies \vec{\nabla} \varphi(\vec{r}) \perp d\vec{r} .
$$

Der Gradient steht also senkrecht auf den Höhenlinien, vgl. Abb. 1.41(a). Gleichung  $(1.80)$  läßt sich nun wie folgt interpretieren:

$$
\mathrm{d}\varphi(\vec{r})=|\vec{\nabla}\varphi(\vec{r})|\,|\mathrm{d}\vec{r}|\,\cos\theta\,,
$$

wobei  $\theta$  der Winkel zwischen  $\vec{\nabla}\varphi$  und d $\vec{r}$  ist, vgl. Abb. 1.41(b). Falls  $\theta = 0$ , dann steht  $d\vec{r}$  parallel zu  $\vec{\nabla}\varphi(\vec{r})$ , also senkrecht zu den Höhenlinien und die Änderung  $d\varphi(\vec{r})$  ist maximal. Falls  $\theta = \pi/2$ , dann steht d $\vec{r}$  senkrecht zu  $\vec{\nabla} \varphi(\vec{r})$ , also entlang einer Höhenlinie und  $d\varphi(\vec{r})$  verschwindet. Für jeden Winkel  $0 < \theta < \pi/2$  ist  $d\varphi(\vec{r}) > 0$ , aber gegenüber der maximal möglichen Anderung um  $\cos \theta < 1$  reduziert.

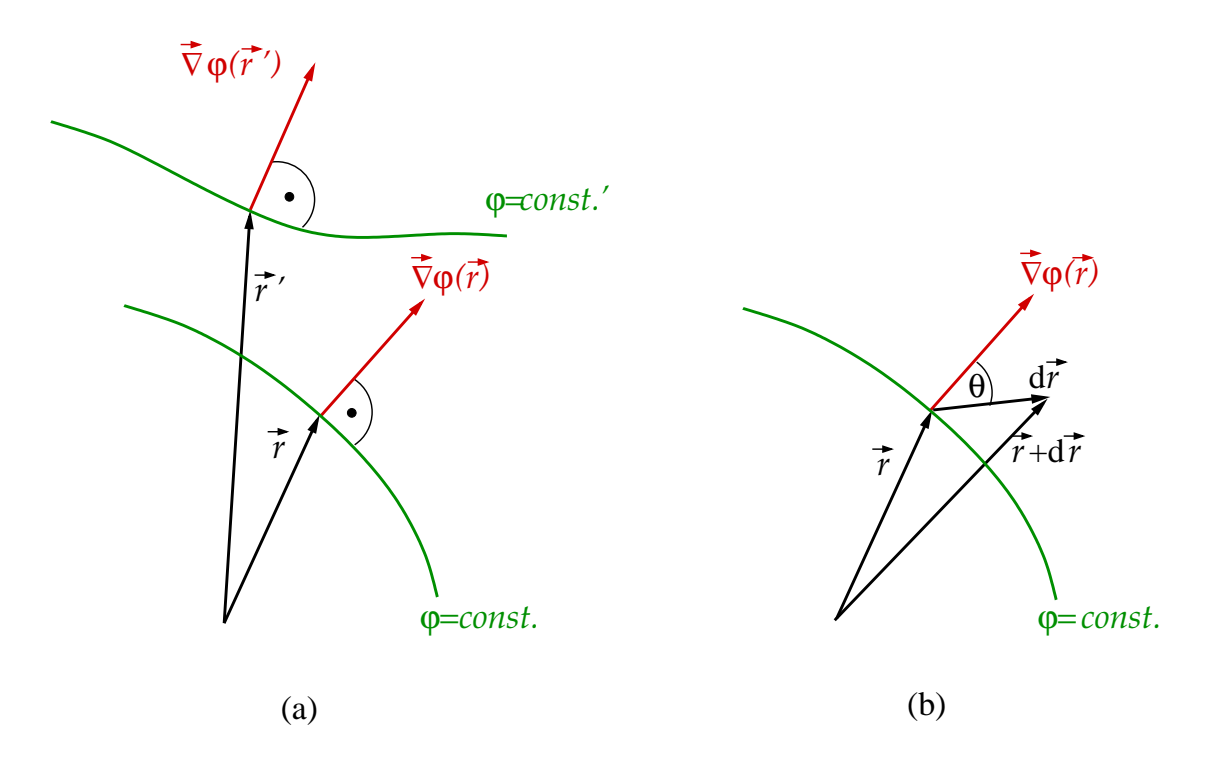

Abbildung 1.41: (a) Veranschaulichung des Gradientenfeldes. (b) Lage der Vektoren  $\vec{\nabla}\varphi(\vec{r})$ und d $\vec{r}$  zur Bestimmung des Skalarprodukts  $d\varphi(\vec{r}) = \vec{\nabla}\varphi(\vec{r}) \cdot d\vec{r}$ .

## Rechenregeln:

1.  $\vec{\nabla}(\varphi_1 + \varphi_2) = \vec{\nabla}\varphi_1 + \vec{\nabla}\varphi_2$ . 2.  $\vec{\nabla}(\varphi_1\varphi_2) = (\vec{\nabla}\varphi_1)\varphi_2 + \varphi_1\vec{\nabla}\varphi_2.$ 

Den Beweis führt man am einfachsten in Komponentenschreibweise.

## Beispiele:

1. Sei  $\vec{a} = \overrightarrow{const}$ . Dann ist

$$
\vec{\nabla}(\vec{a}\cdot\vec{r}) = \vec{\nabla}\left(\sum_{i=1}^3 a_i x_i\right) = \sum_{i=1}^3 a_i \vec{\nabla} x_i = \sum_{i=1}^3 a_i \sum_{j=1}^3 \vec{e}_j \,\partial_j x_i = \sum_{i=1}^3 a_i \sum_{j=1}^3 \vec{e}_j \,\delta_{ij} = \sum_{i=1}^3 a_i \,\vec{e}_i = \vec{a}.
$$

2. Wegen Gl. (1.73) ist

$$
\vec{\nabla}r = \sum_{i=1}^{3} \vec{e}_i \,\partial_i r = \sum_{i=1}^{3} \vec{e}_i \,\frac{x_i}{r} = \frac{1}{r} \sum_{i=1}^{3} \vec{e}_i \,x_i = \frac{\vec{r}}{r} = \hat{r} \,. \tag{1.81}
$$

3. Wegen  $\partial_i r^{-2} = -2 r^{-3} \partial_i r$  und Gl. (1.73) ist

$$
\vec{\nabla}\frac{1}{r^2} = \sum_{i=1}^3 \vec{e}_i \,\partial_i \frac{1}{r^2} = -\frac{2}{r^3} \sum_{i=1}^3 \vec{e}_i \,\frac{x_i}{r} = -\frac{2}{r^3} \,\hat{r} \;.
$$

4. Mit  $f'(r) \equiv df(r)/dr$  und Gl. (1.73) ist

$$
\vec{\nabla} f(r) = \sum_{i=1}^{3} \vec{e}_i \,\partial_i f(r) = \sum_{i=1}^{3} \vec{e}_i \,\frac{\mathrm{d} f(r)}{\mathrm{d} r} \,\partial_i r = \sum_{i=1}^{3} \vec{e}_i \,\frac{\mathrm{d} f(r)}{\mathrm{d} r} \,\frac{x_i}{r} = f'(r) \,\hat{r} \,.
$$

Der Gradient ist ausschließlich für skalare Felder definiert. Der Nabla-Operator ist aber formal ein Vektor, der mit anderen Vektoren durch das Skalarprodukt oder das Vektorprodukt verknüpft werden kann. Die Verknüpfung des Nabla-Operators mit einem stetig differenzierbaren Vektorfeld  $\vec{a}(\vec{r})$  mittels des Skalarprodukt führt zum Begriff der Diver**genz** des Vektorfeldes  $\vec{a}(\vec{r})$ ,

$$
\operatorname{div} \vec{a}(\vec{r}) \equiv \vec{\nabla} \cdot \vec{a}(\vec{r}) = \sum_{j=1}^{3} \partial_j a_j(\vec{r}) . \qquad (1.82)
$$

Man nennt die Divergenz von  $\vec{a}(\vec{r})$  auch das Quellenfeld von  $\vec{a}(\vec{r})$ . Wir werden die physikalische Interpretation aber später ausführlich diskutieren.

## Rechenregeln:

- 1.  $\vec{\nabla} \cdot (\vec{a} + \vec{b}) = \vec{\nabla} \cdot \vec{a} + \vec{\nabla} \cdot \vec{b}$ .
- 2. Für  $\gamma = const. \in \mathbb{R}$  gilt  $\vec{\nabla} \cdot (\gamma \vec{a}) = \gamma \vec{\nabla} \cdot \vec{a}$ .
- 3. Für ein skalares Feld  $\varphi$  und ein Vektorfeld  $\vec{a}$  gilt  $\vec{\nabla} \cdot (\varphi \vec{a}) = \varphi \vec{\nabla} \cdot \vec{a} + \vec{a} \cdot \vec{\nabla} \varphi$ . Diese Gleichung lautet in etwas antiquierter Fassung div ( $\varphi \vec{a}$ ) =  $\varphi$  div  $\vec{a} + \vec{a} \cdot \text{grad }\varphi$ .

Der Beweis gelingt sehr einfach in Komponentenschreibweise für das Skalarprodukt.

#### Beispiele:

- 1. Sei  $\vec{a} = \overrightarrow{const}$ . Dann folgt  $\vec{\nabla} \cdot \vec{a} = 0$ ; konstante Vektorfelder sind quellenfrei.
- 2.  $\vec{\nabla} \cdot \vec{r} = \sum_{j=1}^{3} \partial_j x_j = 3.$
- 3. Sei  $\vec{a} = \overrightarrow{const}$ . Dann ist

$$
\vec{\nabla} \cdot (\vec{r} \times \vec{a}) = \sum_{k=1}^{3} \partial_k (\vec{r} \times \vec{a})_k = \sum_{k=1}^{3} \partial_k \sum_{i,j=1}^{3} \epsilon_{ijk} x_i a_j \n= \sum_{i,j,k=1}^{3} \epsilon_{ijk} a_j \partial_k x_i = \sum_{i,j,k=1}^{3} \epsilon_{ijk} a_j \delta_{ik} = 0,
$$

d.h. das Feld  $\vec{r} \times \vec{a}$  ist quellenfrei.

Das Skalarprodukt des Nabla-Operators mit sich selbst führt auf einen neuen Operator, den sog. Laplace-Operator ∆:

$$
\text{div } \text{grad } \varphi(\vec{r}) \equiv \vec{\nabla} \cdot \vec{\nabla} \varphi(\vec{r}) = \sum_{j=1}^{3} \frac{\partial}{\partial x_j} \frac{\partial \varphi(\vec{r})}{\partial x_j} = \sum_{j=1}^{3} \frac{\partial^2 \varphi(\vec{r})}{\partial x_j^2} \equiv \Delta \varphi(\vec{r}),
$$
\n
$$
\text{mit } \Delta = \sum_{j=1}^{3} \frac{\partial^2}{\partial x_j^2} \equiv \sum_{j=1}^{3} \partial_j^2. \tag{1.83}
$$

43

#### 1 Mathematische Vorbereitungen

Zum Schluß verknüpfen wir noch den Nabla-Operator mit einem stetig differenzierbaren Vektorfeld  $\vec{a}(\vec{r})$  mittels des Kreuzprodukts. Dies führt zum Begriff der **Rotation** des Vektorfelds  $\vec{a}(\vec{r})$ ,

$$
\text{rot } \vec{a}(\vec{r}) = \vec{\nabla} \times \vec{a}(\vec{r}) = \sum_{i,j,k=1}^{3} \epsilon_{ijk} \, \partial_i \, a_j(\vec{r}) \, \vec{e}_k
$$
\n
$$
= \vec{e}_1 \left( \frac{\partial a_3(\vec{r})}{\partial x_2} - \frac{\partial a_2(\vec{r})}{\partial x_3} \right) + \vec{e}_2 \left( \frac{\partial a_1(\vec{r})}{\partial x_3} - \frac{\partial a_3(\vec{r})}{\partial x_1} \right) + \vec{e}_3 \left( \frac{\partial a_2(\vec{r})}{\partial x_1} - \frac{\partial a_1(\vec{r})}{\partial x_2} \right) (1.84)
$$

Die Rotation definiert das sog. Wirbelfeld eines Vektorfeldes  $\vec{a}(\vec{r})$ ; mehr zur physikalischen Interpretation folgt später.

## Rechenregeln:

- 1.  $\vec{\nabla} \times (\vec{a} + \vec{b}) = \vec{\nabla} \times \vec{a} + \vec{\nabla} \times \vec{b}$ .
- 2. Für  $\gamma = const. \in \mathbb{R}$  gilt  $\vec{\nabla} \times (\gamma \vec{a}) = \gamma \vec{\nabla} \times \vec{a}$ .
- 3.  $\vec{\nabla} \times (\varphi \vec{a}) = \varphi \vec{\nabla} \times \vec{a} + (\vec{\nabla} \varphi) \times \vec{a}$ . Beweis als Übungsaufgabe.
- 4. Für zweimal stetig differenzierbare skalare Felder  $\varphi(\vec{r})$  gilt:

$$
\operatorname{rot}\operatorname{grad}\varphi(\vec{r}) = \vec{\nabla} \times \left[\vec{\nabla}\varphi(\vec{r})\right] = 0 ,\qquad(1.85)
$$

Gradientenfelder sind stets wirbelfrei. Beweis:

$$
\vec{\nabla} \times (\vec{\nabla}\varphi) = \sum_{i,j,k=1}^{3} \epsilon_{ijk} \, \partial_i (\partial_j \varphi) \, \vec{e}_k = \sum_{i,j,k=1}^{3} \frac{1}{2} \left( \epsilon_{ijk} - \epsilon_{jik} \right) \left( \partial_i \, \partial_j \varphi \right) \vec{e}_k
$$
\n
$$
= \frac{1}{2} \sum_{i,j,k=1}^{3} \epsilon_{ijk} \left( \partial_i \, \partial_j \varphi \right) \vec{e}_k - \frac{1}{2} \sum_{i,j,k=1}^{3} \epsilon_{jik} \left( \partial_j \, \partial_i \varphi \right) \vec{e}_k ,
$$

wobei wir in der zweiten Zeile im zweiten Term die zweifache stetige Differenzierbarkeit von  $\varphi$  ausgenutzt haben, welche auf  $\partial_i \partial_j \varphi = \partial_j \partial_i \varphi$  führt. Wenn wir nun im zweiten Term die Umbenennung  $i \leftrightarrow j$  in den Summationsindizes vornehmen, sehen wir, dass der zweite Term identisch mit dem ersten ist, die beiden Terme sich also gegenseitig wegheben, q.e.d.

Bemerkung: Die Beweisidee stützt sich auf folgende allgemein gültige Regel. Sei  $a_{i_1 i_2 \cdots i \cdots j \cdots i_n}$  ein Tensor n. Stufe, der symmetrisch in den Indizes i und j ist,  $a_{i_1i_2\cdots i_1i_2\cdots j_1i_n} = a_{i_1i_2\cdots j_1i_2\cdots i_n}$ , und  $b_{i_1i_2\cdots i_1i_2\cdots j_ni_n}$  ein Tensor m. Stufe, der antisymmetrisch im gleichen Indexpaar ist,  $b_{i_1 i_2 \cdots i_l \cdots j_l \cdots i_m} = -b_{i_1 i_2 \cdots j_1 \cdots i_m}$ . Dann gilt

$$
\sum_{i,j} a_{i_1 i_2 \cdots i \cdots j \cdots i_n} b_{i_1 i_2 \cdots i \cdots j \cdots i_m} = 0.
$$
 (1.86)

Der Beweis erfolgt analog dem für obige Rechenregel 4., indem man unter Benutzung von  $b_{i_1i_2\cdots i \cdots j \cdots i_m} = (b_{i_1i_2\cdots i \cdots j \cdots i_m} - b_{i_1i_2\cdots j \cdots i \cdots i_m})/2$  die Doppelsumme in zwei Terme aufspaltet, die Symmetrie von  $a_{i_1 i_2 \cdots i_r \cdots j \cdots i_n}$  im zweiten Term ausnutzt und schließlich die Summationsindizes  $i \leftrightarrow j$  umbenennt.

5. Für zweimal stetig differenzierbare Vektorfelder  $\vec{a}(\vec{r})$  gilt:

$$
\operatorname{div} \operatorname{rot} \vec{a}(\vec{r}) = \vec{\nabla} \cdot \left[ \vec{\nabla} \times \vec{a}(\vec{r}) \right] = 0 , \qquad (1.87)
$$

Wirbelfelder sind stets quellenfrei. Beweis:

$$
\vec{\nabla} \cdot (\vec{\nabla} \times \vec{a}) = \sum_{i=1}^{3} \partial_i \sum_{j,k=1}^{3} \epsilon_{jki} (\partial_j a_k) = \sum_{i,j,k=1}^{3} \epsilon_{jki} (\partial_i \partial_j a_k)
$$
  

$$
= \sum_{i,j,k=1}^{3} \frac{1}{2} (\epsilon_{jki} - \epsilon_{ikj}) (\partial_i \partial_j a_k) = \sum_{i,j,k=1}^{3} \frac{1}{2} (\epsilon_{ijk} - \epsilon_{jik}) (\partial_i \partial_j a_k).
$$

Ab hier verläuft der Beweis analog dem in der vorangegangenen Regel 4. Man erhält das Ergebnis aber auch schon ausgehend von der vorangehenden Zeile unter Benutzung von Gl. (1.86), denn  $\epsilon_{iki}$  ist antisymmetrisch in i und j, während  $\partial_i \partial_j a_k$ symmetrisch in diesen beiden Indizes ist, q.e.d.

6. Ein Vektorfeld, welches in Richtung des Ortsvektors zeigt und nur vom Betrag des Ortsvektors abhängt, z.B.  $f(r) \hat{r}$ , bezeichnet man als **Zentralfeld**. Es gilt:

$$
\vec{\nabla} \times [f(r)\,\hat{r}] = 0\,,\tag{1.88}
$$

Zentralfelder sind stets wirbelfrei. Beweis:

$$
\vec{\nabla} \times [f(r) \hat{r}] = \sum_{i,j,k=1}^{3} \epsilon_{ijk} \partial_i \left[ f(r) \frac{x_j}{r} \right] \vec{e}_k
$$
  
\n
$$
= \sum_{i,j,k=1}^{3} \epsilon_{ijk} \left[ f'(r) \frac{x_i}{r} \frac{x_j}{r} + f(r) \frac{r \partial_i x_j - x_j \partial_i r}{r^2} \right] \vec{e}_k
$$
  
\n
$$
= \sum_{i,j,k=1}^{3} \epsilon_{ijk} \left[ f'(r) \frac{x_i x_j}{r^2} + f(r) \frac{r \delta_{ij} - x_i x_j/r}{r^2} \right] \vec{e}_k = 0,
$$

nach Anwendung von Gl. (1.86), denn der Ausdruck in eckigen Klammern ist symmetrisch in den Indizes i und j, während  $\epsilon_{ijk}$  antisymmetrisch ist, q.e.d.

7. Für zweimal stetig differenzierbare Vektorfelder  $\vec{a}(\vec{r})$  gilt:

$$
\text{rot rot } \vec{a}(\vec{r}) = \text{grad div } \vec{a}(\vec{r}) - \Delta \vec{a}(\vec{r})
$$
\n
$$
\text{oder } \vec{\nabla} \times \left[ \vec{\nabla} \times \vec{a}(\vec{r}) \right] = \vec{\nabla} \left[ \vec{\nabla} \cdot \vec{a}(\vec{r}) \right] - \Delta \vec{a}(\vec{r}). \tag{1.89}
$$

Beweis als Übungsaufgabe.

13.11.2009

# 1.4 Matrizen und Determinanten 1.4.1 Matrizen

Ein rechteckiges Zahlenschema aus m Zeilen und n Spalten

$$
A = \begin{pmatrix} a_{11} & a_{12} & \cdots & a_{1n} \\ a_{21} & a_{22} & \cdots & a_{2n} \\ \vdots & & \vdots & \vdots \\ a_{m1} & a_{m2} & \cdots & a_{mn} \end{pmatrix} = (a_{ij})_{\substack{i = 1, \ldots, m \\ j = 1, \ldots, n}}
$$

heißt  $(m \times n)$ –Matrix.

Zwei  $(m \times n)$ –Matrizen  $A = (a_{ij})$  und  $B = (b_{ij})$  sind **identisch**, wenn alle ihre Elemente identisch sind,  $a_{ij} = b_{ij} \forall i, j, i = 1, \ldots, m, j = 1, \ldots, n$ .

- Spezielle Matrizen:
- 1. Quadratische Matrix:  $m = n$ .
- 2. Zeilenvektor:  $m = 1$ .
- 3. Spaltenvektor:  $n = 1$ .
- 4. Nullmatrix: alle Elemente sind null.
- 5. Symmetrische Matrix: quadratische Matrix mit  $a_{ij} = a_{ji} \forall i, j$ . Insbesondere ist die Matrix dann symmetrisch gegenüber einer Spiegelung ihrer Elemente an der Hauptdiagonalen.

Beispiel:

$$
\left(\begin{array}{rrr} 1 & 5 & -1 \\ 5 & 2 & 4 \\ -1 & 4 & 3 \end{array}\right).
$$

6. Diagonalmatrix: quadratische Matrix mit  $a_{ij} = a_i \delta_{ij}$ ; nur die Elemente auf der Hauptdiagonalen sind von null verschieden,

$$
diag (a_1, \ldots, a_n) = \left( \begin{array}{cccc} a_1 & 0 & \cdots & 0 \\ 0 & \ddots & & \vdots \\ \vdots & & \ddots & 0 \\ 0 & \cdots & 0 & a_n \end{array} \right).
$$

7. **Einheitsmatrix:** quadratische Matrix mit  $a_{ij} = \delta_{ij}$ , bzw. Diagonalmatrix mit  $a_i =$ 1,

$$
\mathbf{1} = \left( \begin{array}{cccc} 1 & 0 & \cdots & 0 \\ 0 & \ddots & & \vdots \\ \vdots & & \ddots & 0 \\ 0 & \cdots & 0 & 1 \end{array} \right) .
$$

.

8. Transponierte Matrix:  $A^T = (a_{ij}^T) = (a_{ji})$ . Sie folgt aus der Matrix A durch Vertauschen von Zeilen und Spalten,

$$
AT = \begin{pmatrix} a_{11} & a_{21} & \cdots & a_{m1} \\ a_{12} & a_{22} & \cdots & a_{m2} \\ \vdots & & \ddots & \vdots \\ a_{1n} & a_{2n} & \cdots & a_{mn} \end{pmatrix}
$$

Die transponierte Matrix  $A<sup>T</sup>$  ist eine  $(n \times m)$ –Matrix.

Rang einer Matrix: Man kann die m Zeilen bzw. n Spalten einer (m × n)−Matrix als Zeilen- bzw. Spaltenvektoren interpretieren. Die Anzahl linear unabhängiger Zeilen- bzw. Spaltenvektoren heißt Zeilen- bzw. Spaltenrang der Matrix. Man kann zeigen, dass der Zeilenrang mit dem Spaltenrang identisch ist, deshalb spricht man allgemein vom Rang der Matrix.

## 1.4.2 Rechenregeln für Matrizen

1. **Addition:** A, B seien  $(m \times n)$ –Matrizen. Dann ist  $C = A + B$  eine  $(m \times n)$ –Matrix mit den Elementen

$$
c_{ij} = a_{ij} + b_{ij} \ \forall i, j.
$$

Matrizen werden also elementweise addiert. Es ist klar, dass man nur Matrizen gleichen Typs, also mit gleicher Anzahl von Zeilen und Spalten addieren kann.

2. Multiplikation mit reellen Zahlen: A sei eine  $(m \times n)$ –Matrix und  $\lambda \in \mathbb{R}$ . Dann gilt

$$
\lambda A = (\lambda a_{ij}) .
$$

Jedes Element von A wird mit  $\lambda$  multipliziert.

3. Multiplikation von Matrizen: Sei A eine  $(m \times n)$ –Matrix und B eine  $(n \times n)$ r)−Matrix. Dann ist  $C = AB$  eine  $(m \times r)$ −Matrix mit den Elementen

$$
c_{ij} = \sum_{k=1}^{n} a_{ik} b_{kj} , i = 1, ..., m , j = 1, ..., r .
$$

Mit anderen Worten,  $c_{ij}$  ist das Skalarprodukt des *i*-ten **Zeilen**vektors von A mit dem *j*-ten **Spalten**vektor von  $B$ ,

$$
Zeile i \begin{pmatrix} a_{i1} & \cdots & a_{in} \\ a_{i1} & \cdots & a_{in} \end{pmatrix} \begin{pmatrix} b_{1j} \\ \vdots \\ b_{nj} \end{pmatrix} = Zeile i \begin{pmatrix} \vdots \\ \cdots \\ \vdots \end{pmatrix}.
$$

Offenbar ist die Matrizenmultiplikation nur für den Fall definiert, dass die Anzahl der Spalten der ersten Matrix A mit der Anzahl der Zeilen der zweiten Matrix  $B$  übereinstimmt.

#### Spezialfälle:

(i)  $m = r = 1$ . In diesem Fall ist A ein Zeilenvektor und B ein Spaltenvektor und die Matrix  $C$  besteht aus einem einzigen Element,  $c_{11}$ , welches mit dem Skalarprodukt der beiden Vektoren identisch ist,

$$
C = AB = (a_{11}, \ldots, a_{1n}) \begin{pmatrix} b_{11} \\ \vdots \\ b_{n1} \end{pmatrix} = \sum_{k=1}^{n} a_{1k} b_{k1} = c_{11}.
$$

(ii)  $r = 1$ . In diesem Fall ist A eine  $(m \times n)$ −Matrix, aber B ein n-dimensionaler Spaltenvektor. Damit ist C ein m-dimensionaler Spaltenvektor,

$$
C = AB = \begin{pmatrix} a_{11} & \cdots & a_{1n} \\ \vdots & \ddots & \vdots \\ a_{m1} & \cdots & a_{mn} \end{pmatrix} \begin{pmatrix} b_1 \\ \vdots \\ b_n \end{pmatrix} = \begin{pmatrix} c_1 \\ \vdots \\ c_m \end{pmatrix} , \quad c_i = \sum_{j=1}^n a_{ij} b_j .
$$

Die Matrizenmultiplikation ist nicht kommutativ,

$$
AB \neq BA.
$$

Dies ist klar, da i.a.  $m \neq r$  und das Produkt B A gar nicht definiert ist. Für den Fall, dass  $m = r$ , ist dies ebenfalls klar, da A B eine  $(m \times m)$ –Matrix ist, während B A eine  $(n \times n)$ –Matrix ist und i.a.  $m \neq n$ . Voraussetzung für die Kommutativität der Matrizen A und B wäre also, dass  $m = n = r$ , d.h. dass sie **quadratische** Matrizen sind. Aber selbst dann ist das Produkt  $AB$  nicht gleich  $BA$ , wie man sich anhand von Gegenbeispielen leicht klarmacht.

4. Inverse Matrix: Die inverse Matrix  $A^{-1}$  hat die Eigenschaft, dass

$$
A^{-1} A = A A^{-1} = \mathbf{1} .
$$

## 1.4.3 Drehmatrizen

Seien Σ, Σ' zwei rechtshändige Koordinatensysteme, repräsentiert durch die Orthonormalbasen  $\{\vec{e}_1, \vec{e}_2, \vec{e}_3\}$  bzw.  $\{\vec{e}'_1, \vec{e}'_2, \vec{e}'_3\}$ . Man kann durch eine **Translation** bewirken, dass die Ursprünge von  $\Sigma$  und  $\Sigma'$  zusammenfallen,  $O = O'$ . Dann sind  $\Sigma$  und  $\Sigma'$  i.a. noch gegeneinander gedreht, vgl. Abb. 1.42.

Wir betrachten nun den Ortsvektor der Position eines physikalischen Objektes, die selbstverständlich unabhängig von der Wahl des Koordinatensystems ist,

$$
\vec{r} = \sum_{j=1}^{3} x_j \,\vec{e}_j = \sum_{j=1}^{3} x'_j \,\vec{e}'_j \,. \tag{1.90}
$$

Bei vorgegebenen Basen  $\{\vec{e_1}, \vec{e_2}, \vec{e_3}\}$  und  $\{\vec{e_1'}, \vec{e_2'}, \vec{e_3'}\}$  und bei Kenntnis der Komponenten  $x_j$ lassen sich die Komponenten  $x'_i$ durch Projektion von (1.90) auf den Einheitsvektor $\vec{e}_i^{\;\prime}$ ausrechnen,

$$
\sum_{j=1}^{3} x_j \, \vec{e}_j \cdot \vec{e}_i' = \sum_{j=1}^{3} x'_j \, \vec{e}_j' \cdot \vec{e}_i' = \sum_{j=1}^{3} x'_j \, \delta_{ji} = x'_i \,, \tag{1.91}
$$

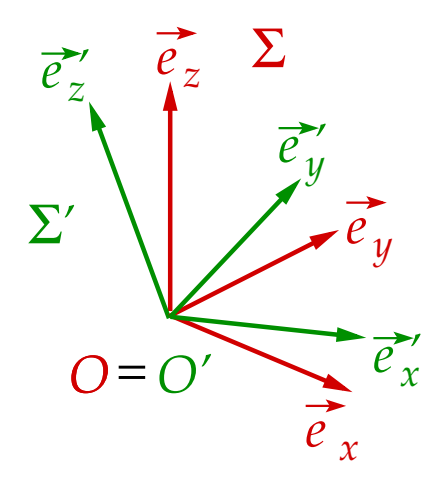

Abbildung 1.42: Die beiden gegeneinander gedrehten Koordinatensysteme  $\Sigma$  und  $\Sigma'$ .

wobei wir die Orthonormalität der Einheitsvektoren in der gestrichenen Basis ausgenutzt haben,  $\vec{e}'_j \cdot \vec{e}'_i = \delta_{ji}$ . Die Frage ist, wie das Skalarprodukt  $\vec{e}_j \cdot \vec{e}'_i$  zu berechnen ist. Dazu machen wir die folgende Überlegung. Jeder Einheitsvektor $\vec{e}_i^{\,\prime}$ im gestrichenen System hat natürlich auch eine Komponentendarstellung im ungestrichenen System,

$$
\vec{e}'_i = \sum_{k=1}^3 d_{ik} \,\vec{e}_k \,, \tag{1.92}
$$

wobei wir die Komponenten des i-ten gestrichenen Einheitsvektors im ungestrichenen System mit  $d_{ik}$  bezeichnet haben. Durch Projektion dieser Gleichung auf  $\vec{e}_j$  und Ausnutzen der Orthonormalität  $\vec{e}_j \cdot \vec{e}_k = \delta_{jk}$  erhalten wir

$$
\vec{e_j} \cdot \vec{e_i}' = \sum_{k=1}^3 d_{ik} \,\vec{e_j} \cdot \vec{e_k} = \sum_{k=1}^3 d_{ik} \,\delta_{jk} = d_{ij} = \cos \varphi_{ij} \,, \tag{1.93}
$$

wobei $\varphi_{ij}$ der Winkel zwischen der  $i\text{-ten}$  Achse im gestrichenen System  $\Sigma'$ und der  $j\text{-ten}$ Achse im ungestrichenen System Σ ist.

Die neun Zahlen  $d_{ij}$ ,  $i, j = 1, 2, 3$ , lassen sich in Form einer  $(3 \times 3)$ −Matrix schreiben, der sog. Drehmatrix,

$$
D = (d_{ij}) = (\cos \varphi_{ij}) = \begin{pmatrix} d_{11} & d_{12} & d_{13} \\ d_{21} & d_{22} & d_{23} \\ d_{31} & d_{32} & d_{33} \end{pmatrix} .
$$
 (1.94)

Aus der Orthonormalität der Basisvektoren und Gl. (1.92) berechnen wir

$$
\delta_{ij} = \vec{e}'_i \cdot \vec{e}'_j = \sum_{k,l=1}^3 d_{ik} d_{jl} \,\vec{e}_k \cdot \vec{e}_l = \sum_{k,l=1}^3 d_{ik} d_{jl} \,\delta_{kl} = \sum_{k=1}^3 d_{ik} d_{jk} \,. \tag{1.95}
$$

Dies bedeutet, dass der Zeilenvektor, der durch die Elemente der i-ten Zeile der Drehmatrix D gebildet wird, orthonormal zu dem Zeilenvektor ist, der durch die Elemente der j-ten Zeile gebildet wird. Man bezeichnet diesen Sachverhalt auch als Zeilenorthonormalität der Drehmatrix.

Gleichung (1.91) kann nun unter Zuhilfenahme von Gl. (1.93) folgendermaßen geschrieben werden,

$$
x_i' = \sum_{j=1}^3 d_{ij} x_j , \qquad (1.96)
$$

bzw. in Matrixschreibweise

$$
\vec{r}(\Sigma') = D \,\vec{r}(\Sigma) \,. \tag{1.97}
$$

Hierbei bezeichnet  $\vec{r}(\Sigma')$  den Vektor, der aus den Komponenten  $x'_j$  des Ortsvektors im gestrichenen, gegenüber  $\Sigma$  gedrehten System  $\Sigma'$  gebildet wird, während  $\vec{r}(\Sigma)$  der Ortsvektor im ungestrichenen System Σ ist. Die Drehmatrix D bewirkt die Drehung des Koordinatensystems Σ nach Σ′ . Man beachte hierbei, dass sich der physikalische Ort des Objektes nicht ändert, sondern lediglich das Koordinatensystem zur Beschreibung dieses Ortes. Drehungen des Koordinatensystems bezeichnet man als passive Drehungen. Im Gegensatz dazu gibt es auch die sog. aktiven Drehungen, bei denen sich das Koordinatensystem nicht ändert, aber Vektoren in diesem System gedreht werden und damit ihre Lage verändern.

## 16.11.2009

Die **inverse** Matrix  $D^{-1}$  macht die Transformation (1.97) rückgängig,

$$
D^{-1}\,\vec{r}(\Sigma') = D^{-1}\,D\,\vec{r}(\Sigma) = \mathbf{1}\,\vec{r}(\Sigma) = \vec{r}(\Sigma) \,. \tag{1.98}
$$

Die Elemente  $d_{ij}^{-1}$  von  $D^{-1}$  ergeben sich aus folgender Überlegung. Wir projezieren Gl. (1.90) auf  $\vec{e}_i$  und benutzen Gl. (1.93) in der Form  $\vec{e}'_j \cdot \vec{e}_i = \vec{e}_i \cdot \vec{e}'_j = d_{ji}$ :

$$
x_i = \sum_{j=1}^3 x'_j \, \vec{e}'_j \cdot \vec{e}_i = \sum_{j=1}^3 d_{ji} \, x'_j \ ,
$$

oder unter Benutzung von  $d_{ji} = d_{ij}^T$  in Matrixschreibweise:

$$
\vec{r}(\Sigma) = D^T \vec{r}(\Sigma'). \qquad (1.99)
$$

Der Vergleich von Gl. (1.98) mit Gl. (1.99) liefert:

$$
D^{-1} = D^T , \quad d_{ij}^{-1} = d_{ij}^T = d_{ji} . \tag{1.100}
$$

Matrizen, die diese Identität erfüllen, nennt man orthogonale Matrizen.

Die Zeilenorthornormalität (1.95) läßt sich ebenfalls in Matrixschreibweise fassen:

$$
\delta_{ij} = \sum_{k=1}^3 d_{ik} d_{jk} = \sum_{k=1}^3 d_{ik} d_{kj}^T = \sum_{k=1}^3 d_{ik} d_{kj}^{-1} \iff 1 = D D^T = D D^{-1}.
$$

Es gilt aber auch  $\mathbf{1} = D^{-1}D$ , oder in Komponenten

$$
\delta_{ij} = \sum_{k=1}^{3} d_{ik}^{-1} d_{kj} = \sum_{k=1}^{3} d_{ik}^{T} d_{kj} = \sum_{k=1}^{3} d_{ki} d_{kj} . \qquad (1.101)
$$

50

Diese Gleichung läßt sich analog der Zeilenorthonormalität so interpretieren, dass die Spaltenvektoren, die die Matrix D bilden, orthonormal zueinander stehen. Man spricht von der Spaltenorthonormalität der Drehmatrix.

Beispiel: Wir betrachten eine Drehung des Koordinatensystems um die z-Achse, vgl. Abb. 1.43. Eine solche Drehung verändert lediglich die  $x$ - und  $y$ -Komponenten des Ortsvektors  $\vec{r}$ , also die Komponenten von  $\vec{\rho}$ , der Projektion des Ortsvektors auf die  $(x, y)$ −Ebene. Die z-Komponente von  $\vec{r}$  bleibt unverändert,  $x'_3 = x_3$ .

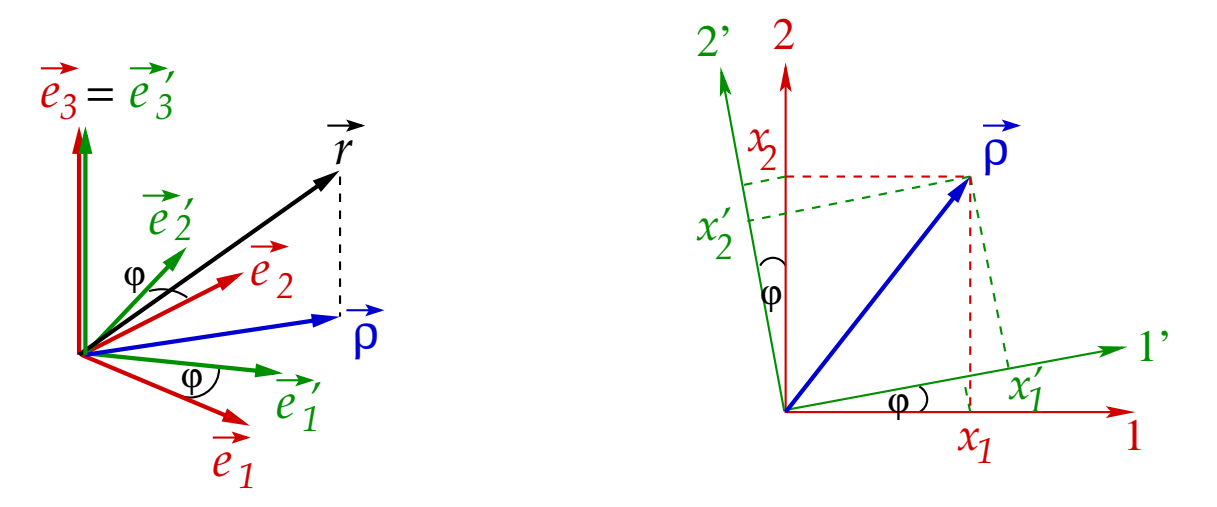

Abbildung 1.43: Drehung des Koordinatensystems um die z-Achse.

Wir betrachten zunächst die rechte Seite der Abb. 1.43. Eine geometrische Überlegung führt auf die folgenden Relationen:

$$
x_1 \vec{e}_1 = x_1 \cos \varphi \vec{e}'_1 - x_1 \sin \varphi \vec{e}'_2 ,
$$
  

$$
x_2 \vec{e}_2 = x_2 \sin \varphi \vec{e}'_1 + x_2 \cos \varphi \vec{e}'_2 .
$$

Die Projektion  $\vec{\rho}$  des Ortsvektor ist aber in beiden Systemen identisch,

$$
\vec{\rho} = x_1 \vec{e}_1 + x_2 \vec{e}_2 \equiv x'_1 \vec{e}'_1 + x'_2 \vec{e}'_2 \n= (x_1 \cos \varphi + x_2 \sin \varphi) \vec{e}'_1 + (-x_1 \sin \varphi + x_2 \cos \varphi) \vec{e}'_2 \n\implies x'_1 = x_1 \cos \varphi + x_2 \sin \varphi , \qquad (1.102) \n x'_2 = -x_1 \sin \varphi + x_2 \cos \varphi . \qquad (1.103)
$$

Andererseits lassen sich die Komponenten im gedrehten System bei Kenntnis der Drehmatrix auch über Gl. (1.97) berechnen. Die Komponenten der Drehmatrix können aus ihrer Definition (1.93) und Abb. 1.43 bestimmt werden. Mit  $\cos(\frac{\pi}{2} - \varphi) = \sin \varphi$  und  $\cos(\frac{\pi}{2} + \varphi) = -\sin\varphi$  erhalten wir

$$
d_{11} = \vec{e}_1 \cdot \vec{e}_1' = \cos \varphi , \qquad d_{12} = \vec{e}_2 \cdot \vec{e}_1' = \sin \varphi , \quad d_{13} = \vec{e}_3 \cdot \vec{e}_1' = 0 ,d_{21} = \vec{e}_1 \cdot \vec{e}_2' = -\sin \varphi , \quad d_{22} = \vec{e}_2 \cdot \vec{e}_2' = \cos \varphi , \quad d_{23} = \vec{e}_3 \cdot \vec{e}_2' = 0 ,d_{31} = \vec{e}_1 \cdot \vec{e}_3' = 0 , \qquad d_{32} = \vec{e}_2 \cdot \vec{e}_3' = 0 , \qquad d_{33} = \vec{e}_3 \cdot \vec{e}_3' = 1 ,
$$

#### 1 Mathematische Vorbereitungen

bzw. in Matrixschreibweise

$$
D = \begin{pmatrix} \cos \varphi & \sin \varphi & 0 \\ -\sin \varphi & \cos \varphi & 0 \\ 0 & 0 & 1 \end{pmatrix} .
$$

Damit ist

$$
\vec{r}(\Sigma') = \begin{pmatrix} x'_1 \\ x'_2 \\ x'_3 \end{pmatrix} = D \vec{r}(\Sigma) = \begin{pmatrix} \cos \varphi & \sin \varphi & 0 \\ -\sin \varphi & \cos \varphi & 0 \\ 0 & 0 & 1 \end{pmatrix} \begin{pmatrix} x_1 \\ x_2 \\ x_3 \end{pmatrix}.
$$

Nach den Regeln der Matrixmultiplikation fuhrt dies ebenfalls auf die Gleichungen (1.102) ¨ und (1.103), sowie auf  $x'_3 = x_3$ .

Damit eine Matrix D eine Drehung beschreibt, muss sie eine orthogonale Matrix sein, d.h. Gl. (1.100) bzw. die Zeilenorthonormalität (1.95) und die Spaltenorthonormalität (1.101) müssen erfüllt sein. Aber führt diese Drehung eine rechtshändige Basis  $\{\vec{e}_1, \vec{e}_2, \vec{e}_3\}$ ine eine rechtshändige Basis  $\{\vec{e}'_1, \vec{e}'_2, \vec{e}'_3\}$  über? Dazu muss offenbar aus  $\vec{e}_1 \cdot (\vec{e}_2 \times \vec{e}_3) = 1$ auch  $\vec{e}_1' \cdot (\vec{e}_2' \times \vec{e}_3') = 1$  folgen. Dies kann man mit Hilfe der sog. Determinante von D überprüfen, det  $D$ . Um die Händigkeit des Koordinatensystems bei der Drehung zu erhalten, muss det  $D = +1$  gelten (dies werden wir weiter unten beweisen). Diese Drehungen heißen eigentliche Drehungen. Falls det  $D = -1$ , so handelt es sich um uneigentliche Drehungen. Man erhält sie aus den eigentlichen Drehungen durch Hinzunahme der Raumspiegelung (z.B. durch Inversion einer ungeraden Anzahl von Koordinatenachsen).

Orthogonale Matrizen in n Dimensionen bilden eine Gruppe im mathematischen Sinn, die man mit  $O(n)$  bezeichnet. Orthogonale Matrizen, die zusätzlich noch det  $D = +1$ erfüllen, bilden eine Untergruppe der  $O(n)$ , die Gruppe der speziellen orthogonalen Matrizen,  $SO(n)$ . Es gilt  $O(n) = SO(n) \times Z_2$ . Die Gruppe  $Z_2$  ist die zyklische Gruppe mit zwei Elementen, welche man zur Charakterisierung von Raumspiegelungen verwenden kann. Während die  $SO(n)$  eine sog. kontinuierliche Gruppe darstellt, ist  $Z_2$  eine sog. diskrete Gruppe.

## 1.4.4 Determinanten

Sei A eine (n × n)−Matrix. Dann ist die Determinante von A definiert als

$$
\det A \equiv \begin{vmatrix} a_{11} & \cdots & a_{1n} \\ \vdots & \ddots & \vdots \\ a_{n1} & \cdots & a_{nn} \end{vmatrix} = \sum_{P} \text{sgn}(P) \, a_{1p(1)} \, a_{2p(2)} \cdots a_{np(n)} \,, \tag{1.104}
$$

wobei  $\{p(1), p(2), \ldots, p(n)\} \equiv P(1, 2, \ldots, n)$  eine **Permutation** der Folge  $\{1, 2, \ldots, n\}$ ist. Eine Permutation ist definiert als eine Abfolge von Transpositionen, das sind sukzessive Vertauschungen benachbarter Elemente der Folge. Gerade Permutationen entstehen aus der ursprünglichen Folge durch eine gerade Zahl von Transpositionen, ungerade Permutationen entsprechend durch eine ungerade Zahl von Transpositionen.

Eine Permutation ¨andert die Reihenfolge der Elemente der Folge, jedes Element kommt aber weiterhin genau einmal vor. Dies bedeutet, dass jeder Summand auf der rechten Seite der Definition (1.104) ein Element aus jeder Zeile und ein Element aus jeder Spalte der Matrix A enthält. Die Summe läuft über alle möglichen Permutationen dieser Folge und besteht damit aus  $n! = 1 \cdot 2 \cdot 3 \cdots n$  Termen.

Das Symbol sgn  $(P)$  steht für das **Vorzeichen** der Permutation P. Es ist definiert als  $\text{sgn}(P) = (-1)^Z$ , wobei Z die Zahl der Transpositionen ist, um aus  $\{1, 2, \ldots, n\}$  die Folge  $\{p(1), p(2), \ldots, p(n)\}\$ zu erhalten. Mit anderen Worten, sgn $(P) = +1$  für gerade Permutationen von  $\{1, 2, \ldots, n\}$  und sgn  $(P) = -1$  für **ungerade** Permutationen.

Für  $n \leq 2$  ist die Determinante direkt aus ihrer Definition (1.104) berechenbar:

$$
n = 1 : \det A = \det(a_{11}) = a_{11},
$$
  
\n
$$
n = 2 : \det A = \begin{vmatrix} a_{11} & a_{12} \\ a_{21} & a_{22} \end{vmatrix} = sgn(12) a_{11} a_{22} + sgn(21) a_{12} a_{21} = a_{11} a_{22} - a_{12} a_{21}.
$$

Daraus resultiert eine einfache Merkregel für die Berechnung von  $(2 \times 2)$ −Determinanten: man subtrahiere das Produkt der beiden Nebendiagonalelemente vom Produkt der beiden Hauptdiagonalelemente.

Für  $n > 2$  wird die Berechnung der Determinante gemäß ihrer Definition (1.104) schnell zu kompliziert, da die Zahl der Permutationen rapide ansteigt. Z.B. gibt es für  $n = 3$  schon  $3! = 6$  Terme unter der Summe. Hier hilft der sog. **Entwicklungssatz**:

$$
\det A = \sum_{j=1}^{n} (-1)^{i+j} a_{ij} A_{ij}, \qquad (1.105)
$$

wobei  $A_{ij}$  die sog. Unterdeterminante ist, die aus Streichen der *i*-ten Zeile und *j*-ten Spalte aus det  $A$  resultiert. Man beachte, dass der Zeilenindex  $i$  in Gl. (1.105) fest vorgegeben, aber frei wählbar ist. Man entwickelt also nach der  $i$ -ten Zeile der Determinante. Bei konkreten Berechnungen ist es daher sinnvoll, die Zeile mit den meisten Nullen zu wählen, weil dann die Zahl der Terme in der Summe auf der rechten Seite von Gl. (1.105) auf ein Minimum reduziert werden kann.

Die Unterdeterminante  $A_{ij}$  ist die Determinante einer  $[(n-1) \times (n-1)]$ −Matrix, für die gemäß der Definition (1.104)  $n! - (n-1)! = (n-1) \cdot (n-1)!$  weniger Terme in der Summe in Gl. (1.104) auftreten als für die ursprüngliche Determinante. Allerdings muss man i.a. *n* solcher Unterdeterminanten ausrechnen, es sei denn, einige Elemente  $a_{ij}$  der i−ten Zeile der Matrix A sind null.

In praktischen Berechnungen wendet man den Entwicklungssatz rekursiv an, also berechnet jede Unterdeterminante  $A_{ij}$  erneut mit Hilfe des Entwicklungssatzes. Dies führt letztlich auf (2×2)−Unterdeterminanten, die man einfach wie oben beschrieben berechnen kann.

Man kann aber anstatt nach einer Zeile auch nach einer Spalte entwickeln,

$$
\det A = \sum_{i=1}^{n} (-1)^{i+j} a_{ij} A_{ij} . \qquad (1.106)
$$

Den Beweis führt man ausgehend von der Identität

$$
\det A = \det A^T, \qquad (1.107)
$$

 $\mid$  $\mathsf{I}$  $\overline{\phantom{a}}$  $\mathsf{I}$ I  $\mid$ 

welche man durch Anwenden der Definition (1.104) der Determinanten und geeignetem Umsortieren der Terme beweist.

Als Anwendungsbeispiel betrachten wir den Fall  $n = 3$  und die Entwicklung nach der ersten Zeile. Dieser Spezialfall des Entwicklungssatzes ist als Sarrus-Regel bekannt:

$$
\begin{vmatrix}\na_{11} & a_{12} & a_{13} \\
a_{21} & a_{22} & a_{23} \\
a_{31} & a_{32} & a_{33}\n\end{vmatrix} = a_{11} \begin{vmatrix} a_{22} & a_{23} \\
a_{32} & a_{33} \end{vmatrix} - a_{12} \begin{vmatrix} a_{21} & a_{23} \\
a_{31} & a_{33} \end{vmatrix} + a_{13} \begin{vmatrix} a_{21} & a_{22} \\
a_{31} & a_{32} \end{vmatrix}
$$
  
\n=  $a_{11} (a_{22} a_{33} - a_{23} a_{32}) - a_{12} (a_{21} a_{33} - a_{23} a_{31}) + a_{13} (a_{21} a_{32} - a_{22} a_{31})$   
\n=  $\sum_{i,j,k=1}^{3} \epsilon_{ijk} a_{1i} a_{2j} a_{3k}$ .

Die letzte Zeile folgt auch direkt aus der Definition (1.104), wenn wir bedenken, dass  $\epsilon_{ijk}$ mit dem Vorzeichen der Permutation  $(i, j, k)$  von  $(1, 2, 3)$  identisch ist.

## 1.4.5 Rechenregeln für Determinanten

1. Multiplikation einer Zeile oder Spalte mit  $\alpha \in \mathbb{R}$ , z.B. für eine Zeile:

$$
\begin{vmatrix} a_{11} & \cdots & a_{1n} \\ \vdots & & \vdots \\ \alpha a_{i1} & \cdots & \alpha a_{in} \\ \vdots & & \vdots \\ a_{n1} & \cdots & a_{nn} \end{vmatrix} = \alpha \begin{vmatrix} a_{11} & \cdots & a_{1n} \\ \vdots & & \vdots \\ a_{i1} & \cdots & a_{in} \\ \vdots & & \vdots \\ a_{n1} & \cdots & a_{nn} \end{vmatrix}
$$
 (1.108)

Der Beweis folgt direkt aus dem Entwicklungssatz, durch Entwickeln nach der betreffenden Zeile oder Spalte. n-faches Anwenden liefert

$$
\det(\alpha A) = \alpha^n \det A .
$$

2. Addition eines Vektors zu einer Zeile oder einer Spalte, z.B. für eine Zeile:

$$
\begin{vmatrix}\na_{11} & \cdots & a_{1n} \\
\vdots & \vdots & \vdots \\
a_{i1} + b_1 & \cdots & a_{in} + b_n \\
\vdots & \vdots & \vdots \\
a_{n1} & \cdots & a_{nn}\n\end{vmatrix} = \begin{vmatrix}\na_{11} & \cdots & a_{1n} \\
\vdots & \vdots & \vdots \\
a_{i1} & \cdots & a_{in} \\
\vdots & \vdots & \vdots \\
a_{n1} & \cdots & a_{nn}\n\end{vmatrix} + \begin{vmatrix}\na_{11} & \cdots & a_{1n} \\
\vdots & \vdots & \vdots \\
b_1 & \cdots & b_n \\
\vdots & \vdots & \vdots \\
a_{n1} & \cdots & a_{nn}\n\end{vmatrix} . (1.109)
$$

Der Beweis folgt direkt aus dem Entwicklungssatz, durch Entwickeln nach der betreffenden Zeile oder Spalte.

3. Vertauschen einer benachbarten Zeile oder Spalte ändert das Vorzeichen der Deter-

minante, z.B. für eine Zeile,

 $\overline{\phantom{a}}$  $\overline{\phantom{a}}$  $\mathsf{I}$  $\mathsf{I}$  $\mathsf{I}$  $\mathsf{I}$  $\mathsf{I}$  $\overline{\phantom{a}}$  $\overline{\phantom{a}}$  $\overline{\phantom{a}}$  $\mathsf{I}$  $\mathsf{I}$  $\mathsf{I}$  $\mathsf{I}$  $\overline{\phantom{a}}$  $\vert$ 

$$
\begin{vmatrix}\na_{11} & \cdots & a_{1n} \\
\vdots & & \vdots \\
a_{i1} & \cdots & a_{in} \\
a_{i+1,1} & \cdots & a_{i+1,n} \\
\vdots & & \vdots \\
a_{n1} & \cdots & a_{nn}\n\end{vmatrix} = - \begin{vmatrix}\na_{11} & \cdots & a_{1n} \\
\vdots & & \vdots \\
a_{i+1,1} & \cdots & a_{i+1,n} \\
a_{i1} & \cdots & a_{in} \\
\vdots & & \vdots \\
a_{n1} & \cdots & a_{nn}\n\end{vmatrix} . \qquad (1.110)
$$

Dies beweist man direkt mit der Definition (1.104) der Determinante, unter Berücksichtigung, dass sgn  $(1, 2, \ldots, i, i + 1, \ldots, n) = -sgn(1, 2, \ldots, i + 1, i, \ldots, n);$  eine weitere Transposition zweier Zahlen in einer gegebenen Permutation ändert das Vorzeichen der Permutation.

4. Die Determinante einer Matrix mit zwei identischen Zeilen oder Spalten verschwindet, z.B. für eine Zeile:

$$
\begin{vmatrix}\na_{11} & \cdots & a_{1n} \\
\vdots & & \vdots \\
a_{i1} & \cdots & a_{in} \\
\vdots & & \vdots \\
a_{i1} & \cdots & a_{in} \\
\vdots & & \vdots \\
a_{n1} & \cdots & a_{nn}\n\end{vmatrix} = 0.
$$
\n(1.111)

Der Beweis lautet wie folgt: zunächst vertauscht man Zeilen oder Spalten, bis die beiden identischen Zeilen oder Spalten benachbart sind. Aufgrund der Definition (1.104) mag sich dabei das Vorzeichen der Determinante ändern (bei einer ungeraden Zahl von Vertauschungen), oder aber es bleibt wie es ist (bei einer geraden Zahl von Vertauschungen). Dieses Vorzeichen spielt aber fur die weitere Argumentation keine ¨ Rolle. Nun vertauscht man noch die beiden identischen benachbarten Zeilen oder Spalten. Nach Gl. (1.110) sollte sich dabei das Vorzeichen der Determinante ändern. Jedoch hat man die Determinante nicht verändert, da die beiden Zeilen oder Spalten identisch sind. Dies ist nur möglich, falls die Determinante null ist.

5. Addition einer mit einer Zahl  $\alpha \in \mathbb{R}$  multiplizierten Zeile oder Spalte zu einer anderen Zeile oder Spalte ändert die Determinante nicht, z.B. für eine Zeile:

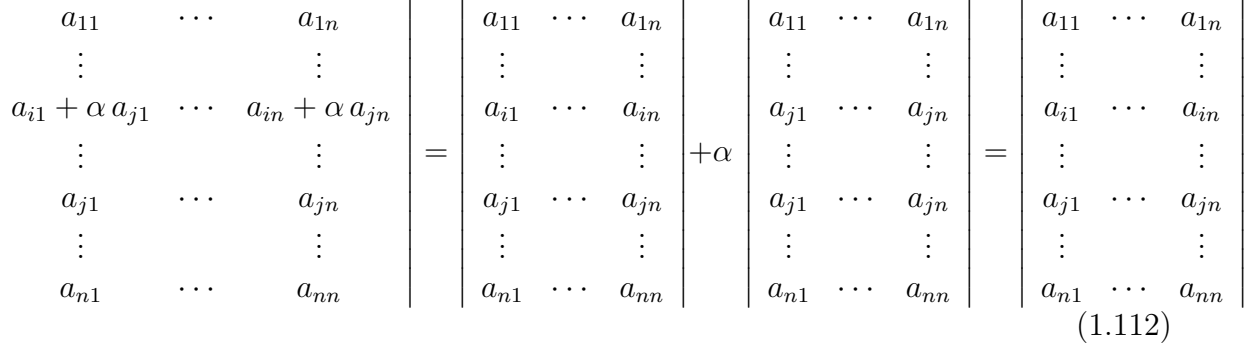

Hierbei wurden die Eigenschaften (1.109) und (1.111) ausgenutzt.

.

6. Die Determinante eines Produktes von zwei Matrizen ist gleich dem Produkt der jeweiligen Determinanten,

$$
\det\left(A\,B\right) = \det A\,\det B\,. \tag{1.113}
$$

7. Die Determinante einer Diagonalmatrix ist das Produkt der Diagonalelemente,

det diag
$$
(a_1, ..., a_n)
$$
 =  $\prod_{i=1}^{n} a_i$ . (1.114)

Der Beweis folgt direkt aus dem Entwicklungssatz.

8. Als Korollar zu Gl. (1.114) folgt: die Determinante der Einheitsmatrix ist 1,

$$
\det \mathbf{1} = 1. \tag{1.115}
$$

9. Aus den Eigenschaften (1.113) und (1.115) folgt sofort

$$
\det A^{-1} = \frac{1}{\det A} \,. \tag{1.116}
$$

Beweis:  $\det \mathbf{1} = \det (A A^{-1}) = \det A \det A^{-1}$ , q.e.d.

10. Multipliziert man die Elemente  $a_{ik}$  der *i*-ten Zeile mit  $(-1)^{j+k} A_{jk}$ , wobei  $j \neq i$ , und summiert über alle  $k$ , so ergibt sich

$$
\sum_{k=1}^{n} a_{ik} (-1)^{j+k} A_{jk} = 0.
$$
 (1.117)

Entsprechendes gilt für die Spalten,

$$
\sum_{k=1}^{n} a_{ki} (-1)^{j+k} A_{kj} = 0.
$$
 (1.118)

.

Zum Beweis von Gl. (1.117) definieren wir eine Matrix B, die mit A identisch ist, bis auf die Tatsache, dass die Elemente der j-ten Zeile wieder die gleichen sind wie die in der i-ten Zeile,

$$
B = \begin{pmatrix} a_{11} & \cdots & a_{1n} \\ \vdots & & \vdots \\ a_{i1} & \cdots & a_{in} \\ \vdots & & \vdots \\ a_{i1} & \cdots & a_{in} \\ \vdots & & \vdots \\ a_{n1} & \cdots & a_{nn} \end{pmatrix}
$$

Gemäß Gl.  $(1.111)$  verschwindet die Determinante von B. Andererseits ist nach dem Entwicklungssatz, bei Entwicklung nach der j-ten Zeile,

$$
0 = \det B = \sum_{k=1}^{n} b_{jk} (-1)^{j+k} A_{jk} = \sum_{k=1}^{n} a_{ik} (-1)^{j+k} A_{jk}, \quad \text{q.e.d.}
$$

Der Beweis für Spalten geht analog.

## 1.4.6 Anwendungen

1. Inverse Matrix: Die Inverse A<sup>−</sup><sup>1</sup> einer Matrix A existiert genau dann, wenn  $\det A \neq 0$ , und sie hat die Elemente

$$
a_{ij}^{-1} = \frac{(-1)^{i+j} A_{ji}}{\det A} . \tag{1.119}
$$

Man beachte die Reihenfolge der Indizes in der Unterdeterminante  $A_{ji}$ !

Beweis: Wir definieren eine (n × n)−Matrix B mit Elementen  $b_{ij} = (-1)^{i+j} A_{ji}$ . Nach dem Entwicklungssatz gilt

$$
\det A = \sum_{j=1}^{n} a_{ij} (-1)^{i+j} A_{ij} = \sum_{j=1}^{n} a_{ij} b_{ji} = (AB)_{ii}
$$

$$
= \sum_{i=1}^{n} (-1)^{i+j} A_{ij} a_{ij} = \sum_{i=1}^{n} b_{ji} a_{ij} = (BA)_{jj} .
$$

Hier haben wir in der ersten Zeile nach der i-ten Zeile und in der zweiten Zeile nach der *j*-ten Spalte entwickelt. Da i und *j* beliebig waren, sind offenbar **alle** Diagonalelemente der Produktmatrizen  $\overline{AB}$  und  $\overline{BA}$  alle identisch mit det  $\overline{A}$ . Andererseits verschwinden alle Nebendiagonalelemente aufgrund von Gl. (1.117),

$$
(AB)_{ij} = \sum_{k=1}^{n} a_{ik} b_{kj} = \sum_{k=1}^{n} a_{ik} (-1)^{j+k} A_{jk} = 0 \text{ für } i \neq j.
$$

Die Produktmatrizen haben also die Form

$$
AB = BA = (\det A) \mathbf{1} \iff (AB)_{ij} = (BA)_{ij} = (\det A) \delta_{ij} .
$$

Multiplikation dieser Gleichung von links oder von rechts mit A<sup>−</sup><sup>1</sup> liefert

$$
A^{-1} = \frac{B}{\det A} \quad \Longleftrightarrow \quad a_{ij}^{-1} = \frac{(-1)^{i+j} A_{ji}}{\det A} , \text{ q.e.d.}
$$

2. Vektorprodukt: Die Berechnung von  $\vec{a} \times \vec{b}$  läßt sich mit Hilfe der Sarrus-Regel gestalten:

$$
\begin{vmatrix}\n\vec{e}_1 & \vec{e}_2 & \vec{e}_3 \\
a_1 & a_2 & a_3 \\
b_1 & b_2 & b_3\n\end{vmatrix} = \vec{e}_1 \begin{vmatrix} a_2 & a_3 \\
b_2 & b_3 \end{vmatrix} - \vec{e}_2 \begin{vmatrix} a_1 & a_3 \\
b_1 & b_3 \end{vmatrix} + \vec{e}_3 \begin{vmatrix} a_1 & a_2 \\
b_1 & b_2 \end{vmatrix}
$$
  
\n
$$
= \vec{e}_1 (a_2 b_3 - a_3 b_2) - \vec{e}_2 (a_1 b_3 - a_3 b_1) + \vec{e}_3 (a_1 b_2 - a_2 b_1)
$$
  
\n
$$
= \sum_{i,j,k=1}^3 \epsilon_{ijk} a_i b_j \vec{e}_k
$$
  
\n
$$
= \vec{a} \times \vec{b}.
$$

Es ist zu beachten, dass der Ausdruck auf der linken Seite nur als mnemonische Hilfe (von griech.: μνήμη, Gedächtnis, oder μνημονικός, ein gutes Gedächtnis habend; auf gut deutsch: Gedächtnisstütze) zur Berechnung der rechten Seite dient; eine Determinante mit Vektoren als Elemente einer Zeile ist mathematisch nicht wohldefiniert.

3. Rotation: Für die Rotation gilt entsprechendes,

$$
\vec{\nabla} \times \vec{a} = \begin{vmatrix} \vec{e}_1 & \vec{e}_2 & \vec{e}_3 \\ \partial_1 & \partial_2 & \partial_3 \\ a_1 & a_2 & a_3 \end{vmatrix}.
$$

## 4. Spatprodukt:

$$
\vec{a} \cdot (\vec{b} \times \vec{c}) = \begin{vmatrix} a_1 & a_2 & a_3 \\ b_1 & b_2 & b_3 \\ c_1 & c_2 & c_3 \end{vmatrix}.
$$

Dies folgt aus der Regel für das Vektorprodukt, oder durch direktes Ausrechnen der Determinante.

#### Spezialfall:

$$
\vec{e}_1 \cdot (\vec{e}_2 \times \vec{e}_3) = \begin{vmatrix} 1 & 0 & 0 \\ 0 & 1 & 0 \\ 0 & 0 & 1 \end{vmatrix} = \det \mathbf{1} = 1.
$$

5. Drehmatrix: Unter welchen Voraussetzungen ist eine beliebige Matrix D eine Drehmatrix? Wir hatten gesehen, dass sie einerseits eine orthogonale Matrix sein muss,  $D<sup>T</sup> = D<sup>-1</sup>$ . Aus dieser Tatsache folgt sofort, dass ihre Determinante den Wert  $\pm 1$ annimmt,

$$
1 = \det \mathbf{1} = \det (D D^{-1}) = \det (D D^{T}) = \det D \det D^{T} = (\det D)^{2}
$$
  

$$
\implies \det D = \pm 1,
$$

wobei wir die Glgen. (1.107), (1.113) und (1.115) benutzt haben.

Andererseits muss sie eine rechtshändige Basis  $\{\vec{e}_1, \vec{e}_2, \vec{e}_3\}$  in eine ebenfalls rechtshändige Basis  $\{\vec{e}_1', \vec{e}_2', \vec{e}_3'\}$  überführen, d.h. aus  $\vec{e}_1 \cdot (\vec{e}_2 \times \vec{e}_3) = +1$  muss  $\vec{e}_1' \cdot (\vec{e}_2' \times \vec{e}_3') =$ +1 folgen. Letzteres ist durch die Orthogonalität allein nicht gewährleistet. Wenn man z.B. in der i-ten Zeile die Vorzeichen aller Elemente umkehrt,  $d_{ij} \rightarrow -d_{ij}$ , dann ändert sich die Zeilenorthonormalität nicht, aber der gestrichene *i*-te Einheitsvektor ändert sein Vorzeichen,

$$
\vec{e}'_i = \sum_{j=1}^3 d_{ij} \, \vec{e}_j \quad \longrightarrow -\vec{e}'_i = \sum_{j=1}^3 (-d_{ij}) \, \vec{e}_j \; .
$$

Wenn man den Vorzeichenwechsel der Elemente für eine ungerade Zahl von Zeilen durchführt, macht man aus einem rechtshändigen Koordinatensystem ein linkshändiges. Offensichtlich bewirkt diese Anderung auch einen Vorzeichenwechsel der Determinante, det  $D \rightarrow -\text{det } D$ .

Aber welches Vorzeichen hat det D für die Überführung eines rechtshändigen in ein rechtshändiges System? Hierzu benutzen wir die für rechtshändige Systeme gültige Identität (1.44) und berechnen mit der Drehung (1.92) der Einheitsvektoren und der Sarrus-Regel

$$
\vec{e}'_1 \cdot (\vec{e}'_2 \times \vec{e}'_3) = \sum_{m,n,r=1}^3 d_{1m} d_{2n} d_{3r} \vec{e}_m \cdot (\vec{e}_n \times \vec{e}_r) = \sum_{m,n,r=1}^3 \epsilon_{mnr} d_{1m} d_{2n} d_{3r} = \det D.
$$

Damit nun das gestrichene Koordinatensystem wieder ein rechtshändiges System ist, muss det  $D = +1$  gelten. 20.11.2009

#### 6. Lineare Gleichungssysteme: Wir betrachten das Gleichungssystem

$$
a_{11} x_1 + a_{12} x_2 + \ldots + a_{1n} x_n = b_1
$$
  
\n
$$
\vdots \qquad \qquad \Longleftrightarrow \qquad A \, \vec{x} = \vec{b} \,.
$$
 (1.120)  
\n
$$
a_{n1} x_1 + a_{n2} x_2 + \ldots + a_{nn} x_n = b_n
$$

Falls  $\vec{b} = 0$ , spricht man von einem **homogenen** Gleichungssystem, andernfalls von einem inhomogenen Gleichungssystem. Dieses Gleichungssystem hat genau dann eine eindeutige Lösung, wenn det  $A \neq 0$ . Die **Cramersche Regel** gibt an, wie diese Lösung zu konstruieren ist. Wir betrachten die Matrix

$$
A_k = \left( \begin{array}{cccc} & & \text{Spalte } k \\ a_{11} & \cdots & b_1 & \cdots & a_{1n} \\ \vdots & & \vdots & & \vdots \\ a_{n1} & \cdots & b_n & \cdots & a_{nn} \end{array} \right),
$$

d.h. die Matrix, die sich aus A durch Ersetzen der k-ten Spalte durch den Vektor  $\vec{b}$ ergibt. Dann ist die Lösung des Gleichungssystems (1.120) gegeben durch

$$
x_k = \frac{\det A_k}{\det A} \ , \ k = 1, \dots, n \ . \tag{1.121}
$$

Beweis: Wir multiplizieren die n Gleichungen (1.120) mit  $(-1)^{i+k} A_{ik}$ , wobei k fest gewählt wird und  $i$  der jeweilige Zeilenindex ist,

$$
(a_{11} x_1 + a_{12} x_2 + \ldots + a_{1n} x_n) (-1)^{1+k} A_{1k} = b_1 (-1)^{1+k} A_{1k}
$$
  
\n
$$
\vdots
$$
  
\n
$$
(a_{n1} x_1 + a_{n2} x_2 + \ldots + a_{nn} x_n) (-1)^{n+k} A_{nk} = b_n (-1)^{n+k} A_{nk},
$$

und summieren alle Gleichungen auf,

$$
\sum_{j=1}^{n} \left( \sum_{i=1}^{n} a_{ij} \left( -1 \right)^{i+k} A_{ik} \right) x_j = \sum_{i=1}^{n} b_i \left( -1 \right)^{i+k} A_{ik} .
$$

59

Der Ausdruck in der Klammer auf der linken Seite der Gleichung verschwindet gemäß Gl. (1.118) für  $j \neq k$ , so dass lediglich ein Term in der Summe über j übrig bleibt,

$$
\sum_{i=1}^{n} a_{ik} (-1)^{i+k} A_{ik} x_k \equiv x_k \det A = \sum_{i=1}^{n} b_i (-1)^{i+k} A_{ik} = \det A_k,
$$

wobei wir auf der rechten Seite den Entwicklungssatz für die Entwicklung nach der k-ten Spalte der Determinante von  $A_k$  angewendet haben. Daraus folgt sofort die Behauptung, q.e.d.

Wir schließen mit einer Bemerkung zu homogenen linearen Gleichungssystemen. Wegen  $b = 0$  ist auch det  $A_k = 0$ . Falls det  $A \neq 0$ , bleibt nach der Cramerschen Regel nur die triviale Lösung,  $\vec{x} = 0$ . Nichttriviale Lösungen  $\vec{x} \neq 0$  kann es also nur für det  $A = 0$  geben. Dies ist ein häufig verwendetes Kriterium, um zu entscheiden, ob ein Gleichungssystem nichttriviale L¨osungen hat. Es bedeutet aber auch, dass nicht alle Zeilen oder Spalten von  $A$  linear unabhängig sind. Mit anderen Worten, linear abhängige Zeilen oder Spalten lassen sich durch eine geeignete Linearkombination der anderen ausdrücken. Wendet man nun Eigenschaft (1.112) mehrfach an, kann man auf diese Weise eine Nullzeile generieren. Dann verschwindet aber auch die Determinante.

# 1.5 Koordinatensysteme

## 1.5.1 Transformation der Variablen

Bislang wurden kartesische Koordinatensysteme betrachtet, die man durch Drehungen ineinander überführen kann. Kartesische Koordinatensysteme sind jedoch unzweckmäßig, wenn man beispielsweise ein Problem mit sphärischer Symmetrie, d.h. Kugelsymmetrie, lösen möchte. In diesem Fall ist es besser, sog. Kugelkoordinaten zu verwenden. I.a. sollte man das Koordinatensystem der Symmetrie des Problems anpassen. Dadurch vereinfacht man in der Regel den Rechenaufwand. Die neuen Koordinaten sind i.a. nicht kartesisch. Im folgenden beschäftigen wir uns mit der Frage, welche Gesetzmäßigkeiten beim Übergang von einem zum anderen Koordinatensystem zu beachten sind.

## Beispiel: Ebene Polarkoordinaten

Nach Abb. 1.44 gilt:

$$
x_1 = r \cos \varphi = x_1(r, \varphi) , \qquad (1.122)
$$

$$
x_2 = r \sin \varphi = x_2(r, \varphi). \tag{1.123}
$$

Dies definiert eine Abbildung  $(r, \varphi) \mapsto (x_1, x_2)$ , eine sog. zweidimensionale Punkttransformation. Sie bildet die  $(r, \varphi)$ −Ebene Punkt für Punkt auf die  $(x_1, x_2)$ −Ebene ab.

Offenbar ist jeder Punkt  $(x_1, x_2)$  durch einen Punkt  $(r, \varphi)$  beschreibbar. Aber ist dies **genau ein** Punkt  $(r, \varphi)$ , oder gibt es Mehrdeutigkeiten? Gibt es u.U. mehrere Punkte in der  $(r, \varphi)$ −Ebene, die **denselben** Punkt  $(x_1, x_2)$  beschreiben? Ganz offensichtlich ist

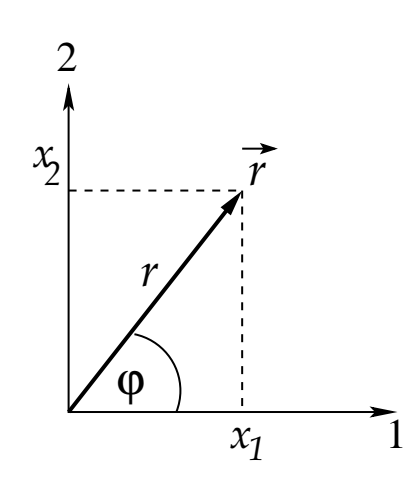

Abbildung 1.44: Ebene Polarkoordinaten.

dies der Fall, denn wegen der Periodizität der trigonometrischen Funktionen führen die Winkel  $\varphi, \varphi \pm 2\pi, \varphi \pm 4\pi$ , etc. zu demselben Punkt  $(x_1, x_2)$ . Man sollte sich daher beim Definitionsbereich des Winkels  $\varphi$  auf das halboffene Intervall  $[0, 2\pi)$  beschränken. Aber auch dann ist die Zuordnung  $(r, \varphi) \mapsto (x_1, x_2)$  nicht eindeutig, z.B. werden alle Punkte  $(0, \varphi)$  (d.h.  $r = 0$  und **beliebige** Werte für  $\varphi$ ) stets auf einen einzigen Punkt, den Ursprung  $(x_1 = 0, x_2 = 0)$ , abgebildet. Man sagt, die Abbildung  $(r, \varphi) \mapsto (x_1, x_2)$  ist nicht eindeutig umkehrbar. Solange man den Ursprung aus der Betrachtung nimmt, also für alle  $r \neq 0$ , ist sie jedoch eindeutig umkehrbar:

$$
r = \sqrt{x_1^2 + x_2^2}, \tag{1.124}
$$

$$
\varphi = \arctan \frac{x_2}{x_1} \,. \tag{1.125}
$$

Man sagt, die Abbildung  $(r, \varphi) \mapsto (x_1, x_2)$  ist **fast überall** umkehrbar.

Diese Betrachtung läßt sich auf d Dimensionen verallgemeinern. Dazu definieren wir zuerst die Begriffe der Eineindeutigkeit und der lokalen Umkehrbarkeit.

**Definition:** Eine Abbildung  $\vec{y} \equiv (y_1, \ldots, y_d) \mapsto \vec{x} \equiv (x_1, \ldots, x_d)$  heißt **eineindeutig**, wenn jeder Punkt  $\vec{y}$  auf genau einen Punkt  $\vec{x}$  abgebildet wird und umgekehrt, vgl. Abb. 1.45.

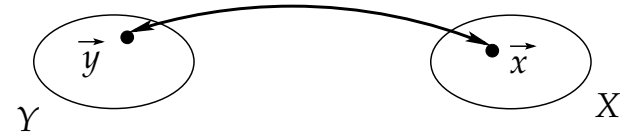

Abbildung 1.45: Eine eineindeutige Abbildung.

**Definition:** Eine Abbildung  $\vec{y} \mapsto \vec{x}$  heißt lokal umkehrbar, wenn die Abbildung in einer Umgebung X von  $\vec{x}$  und einer Umgebung Y von  $\vec{y}$  eineindeutig ist, vgl. Abb. 1.45.

#### 1 Mathematische Vorbereitungen

**Definition:** Eine Abbildung  $\vec{y} \mapsto \vec{x}$  heißt **fast überall lokal umkehrbar**, wenn die lokale Umkehrbarkeit lediglich auf Untermannigfaltigkeiten niedrigerer Dimension  $d' < d$ verletzt ist.

Beispiel: Bei den Polarkoordinaten in der zweidimensionalen Ebene ist die lokale Umkehrbarkeit auf der eindimensionalen Untermannigfaltigkeit  $\{r = 0, 0 \leq \varphi < 2\pi\}$ verletzt.

Wie entscheidet man, ob eine Variablentransformation lokal umkehrbar ist? Wir betrachten den Punkt  $\vec{y}$ , der auf  $\vec{x}$  abgebildet wird. Eine infinitesimale Verschiebung um  $d\vec{y} \equiv (dy_1, \ldots, dy_d)$  verursacht eine Verschiebung  $d\vec{x} \equiv (dx_1, \ldots, dx_d)$  des Punktes  $\vec{x}$ , die wir mit Hilfe des totalen Differentials berechnen:

$$
dx_i = x_i(y_1 + dy_1, \dots, y_d + dy_d) - x_i(y_1, \dots, y_d) = \sum_{j=1}^d \frac{\partial x_i}{\partial y_j} dy_j, \quad i = 1, \dots, d.
$$

Dies läßt sich in Matrixform schreiben:

$$
d\vec{x} = \begin{pmatrix} dx_1 \\ \vdots \\ dx_d \end{pmatrix} = \begin{pmatrix} \frac{\partial x_1}{\partial y_1} & \cdots & \frac{\partial x_1}{\partial y_d} \\ \vdots & \ddots & \vdots \\ \frac{\partial x_d}{\partial y_1} & \cdots & \frac{\partial x_d}{\partial y_d} \end{pmatrix} \begin{pmatrix} dy_1 \\ \vdots \\ dy_d \end{pmatrix} \equiv F(x; y) d\vec{y}.
$$
 (1.126)

Hier haben wir auf der rechten Seite die sog. **Funktionalmatrix**  $F(x; y)$  eingeführt, deren Elemente  $f(x; y)_{ij} = \partial x_i / \partial y_j$  sind. Da die Verschiebung d $\vec{y}$  beliebig ist, gilt der durch die Funktionalmatrix vermittelte Zusammenhang (1.126) zwischen d $\vec{y}$  und d $\vec{x}$  für alle Punkte in einer Umgebung von  $\vec{y}$  und entsprechend für alle Punkte in einer Umgebung von  $\vec{x}$ . Wenn die Verschiebung d $\vec{y}$  vorgegeben wird, dann läßt sich die Verschiebung d $\vec{x}$  eindeutig aus Gl. (1.126) berechnen, einem beliebigen Punkt in einer Umgebung von  $\vec{y}$  wird also eindeutig ein Punkt in einer Umgebung von  $\vec{x}$  zugeordnet.

Nun läßt sich entscheiden, ob die Abbildung  $\vec{y} \mapsto \vec{x}$  lokal umkehrbar ist: offenbar muss man in der Lage sein, Punkten in der Umgebung von  $\vec{x}$  auch wieder eindeutig Punkte in der Umgebung von  $\vec{y}$  zuzuordnen. Genau dann ist die Abbildung nämlich eineindeutig, und da sie dies für alle Punkte in den entsprechenden Umgebungen von  $\vec{y}$  und  $\vec{x}$  ist, auch lokal umkehrbar. Diese Rücktransformation wird durch Auflösen von Gl. (1.126) nach  $d\vec{y}$  vermittelt, also durch Invertieren der Funktionalmatrix,

$$
d\vec{y} = F^{-1}(x; y) d\vec{x} .
$$

Eine notwendige und hinreichende Bedingung für die Invertierbarkeit einer Matrix ist aber, dass ihre Determinante nicht null ist,

$$
\det F(x; y) = \begin{vmatrix} \frac{\partial x_1}{\partial y_1} & \cdots & \frac{\partial x_1}{\partial y_d} \\ \vdots & \ddots & \vdots \\ \frac{\partial x_d}{\partial y_1} & \cdots & \frac{\partial x_d}{\partial y_d} \end{vmatrix} \equiv \frac{\partial (x_1, \ldots, x_d)}{\partial (y_1, \ldots, y_d)} \neq 0.
$$

Die Variablentransformation  $x_i = x_i(y_1, \ldots, y_d)$  ist also genau dann lokal umkehrbar, wenn det  $F(x; y) \neq 0$ .

#### Beispiel: Ebene Polarkoordinaten

Wir berechnen die Elemente der Funktionalmatrix mittels der Transformationsformeln (1.122) und (1.123),

$$
\frac{\partial x_1}{\partial r} = \cos \varphi \quad , \quad \frac{\partial x_1}{\partial \varphi} = -r \sin \varphi \ ,
$$

$$
\frac{\partial x_2}{\partial r} = \sin \varphi \quad , \quad \frac{\partial x_2}{\partial \varphi} = r \cos \varphi \ .
$$

Daraus folgt für die Determinante der Funktionalmatrix  $\overline{a}$ 

$$
\frac{\partial(x_1, x_2)}{\partial(r, \varphi)} = \begin{vmatrix} \cos \varphi & -r \sin \varphi \\ \sin \varphi & r \cos \varphi \end{vmatrix} = r \cos^2 \varphi + r \sin^2 \varphi = r.
$$
 (1.127)

Damit ist die Abbildung  $(r, \varphi) \mapsto (x_1, x_2)$  überall mit Ausnahme des Punktes  $r = 0$ umkehrbar.

Man kann die Variablen auch mehrfach aufeinanderfolgend wechseln. Wie dies vonstatten geht, beschreibt der nachfolgende

Satz: Seien

$$
x_i = x_i(y_1, ..., y_d), \quad i = 1, ..., d,
$$
  
\n
$$
y_i = y_i(z_1, ..., z_d), \quad i = 1, ..., d,
$$

stetig partiell differenzierbare Variablentransformationen. Für die zusammengesetzte Transformation

$$
x_i = x_i(y_1(z_1,...,z_d),...,y_d(z_1,...,z_d))
$$
,  $i = 1,...,d$ ,

gilt

$$
\frac{\partial(x_1,\ldots,x_d)}{\partial(z_1,\ldots,z_d)}=\frac{\partial(x_1,\ldots,x_d)}{\partial(y_1,\ldots,y_d)}\frac{\partial(y_1,\ldots,y_d)}{\partial(z_1,\ldots,z_d)}.
$$

Beweis: Gemäß der Kettenregel gilt

$$
f(x; z)_{ij} \equiv \frac{\partial x_i}{\partial z_j} = \sum_{k=1}^d \frac{\partial x_i}{\partial y_k} \frac{\partial y_k}{\partial z_j} \equiv \sum_{k=1}^d f(x; y)_{ik} f(y; z)_{kj}.
$$

In Matrixform geschrieben lautet dies

$$
F(x; z) = F(x; y) F(y; z) .
$$

Für die Determinanten der Funktionalmatrizen gilt dann gemäß Gl. (1.113)

$$
\det F(x; z) = \det F(x; y) \det F(y; z) , \quad \text{q.e.d.}
$$

Als Korollar betrachten wir den Spezialfall  $z_i = x_i$ , d.h., die zusammengesetzte Transformation ändert nichts,

$$
\mathbf{1} \equiv F(x; x) = F(x; y) F(y; x) .
$$

63

23.11.2009

Multiplikation mit der inversen Transformation  $F^{-1}(x; y)$  ergibt

$$
F^{-1}(x; y) = F(y; x) ,
$$

woraus mit Gl. (1.116) folgt

$$
\det F(y; x) = \frac{\partial(y_1, \dots, y_d)}{\partial(x_1, \dots, x_d)} = \det F^{-1}(x; y) = \frac{1}{\det F(x; y)} = \left(\frac{\partial(x_1, \dots, x_d)}{\partial(y_1, \dots, y_d)}\right)^{-1}
$$

.

Damit folgt aus det  $F(x; y) \neq 0$  auch det  $F(y; x) \neq 0$ ; wenn  $x_i = x_i(y_1, \ldots, y_d)$  lokal umkehrbar ist, so ist es auch  $y_i = y_i(x_1, \ldots, x_d)$ .

Die Funktionaldeterminante bedeutet anschaulich, wie sich bei der Transformation  $\vec{y} \mapsto$  $\vec{x}$  das infinitesimale Flächenelement (d = 2) bzw. das infinitesimale Volumenelement (d = 3) ändert. Dies werden wir im folgenden Abschnitt genauer untersuchen.

## 1.5.2 Krummlinige Koordinaten

Wir definieren zunächst den Begriff der **Koordinatenlinie**. Wir betrachten wieder die Variablentransformation  $\vec{y} \mapsto \vec{x}$ , bzw.  $x_i = x_i(y_1, \ldots, y_d)$ . Setzt man  $d-1$  der d Variablen y<sub>i</sub> konstant, z.B.  $y_i = const. \ \forall i \neq j$ , so ergibt sich eine durch  $y_j$  parametrisierte Raumkurve  $\vec{f}(y_j)$  im Raum der Variablen  $x_i$ . Dies ist die sog.  $\bm{y_j}-\textbf{K}$ oordinatenlinie.

#### Beispiele:

1. Kartesische Koordinaten in der Ebene: Dies ist der Spezialfall, bei dem die Koordinaten gerade nicht gewechselt werden, also  $\vec{y} \equiv \vec{x}$ . Die  $y_1 = x_1 -$ Koordinatenlinie verläuft also in der  $(x_1, x_2)$ −Ebene parallel zur 1−Achse, und die  $y_2 = x_2$ −Koordinatenlinie parallel zur 2−Achse, vgl. Abb. 1.46.

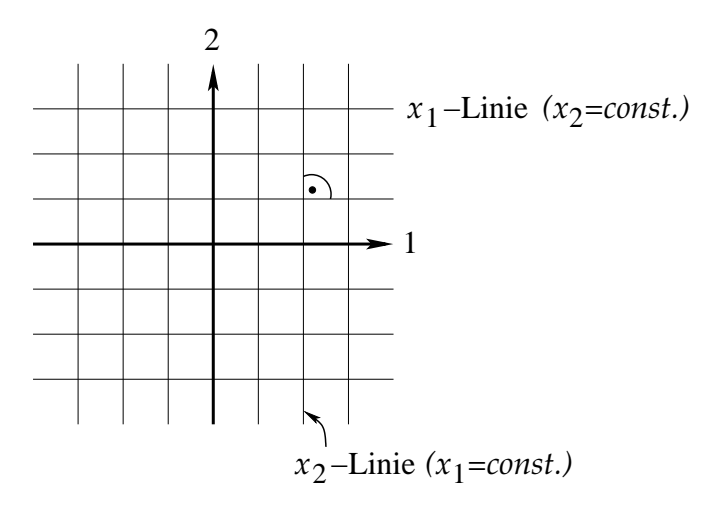

Abbildung 1.46: Koordinatenlinien für kartesische Koordinaten.

Die Koordinatenlinien bilden ein rechtwinkliges, geradliniges Netz.

2. Ebene Polarkoordinaten: Hier findet ein echter Koordinatenwechsel statt. Die r−Linien, auf denen  $\varphi = const.$ , sind Geraden, die durch den Ursprung gehen. Die  $\varphi$ −Linien, für die  $r = const.$ , sind konzentrische Kreise um den Ursprung, vgl. Abb. 1.47.

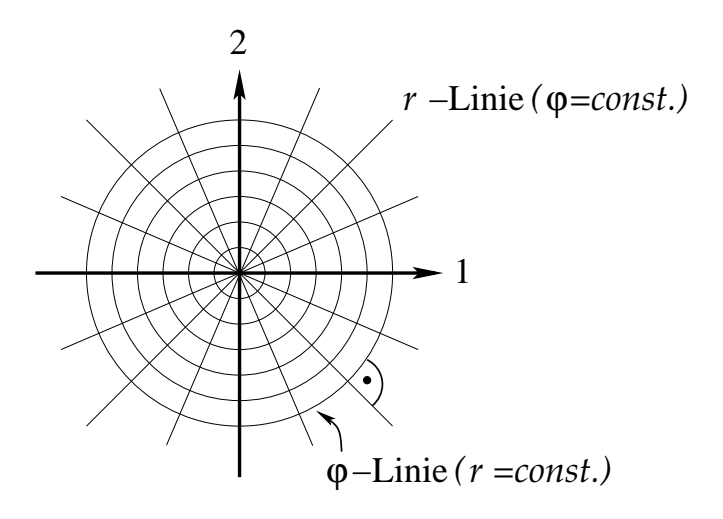

Abbildung 1.47: Koordinatenlinien für ebene Polarkoordinaten.

Zwar sind die r−Linien Geraden, aber die ϕ−Linien sind gekrummt. Die ebenen ¨ Polarkoordinaten sind damit das erste Beispiel für krummlinige Koordinaten. Lokal stehen r− und  $\varphi$ −Linien jedoch stets senkrecht aufeinander, vgl. Abb. 1.47. Man nennt solche Koordinatensysteme krummlinig-orthogonal.

Wir betrachten nun infinitesimale Volumenelemente in krummlinigen Koordinaten. Im Spezialfall der kartesischen Koordinaten gilt

$$
dV = dx_1 dx_2 dx_3,
$$

vgl. Abb. 1.48.

Für ein Netz aus krummlinigen Koordinaten betrachten wir Abb. 1.49. Das infinitesimale Volumenelement kann durch ein Parallelepiped angenähert werden, welches durch die (nicht notwendigerweise orthogonalen) Vektoren d $\vec{a}$ , d $\vec{b}$ , d $\vec{c}$  aufgespannt wird. Der infinitesimale Vektor d $\vec{a}$  zeigt entlang der y<sub>1</sub>−Linie, also sind y<sub>2</sub> und y<sub>3</sub> entlang dieser Linien konstant. Wir können d $\vec{a}$  als Spezialfall einer infinitesimalen Verschiebung d $\vec{r}$  des Ortsvektors  $\vec{r}$  betrachten, die entlang der y<sub>1</sub>−Linie (also für konstantes y<sub>2</sub>, y<sub>3</sub>) ausgeführt wird. Aus dem totalen Differential (1.77) der jeweiligen *i*−ten Komponente d $x_i(\vec{y})$  eines beliebigen Verschiebungsvektors d $\vec{r}(\vec{y})$  folgt für diesen Spezialfall:

$$
d\vec{a} \equiv d\vec{r}(\vec{y})|_{y_2,y_3} = (dx_1(\vec{y}), dx_2(\vec{y}), dx_3(\vec{y}))_{y_2,y_3}
$$
  

$$
= \left(\sum_{j=1}^3 \frac{\partial x_1}{\partial y_j} dy_j, \sum_{j=1}^3 \frac{\partial x_2}{\partial y_j} dy_j, \sum_{j=1}^3 \frac{\partial x_3}{\partial y_j} dy_j\right)_{y_2,y_3}
$$
  

$$
= \left(\frac{\partial x_1}{\partial y_1} dy_1, \frac{\partial x_2}{\partial y_1} dy_1, \frac{\partial x_3}{\partial y_1} dy_1\right) \equiv \frac{\partial \vec{r}}{\partial y_1} dy_1.
$$

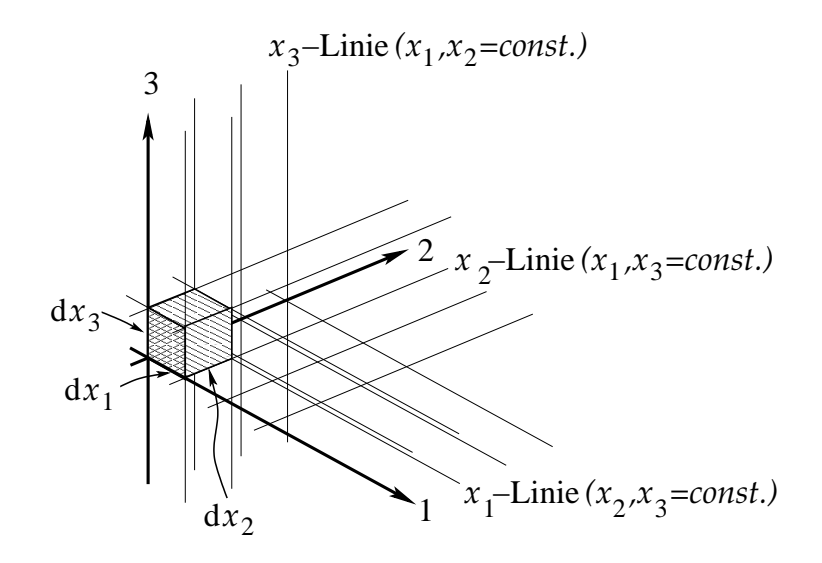

Abbildung 1.48: Das infinitesimale Volumenelement in kartesischen Koordinaten.

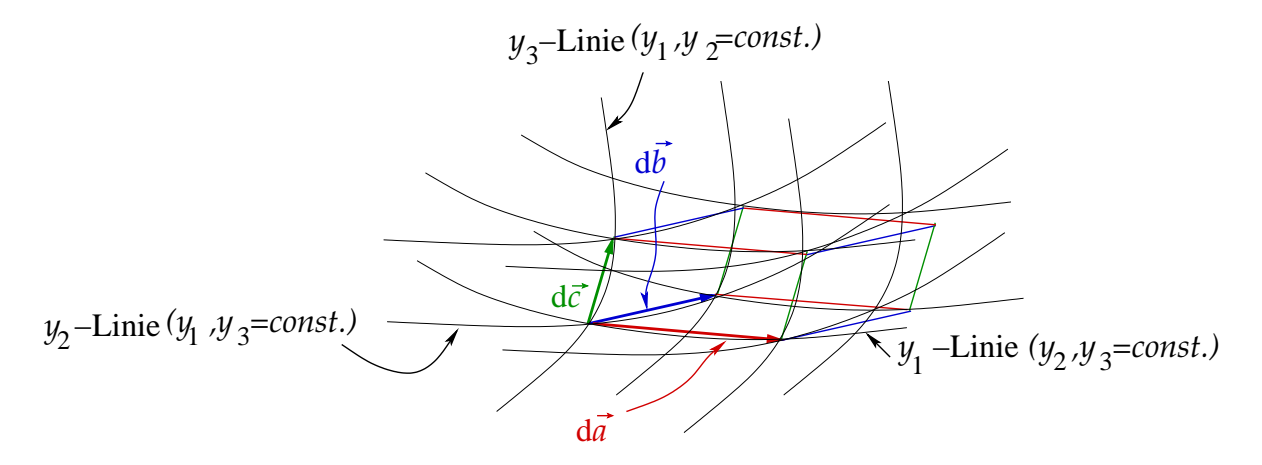

Abbildung 1.49: Das infinitesimale Volumenelement in krummlinigen Koordinaten.

Analoges gilt für die infinitesimalen Vektoren d $\vec{b}$  (entlang der  $y_2$ –Linie) und d $\vec{c}$  (entlang der  $y_3$ –Linie),

$$
d\vec{b} = \frac{\partial \vec{r}}{\partial y_2} dy_2 ,
$$
  

$$
d\vec{c} = \frac{\partial \vec{r}}{\partial y_3} dy_3 .
$$
Das Volumen des von d $\vec{a}$ , d $\vec{b}$  und d $\vec{c}$  aufgespannten Parallelepipeds ist gleich dem Spatprodukt der drei Vektoren:

$$
dV = d\vec{a} \cdot (d\vec{b} \times d\vec{c}) = \begin{vmatrix} \frac{\partial x_1}{\partial y_1} dy_1 & \frac{\partial x_2}{\partial y_1} dy_1 & \frac{\partial x_3}{\partial y_1} dy_1 \\ \frac{\partial x_1}{\partial y_2} dy_2 & \frac{\partial x_2}{\partial y_2} dy_2 & \frac{\partial x_3}{\partial y_3} dy_2 \\ \frac{\partial x_1}{\partial y_3} dy_3 & \frac{\partial x_2}{\partial y_3} dy_3 & \frac{\partial x_3}{\partial y_3} dy_3 \end{vmatrix}
$$
  
= det  $F^T(x; y)$  dy<sub>1</sub> dy<sub>2</sub> dy<sub>3</sub> = det  $F(x; y)$  dy<sub>1</sub> dy<sub>2</sub> dy<sub>3</sub> =  $\frac{\partial(x_1, x_2, x_3)}{\partial(y_1, y_2, y_3)} dy_1 dy_2 dy_3$ ,

wobei wir die Glgen. (1.107) und (1.108) benutzt haben.

Ein vorgegebenes Volumen V kann man auch als Integral über  $dV$  innerhalb der durch das Volumen definierten Grenzen schreiben. Der Wert dieses Integrals darf sich naturlich ¨ beim Wechsel der Koordinaten nicht ändern,

$$
V = \int dV = \int dx_1 dx_2 dx_3 = \int \frac{\partial(x_1, x_2, x_3)}{\partial(y_1, y_2, y_3)} dy_1 dy_2 dy_3.
$$

Da dies für beliebig gewählte Volumina, also auch für infinitesimale gelten muss, erhalten wir die folgende wichtige Formel für den Wechsel von Integrationsvariablen in Volumenintegralen:

$$
dx_1 dx_2 dx_3 = \frac{\partial(x_1, x_2, x_3)}{\partial(y_1, y_2, y_3)} dy_1 dy_2 dy_3.
$$
 (1.128)

Die Determinante der Funktionalmatrix, oder kurz die Funktionaldeterminante, beschreibt also, wie oben angekündigt, die Änderung im infinitesimalen Volumenelement beim Wechsel der Variablen.

#### Beispiel: Flächeninhalt des Kreises

Wir wenden Gl. (1.128) für den zweidimensionalen Fall an. Beim Übergang von kartesischen zu ebenen Polarkoordinaten gilt

$$
dx_1 dx_2 = \frac{\partial(x_1, x_2)}{\partial(r, \varphi)} dr d\varphi = r dr d\varphi,
$$

wobei wir das Resultat  $(1.127)$  benutzt haben. Der Flächeninhalt des Kreises läßt sich nun einerseits in kartesischen Koordinaten berechnen, vgl. Abb. 1.50,

$$
F_{\text{Kreis}} = 4 \int_0^R dx_1 \int_0^{\sqrt{R^2 - x_1^2}} dx_2 = 4 \int_0^R dx_1 \sqrt{R^2 - x_1^2}
$$
  
=  $4 \left[ \frac{x_1}{2} \sqrt{R^2 - x_1^2} + \frac{R^2}{2} \arcsin \frac{x_1}{R} \right]_0^R = 2 R^2 \arcsin 1 = \pi R^2,$ 

wobei wir ausgenutzt haben, dass arcsin  $1 = \pi/2$  und dass der Kreis aus vier gleichen Quadranten besteht. Andererseits können wir die Fläche in ebenen Polarkoordinaten berechnen,

$$
F_{\text{Kreis}} = \int_0^R dr \, r \int_0^{2\pi} d\varphi = 2\pi \frac{R^2}{2} = \pi R^2 \, .
$$

Es besteht wenig Zweifel, welches der elegantere, weil der Symmetrie des Problems angepasste Weg ist.

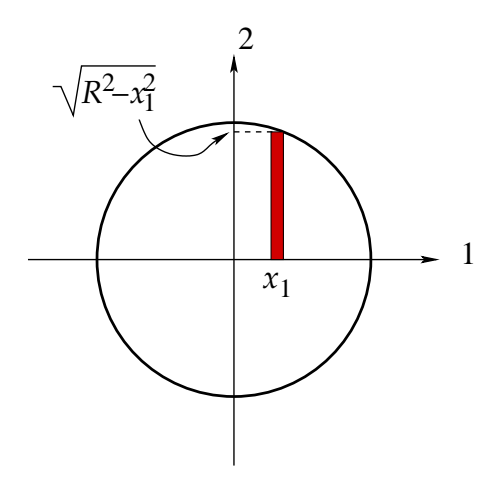

Abbildung 1.50: Zur Berechnung des Flächeninhalts des Kreises.

Wir betrachten nun die Einheitsvektoren in krummlinigen Koordinaten. Zunächst erinnern wir uns an die Einheitsvektoren in kartesischen Koordinaten,

$$
\vec{e}_1 = \begin{pmatrix} 1 \\ 0 \\ 0 \end{pmatrix} , \quad \vec{e}_2 = \begin{pmatrix} 0 \\ 1 \\ 0 \end{pmatrix} , \quad \vec{e}_3 = \begin{pmatrix} 0 \\ 0 \\ 1 \end{pmatrix} , \tag{1.129}
$$

vgl. Gl. (1.43), mit deren Hilfe wir den Ortsvektor ausdrücken als

$$
\vec{r} = \sum_{j=1}^{3} x_j \, \vec{e}_j \ ,
$$

vgl. Gl. (1.48). In der festen, zeitunabhängigen kartesischen Basis (1.129) gilt für eine infinitesimale Verschiebung

$$
d\vec{r} = \sum_{j=1}^{3} dx_j \, \vec{e}_j \tag{1.130}
$$

Nun kann man den Ortsvektor aber auch als vektorwertige Funktion der drei Variablen  $x_1, x_2, x_3$  auffassen,  $\vec{r} = \vec{r}(x_1, x_2, x_3)$ . Damit gilt nach der Definition des totalen Differentials (1.77) auch

$$
d\vec{r} = \sum_{j=1}^{3} \frac{\partial \vec{r}}{\partial x_j} dx_j .
$$
 (1.131)

Der Vergleich von Gl. (1.130) mit Gl. (1.131) liefert

$$
\vec{e}_j = \frac{\partial \vec{r}}{\partial x_j} \,. \tag{1.132}
$$

Wegen  $\partial x_i/\partial x_j = \delta_{ij}$  ist dies ganz offensichtlich mit der Definition (1.129) konsistent. Die Identität (1.132) ist aber leicht auf krummlinige Koordinaten verallgemeinerbar.

Wir betrachten den Satz  $\{y_1, y_2, y_3\}$  von krummlinigen Koordinaten. Der Einheitsvektor in  $y_i$ –Richtung soll tangential zur  $y_i$ –Koordinatenlinie liegen,

$$
\vec{e}_{y_i} \sim \frac{\partial \vec{r}}{\partial y_i} \ ,
$$

vgl. Abb. 1.51.

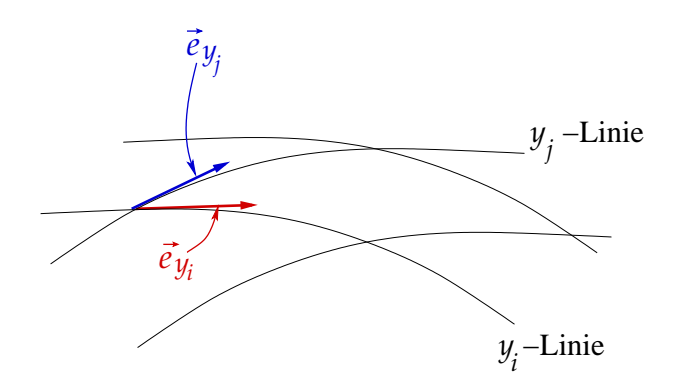

Abbildung 1.51: Einheitsvektoren in krummlinigen Koordinaten.

Um einen Einheitsvektor zu bekommen, muss man noch richtig normieren. Wir definieren den sog. Skalenfaktor als

$$
b_{y_i} \equiv \left| \frac{\partial \vec{r}}{\partial y_i} \right| \tag{1.133}
$$

Der Einheitsvektor in y<sub>i</sub>−Richtung lautet damit

$$
\vec{e}_{y_i} = b_{y_i}^{-1} \frac{\partial \vec{r}}{\partial y_i} \,. \tag{1.134}
$$

Diese Basisvektoren bilden i.a. keine ortsfeste Basis, sondern ein lokales Vielbein (d.h. ein Zweibein in  $d = 2$  Dimensionen, ein Dreibein in  $d = 3$  Dimensionen, etc.).

### Beispiel: Ebene Polarkoordinaten

Mit  $\vec{r} = (r \cos \varphi, r \sin \varphi) = \vec{r}(r, \varphi)$  berechnen wir die Einheitsvektoren gemäß Gl. (1.134):

$$
\frac{\partial \vec{r}}{\partial r} = (\cos \varphi, \sin \varphi), \qquad b_r = 1 \implies \vec{e}_r = (\cos \varphi, \sin \varphi), \n\frac{\partial \vec{r}}{\partial \varphi} = (-r \sin \varphi, r \cos \varphi), \quad b_\varphi = r \implies \vec{e}_\varphi = (-\sin \varphi, \cos \varphi).
$$

Diese Basisvektoren sind nicht ortsfest, da sie mit dem Polarwinkel ihre Lage ändern, vgl. Abb. 1.52. Sie sind jedoch orthonormal,  $\vec{e}_r \cdot \vec{e}_\varphi = -\cos \varphi \sin \varphi + \sin \varphi \cos \varphi = 0.$ 

Man spricht von krummlinig-orthonormalen Basisvektoren, falls

$$
\vec{e}_{y_i} \cdot \vec{e}_{y_j} = \delta_{ij} .
$$

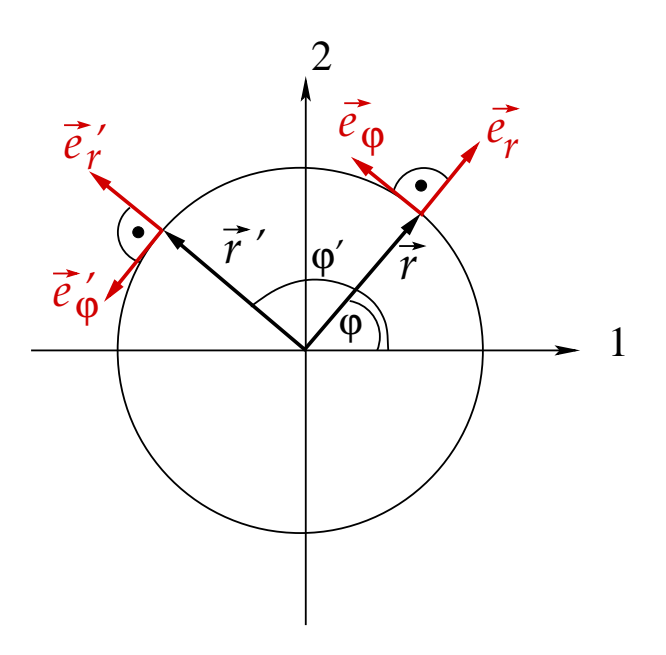

Abbildung 1.52: Die Einheitsvektoren für ebene Polarkoordinaten. Ihre Lage ändert sich als Funktion des Polarwinkels  $\varphi$ .

In  $d = 3$  Dimensionen bilden diese Basisvektoren in geeigneter Reihenfolge eine rechtshändige Orthonormalbasis, d.h.

$$
\vec{e}_{y_1} = \vec{e}_{y_2} \times \vec{e}_{y_3} , \quad \vec{e}_{y_2} = \vec{e}_{y_3} \times \vec{e}_{y_1} , \quad \vec{e}_{y_3} = \vec{e}_{y_1} \times \vec{e}_{y_2} . \tag{1.135}
$$

Das totale Differential des Ortsvektors lautet in krummlinigen Koordinaten

$$
d\vec{r} = \sum_{j=1}^{3} \frac{\partial \vec{r}}{\partial y_j} dy_j = \sum_{j=1}^{3} b_{y_j} \, \vec{e}_{y_j} dy_j = \sum_{j=1}^{3} b_{y_j} dy_j \, \vec{e}_{y_j} \, . \tag{1.136}
$$

### Beispiel: Ebene Polarkoordinaten

In diesem Fall enthält die Summe in Gl.  $(1.136)$  lediglich zwei Terme, den Variablen  $r$ und  $\varphi$  der ebenen Polarkoordinaten entsprechend:

$$
d\vec{r} = dr \, \vec{e}_r + r \, d\varphi \, \vec{e}_\varphi \ .
$$

Wir können auch die Differentialoperatoren aus Abschnitt 1.3.4 in krummlinigen Koordinaten ausdrücken:

1. Gradient: Wir erhalten die y<sub>i</sub>−Komponente eines Gradientenfeldes  $\vec{\nabla} \varphi$  durch Projektion auf den Einheitsvektor  $\vec{e}_{y_i}$ :

$$
\vec{e}_{y_i} \cdot \vec{\nabla} \varphi = b_{y_i}^{-1} \frac{\partial \vec{r}}{\partial y_i} \cdot \vec{\nabla} \varphi = b_{y_i}^{-1} \left( \frac{\partial x_1}{\partial y_i} \frac{\partial \varphi}{\partial x_1} + \frac{\partial x_2}{\partial y_i} \frac{\partial \varphi}{\partial x_2} + \frac{\partial x_3}{\partial y_i} \frac{\partial \varphi}{\partial x_3} \right) = b_{y_i}^{-1} \frac{\partial \varphi}{\partial y_i} ,
$$

wobei wir die Kettenregel für die Funktion  $\varphi(\vec{r}(y_i))$  angewendet haben. Das Gradientenfeld hat daher in krummlinigen Koordinaten die Komponentendarstellung

$$
\vec{\nabla}\varphi = \sum_{i=1}^{3} \vec{e}_{y_i} b_{y_i}^{-1} \frac{\partial \varphi}{\partial y_i} . \qquad (1.137)
$$

1.5 Koordinatensysteme

Daraus ergibt sich der Nabla-Operator als

$$
\vec{\nabla} = \sum_{i=1}^{3} \vec{e}_{y_i} b_{y_i}^{-1} \frac{\partial}{\partial y_i} . \qquad (1.138)
$$

Für die spezielle Wahl  $\varphi = y_j$  erhalten wir

$$
\vec{\nabla} y_j = \sum_{i=1}^3 \vec{e}_{y_i} b_{y_i}^{-1} \frac{\partial y_j}{\partial y_i} = \sum_{i=1}^3 \vec{e}_{y_i} b_{y_i}^{-1} \, \delta_{ij} = \vec{e}_{y_j} b_{y_j}^{-1} \;,
$$

was eine zu Gl. (1.134) alternative Formel für die Einheitsvektoren in krummlinigen Koordinaten ergibt:

$$
\vec{e}_{y_i} = b_{y_i} \vec{\nabla} y_i .
$$
\n(1.139)  
\n27.11.2009

.

,

2. Divergenz: Mit dem Nabla-Operator (1.138) und einem beliebigen Vektorfeld

$$
\vec{a} = \sum_{j=1}^{3} a_{y_j} \, \vec{e}_{y_j} \tag{1.140}
$$

erhalten wir für die Divergenz von  $\vec{a}$  in einer krummlinig-orthonormalen Basis:

$$
\vec{\nabla} \cdot \vec{a} = \sum_{i,j=1}^{3} \left( \vec{e}_{y_i} b_{y_i}^{-1} \frac{\partial}{\partial y_i} \right) \cdot \left( a_{y_j} \vec{e}_{y_j} \right)
$$
\n
$$
= \sum_{i,j=1}^{3} b_{y_i}^{-1} \left( \frac{\partial a_{y_j}}{\partial y_i} \vec{e}_{y_i} \cdot \vec{e}_{y_j} + a_{y_j} \vec{e}_{y_i} \cdot \frac{\partial \vec{e}_{y_j}}{\partial y_i} \right)
$$
\n
$$
= \sum_{i,j=1}^{3} b_{y_i}^{-1} \left( \frac{\partial a_{y_j}}{\partial y_i} \delta_{ij} + a_{y_j} \vec{e}_{y_i} \cdot \frac{\partial \vec{e}_{y_j}}{\partial y_i} \right) . \tag{1.141}
$$

Dieser Ausdruck läßt sich noch weiter auswerten, indem man folgende Zwischenrechnung macht. Wegen der zweifachen stetigen Differenzierbarkeit des Ortsvektors gilt

$$
\frac{\partial^2 \vec{r}}{\partial y_i \partial y_j} = \frac{\partial^2 \vec{r}}{\partial y_j \partial y_i}.
$$

Dies kann man mit  $\partial \vec{r}/\partial y_j = b_{y_j} \vec{e}_{y_j}$ , s. Gl. (1.134), schreiben als

$$
\frac{\partial}{\partial y_i} (b_{y_j} \vec{e}_{y_j}) = \frac{\partial}{\partial y_j} (b_{y_i} \vec{e}_{y_i})
$$
\n
$$
\iff \frac{\partial b_{y_j}}{\partial y_i} \vec{e}_{y_j} + b_{y_j} \frac{\partial \vec{e}_{y_j}}{\partial y_i} = \frac{\partial b_{y_i}}{\partial y_j} \vec{e}_{y_i} + b_{y_i} \frac{\partial \vec{e}_{y_i}}{\partial y_j}
$$

Skalare Multiplikation mit  $\vec{e}_{y_i}$  ergibt:

$$
\frac{\partial b_{y_j}}{\partial y_i} \, \delta_{ij} + b_{y_j} \, \vec{e}_{y_i} \cdot \frac{\partial \vec{e}_{y_j}}{\partial y_i} = \frac{\partial b_{y_i}}{\partial y_j} + b_{y_i} \, \vec{e}_{y_i} \cdot \frac{\partial \vec{e}_{y_i}}{\partial y_j} = \frac{\partial b_{y_i}}{\partial y_j}
$$

71

### 1 Mathematische Vorbereitungen

denn der letzte Term im Ausdruck zwischen den Gleichheitszeichen verschwindet wegen  $0 = d(\vec{e}_{y_i} \cdot \vec{e}_{y_i}) = 2 \vec{e}_{y_i} \cdot d\vec{e}_{y_i}$ . Etwas umgestellt erhalten wir das Resultat

$$
\vec{e}_{y_i} \cdot \frac{\partial \vec{e}_{y_j}}{\partial y_i} = b_{y_j}^{-1} \left( \frac{\partial b_{y_i}}{\partial y_j} - \delta_{ij} \frac{\partial b_{y_j}}{\partial y_i} \right) = b_{y_j}^{-1} \frac{\partial b_{y_i}}{\partial y_j} (1 - \delta_{ij}),
$$

wobei wir im letzten Schritt die Indizes  $i$  und  $j$  im zweiten Term vertauscht haben (dies ist wegen des Kronecker-Deltas erlaubt, da dieses  $i = j$  erzwingt). Dieses Resultat setzen wir nun in Gl. (1.141) ein:

$$
\vec{\nabla} \cdot \vec{a} = \sum_{i,j=1}^{3} b_{y_i}^{-1} \left[ \frac{\partial a_{y_j}}{\partial y_i} \delta_{ij} + a_{y_j} b_{y_j}^{-1} \frac{\partial b_{y_i}}{\partial y_j} (1 - \delta_{ij}) \right]
$$
  
\n
$$
= \sum_{i=1}^{3} b_{y_i}^{-1} \frac{\partial a_{y_i}}{\partial y_i} + \sum_{\substack{i,j=1 \ i \neq j}}^{3} a_{y_i} b_{y_i}^{-1} b_{y_j}^{-1} \frac{\partial b_{y_j}}{\partial y_i}, \qquad (1.142)
$$

wobei wir von der ersten zur zweiten Zeile die Indizes  $i$  und  $j$  im zweiten Term vertauscht haben. Man überzeugt sich durch explizites Ausschreiben der Summen, dass dies identisch ist mit

$$
\vec{\nabla} \cdot \vec{a} = \frac{1}{b_{y_1} b_{y_2} b_{y_3}} \left[ \frac{\partial}{\partial y_1} \left( b_{y_2} b_{y_3} a_{y_1} \right) + \frac{\partial}{\partial y_2} \left( b_{y_1} b_{y_3} a_{y_2} \right) + \frac{\partial}{\partial y_3} \left( b_{y_1} b_{y_2} a_{y_3} \right) \right], \tag{1.143}
$$

wenn man in diesem Ausdruck die partielle Differentiation per Produktregel ausführt.

3. Laplace-Operator: Der Laplace-Operator folgt sofort aus Gl. (1.143) mit Gl. (1.138):

$$
\Delta = \frac{1}{b_{y_1} b_{y_2} b_{y_3}} \left[ \frac{\partial}{\partial y_1} \left( \frac{b_{y_2} b_{y_3}}{b_{y_1}} \frac{\partial}{\partial y_1} \right) + \frac{\partial}{\partial y_2} \left( \frac{b_{y_1} b_{y_3}}{b_{y_2}} \frac{\partial}{\partial y_2} \right) + \frac{\partial}{\partial y_3} \left( \frac{b_{y_1} b_{y_2}}{b_{y_3}} \frac{\partial}{\partial y_3} \right) \right].
$$
\n(1.144)

4. Rotation: Mit der Komponentendarstellung  $(1.140)$  des Vektorfeldes  $\vec{a}$  und Gl. (1.139) lautet dessen Rotation

$$
\vec{\nabla} \times \vec{a} = \sum_{j=1}^{3} \vec{\nabla} \times (a_{y_j} \vec{e}_{y_j}) = \sum_{j=1}^{3} \vec{\nabla} \times (a_{y_j} b_{y_j} \vec{\nabla} y_j)
$$
  
= 
$$
\sum_{j=1}^{3} \left\{ a_{y_j} b_{y_j} \vec{\nabla} \times \vec{\nabla} y_j + \left[ \vec{\nabla} (a_{y_j} b_{y_j}) \right] \times (b_{y_j}^{-1} \vec{e}_{y_j}) \right\}.
$$

Der erste Term verschwindet aufgrund von Gl. (1.85). Im zweiten Term setzen wir Gl. (1.138) ein:

$$
\vec{\nabla} \times \vec{a} = \sum_{\substack{i,j=1 \ i \neq j}}^3 b_{y_i}^{-1} b_{y_j}^{-1} \vec{e}_{y_i} \times \vec{e}_{y_j} \frac{\partial}{\partial y_i} (b_{y_j} a_{y_j}),
$$

wobei wegen des Kreuzproduktes der Einheitsvektoren die Summe auf Terme  $i \neq j$ beschränkt werden kann. Weil die Einheitsvektoren eine rechtshändige Orthonormalbasis bilden, vgl. Gl. (1.135), können wir die Terme in der Summe umgruppieren und erhalten das Resultat

$$
\vec{\nabla} \times \vec{a} = \frac{\vec{e}_{y_1}}{b_{y_2} b_{y_3}} \left[ \frac{\partial}{\partial y_2} (b_{y_3} a_{y_3}) - \frac{\partial}{\partial y_3} (b_{y_2} a_{y_2}) \right] \n+ \frac{\vec{e}_{y_2}}{b_{y_1} b_{y_3}} \left[ \frac{\partial}{\partial y_3} (b_{y_1} a_{y_1}) - \frac{\partial}{\partial y_1} (b_{y_3} a_{y_3}) \right] \n+ \frac{\vec{e}_{y_3}}{b_{y_1} b_{y_2}} \left[ \frac{\partial}{\partial y_1} (b_{y_2} a_{y_2}) - \frac{\partial}{\partial y_2} (b_{y_1} a_{y_1}) \right] \n= \frac{1}{b_{y_1} b_{y_2} b_{y_3}} \begin{vmatrix} b_{y_1} \vec{e}_{y_1} & b_{y_2} \vec{e}_{y_2} & b_{y_3} \vec{e}_{y_3} \\ \frac{\partial}{\partial y_1} & \frac{\partial}{\partial y_2} & \frac{\partial}{\partial y_3} \\ b_{y_1} a_{y_1} & b_{y_2} a_{y_2} & b_{y_3} a_{y_3} \end{vmatrix},
$$
\n(1.145)

wobei die Notation als Determinante wiederum nur als mnemonische Hilfe zu verstehen ist.

In den folgenden beiden Abschnitten werden die bislang allgemein hergeleiteten Ergebnisse auf zwei besonders wichtige Systeme krummliniger Koordinaten angewendet, die Zylinderund die Kugelkoordinaten.

# 1.5.3 Zylinderkoordinaten

Zylinderkoordinaten sind zweckmäßig für Probleme mit Zylindersymmetrie. Sie bestehen aus ebenen Polarkoordinaten in einer Ebene, z.B. der  $(x, y)$ –Ebene, ergänzt durch eine kartesische Koordinatenachse senkrecht zu dieser Ebene, z.B. die z−Achse, vgl. Abb. 1.53.

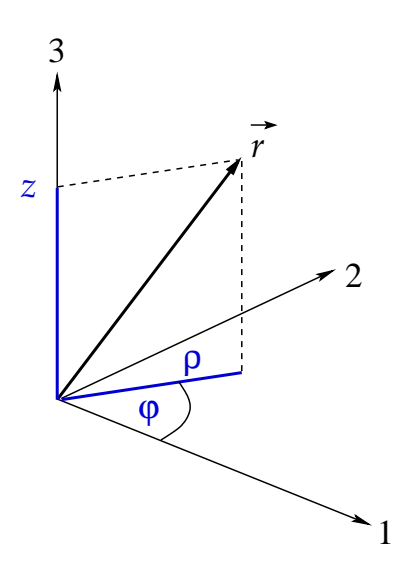

Abbildung 1.53: Zylinderkoordinaten.

Die Transformationsformeln für die Abbildung  $(\rho, \varphi, z) \mapsto (x_1, x_2, x_3)$  lauten

$$
x_1 = \rho \cos \varphi ,
$$
  
\n
$$
x_2 = \rho \sin \varphi ,
$$
  
\n
$$
x_3 = z .
$$
  
\n(1.146)

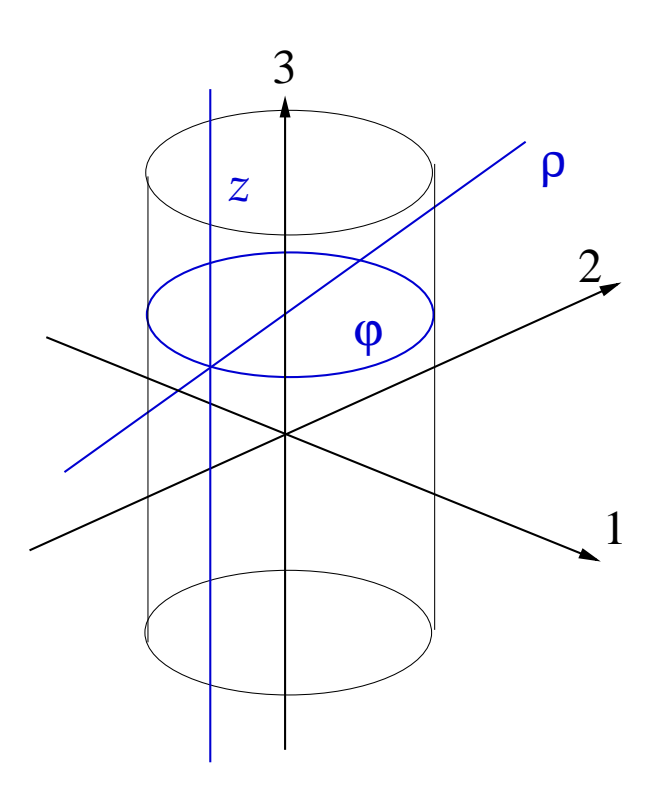

Abbildung 1.54: Koordinatenlinien in Zylinderkoordinaten.

Die Koordinatenlinien sind in Abb. 1.54 dargestellt. Aus den Transformationsformeln (1.146) berechnen wir die Funktionaldeterminante

$$
\frac{\partial(x_1, x_2, x_3)}{\partial(\rho, \varphi, z)} = \begin{vmatrix} \cos \varphi & -\rho \sin \varphi & 0 \\ \sin \varphi & \rho \cos \varphi & 0 \\ 0 & 0 & 1 \end{vmatrix} = \rho.
$$
 (1.147)

(Zur Berechnung empfiehlt sich eine Entwicklung der Determinante nach der letzten Zeile oder Spalte.) Dies bedeutet, dass die Abbildung  $(\rho, \varphi, z) \mapsto (x_1, x_2, x_3)$  bis auf die durch  $\rho = 0$  definierte Untermannigfaltigkeit lokal umkehrbar ist.

Aus der Funktionaldeterminante folgt sofort das infinitesimale Volumenelement

$$
dV = dx_1 dx_2 dx_3 = \frac{\partial(x_1, x_2, x_3)}{\partial(\rho, \varphi, z)} d\rho d\varphi dz = \rho d\rho d\varphi dz.
$$
 (1.148)

Dies ist in Abb. 1.55 veranschaulicht.

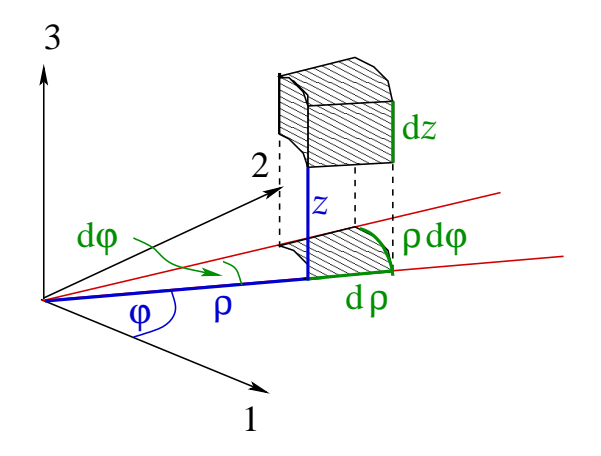

Abbildung 1.55: Das infinitesimale Volumenelement in Zylinderkoordinaten.

Mit  $\vec{r} = (\rho \cos \varphi, \rho \sin \varphi, z)$  berechnen sich die **Skalenfaktoren** und **Einheitsvekto**ren wie folgt:

$$
\frac{\partial \vec{r}}{\partial \rho} = (\cos \varphi, \sin \varphi, 0), \qquad b_{\rho} = 1 \implies \vec{e}_{\rho} = (\cos \varphi, \sin \varphi, 0), \n\frac{\partial \vec{r}}{\partial \varphi} = (-\rho \sin \varphi, \rho \cos \varphi, 0), \quad b_{\varphi} = \rho \implies \vec{e}_{\varphi} = (-\sin \varphi, \cos \varphi, 0), (1.149)\n\frac{\partial \vec{r}}{\partial z} = (0, 0, 1), \qquad b_{z} = 1 \implies \vec{e}_{z} = \vec{e}_{3} = (0, 0, 1).
$$

Man prüft leicht nach, dass das durch  $\{\vec{e}_{\rho}, \vec{e}_{\varphi}, \vec{e}_{z}\}\$  aufgespannte Koordinatensystem eine rechtshändige, krummlinig-orthonormale Basis bildet. Die Einheitsvektoren stehen tangential zu den Koordinatenlinien, s. Abb. 1.56.

Das totale Differential berechnet sich gemäß Gl. (1.136) mit den Skalenfaktoren aus Gl. (1.149) wie folgt:

$$
\mathrm{d}\vec{r} = \mathrm{d}\rho \,\vec{e}_{\rho} + \rho \,\mathrm{d}\varphi \,\vec{e}_{\varphi} + \mathrm{d}z \,\vec{e}_{z} \,. \tag{1.150}
$$

### Die Differentialoperatoren sind

1. Nabla-Operator: Aus den Glgen. (1.138) und (1.149) folgt

$$
\vec{\nabla} = \vec{e}_{\rho} \frac{\partial}{\partial \rho} + \vec{e}_{\varphi} \frac{1}{\rho} \frac{\partial}{\partial \varphi} + \vec{e}_{z} \frac{\partial}{\partial z} . \qquad (1.151)
$$

2. Divergenz: Aus den Glgen. (1.143) und (1.149) folgt

$$
\vec{\nabla} \cdot \vec{a} = \frac{1}{\rho} \left[ \frac{\partial}{\partial \rho} (\rho a_{\rho}) + \frac{\partial}{\partial \varphi} a_{\varphi} + \frac{\partial}{\partial z} (\rho a_{z}) \right]
$$
  
\n
$$
= \frac{1}{\rho} \frac{\partial}{\partial \rho} (\rho a_{\rho}) + \frac{1}{\rho} \frac{\partial a_{\varphi}}{\partial \varphi} + \frac{\partial a_{z}}{\partial z}
$$
  
\n
$$
= \frac{\partial a_{\rho}}{\partial \rho} + \frac{a_{\rho}}{\rho} + \frac{1}{\rho} \frac{\partial a_{\varphi}}{\partial \varphi} + \frac{\partial a_{z}}{\partial z} . \tag{1.152}
$$

75

### 1 Mathematische Vorbereitungen

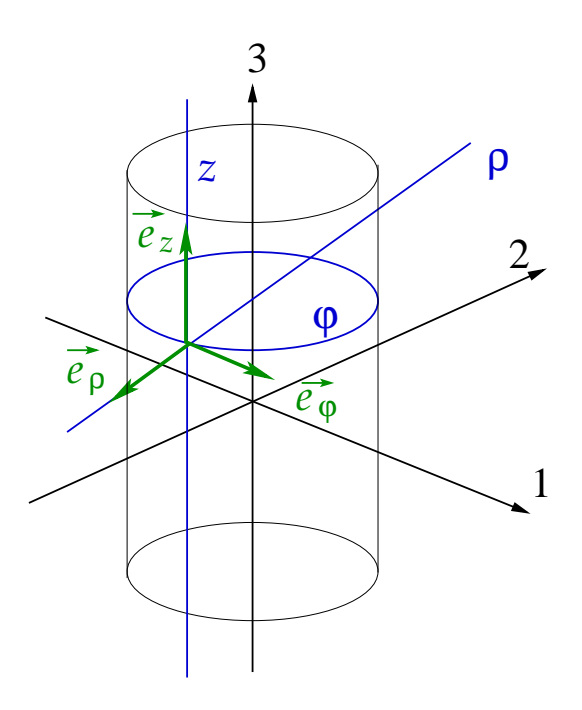

Abbildung 1.56: Die rechtshändige, krummlinig-orthonormale Basis  $\{\vec{e}_{\rho}, \vec{e}_{\varphi}, \vec{e}_{z}\}$  steht tangential zu den Koordinatenlinien.

3. Laplace-Operator: Aus den Glgen. (1.144) und (1.149) folgt

$$
\Delta = \frac{1}{\rho} \left[ \frac{\partial}{\partial \rho} \left( \rho \frac{\partial}{\partial \rho} \right) + \frac{1}{\rho} \frac{\partial^2}{\partial \varphi^2} + \rho \frac{\partial^2}{\partial z^2} \right]
$$
  
= 
$$
\frac{\partial^2}{\partial \rho^2} + \frac{1}{\rho} \frac{\partial}{\partial \rho} + \frac{1}{\rho^2} \frac{\partial^2}{\partial \varphi^2} + \frac{\partial^2}{\partial z^2} .
$$
 (1.153)

4. Rotation: Aus den Glgen. (1.145) und (1.149) folgt

$$
\vec{\nabla} \times \vec{a} = \frac{1}{\rho} \begin{vmatrix} \vec{e}_{\rho} & \rho \vec{e}_{\varphi} & \vec{e}_{z} \\ \frac{\partial}{\partial \rho} & \frac{\partial}{\partial \varphi} & \frac{\partial}{\partial z} \\ a_{\rho} & \rho a_{\varphi} & a_{z} \end{vmatrix}
$$
\n
$$
= \frac{1}{\rho} \vec{e}_{\rho} \left( \frac{\partial a_{z}}{\partial \varphi} - \rho \frac{\partial a_{\varphi}}{\partial z} \right) + \vec{e}_{\varphi} \left( \frac{\partial a_{\rho}}{\partial z} - \frac{\partial a_{z}}{\partial \rho} \right) + \frac{1}{\rho} \vec{e}_{z} \left( \frac{\partial (\rho a_{\varphi})}{\partial \rho} - \frac{\partial a_{\rho}}{\partial \varphi} \right)
$$
\n
$$
= \vec{e}_{\rho} \left( \frac{1}{\rho} \frac{\partial a_{z}}{\partial \varphi} - \frac{\partial a_{\varphi}}{\partial z} \right) + \vec{e}_{\varphi} \left( \frac{\partial a_{\rho}}{\partial z} - \frac{\partial a_{z}}{\partial \rho} \right) + \vec{e}_{z} \left( \frac{\partial a_{\varphi}}{\partial \rho} + \frac{a_{\varphi}}{\rho} - \frac{1}{\rho} \frac{\partial a_{\rho}}{\partial \varphi} \right) .
$$
\n(1.154)

Als Anwendungsbeispiel für Berechnungen in Zylinderkoordinaten bestimmen wir zum Abschluß dieses Abschnittes noch Ortsvektor, Geschwindigkeit und Beschleunigung eines physikalischen Objektes in Zylinderkoordinaten. Zunächst ist anhand von Abb.

1.57 klar, dass der Ortsvektor lediglich eine Komponente in ρ− und eine Komponente in z−Richtung, aber keine in ϕ−Richtung hat,

$$
\vec{r}(t) = \rho(t)\,\vec{e}_{\rho}(t) + z(t)\,\vec{e}_z \,. \tag{1.155}
$$

Hierbei ist zu beachten, dass  $\vec{e}_{\rho}(t)$  als krummlinige Koordinate nicht ortsfest ist, sich also im Laufe der Zeit ändern kann. Dagegen ist  $\vec{e}_z$  für alle Zeiten konstant,  $\dot{\vec{e}}_z = 0$ .

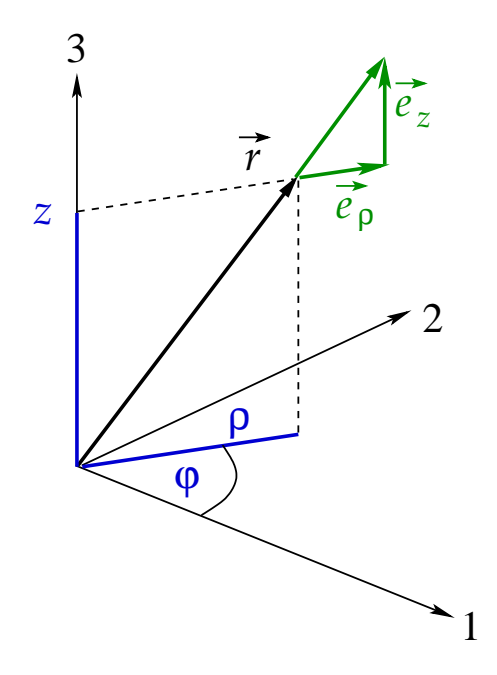

Abbildung 1.57: Der Ortsvektor in Zylinderkoordinaten.

Die Zeitableitung des Ortsvektors ergibt die Geschwindigkeit,

$$
\vec{v}(t) \equiv \dot{\vec{r}}(t) = \dot{\rho}(t) \,\vec{e}_{\rho}(t) + \rho(t) \,\vec{e}_{\rho}(t) + \dot{z}(t) \,\vec{e}_{z} \,. \tag{1.156}
$$

Wir müssen noch die zeitliche Änderung  $\dot{\vec{e}}_{\rho}$  des Einheitsvektors  $\vec{e}_{\rho}$  bestimmen. Da die drei Einheitsvektoren  $\{\vec{e}_{\rho}, \vec{e}_{\varphi}, \vec{e}_z\}$  eine Orthonormalbasis bilden, muss  $\vec{e}_{\rho}$  durch diese drei Einheitsvektoren ausdrückbar sein. Den entsprechenden Zusammenhang leitet man am elegantesten mit Hilfe von Gl.  $(1.150)$  für das totale Differential her, welche wir durch dt dividieren. Wir erhalten

$$
\vec{v} \equiv \frac{\mathrm{d}\vec{r}}{\mathrm{d}t} = \dot{\rho}\,\vec{e}_{\rho} + \rho\,\dot{\varphi}\,\vec{e}_{\varphi} + \dot{z}\,\vec{e}_{z} \,,\tag{1.157}
$$

wobei wir das Zeitargument der Einfachheit halber unterdrückt haben. Da alle Einheitsvektoren orthonormal zueinander stehen, ergibt der Vergleich von Gl. (1.156) mit (1.157):

$$
\dot{\vec{e}}_{\rho} \equiv \dot{\varphi} \,\vec{e}_{\varphi} \,. \tag{1.158}
$$

Ganz analog muss die Zeitableitung von  $\vec{e}_{\varphi}$  durch die Einheitsvektoren  $\{\vec{e}_{\rho}, \vec{e}_{\varphi}, \vec{e}_{z}\}$ ausdrückbar sein. Jedoch gilt wegen Gl. (1.58)  $\vec{e}_{\varphi} \cdot \vec{e}_{\varphi} = 0$ , d.h.  $\vec{e}_{\varphi} \perp \vec{e}_{\varphi}$ , d.h.  $\vec{e}_{\varphi}$  kann keine Komponente in  $\vec{e}_{\varphi}$ −Richtung besitzen:

$$
\vec{e}_{\varphi} = \alpha \,\vec{e}_{\rho} + \beta \,\vec{e}_{z} \ , \ \vec{e}_{\varphi} \cdot \vec{e}_{\rho} = \alpha \ , \ \vec{e}_{\varphi} \cdot \vec{e}_{z} = \beta \ . \tag{1.159}
$$

77

Aus der Orthonormalität der Basisvektoren leiten wir folgende Beziehungen ab:

$$
\vec{e}_{\varphi} \cdot \vec{e}_{\rho} = 0 \implies \frac{d}{dt} (\vec{e}_{\varphi} \cdot \vec{e}_{\rho}) = 0 \implies \dot{\vec{e}}_{\varphi} \cdot \vec{e}_{\rho} + \vec{e}_{\varphi} \cdot \dot{\vec{e}}_{\rho} = 0
$$
\n
$$
\iff \alpha = \dot{\vec{e}}_{\varphi} \cdot \vec{e}_{\rho} = -\vec{e}_{\varphi} \cdot \dot{\vec{e}}_{\rho} = -\dot{\varphi} , \qquad (1.160)
$$

wobei wir die Glgen. (1.158) und (1.159) benutzt haben. Damit ist der Koeffizient  $\alpha \equiv -\dot{\varphi}$ bestimmt. Für den Koeffizienten  $\beta$  machen wir eine entsprechende Rechnung,

$$
\vec{e}_{\varphi} \cdot \vec{e}_z = 0 \implies \frac{\mathrm{d}}{\mathrm{d}t} (\vec{e}_{\varphi} \cdot \vec{e}_z) = 0 \implies \dot{\vec{e}}_{\varphi} \cdot \vec{e}_z + \vec{e}_{\varphi} \cdot \dot{\vec{e}}_z = \dot{\vec{e}}_{\varphi} \cdot \vec{e}_z = \beta = 0 , \quad (1.161)
$$

wobei wir Gl. (1.159) und  $\dot{\vec{e}}_z = 0$  benutzt haben. Setzen wir Glgen. (1.160) und (1.161) in Gl. (1.159) ein, so erhalten wir

$$
\dot{\vec{e}}_{\varphi} = -\dot{\varphi}\,\vec{e}_{\rho} \,. \tag{1.162}
$$

Nun sind wir in der Lage, auch die Beschleunigung als Zeitableitung von Gl. (1.157) zu berechnen (wir unterdrücken wieder die Abhängigkeit von der Zeit):

$$
\vec{a} = \dot{\vec{v}} = \ddot{\vec{r}}
$$
\n
$$
= \ddot{\rho} \vec{e}_{\rho} + \dot{\rho} \dot{\vec{e}}_{\rho} + \dot{\rho} \dot{\varphi} \vec{e}_{\varphi} + \rho \ddot{\varphi} \vec{e}_{\varphi} + \rho \dot{\varphi} \dot{\vec{e}}_{\varphi} + \ddot{z} \vec{e}_{z}
$$
\n
$$
= (\ddot{\rho} - \rho \dot{\varphi}^{2}) \vec{e}_{\rho} + (\rho \ddot{\varphi} + 2 \dot{\rho} \dot{\varphi}) \vec{e}_{\varphi} + \ddot{z} \vec{e}_{z} , \qquad (1.163)
$$

wobei wir die Glgen. (1.158) und (1.162) benutzt und die Terme geordnet haben.

Ebene Polarkoordinaten ergeben sich als Spezialfall der Zylinderkoordinaten für  $z = \dot{z} = \ddot{z} = 0$ . Da die Bewegung stets in der  $(x, y)$ −Ebene stattfindet, ist  $\vec{\rho} \equiv \vec{r}$  und wir erhalten für den Ortsvektor

$$
\vec{r}(t) = r(t)\,\vec{e}_r(t) \,,\tag{1.164}
$$

für die Geschwindigkeit

$$
\vec{v} = \dot{r}\,\vec{e}_r + r\,\dot{\varphi}\,\vec{e}_\varphi\,,\tag{1.165}
$$

und für die Beschleunigung

$$
\vec{a} = (\ddot{r} - r\,\dot{\varphi}^2)\,\vec{e}_r + (2\,\dot{r}\,\dot{\varphi} + r\,\ddot{\varphi})\,\vec{e}_\varphi\,. \tag{1.166}
$$

### 30.11.2009

### 1.5.4 Kugelkoordinaten

Kugelkoordinaten bzw. sphärische Koordinaten bzw. räumliche Polarkoordinaten sind zweckmäßig für kugelsymmetrische Probleme. Sie bestehen aus einer **Radialkoordi**nate r, die der Länge des Ortsvektors entspricht, einem Polarwinkel  $\vartheta$ , der den Winkel zwischen  $\vec{r}$  und der  $x_3$ -Achse beschreibt,  $0 \leq \vartheta \leq \pi$ , und einem **Azimutwinkel**  $\varphi$ , der den Winkel zwischen der Projektion des Ortsvektors auf die  $(x_1, x_2)$ −Ebene und der x1−Achse beschreibt, 0 ≤ ϕ < 2π, vgl. Abb. 1.58.

Die **Transformationsformeln** für die Abbildung  $(r, \vartheta, \varphi) \mapsto (x_1, x_2, x_3)$  lauten

$$
x_1 = r \sin \theta \cos \varphi ,
$$
  
\n
$$
x_2 = r \sin \theta \sin \varphi ,
$$
  
\n
$$
x_3 = r \cos \theta .
$$
  
\n(1.167)

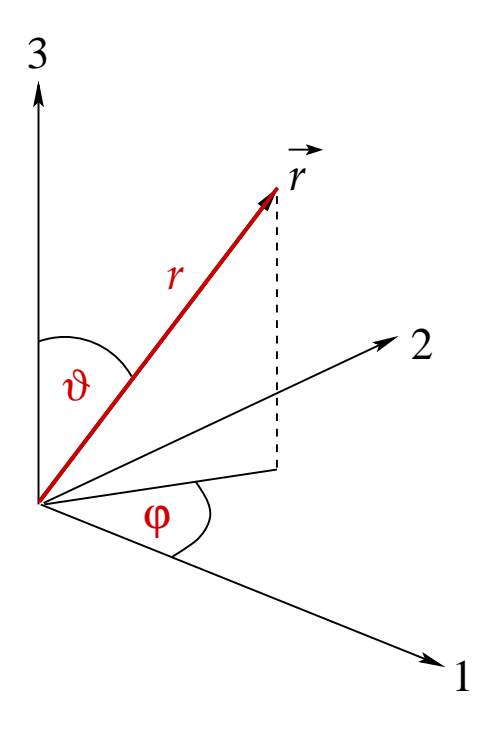

Abbildung 1.58: Kugelkoordinaten.

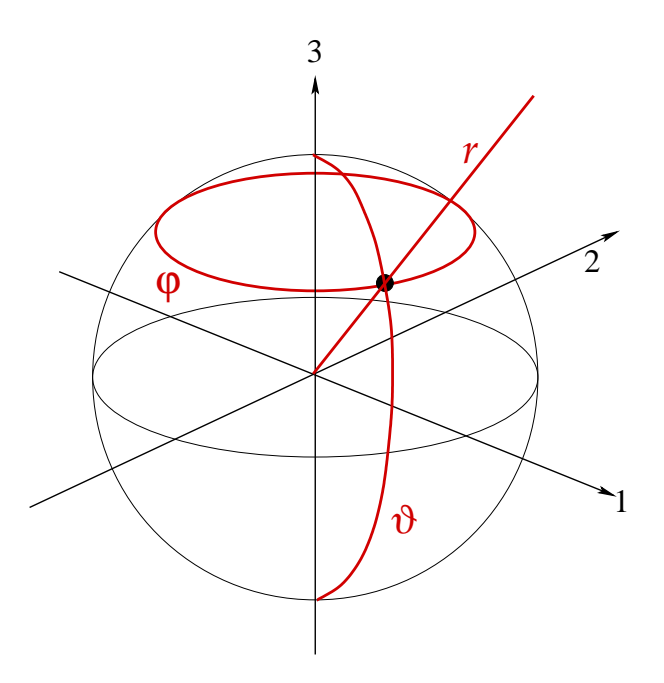

Abbildung 1.59: Koordinatenlinien in Kugelkoordinaten.

Die Koordinatenlinien sind in Abb. 1.59 dargestellt. Die r−Linien sind vom Ursprung ausgehende radiale Strahlen. Die ϑ−Linien sind Halbkreise mit Zentrum im Ursprung und berandet durch die x3−Achse. Die ϕ−Linien sind konzentrische Kreise um die x3−Achse parallel zur  $(x_1, x_2)$ −Ebene.

Aus den Transformationsformeln (1.167) berechnen wir die Funktionaldeterminante

$$
\frac{\partial(x_1, x_2, x_3)}{\partial(r, \vartheta, \varphi)} = \begin{vmatrix}\n\sin \vartheta \cos \varphi & r \cos \vartheta \cos \varphi & -r \sin \vartheta \sin \varphi \\
\sin \vartheta \sin \varphi & r \cos \vartheta \sin \varphi & r \sin \vartheta \cos \varphi \\
\cos \vartheta & -r \sin \vartheta & 0\n\end{vmatrix}
$$
  
\n
$$
= \cos \vartheta \begin{vmatrix}\nr \cos \vartheta \cos \varphi & -r \sin \vartheta \sin \varphi \\
r \cos \vartheta \sin \varphi & r \sin \vartheta \cos \varphi\n\end{vmatrix} + r \sin \vartheta \begin{vmatrix}\n\sin \vartheta \cos \varphi & -r \sin \vartheta \sin \varphi \\
\sin \vartheta \sin \varphi & r \sin \vartheta \cos \varphi\n\end{vmatrix}
$$
  
\n
$$
= \cos \vartheta (r^2 \cos^2 \varphi \cos \vartheta \sin \vartheta + r^2 \sin^2 \varphi \cos \vartheta \sin \vartheta)
$$
  
\n
$$
+ r \sin \vartheta (r \sin^2 \vartheta \cos^2 \varphi + r \sin^2 \vartheta \sin^2 \varphi)
$$
  
\n
$$
= r^2 \cos^2 \vartheta \sin \vartheta + r^2 \sin^3 \vartheta
$$
  
\n
$$
= r^2 \sin \vartheta .
$$
 (1.168)

Dies bedeutet, dass die Abbildung  $(r, \vartheta, \varphi) \mapsto (x_1, x_2, x_3)$  bis auf die durch  $r = 0$  und  $\vartheta = 0$ ,  $\pi$  definierte Untermannigfaltigkeit lokal umkehrbar ist.

Aus der Funktionaldeterminante folgt sofort das infinitesimale Volumenelement

$$
dV = dx_1 dx_2 dx_3 = \frac{\partial(x_1, x_2, x_3)}{\partial(r, \vartheta, \varphi)} dr d\vartheta d\varphi = r^2 dr \sin \vartheta d\vartheta d\varphi.
$$
 (1.169)

Als Anwendungsbeispiel berechnen wir das Volumen einer Kugel mit dem Radius R:

$$
V = \int_0^R dr r^2 \int_0^{\pi} d\theta \sin \theta \int_0^{2\pi} d\varphi = 2\pi \int_0^R dr r^2 \int_{-1}^1 d\cos \theta = 2\pi \frac{R^3}{3} 2 = \frac{4\pi}{3} R^3.
$$

Mit  $\vec{r} = r(\sin \vartheta \cos \varphi, \sin \vartheta \sin \varphi, \cos \vartheta)$  berechnen sich die **Skalenfaktoren** und **Ein**heitsvektoren wie folgt:

$$
\frac{\partial \vec{r}}{\partial r} = (\sin \vartheta \cos \varphi, \sin \vartheta \sin \varphi, \cos \vartheta), \qquad b_r = 1
$$
  
\n
$$
\implies \vec{e}_r = (\sin \vartheta \cos \varphi, \sin \vartheta \sin \varphi, \cos \vartheta),
$$
  
\n
$$
\frac{\partial \vec{r}}{\partial \vartheta} = r(\cos \vartheta \cos \varphi, \cos \vartheta \sin \varphi, -\sin \vartheta), \qquad b_\vartheta = r
$$
  
\n
$$
\implies \vec{e}_\vartheta = (\cos \vartheta \cos \varphi, \cos \vartheta \sin \varphi, -\sin \vartheta), \qquad (1.170)
$$
  
\n
$$
\frac{\partial \vec{r}}{\partial \varphi} = r(-\sin \vartheta \sin \varphi, \sin \vartheta \cos \varphi, 0), \qquad b_\varphi = r \sin \vartheta
$$
  
\n
$$
\implies \vec{e}_\varphi = (-\sin \varphi, \cos \varphi, 0).
$$

Man prüft leicht nach, dass das durch  $\{\vec{e_r}, \vec{e_\vartheta}, \vec{e_\varphi}\}$  aufgespannte Koordinatensystem eine rechtshändige, krummlinig-orthonormale Basis bildet. Die Einheitsvektoren stehen tangential zu den Koordinatenlinien, s. Abb. 1.60.

Das totale Differential berechnet sich gemäß Gl. (1.136) mit den Skalenfaktoren aus Gl. (1.170) wie folgt:

$$
d\vec{r} = dr \,\vec{e}_r + r \,d\vartheta \,\vec{e}_\vartheta + r \,\sin\vartheta \,d\varphi \,\vec{e}_\varphi \,. \tag{1.171}
$$

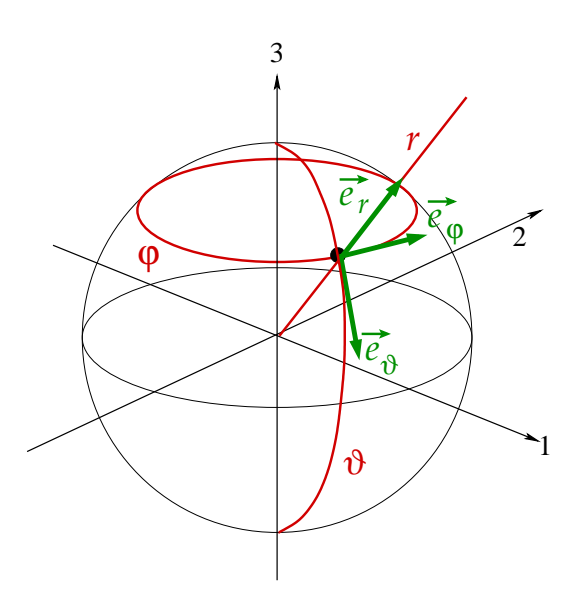

Abbildung 1.60: Die rechtshändige, krummlinig-orthonormale Basis  $\{\vec{e}_r,\,\vec{e}_\vartheta,\,\vec{e}_\varphi\}$ steht tangential zu den Koordinatenlinien.

### Die Differentialoperatoren sind

1. Nabla-Operator: Aus den Glgen. (1.138) und (1.170) folgt

$$
\vec{\nabla} = \vec{e}_r \frac{\partial}{\partial r} + \vec{e}_\vartheta \frac{1}{r} \frac{\partial}{\partial \vartheta} + \vec{e}_\varphi \frac{1}{r \sin \vartheta} \frac{\partial}{\partial \varphi} . \tag{1.172}
$$

2. Divergenz: Aus den Glgen. (1.143) und (1.170) folgt

$$
\vec{\nabla} \cdot \vec{a} = \frac{1}{r^2 \sin \vartheta} \left[ \frac{\partial}{\partial r} \left( r^2 \sin \vartheta a_r \right) + \frac{\partial}{\partial \vartheta} \left( r \sin \vartheta a_\vartheta \right) + \frac{\partial}{\partial \varphi} \left( r a_\varphi \right) \right]
$$
  
\n
$$
= \frac{1}{r^2} \frac{\partial}{\partial r} \left( r^2 a_r \right) + \frac{1}{r \sin \vartheta} \frac{\partial}{\partial \vartheta} \left( \sin \vartheta a_\vartheta \right) + \frac{1}{r \sin \vartheta} \frac{\partial a_\varphi}{\partial \varphi}
$$
  
\n
$$
= \frac{\partial a_r}{\partial r} + 2 \frac{a_r}{r} + \frac{1}{r} \frac{\partial a_\vartheta}{\partial \vartheta} + \frac{a_\vartheta \cot \vartheta}{r} + \frac{1}{r \sin \vartheta} \frac{\partial a_\varphi}{\partial \varphi} . \tag{1.173}
$$

3. Laplace-Operator: Aus den Glgen. (1.144) und (1.170) folgt

$$
\Delta = \frac{1}{r^2 \sin \vartheta} \left[ \frac{\partial}{\partial r} \left( r^2 \sin \vartheta \frac{\partial}{\partial r} \right) + \frac{\partial}{\partial \vartheta} \left( \sin \vartheta \frac{\partial}{\partial \vartheta} \right) + \frac{\partial}{\partial \varphi} \left( \frac{1}{\sin \vartheta} \frac{\partial}{\partial \varphi} \right) \right]
$$
  
= 
$$
\frac{1}{r^2} \frac{\partial}{\partial r} \left( r^2 \frac{\partial}{\partial r} \right) + \frac{1}{r^2 \sin \vartheta} \frac{\partial}{\partial \vartheta} \left( \sin \vartheta \frac{\partial}{\partial \vartheta} \right) + \frac{1}{r^2 \sin^2 \vartheta} \frac{\partial^2}{\partial \varphi^2}
$$
  
= 
$$
\frac{\partial^2}{\partial r^2} + \frac{2}{r} \frac{\partial}{\partial r} + \frac{1}{r^2} \frac{\partial^2}{\partial \vartheta^2} + \frac{\cot \vartheta}{r^2} \frac{\partial}{\partial \vartheta} + \frac{1}{r^2 \sin^2 \vartheta} \frac{\partial^2}{\partial \varphi^2}.
$$
(1.174)

### 1 Mathematische Vorbereitungen

4. Rotation: Aus den Glgen. (1.145) und (1.170) folgt

$$
\vec{\nabla} \times \vec{a} = \frac{1}{r^2 \sin \vartheta} \begin{vmatrix} \vec{e}_r & r \vec{e}_\vartheta & r \sin \vartheta \vec{e}_\varphi \\ \frac{\partial}{\partial r} & \frac{\partial}{\partial \vartheta} & \frac{\partial}{\partial \varphi} \\ a_r & r a_\vartheta & r \sin \vartheta a_\varphi \end{vmatrix}
$$
(1.175)  
\n
$$
= \frac{1}{r^2 \sin \vartheta} \left\{ \vec{e}_r \left[ \frac{\partial}{\partial \vartheta} (r \sin \vartheta a_\varphi) - \frac{\partial}{\partial \varphi} (r a_\vartheta) \right] + r \vec{e}_\vartheta \left[ \frac{\partial a_r}{\partial \varphi} - \frac{\partial}{\partial r} (r \sin \vartheta a_\varphi) \right] + r \sin \vartheta \vec{e}_\varphi \left[ \frac{\partial}{\partial r} (r a_\vartheta) - \frac{\partial a_r}{\partial \vartheta} \right] \right\}
$$
  
\n
$$
= \frac{1}{r \sin \vartheta} \vec{e}_r \left[ \frac{\partial}{\partial \vartheta} (\sin \vartheta a_\varphi) - \frac{\partial a_\vartheta}{\partial \varphi} \right] + \frac{1}{r \sin \vartheta} \vec{e}_\vartheta \left[ \frac{\partial a_r}{\partial \varphi} - \sin \vartheta \frac{\partial}{\partial r} (r a_\varphi) \right]
$$
  
\n
$$
+ \frac{1}{r} \vec{e}_\varphi \left[ \frac{\partial}{\partial r} (r a_\vartheta) - \frac{\partial a_r}{\partial \vartheta} \right]
$$
  
\n
$$
= \vec{e}_r \left( \frac{1}{r} \frac{\partial a_\varphi}{\partial \vartheta} + \frac{a_\varphi \cot \vartheta}{r} - \frac{1}{r \sin \vartheta} \frac{\partial a_\vartheta}{\partial \varphi} \right) + \vec{e}_\vartheta \left( \frac{1}{r \sin \vartheta} \frac{\partial a_r}{\partial \varphi} - \frac{\partial a_\varphi}{\partial r} - \frac{a_\varphi}{r} \right)
$$
  
\n
$$
+ \vec{e}_\varphi \left( \frac{\partial a_\vartheta}{\partial r} + \frac{a_\vartheta}{r} - \frac{1}{r} \frac{\partial a_r}{\partial \vartheta} \right).
$$

Als Anwendungsbeispiel für Berechnungen in Kugelkoordinaten bestimmen wir zum Abschluß dieses Abschnittes noch Ortsvektor, Geschwindigkeit und Beschleunigung eines physikalischen Objektes in Kugelkoordinaten. Zunächst ist anhand von Gl. (1.170) klar, dass der Ortsvektor lediglich eine Komponente in r−Richtung hat,

$$
\vec{r}(t) = r(t)\,\vec{e}_r(t) \tag{1.176}
$$

Die Zeitableitung des Ortsvektors ergibt die Geschwindigkeit,

$$
\vec{v}(t) \equiv \dot{\vec{r}}(t) = \dot{r}(t)\,\vec{e}_r(t) + r(t)\,\dot{\vec{e}}_r(t) \,. \tag{1.177}
$$

Andererseits gilt nach Gl.  $(1.171)$  für das totale Differential, dividiert durch dt

$$
\vec{v} \equiv \frac{\mathrm{d}\vec{r}}{\mathrm{d}t} = \dot{r}\,\vec{e}_r + r\,\dot{\vartheta}\,\vec{e}_\vartheta + r\,\sin\vartheta\,\dot{\varphi}\,\vec{e}_\varphi\,,\tag{1.178}
$$

wobei wir das Zeitargument der Einfachheit halber unterdruckt haben. Der Vergleich von ¨ Gl. (1.177) mit (1.178) ergibt

$$
\dot{\vec{e}}_r \equiv \dot{\vartheta} \,\vec{e}_{\vartheta} + \sin \vartheta \,\dot{\varphi} \,\vec{e}_{\varphi} \,. \tag{1.179}
$$

Wegen der Orthogonalitätsrelation (1.58) und der Vollständigkeit der Orthonormalbasis  $\{\vec{e}_r, \vec{e}_{\vartheta}, \vec{e}_{\varphi}\}$  muss gelten:

$$
\dot{\vec{e}}_{\vartheta} = \alpha \vec{e}_{\varphi} + \beta \vec{e}_r , \qquad (1.180)
$$

$$
\dot{\vec{e}}_{\varphi} = \gamma \vec{e}_{\vartheta} + \delta \vec{e}_r . \qquad (1.181)
$$

Aus der Orthonormalität der Basisvektoren leiten wir ferner folgende Beziehungen ab:

$$
\vec{e}_{\vartheta} \cdot \vec{e}_r = 0 \iff \beta = \vec{e}_{\vartheta} \cdot \vec{e}_r = -\vec{e}_{\vartheta} \cdot \vec{e}_r = -\vartheta \,, \tag{1.182}
$$

$$
\vec{e}_{\vartheta} \cdot \vec{e}_{\varphi} = 0 \iff \alpha = \dot{\vec{e}}_{\vartheta} \cdot \vec{e}_{\varphi} = -\vec{e}_{\vartheta} \cdot \dot{\vec{e}}_{\varphi} = -\gamma , \qquad (1.183)
$$

$$
\vec{e}_{\varphi} \cdot \vec{e}_r = 0 \iff \delta = \vec{e}_{\varphi} \cdot \vec{e}_r = -\vec{e}_{\varphi} \cdot \vec{e}_r = -\sin \vartheta \,\dot{\varphi} \,, \tag{1.184}
$$

wobei wir die Glgen. (1.180) und (1.181) benutzt haben. Den noch unbekannten Koeffizienten  $\alpha = -\gamma$  bestimmt man wie folgt. Offenbar ist die x<sub>3</sub>−Komponente von  $\vec{e}_{\varphi}$  =  $(-\sin\varphi, \cos\varphi, 0)$  stets null. Dies gilt auch für  $\dot{\vec{e}}_{\varphi}$ . Für dessen  $x_3$ −Komponente erhalten wir somit mit Gl. (1.181) die Beziehung

$$
0 = -\alpha \left( -\sin \vartheta \right) - \sin \vartheta \dot{\varphi} \cos \vartheta \implies \alpha = \dot{\varphi} \cos \vartheta.
$$

Die Glgen. (1.180) und (1.181) lauten also mit nun bestimmten Koeffizienten

$$
\dot{\vec{e}}_{\vartheta} = \dot{\varphi} \cos \vartheta \, \vec{e}_{\varphi} - \dot{\vartheta} \, \vec{e}_r , \qquad (1.185)
$$

$$
\dot{\vec{e}}_{\varphi} = -\dot{\varphi} \cos \vartheta \, \vec{e}_{\vartheta} - \dot{\varphi} \sin \vartheta \, \vec{e}_r \,. \tag{1.186}
$$

Nun sind wir in der Lage, auch die Beschleunigung als Zeitableitung von Gl. (1.178) zu berechnen (wir unterdrücken wieder die Abhängigkeit von der Zeit):

$$
\vec{a} = \dot{\vec{v}} = \ddot{\vec{r}}
$$
\n
$$
= \ddot{r}\vec{e}_r + \dot{r}\dot{\vec{e}}_r + \dot{r}\dot{\vartheta}\vec{e}_{\vartheta} + r\ddot{\vartheta}\vec{e}_{\vartheta} + r\dot{\vartheta}\dot{\vec{e}}_{\vartheta}
$$
\n
$$
+ \dot{r}\sin\vartheta\dot{\varphi}\vec{e}_{\varphi} + r\cos\vartheta\dot{\vartheta}\dot{\varphi}\vec{e}_{\varphi} + r\sin\vartheta\ddot{\varphi}\vec{e}_{\varphi} + r\sin\vartheta\dot{\varphi}\vec{e}_{\varphi}
$$
\n
$$
= \ddot{r}\vec{e}_r + \dot{r}(\dot{\vartheta}\vec{e}_{\vartheta} + \dot{\varphi}\sin\vartheta\vec{e}_{\varphi}) + \dot{r}\dot{\vartheta}\vec{e}_{\vartheta} + r\ddot{\vartheta}\vec{e}_{\vartheta} + r\dot{\vartheta}(\dot{\varphi}\cos\vartheta\vec{e}_{\varphi} - \dot{\vartheta}\vec{e}_r)
$$
\n
$$
+ \dot{r}\sin\vartheta\dot{\varphi}\vec{e}_{\varphi} + r\cos\vartheta\dot{\vartheta}\dot{\varphi}\vec{e}_{\varphi} + r\sin\vartheta\ddot{\varphi}\vec{e}_{\varphi} - r\sin\vartheta\dot{\varphi}^2(\cos\vartheta\vec{e}_{\vartheta} + \sin\vartheta\vec{e}_r)
$$
\n
$$
= (\ddot{r} - r\dot{\vartheta}^2 - r\dot{\varphi}^2\sin^2\vartheta)\vec{e}_r
$$
\n
$$
+ (r\ddot{\vartheta} + 2\dot{r}\dot{\vartheta} - r\dot{\varphi}^2\sin\vartheta\cos\vartheta)\vec{e}_{\vartheta}
$$
\n
$$
+ (r\ddot{\varphi}\sin\vartheta + 2\dot{r}\dot{\varphi}\sin\vartheta + 2r\dot{\vartheta}\dot{\varphi}\cos\vartheta)\vec{e}_{\varphi}, \qquad (1.187)
$$

wobei wir die Glgen. (1.179), (1.185) und (1.186) benutzt und die Terme geordnet haben.

# 2 Mechanik des freien Massenpunktes

Wir kommen nun zum ersten wichtigen Thema der klassischen Mechanik: der Beschreibung der Bewegung von Massenpunkten. Ein Massenpunkt ist hierbei ein physikalischer Körper der Masse  $m$  mit vernachlässigbarer Ausdehnung. "Vernachlässigbare Ausdehnung" bedeutet, dass sie für das betrachtete Problem **irrelevant** ist.

Beispiel: Die Ausdehnung der Erde bezüglich der Bahnbewegung der Erde um die Sonne. Der Erdradius ist im Mittel  $R_{\text{Erde}} \simeq 6.371 \text{ km}$ , während der mittlere Abstand der Erde von der Sonne  $d_{AE} \simeq 149.597.870 \text{ km} \equiv 1 \text{ AE}$  (Astronomische Einheit) beträgt. Es gilt also  $R_{\text{Erde}}/d_{\text{AE}} \simeq 4,26 \cdot 10^{-5}$ , d.h.  $R_{\text{Erde}} \ll d_{\text{AE}}$ . Dieses Beispiel macht deutlich, dass man sich bei einem gegebenen physikalischen Problem zunächst Klarheit über die Größen- bzw. Skalenverhältnisse verschaffen muss, damit man physikalische Körper als Massenpunkte behandeln kann.

Die freie Bewegung von Massenpunkten bedeutet eine Bewegung ohne Zwangsbedingungen. Bewegungen, die Zwangsbedingungen unterliegen, werden wir im zweiten Teil der Vorlesung (Mechanik II: Analytische Mechanik) ausfuhrlich behandeln. ¨

# 2.1 Kinematik

# 2.1.1 Das Grundproblem der Kinematik

Die Kinematik besteht aus der Beschreibung der Bahnbewegung, ohne nach den Ursachen für diese Bewegung zu fragen. Die typische Aufgabenstellung in der Kinematik ist die folgende: gegeben sei die **Beschleunigung**  $\vec{a}(t)$  eines Massenpunktes. Zu bestimmen ist die daraus resultierende Raumkurve  $\vec{r}(t)$ . Da die Beschleunigung die zweite Ableitung von  $\vec{r}(t)$  nach der Zeit ist,  $\vec{a}(t) \equiv \vec{r}(t)$ , besteht die Lösung des Problems im zweifachen Integrieren nach der Zeit:

$$
\implies \vec{v}(t) = \vec{v}(t_0) + \int_{t_0}^t dt' \vec{a}(t'),
$$
\n
$$
\implies \vec{r}(t) = \vec{r}(t_0) + \int_{t_0}^t dt' \vec{v}(t')
$$
\n
$$
= \vec{r}(t_0) + \int_{t_0}^t dt' \left[ \vec{v}(t_0) + \int_{t_0}^{t'} dt'' \vec{a}(t'') \right]
$$
\n
$$
= \vec{r}(t_0) + \vec{v}(t_0) (t - t_0) + \int_{t_0}^t dt' \int_{t_0}^{t'} dt'' \vec{a}(t'').
$$
\n(2.2)

Hierbei treten zwei Integrationskonstanten auf, die Geschwindigkeit  $\vec{v}(t_0)$  und der Ort  $\vec{r}(t_0)$  zum Anfangszeitpunkt  $t_0$  der Integration. Eine eindeutige Lösung des kinematischen Problems erfordert die Kenntnis dieser beiden Integrationskonstanten. Im folgenden Abschnitt werden wir die allgemeine Lösung für einfache Bewegungsformen konstruieren, die aus einer speziellen Wahl für die Beschleunigung resultieren.

# 2.1.2 Einfache Bewegungsformen

### 1. Geradlinig gleichförmige Bewegung:

In diesem Fall ist die Beschleunigung für alle Zeiten null,  $\vec{a}(t) = 0 \quad \forall t$  und die Geschwindigkeit ist für alle Zeiten konstant,  $\vec{v}(t) = \vec{v}(t_0) = \vec{v}_0 \ \forall t$ . Gemäß Gl. (2.2) erhalten wir:

$$
\vec{r}(t) = \vec{r}(t_0) + \vec{v}_0 \left( t - t_0 \right). \tag{2.3}
$$

Diese Bewegungsform ist in Abb. 2.1 graphisch veranschaulicht.

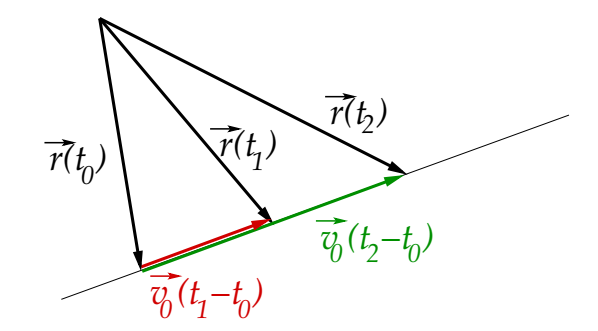

Abbildung 2.1: Die geradlinig gleichförmige Bewegung.

Geradlinig bedeutet, dass die Bewegung zu allen Zeiten auf einer Geraden stattfindet, die Bewegungsrichtung ∼  $\hat{v}_0$  also konstant bleibt. Gleichförmig bedeutet, dass in gleichen Zeitintervallen gleiche Wegstrecken zurückgelegt werden.

# 2. Geradlinig gleichmäßig beschleunigte Bewegung:

In diesem Fall ist die Beschleunigung für alle Zeiten konstant,  $\vec{a}(t) = \vec{a}_0 = \overrightarrow{const.}$ und entweder ist  $\vec{v}(t_0) = 0$  oder  $\hat{v}(t_0) = \hat{a}_0$ . Wir betrachten zunächst  $\vec{v}(t_0) = 0$ ; der Fall  $\hat{v}(t_0) = \hat{a}_0$  wird bei der nächsten Bewegungsform diskutiert. Gemäß Glgen. (2.1), (2.2) erhalten wir:

$$
\vec{v}(t) = \vec{a}_0 (t - t_0),
$$
\n
$$
\vec{r}(t) = \vec{r}(t_0) + \vec{a}_0 \int_{t_0}^t dt'(t' - t_0)
$$
\n
$$
= \vec{r}(t_0) + \vec{a}_0 \int_0^{t - t_0} dz z
$$
\n
$$
= \vec{r}(t_0) + \frac{1}{2} \vec{a}_0 (t - t_0)^2,
$$
\n(2.5)

wobei wir  $z \equiv t' - t_0$  als Integrationsvariable substituiert haben.

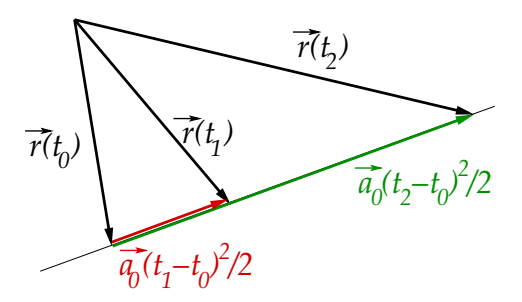

Abbildung 2.2: Die geradlinig gleichmäßig beschleunigte Bewegung.

Diese Bewegungsform ist in Abb. 2.2 graphisch veranschaulicht.

Die Bewegung ist geradlinig, da sie auf einer Geraden stattfindet, die parallel zu  $\vec{a}_0$  ausgerichtet ist, die Bewegungsrichtung bleibt also konstant ∼  $\hat{a}_0$ . Gleichmäßig bedeutet, dass die Beschleunigung dem Betrag nach konstant ist.

### 3. Gleichmäßig beschleunigte Bewegung:

Für diese Bewegungsform ist die Beschleunigung ebenfalls konstant,  $\vec{a}(t) = \vec{a}_0 =$  $\overrightarrow{const.}$ , aber jetzt ist i.a.  $\vec{v}(t_0) = \vec{v}_0 \neq 0$  und  $\hat{v}_0 \neq \hat{a}_0$ . Aus den Glgen. (2.1), (2.2) folgt:

$$
\vec{v}(t) = \vec{v}_0 + \vec{a}_0 (t - t_0), \qquad (2.6)
$$

$$
\vec{r}(t) = \vec{r}(t_0) + \vec{v}_0(t - t_0) + \frac{1}{2}\vec{a}_0(t - t_0)^2.
$$
 (2.7)

Ganz offensichtlich resultiert die Trajektorie aus der Überlagerung der beiden vorangegangenen Bewegungsformen der geradlinig gleichförmigen, Gl. (2.3), in Richtung der Anfangsgeschwindigkeit  $\vec{v}_0$  und der geradlinig gleichmäßig beschleunigten, Gl.  $(2.5)$ , in Richtung der Beschleunigung  $\vec{a}_0$ , vgl. Abb. 2.3.

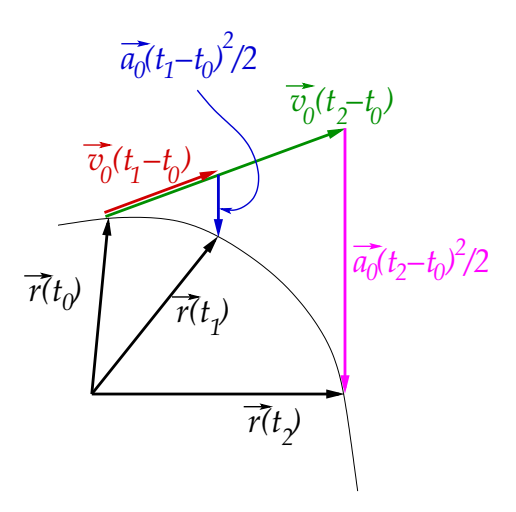

Abbildung 2.3: Die gleichmäßig beschleunigte Bewegung.

Die Trajektorie ist für  $\hat{v}_0 \neq \hat{a}_0$  gekrümmt. Für  $\hat{v}_0 \rightarrow \hat{a}_0$  geht diese Krümmung jedoch gegen null und wir erhalten eine geradlinig gleichmäßig beschleunigte Bewegung, der eine geradlinig gleichförmige Bewegung (in der gleichen Richtung) überlagert ist.

### 4. Kreisbewegung:

Zur Beschreibung dieser Bewegungsform bieten sich ebene Polarkoordinaten an. Wir nehmen an, dass der Radius des Kreises konstant bleibt,  $r = const.$ , also  $\dot{r} = 0$ . Dann folgt aus den Glgen. (1.164), (1.165) und (1.166):

$$
\vec{r}(t) = r \vec{e}_r(t) , \qquad (2.8)
$$

$$
\vec{v}(t) = r \dot{\varphi}(t) \vec{e}_{\varphi}(t) , \qquad (2.9)
$$

$$
\vec{a}(t) = -r\,\dot{\varphi}^2(t)\,\vec{e}_r(t) + r\,\ddot{\varphi}(t)\,\vec{e}_\varphi(t) \,. \tag{2.10}
$$

Hier haben wir die Zeitabhängigkeiten explizit ausgeschrieben. Die Zeitableitung des Polarwinkels bezeichnet man als Winkelgeschwindigkeit,

$$
\omega(t) \equiv \dot{\varphi}(t) \,. \tag{2.11}
$$

Damit gilt für den Betrag der Geschwindigkeit:

$$
v(t) = r \,\omega(t) \tag{2.12}
$$

Die Radialkomponente der Beschleunigung ist identisch mit der im Zusammenhang mit den natürlichen Koordinaten eingeführten **Zentripetalbeschleunigung**,

$$
a_r(t) = -r \,\omega^2(t) \,. \tag{2.13}
$$

Das negative Vorzeichen besagt, dass sie zum Ursprung, also dem Kreismittelpunkt, zeigt. Die Polarkomponente der Beschleunigung ist die sog. Tangentialbeschleunigung,

$$
a_{\varphi}(t) = r \,\dot{\omega}(t) \,. \tag{2.14}
$$

Der Spezialfall der gleichförmigen Kreisbewegung ergibt sich für eine konstante Winkelgeschwindigkeit,  $\omega = const.$ , für den  $a_{\omega} = 0$ ,  $a_{r} = -r \omega^{2} = const.$  und  $v = \omega r = const.$  folgt.

Man kann der Winkelgeschwindigkeit einen Vektor zuordnen, dessen Richtung die Drehrichtung charakterisiert. Dies muss dann ein axialer Vektor sein. Die Zuordnung ist so definiert, dass der Vektor in Richtung der z−Achse zeigt,  $\vec{\omega}(t) = \omega(t) \vec{e}_z$ , wenn die Drehung im mathematisch positiven Sinn (Gegenuhrzeigersinn) verläuft. Es gilt

$$
\vec{v}(t) = \vec{\omega}(t) \times \vec{r}(t) , \qquad (2.15)
$$

vgl. Abb. 2.4.

Wir überprüfen, dass diese Gleichung korrekt ist:

$$
\vec{v}(t) = \vec{\omega}(t) \times \vec{r}(t) = \omega(t) r \vec{e}_z \times \vec{e}_r(t) = \omega(t) r \vec{e}_\varphi(t) ,
$$

wobei wir  $\vec{e}_z \times \vec{e}_r(t) = \vec{e}_{\varphi}(t)$  benutzt haben, was aus Abb. 2.4 folgt. Die rechte Seite dieser Gleichung ist aber unter Benutzung von Gl. (2.12) identisch mit Gl. (2.9), woraus die Richtigkeit von Gl. (2.15) und damit die der Zuordnung der Richtung von  $\vec{\omega}(t)$  folgt.

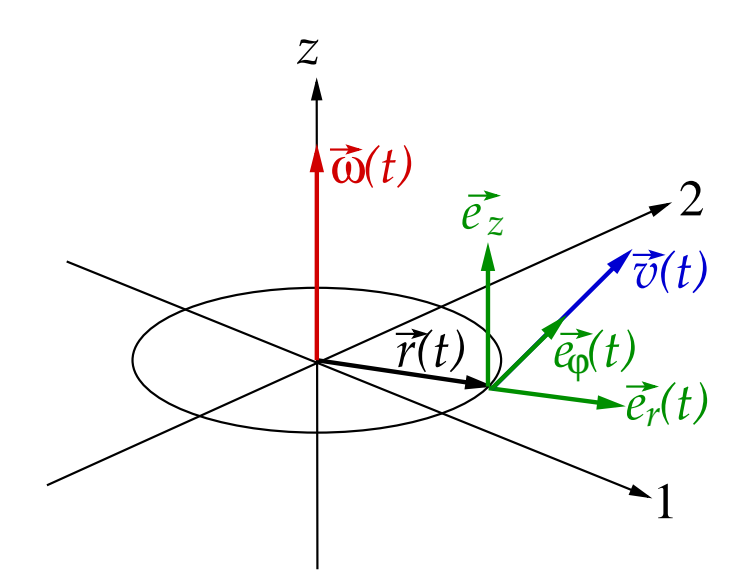

Abbildung 2.4: Zur Definition der Richtung von  $\vec{\omega}(t)$ .

# 2.2 Grundgesetze der Dynamik 4.12.2009

Die Dynamik fragt im Gegensatz zur Kinematik nach der Ursache für eine Bewegung. Bei bekannter Ursache soll dann die Bahnkurve des Körpers berechnet werden.

Bevor wir mit der Diskussion der Grundgesetze der Dynamik beginnen, verschaffen wir uns kurz Klarheit über die Struktur einer physikalischen Theorie. In jeder Theorie gibt es Definitionen, die sich in Basisdefinitionen und Folgedefinitionen unterteilen. Basisdefinitionen beziehen sich auf Begriffe, die keiner weiteren Erläuterung bedürfen, z.B. der physikalische Ort eines Massenpunktes, beschrieben durch den Ortsvektor  $\vec{r}(t)$ . Folgedefinitionen beziehen sich auf Begriffe, die aus Basisdefinitionen abgeleitet werden, z.B. die Geschwindigkeit eines Massenpunktes, die sich aus der Zeitableitung des Ortsvektors ergibt,  $\vec{v}(t) \equiv \vec{r}(t)$ .

In ähnlicher Weise unterteilt man die Sätze einer physikalischen Theorie. Es gibt Axiome bzw. Prinzipien oder Postulate, die die Theorie begründen und an deren Anfang stehen. Diese sind mathematisch unbeweisbar. Für die Klassische Mechanik sind dies die Newtonschen Axiome, die wir im nächsten Abschnitt vorstellen werden. Aus den Axiomen leiten sich Theoreme ab, d.h. sie sind unter Zuhilfenahme der Axiome, also im Rahmen der Klassischen Mechanik der Newtonschen Axiome, mathematisch beweisbar.

In der Physik entscheidet die Übereinstimmung mit der Naturbeobachtung über die Richtigkeit einer bestimmten Theorie. Die Klassische Mechanik hat sich fur alle Na- ¨ turphänomene auf der Größenskala der alltäglichen Erfahrung und z.T. auch darüberhinaus auf größeren Skalen in diesem Sinne als richtig erwiesen. Dies begründet ihre zentrale Rolle im Kanon der Grundvorlesungen der Theoretischen Physik.

# 2.2.1 Die Newtonschen Axiome

Die Newtonschen Axiome erfordern die Einführung der Begriffe Kraft und träger Masse, also zweier Basisdefinitionen.

1. Kraft: Die Kraft entspricht der Anstrengung, die nötig ist, um den Bewegungszustand eines Körpers zu ändern. Da die Bewegung eines Körpers üblicherweise in einer bestimmten Richtung erfolgt, und damit die  $\text{\AA}$ nderung eines Bewegungszustands ebenfalls in einer gewissen Richtung stattfinden muss, ist die Kraft eine vektorielle Größe,  $\vec{F}$ . Die Einheit der Kraft ist Newton,  $|\vec{F}| = N$ .

Dass die Kraft mit der Änderung eines Bewegungszustands einhergeht, ist beileibe nicht so selbstverständlich wie es klingt. Newtons Zeitgenossen waren nämlich der Auffassung, dass die Kraft die Ursache für die Bewegung von Körpern ist. Damit müßte selbst ein gleichförmig bewegter Körper ständig einer Kraft ausgesetzt sein, um seinen Bewegungszustand zu erhalten. Umgekehrt würde ein bewegter Körper, auf den keine Kraft ausgeübt wird, irgendwann zur Ruhe kommen. Dies entsprach der gängigen Meinung von Newtons Zeitgenossen, weil sie offenbar mit Beobachtungstatsachen zu begrunden ist, z.B. dass eine Kutsche von Pferden gezogen ¨ werden muss, um eine konstante Reisegeschwindigkeit zu halten und irgendwann zum Stillstand kommt, wenn sie nicht mehr gezogen wird. Dies ist natürlich ein Trugschluss, denn die Kutsche hört aufgrund von Reibungskräften auf zu rollen und muss gezogen werden, um diese Reibungskräfte auszugleichen. In der Tat ist es gerade die Einwirkung der Reibungskräfte, die den Bewegungszustand einer rollenden, nicht von Pferden gezogenen Kutsche ändert, ganz im Sinne der obigen Definition der Kraft.

2. Träge Masse: Die träge Masse ist der Widerstand eines Körpers gegen Anderungen seines Bewegungszustands. Da dieser Widerstand i.a. unabhängig von der Richtung der Anderung des Bewegungszustands ist, ist die träge Masse eine **skalare** Größe,  $m_t$ . Sie ist reell und positiv definit,  $m_t \in \mathbb{R}$ ,  $m_t > 0$ . Die Einheit der Masse ist **Kilogramm**,  $[m_t] =$  kg.

Offenbar müssen wir für verschiedene Körper unterschiedliche Kraftanstrengungen aufbringen, um sie in einen Zustand der Bewegung zu versetzen, selbst wenn sie die gleiche Größe, d.h. das gleiche Volumen, besitzen, z.B. ein Stück Eisen im Vergleich zu einem Stück Holz gleicher Größe. Diese Körper unterscheiden sich in ihrer trägen Masse, die träge Masse ist also eine Materialeigenschaft.

Aus diesen Basisdefinitionen leiten sich folgende Folgedefinitionen ab:

1. Kräftefreier Körper: Ein kräftefreier Körper ist ein Körper, auf den keine äußeren Kräfte wirken.

Dies ist im Grunde eine Modellvorstellung, die niemals exakt zu realisieren ist, da man einen solchen Körper vollständig von seiner Umgebung und deren Einflüssen isolieren müßte. Nach gegenwärtigem Kenntnisstand der Naturkräfte ist dies nicht möglich.

2. Inertialsystem: Ein Inertialsystem ist ein Koordinatensystem, in dem ein kräftefreier Körper im Zustand der Ruhe oder der geradlinig gleichförmigen Bewegung verharrt.

Dies bedeutet, dass der Körper nicht beschleunigt wird,  $\vec{a}(t) = 0 \ \forall t$ .

3. Impuls: Der Impuls ist das Produkt aus träger Masse und Geschwindigkeit eines Körpers,

$$
\vec{p} = m_t \,\vec{v} \,. \tag{2.16}
$$

Wie die Geschwindigkeit ist er eine vektorielle Größe. Als Produkt einer Basisgröße  $(m_t)$  und einer abgeleiteten Größe ( $\vec{v} = \dot{\vec{r}}$ ) ist er ebenfalls eine abgeleitete Größe. Dadurch dass der Impuls sowohl zur Geschwindigkeit wie auch zur trägen Masse eines Körpers proportional ist, charakterisiert er einerseits dessen Bewegungszustand und andererseits auch dessen Widerstand gegen Änderungen dieses Bewegungszustandes.

Nach diesen Definitionen sind wir nun in der Lage, die Newtonschen Axiome anzugeben:

1. Newtonsches Axiom (Galileisches Trägheitsgesetz):

Jeder Körper verharrt im Zustand der Ruhe oder der gleichförmigen Bewegung, wenn er nicht durch äußere Kräfte gezwungen wird, seinen Bewegungszustand zu ändern.

Unter Zuhilfenahme des Begriffs des kräftefreien Körpers läßt sich das 1. Newtonsche Axiom auch als Definition des Inertialsystems verstehen, s. oben.

2. Newtonsches Axiom (Bewegungsgesetz):

In einem Inertialsystem ist die Anderung des Impulses gleich der Kraft, die ¨ diese Änderung hervorruft,

$$
\vec{F} = \dot{\vec{p}} = \frac{\mathrm{d}}{\mathrm{d}t} (m_t \vec{v}) \tag{2.17}
$$

### Bemerkungen:

(i) Aus der Produktregel folgt

$$
\vec{F} = \dot{m}_t \, \vec{v} + m_t \, \dot{\vec{v}} = \dot{m}_t \, \vec{v} + m_t \, \vec{a} \,. \tag{2.18}
$$

Falls  $m_t = const.$ , so ist  $\dot{m}_t = 0$  und

$$
\vec{F} = m_t \, \vec{a} \tag{2.19}
$$

Dies ist die dynamische Grundgleichung der klassischen Mechanik. Es ist aber stets zu bedenken, dass sie **ausschließlich** für Körper gilt, deren träge Masse zeitlich konstant ist.

Bei näherer Betrachtung ist dies für alle Fortbewegungsmittel, die Treibstoff verbrauchen, den sie selbst mitführen, wie z.B. Autos, Flugzeuge, Raketen etc. nicht der Fall, nicht einmal für Radfahrer, Läufer oder Fußgänger. Für alle diese Fälle gilt (in der Regel, d.h. bis zum nächsten Auftanken)  $\dot{m}_t < 0$ , also  $m_t \neq const.$ .

(ii) Die dynamische Grundgleichung  $(2.19)$  läßt sich nach der Beschleunigung auflösen,

$$
\ddot{\vec{r}} = \vec{a} = \frac{\vec{F}}{m_t} \; .
$$

Damit bestimmt das Verhältnis von Kraft zu träger Masse die Trajektorie  $\vec{r}(t)$ , denn diese kann man im Prinzip durch zweimaliges Integrieren nach der Zeit (und Angabe von zwei Integrationskonstanten) aus der Beschleunigung berechnen, wie in Abschnitt 2.1.1 ausführlich diskutiert.

(iii) Mit Hilfe des 2. Newtonschen Axioms läßt sich die Kraft als Folgedefinition auffassen, die aus der trägen Masse (einer Basisgröße) und der Beschleunigung (eine aus der Basisgröße Ort abgeleitete Größe) abgeleitet wird. Newton als Einheit der Kraft kann dann durch die Einheiten von träger Masse, Länge und Zeit ausgedrückt werden:

$$
[\vec{F}] = N = \left[ m_t \frac{\vec{r}}{t^2} \right] = \text{kg} \frac{\text{m}}{\text{s}^2} .
$$

3. Newtonsches Axiom (Reaktionsprinzip, actio = reactio):

Gegeben seien zwei Körper. Sei  $\vec{F}_{12}$  die Kraft, die der zweite Körper auf den ersten ausübt, und  $\vec{F}_{21}$  die Kraft, die der erste auf den zweiten ausübt. Dann gilt:

$$
\vec{F}_{12} = -\vec{F}_{21} . \tag{2.20}
$$

Beispiel: Eine Kugel, die auf einer Tischplatte liegt, übt auf die Platte eine Kraft aus. Umgekehrt übt die Tischplatte eine Kraft auf die Kugel aus, vgl. Abb. 2.5.

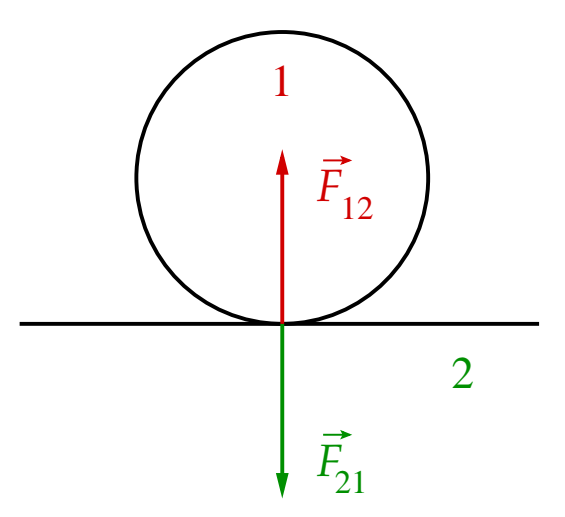

Abbildung 2.5: Beispiel für das 3. Newtonsche Axiom.

Mit Hilfe des 3. Newtonschen Axioms läßt sich eine Meßvorschrift für die träge Masse definieren. Für zwei Massenpunkte mit den trägen Massen  $m_{t,1}$  und  $m_{t,2}$ , die aufeinander Kräfte ausüben, aber ansonsten keiner anderen Kraft ausgesetzt sind, gilt

$$
m_{t,1} \, \vec{a}_1 = -m_{t,2} \, \vec{a}_2 \implies m_{t,1} \, a_1 = m_{t,2} \, a_2 \iff \frac{m_{t,1}}{m_{t,2}} = \frac{a_2}{a_1} \, . \tag{2.21}
$$

Beschleunigungen sind gut meßbare Größen; man benötigt lediglich Zeit- und Ortsmessungen, um sie festzulegen, aber braucht die Kräfte, die die Beschleunigungen verursachen, nicht zu kennen. Das Verhältnis der Beschleunigungen und damit auch das Verhältnis der trägen Massen ist damit unabhängig von den wirkenden Kräften. Dies macht noch einmal deutlich, dass die träge Masse eine Materialeigenschaft ist.

Durch die Einführung eines Massennormals, d.h. einer Testmasse, deren Wert wir frei festlegen können, kann man alle anderen Massen durch Vergleich mit dieser Testmasse bestimmen. Die Testmasse habe den Wert 1 kg. Damit werden alle anderen Massen in Einheiten von kg festgelegt, z.B. nach Gl. (2.21) für  $m_{t,1} = 1$  kg als Testmasse:

$$
m_{t,2} = \frac{a_1}{a_2} \,\mathrm{kg} \; .
$$

Die Maßzahl  $a_1/a_2$  der Masse  $m_{t,2}$  muss nun noch durch ein geeignetes Experiment, welches das Verhältnis der Beschleunigungen festlegt, bestimmt werden.

### 4. Newtonsches Axiom (Superpositionsprinzip):

Wirken auf einen Körper mehrere Kräfte  $\vec{F}_1, \ldots, \vec{F}_n$ , so addieren sich diese wie Vektoren,

$$
\vec{F} = \sum_{i=1}^{n} \vec{F}_i . \qquad (2.22)
$$

# 2.2.2 Kräfte

Kräfte sind i.a. nicht überall in Raum und Zeit konstant, sondern variieren mit  $\vec{r}$  und t. Sie sind also im mathematischen Sinn Kraftfelder. Sie können darüberhinaus auch von der Geschwindigkeit  $\vec{r}$  abhängen; eine Abhängigkeit von der Beschleunigung  $\vec{r}$  ist aber in der Regel auszuschließen,

$$
\vec{F} = \vec{F}(\vec{r}, \dot{\vec{r}}, t) \ .
$$

### Beispiele:

1. Gewichtskraft, Schwerkraft:

$$
\vec{F}_s = m_s \vec{g} \tag{2.23}
$$

Hierbei ist  $m_s$  die sog. schwere Masse und  $\vec{g}$  die Erdbeschleunigung. In einem kartesischen Koordinatensystem, in dem die z−Achse senkrecht zur Erdoberfläche steht, ist  $\vec{g} = (0, 0, -g)$ , wobei  $g \simeq 9, 81 \,\mathrm{m/s^2}$  der (mittlere) Wert der Beschleunigung an der Erdoberfläche ist. Die Einheit der schweren Masse ist dieselbe wie die der trägen Masse,  $[m_s] = \text{kg}$ .

Das sog. Gewicht, welches man im Alltagsgebrauch gerne in kg angibt, ist streng genommen keine Masse, sondern eine Kraft, nämlich die Gewichtskraft bzw. Schwerkraft (2.23), die auf eine Masse an der Erdoberfäche einwirkt. Eine schwere Masse  $m_s = 1$  kg erfährt aufgrund dieser Gewichtskraft die Beschleunigung von 9,81 m/s<sup>2</sup>. Die Gewichtskraft bzw. Schwerkraft beträgt also eigentlich 9,81 N, und nicht 1 kg (was schon aufgrund der Einheit keine Kraft sein kann).

Was ist die Relation zwischen schwerer Masse und träger Masse? Die Beschleunigung  $\vec{a}$ , die ein Körper der trägen Masse  $m_t$  im Schwerefeld der Erde erfährt, ist aufgrund des 2. Newtonschen Axioms und Gl. (2.23) mit seiner schweren Masse verknupft: ¨

$$
F = m_t a = F_s = m_s g = const. \implies a = \frac{m_s}{m_t} g = const. \implies \frac{m_s}{m_t} = const.
$$
  

$$
\implies m_s \sim m_t.
$$

Träge Masse und schwere Masse sind also zumindest zueinander proportional. Aber was ist der Wert der Proportionalitätskonstanten? Diese Frage beantwortet das sog. Einsteinsche Aquivalenzprinzip. Es besagt, dass die beiden folgende Situationen hinsichtlich des Meßergebnisses prinzipiell ununterscheidbar sind:

- $(i)$  Eine Person führt in einem fensterlosen Raumschiff, welches sich mit Beschleunigung  $\vec{a} = (0, 0, a)$  durch den kräftefreien Raum bewegt, eine Messung der trägen Masse  $m_t$  eines Körpers durch.
- (ii) Eine Person führt in einem fensterlosen und bis auf die Schwerkraft kräftefreien Raum auf der Erdoberfläche eine Messung der schweren Masse  $m<sub>s</sub>$  desselben Körpers durch.

Dies ist in Abb. 2.6 noch einmal bildlich dargestellt. Da beide Personen keinen Bezugspunkt außerhalb des Raumes haben, mit dessen Hilfe sie entscheiden könnten, ob sie sich im Raumschiff oder auf der Erde befinden, ist die Schlußfolgerung aus der Messung der beiden Massen

$$
m_s = m_t = m \tag{2.24}
$$

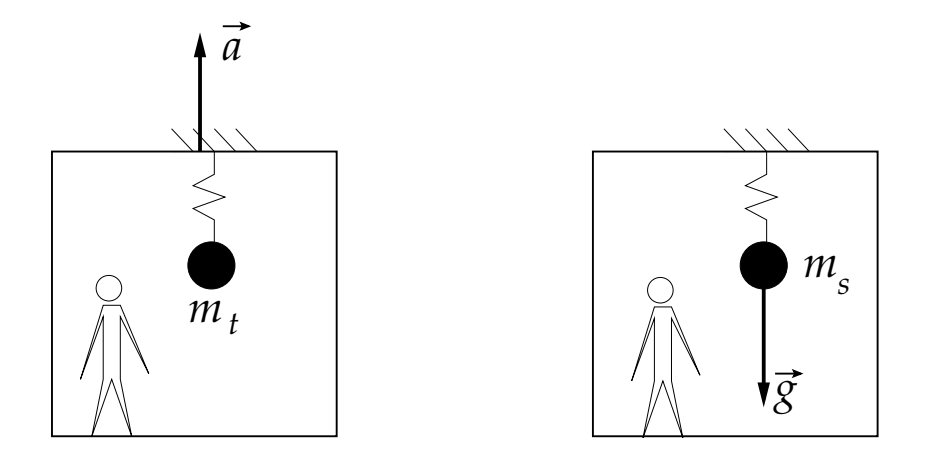

Abbildung 2.6: Zum Einsteinschen Aquivalenzprinzip. ¨

### 2. Zentralkräfte:

$$
\vec{F}(\vec{r}, \dot{\vec{r}}, t) = f(\vec{r}, \dot{\vec{r}}, t) \, \vec{e_r} \,. \tag{2.25}
$$

Die Kraft wirkt immer radial vom Ursprung weg  $(f > 0)$  bzw. zum Ursprung hin  $(f < 0).$ 

### Beispiele:

(i) Gravitationskraft, die von einer Masse M im Koordinatenursprung auf eine Masse m am Ort  $\vec{r}$  ausgeübt wird, vgl. Abb. 2.7,

$$
f(r) = -\gamma \frac{m M}{r^2} \,. \tag{2.26}
$$

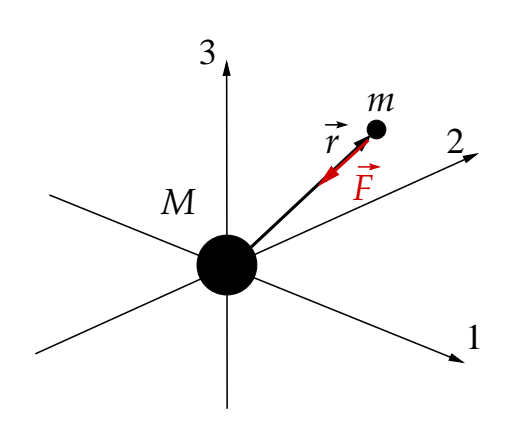

Abbildung 2.7: Zu der von der Masse  $M$  auf die Masse  $m$  ausgeübten Gravitationskraft.

Die Konstante  $\gamma \simeq 6.674 \cdot 10^{-11} \text{ N}(m/\text{kg})^2$  heißt Newtonsche Gravitationskonstante.

(ii) Coulombkraft, die von einer Ladung Q im Koordinatenursprung auf eine Ladung q am Ort  $\vec{r}$  ausgeübt wird,

$$
f(r) = \frac{1}{4\pi\epsilon_0} \frac{qQ}{r^2} \,. \tag{2.27}
$$

Die Konstante  $\epsilon_0 \simeq 8,854\cdot 10^{-12}$  As/Vm ist die sog. Dielektrizitätskonstante des Vakuums.

3. Lorentzkraft, die ein Teilchen der Ladung q in einem elektromagnetischen Feld erfährt,

$$
\vec{F} = q \left[ \vec{E}(\vec{r}, t) + \vec{v} \times \vec{B}(\vec{r}, t) \right] . \tag{2.28}
$$

Hierbei ist  $\vec{v}$  die Teilchengeschwindigkeit,  $\vec{E}$  die elektrische Feldstärke und  $\vec{B}$  die magnetische Induktion. Die Lorentzkraft ist i.a. eine geschwindigkeitsabhängige Kraft.

4. Reibungskräfte, die der Geschwindigkeit eines sich bewegenden Körpers entgegenwirken und ihn zur Ruhe bringen möchten:

$$
\vec{F}_R = -\alpha(v)\,\vec{v}\,,\quad \alpha(v) > 0\,.\tag{2.29}
$$

Man unterscheidet

- (i) Stokessche Reibung:  $\alpha(v) = \alpha = const.$ .
- (ii) Newtonsche Reibung:  $\alpha(v) = \beta v$ ,  $\beta = const.$ .

Auch Reibungskräfte sind, wie die Lorentzkraft, geschwindigkeitsabhängig.

# 2.2.3 Inertialsysteme, Galilei-Transformation 1.12.2009

Die Verschiebung oder Drehung eines Koordinatensystems hat keinen Einfluss auf die Bahnbewegung eines Körpers. Man wählt günstigerweise dasjenige Koordinatensystem, in dem die Berechnung der Bahnbewegung besonders einfach wird.

Die Frage ist, was mit der Beschreibung der Bahnbewegung passiert, wenn wir von einem Koordinatensystem  $\Sigma$  in ein Koordinatensystem  $\Sigma'$  transformieren, das sich relativ zu  $\Sigma$  mit konstanter Geschwindigkeit bewegt, vgl. Abb. 2.8. Der Einfachheit halber wählen wir kartesische Koordinaten.

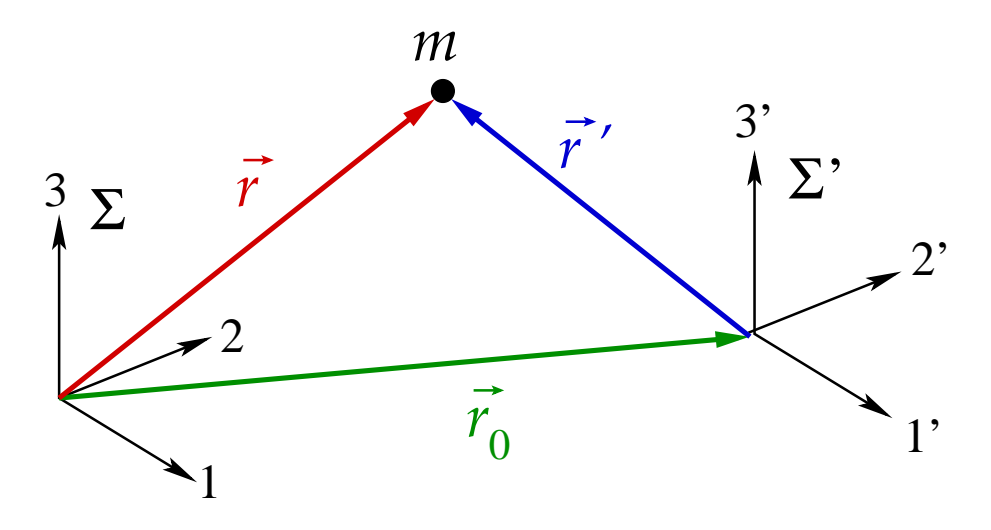

Abbildung 2.8: Galilei-Transformation.

Zum Zeitpunkt  $t = 0$  mögen die Ursprünge der beiden Koordinatensysteme übereinstimmen. Da sich der Ursprung von  $\Sigma'$  in  $\Sigma$  mit konstanter Geschwindigkeit  $\vec{v}_0 = \overrightarrow{const}$ . bewegt, gilt

$$
\vec{r}_0(t) = \vec{v}_0 t \implies \vec{v}_0(t) \equiv \dot{\vec{r}}_0(t) = \vec{v}_0 = \overrightarrow{const.} \implies \vec{a}_0(t) \equiv \dot{\vec{v}}_0(t) = \dot{\vec{r}}_0(t) = \dot{\vec{v}}_0 \equiv 0.
$$

Offenbar gilt dann

$$
\vec{r}(t) = \vec{r}'(t) + \vec{r}_0(t) , \qquad (2.30)
$$

$$
\vec{v}(t) \equiv \dot{\vec{r}}(t) = \dot{\vec{r}}'(t) + \dot{\vec{r}}_0(t) \equiv \vec{v}'(t) + \vec{v}_0 , \qquad (2.31)
$$

$$
\vec{a}(t) \equiv \ddot{\vec{r}}(t) = \ddot{\vec{r}}'(t) + \ddot{\vec{r}}_0(t) = \vec{a}'(t) . \qquad (2.32)
$$

Damit gilt aber auch

$$
\vec{F} = m\,\vec{a} = m\,\vec{a}' = \vec{F}'\,,\tag{2.33}
$$

d.h. die Kräfte, die in  $\Sigma$  und in  $\Sigma'$  auf die Masse m wirken, sind identisch. Insbesondere ist ein kräftefreier Körper in  $\Sigma$ ,  $\vec{F} = m\,\vec{a} = 0$ , auch ein kräftefreier Körper in  $\Sigma'$ ,  $\vec{F}' = m\vec{a}' = 0$ . Mit anderen Worten, falls  $\Sigma$  ein **Inertialsystem** ist, so ist auch  $\Sigma'$  ein Inertialsystem und umgekehrt.

Offenbar ist  $\Sigma'$  genau dann ein Inertialsystem, wenn  $\Sigma$  ein Inertialsystem ist und wenn  $\vec{r}_0(t) = \vec{v}_0 t$ , mit  $\vec{v}_0 = \overrightarrow{const}$ .. Da  $\vec{v}_0$  beliebig ist, gibt es **unendlich viele** Inertialsysteme. Die Transformation (2.30) – (2.32), welche ein Inertialsystem in ein anderes transformiert, heißt Galilei-Transformation. Dabei nimmt man an, dass es eine absolute Zeit gibt, die sich bei der Transformation nicht ändert,

$$
t=t'\;.
$$

Diese Annahme wird später in der speziellen Relativitätstheorie widerlegt werden; anstelle der Galilei-Transformation tritt die Lorentz-Transformation.

### 2.2.4 Rotierende Bezugssysteme, Scheinkräfte

Aus dem letzten Abschnitt ist klar, dass ein relativ zu einem Inertialsystem rotierendes Koordinatensystem kein Inertialsystem darstellt, da hier  $\vec{v}_0(t) \neq \overrightarrow{const}$  ist. Die Gleichungen (2.31) und (2.32) werden ersetzt durch

$$
\vec{v}(t) = \vec{v}'(t) + \vec{v}_0(t) + \dot{\vec{v}}_0(t) t ,
$$
  
\n
$$
\vec{a}(t) = \vec{a}'(t) + 2 \dot{\vec{v}}_0(t) + \ddot{\vec{v}}_0(t) t \neq \vec{a}'(t) .
$$

Damit ist ein im System  $\Sigma$  kräftefreier Körper nicht mehr kräftefrei im System  $\Sigma',$ 

$$
\frac{\vec{F}}{m} = \vec{a} = 0 = 2\dot{\vec{v}}_0(t) + \ddot{\vec{v}}_0(t) t + \vec{a}'(t) \iff \frac{\vec{F}'(t)}{m} = \vec{a}'(t) = -2\dot{\vec{v}}_0(t) - \ddot{\vec{v}}_0(t) t \neq 0,
$$

d.h., er erfährt in  $\Sigma'$  eine Beschleunigung  $\vec{a}'(t) \neq 0$ , auch wenn er in  $\Sigma$  beschleunigungsfrei ist.

Wir machen uns dies anhand eines Beispiels klar. Wir betrachten ein **Inertialsystem**  $\Sigma$  und ein relativ dazu mit konstanter Winkelgeschwindigkeit  $\omega = const.$  rotierendes Nicht-Inertialsystem  $\Sigma'$ , vgl. Abb. 2.9.

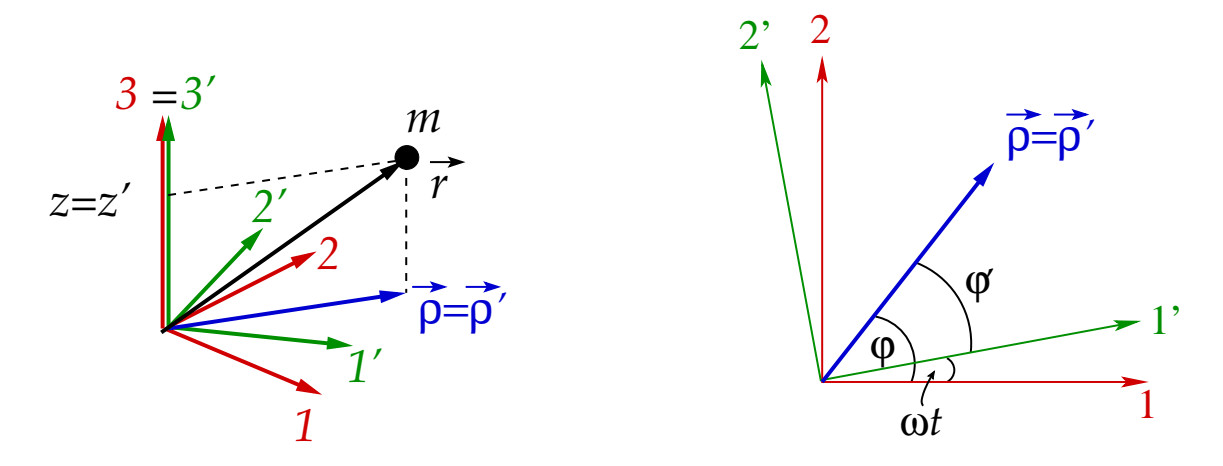

Abbildung 2.9: Das Inertialsystem Σ und das relativ dazu rotierende Nicht-Inertialsystem Σ ′ .

Die beiden Koordinatensysteme mögen denselben Ursprung und dieselben 3−Achsen haben,  $\vec{e}_3 = \vec{e}_3'$ . Die Rotationsachse sei die z−Achse, d.h. die  $(1', 2')$ −Achsen von  $\Sigma'$ rotieren in der (1,2)−Ebene mit konstanter Winkelgeschwindigkeit. Zum Zeitpunkt  $t = 0$ sollen die (1′ , 2 ′ )−Achsen gerade mit den (1, 2)−Achsen identisch sein. Es ist vorteilhaft, für die weitere Betrachtung Zylinderkoordinaten zu benutzen. Dann gilt

$$
\begin{array}{rcl}\n\rho & = & \rho', \\
\varphi & = & \varphi' + \omega t, \\
z & = & z'.\n\end{array} \tag{2.34}
$$

Die Beschleunigung in Zylinderkoordinaten ist durch Gl. (1.163) gegeben, woraus wir für die Komponenten der Kraft im System Σ erhalten

$$
F_{\rho} = m a_{\rho} = m \left( \ddot{\rho} - \rho \dot{\varphi}^2 \right) , \qquad (2.35)
$$

$$
F_{\varphi} = m a_{\varphi} = m (\rho \ddot{\varphi} + 2 \dot{\rho} \dot{\varphi}) , \qquad (2.36)
$$

$$
F_z = m a_z = m \ddot{z} \,. \tag{2.37}
$$

Im System Σ′ erhalten wir dagegen mit den Beziehungen (2.34)

$$
F'_{\rho} = m a'_{\rho} = m (\ddot{\rho}' - \rho' \dot{\varphi}'^2) = m [\ddot{\rho} - \rho (\dot{\varphi} - \omega)^2]
$$
  
=  $m (\ddot{\rho} - \rho \dot{\varphi}^2) + m \rho \omega (2 \dot{\varphi} - \omega) = F_{\rho} + m \rho \omega (2 \dot{\varphi}' + \omega) ,$  (2.38)

$$
F'_{\varphi} = m a'_{\varphi} = m (\rho' \ddot{\varphi}' + 2 \dot{\rho}' \dot{\varphi}') = m [\rho \ddot{\varphi} + 2 \dot{\rho} (\dot{\varphi} - \omega)] ,
$$
  
=  $F_{\varphi} - 2 m \dot{\rho} \omega ,$  (2.39)

$$
F'_{z} = m a'_{z} = m \ddot{z}' = m \ddot{z} = F_{z} . \tag{2.40}
$$

Für einen in Σ kräftefreien Körper gilt  $F_{\rho} = F_{\varphi} = F_{z} = 0$ , aber in Σ' gilt dann für denselben Körper

$$
F'_{\rho} = 2m \rho \omega \dot{\varphi}' + m \rho \omega^2 , \qquad (2.41)
$$

$$
F'_{\varphi} = -2m \,\dot{\rho}\,\omega \,, \tag{2.42}
$$

$$
F'_z = 0.
$$
 (2.43)

Der Körper ist nicht mehr kräftefrei in  $\Sigma'$ , welches damit offensichtlich kein Inertialsystem mehr ist. Auf den Körper wirken sog. Scheinkräfte. Die beiden wichtigsten davon sind

- 1. die Zentrifugalkraft, entsprechend dem zweiten Term in Gl. (2.41). Falls die Masse m in Σ' ruht, so dass  $\varphi' = 0$ , dann ist  $F'_{\rho} = m \rho \omega^2$ . Diese Kraftkomponente, die vom Ursprung weg in radialer Richtung wirkt, spürt man beispielsweise im Auto bei der Fahrt durch eine Kurve. Im System Σ′ des Autos scheint die Zentrifugalkraft den Fahrer nach außen zu drücken. Dies ist eine Scheinkraft, da die Ursache der Beschleunigung eigentlich das Bestreben des Fahrers ist, in seinem ursprünglichen Bewegungszustand (geradlinige Bewegung) zu verharren. In einer Raumstation kann man mit Hilfe der Zentrifugalkraft eine künstliche Schwerkraftwirkung erzeugen.
- 2. die Corioliskraft (2.42). Diese Kraftkomponente bewirkt, dass ein Stein, den man von einem Turm auf der (rotierenden) Erde fallen läßt, nicht senkrecht nach unten

fällt. Zunächst würde man vermuten, dass der Auftreffpunkt gegenüber dem Startpunkt entgegen der Erdrotation (also westlich) versetzt erscheint, weil sich die Erde während der Fallbewegung ein Stückchen weitergedreht hat. Dies ist zwar richtig, aber der Stein hat beim Loslassen auch eine nichtverschwindende Geschwindigkeitskomponente in Richtung der Erdrotation und diese ist auf der Turmspitze größer als am Fuß des Turms. Dies kehrt den Effekt um und sorgt fur eine Ablenkung in ¨ Richtung der Erdrotation (also östlich).

# 2.2.5 Beliebig beschleunigte Bezugssysteme

Wir betrachten ein Inertialsystem  $\Sigma = {\{\vec{e}_1, \vec{e}_2, \vec{e}_3\}}$  und ein sich relativ dazu beliebig bewegendes System  $\Sigma' = \{\vec{e}'_1, \vec{e}'_2, \vec{e}'_3\}$ . Diese Relativbewegung setzt sich aus einer Translation des Urprungs und einer Rotation der Koordinatenachsen zusammen, vgl. Abb. 2.10.

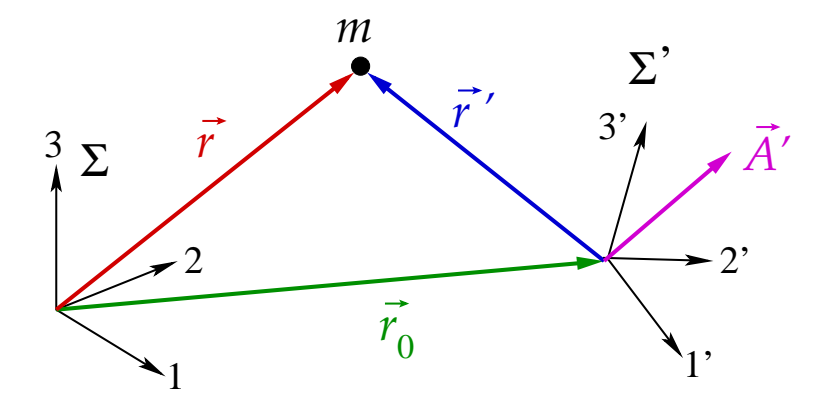

Abbildung 2.10: Das Inertialsystem Σ und das sich relativ dazu beliebig bewegende Nicht-Inertialsystem  $\Sigma'$ .

Wir betrachten einen beliebigen Vektor  $\vec{A}$ ' im System  $\Sigma'$ ,

$$
\vec{A}' = \sum_{i=1}^{3} a'_{i} \, \vec{e'_{i}} \ ,
$$

und berechnen seine Zeitableitung, aber vom System  $\Sigma$  aus gesehen, in dem sich  $\Sigma'$  relativ zu  $\Sigma$  bewegt,

$$
\left. \frac{\mathrm{d}\vec{A}'}{\mathrm{d}t} \right|_{\Sigma} = \sum_{i=1}^{3} \left. \frac{\mathrm{d}a'_{i}}{\mathrm{d}t} \right|_{\Sigma} \vec{e}'_{i} + \sum_{i=1}^{3} a'_{i} \left. \frac{\mathrm{d}\vec{e}'_{i}}{\mathrm{d}t} \right|_{\Sigma} \,. \tag{2.44}
$$

Der erste Term beschreibt die zeitliche Änderung von  $\vec{A}$ ' von  $\Sigma$ ' aus gesehen, denn dort sind die  $\vec{e}_i'$  als kartesische Einheitsvektoren konstant und nur die Komponenten (Koordinaten) des Vektors ändern sich,

$$
\sum_{i=1}^{3} \frac{\mathrm{d}a'_{i}}{\mathrm{d}t} \bigg|_{\Sigma} \vec{e}'_{i} \equiv \frac{\mathrm{d}\vec{A}'}{\mathrm{d}t} \bigg|_{\Sigma'} . \tag{2.45}
$$

Welche Bedeutung aber hat der zweite Term in Gl.  $(2.44)$ ? Falls  $\vec{A}^{\prime} = \overrightarrow{const}$ . in  $\Sigma^{\prime}$ , so wäre der erste Term in Gl. (2.44) null und der zweite Term gleich der gesamten Änderung von  $\vec{A}^{\,\prime}$ pro Zeiteinheit dt von  $\Sigma$  aus gesehen. Diese resultiert nun allein aus der **Rotation** von  $\Sigma'$ relativ zu  $\Sigma$ , denn eine Translation ändert nichts an den Einheitsvektoren  $\vec{e}_i^{\ \prime}$  des Systems  $\Sigma'$  (Vektoren lassen sich stets beliebig verschieben). Die Änderung von  $\vec{A}'$  aufgrund der Rotation läßt sich mit Hilfe des Vektors  $\vec{\omega}$  der Winkelgeschwindigkeit ausdrücken. Dazu betrachten wir Abb. 2.11.

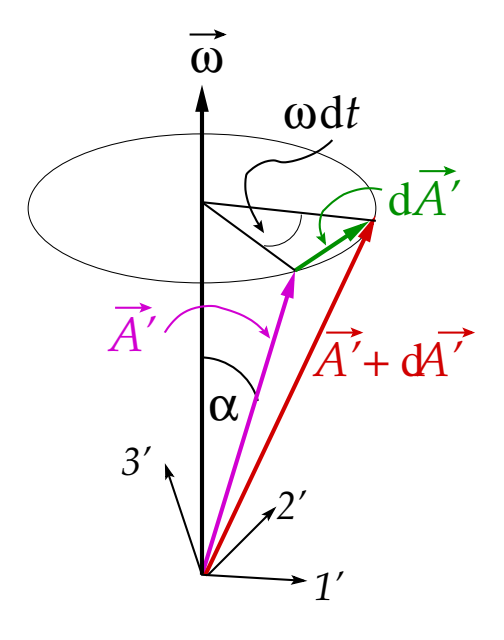

Abbildung 2.11: Die Rotation des Systems  $\Sigma'$  erzeugt von  $\Sigma$  aus betrachtet eine Änderung des Vektors  $\vec{A}$ '.

Offenbar ist  $d\vec{A}' \perp \vec{A}'$  und  $d\vec{A}' \perp \vec{\omega}$ . Ferner ist der Betrag  $dA' = A' \sin \alpha (\omega dt)$ . Diese Tatsachen lassen sich als

$$
d\vec{A}' = (\vec{\omega} \times \vec{A}') dt
$$

ausdrücken, bzw. nach Division durch dt,

$$
\left. \frac{\mathrm{d}\vec{A}'}{\mathrm{d}t} \right|_{\text{Rotation}} = \vec{\omega} \times \vec{A}' \,. \tag{2.46}
$$

Fassen wir beide Resultate (2.45) und (2.46) zusammen, so erhalten wir für Gl. (2.44) das Endresultat

$$
\left. \frac{\mathrm{d}\vec{A}'}{\mathrm{d}t} \right|_{\Sigma} = \left. \frac{\mathrm{d}\vec{A}'}{\mathrm{d}t} \right|_{\Sigma'} + \vec{\omega} \times \vec{A}' \,. \tag{2.47}
$$

Dies gilt für beliebige Vektoren, also auch für den Ortsvektor  $\vec{r}' = \vec{r} - \vec{r}_0$ :

$$
\left. \frac{\mathrm{d}\vec{r}}{\mathrm{d}t} \right|_{\Sigma} - \left. \frac{\mathrm{d}\vec{r_0}}{\mathrm{d}t} \right|_{\Sigma} = \left. \frac{\mathrm{d}\vec{r}'}{\mathrm{d}t} \right|_{\Sigma'} = \left. \frac{\mathrm{d}\vec{r}'}{\mathrm{d}t} \right|_{\Sigma'} + \vec{\omega} \times \vec{r}' \,. \tag{2.48}
$$

99

### 2 Mechanik des freien Massenpunktes

Nochmaliges Ableiten nach der Zeit, relativ vom System Σ aus gesehen, ergibt

$$
\frac{d^2\vec{r}}{dt^2}\Big|_{\Sigma} - \frac{d^2\vec{r}_0}{dt^2}\Big|_{\Sigma} = \frac{d}{dt}\left(\frac{d\vec{r}'}{dt}\Big|_{\Sigma'} + \vec{\omega} \times \vec{r}'\right)_{\Sigma}
$$
\n
$$
= \frac{d^2\vec{r}'}{dt^2}\Big|_{\Sigma'} + \vec{\omega} \times \frac{d\vec{r}'}{dt}\Big|_{\Sigma'} + \frac{d\vec{\omega}}{dt}\Big|_{\Sigma} \times \vec{r}' + \vec{\omega} \times \frac{d\vec{r}'}{dt}\Big|_{\Sigma}
$$
\n
$$
= \frac{d^2\vec{r}'}{dt^2}\Big|_{\Sigma'} + \vec{\omega} \times \frac{d\vec{r}'}{dt}\Big|_{\Sigma'} + \frac{d\vec{\omega}}{dt}\Big|_{\Sigma} \times \vec{r}' + \vec{\omega} \times \frac{d\vec{r}'}{dt}\Big|_{\Sigma'} + \vec{\omega} \times (\vec{\omega} \times \vec{r}')
$$
\n
$$
= \frac{d^2\vec{r}'}{dt^2}\Big|_{\Sigma'} + 2\vec{\omega} \times \frac{d\vec{r}'}{dt}\Big|_{\Sigma'} + \frac{d\vec{\omega}}{dt}\Big|_{\Sigma} \times \vec{r}' + \vec{\omega} \times (\vec{\omega} \times \vec{r}'). \tag{2.49}
$$

Im folgenden bezeichnen wir zur Vereinfachung der Notation die Zeitableitung vom System  $\Sigma$  aus betrachtet wieder mit einem Punkt über der abzuleitenden Größe. Die Zeitableitung vom System Σ′ aus betrachtet schreiben wir allerdings voll aus. Dann folgt aus Gl. (2.49) nach Multiplikation mit m und Umstellen der Terme für die Kraft im System  $\Sigma'$ 

$$
\vec{F}' = m \left. \frac{\mathrm{d}^2 \vec{r}'}{\mathrm{d}t^2} \right|_{\Sigma'} = \vec{F} - m \ddot{\vec{r}}_0 - 2 m \vec{\omega} \times \left. \frac{\mathrm{d}\vec{r}'}{\mathrm{d}t} \right|_{\Sigma'} - m \vec{\omega} \times (\vec{\omega} \times \vec{r}') - m \dot{\vec{\omega}} \times \vec{r}' , \quad (2.50)
$$

wobei wir  $\vec{F} = m \dot{\vec{r}}$  benutzt haben. Der zweite Term auf der rechten Seite ist die Relativbeschleunigung der beiden Koordinatensysteme. Der dritte Term ist die Corioliskraft und der vierte die Zentrifugalkraft.

# 11.12.2009

# 2.3 Einfache Probleme der Dynamik

# 2.3.1 Das Grundproblem der Dynamik

Das Grundproblem der Dynamik besteht in der Berechnung der Raumkurve eines Körpers mit Hilfe des 2. Newtonschen Axioms (2.17) bzw. der dynamischen Grundgleichung (2.19),

$$
\vec{F} = m\,\vec{a} = m\,\dot{\vec{v}} = m\,\ddot{\vec{r}}\,. \tag{2.51}
$$

Nach Division durch m sieht dieses Problem formal genauso aus wie das Grundproblem der Kinematik: finde  $\vec{r}(t)$  aus der Gleichung  $\ddot{\vec{r}} = \vec{a} = \vec{F}/m$  für gegebenes  $\vec{a}$  bzw.  $\vec{F}/m$ . Man mag jetzt vermuten, dass die Lösung ähnlich einfach zu erhalten sein wird wie dort, nämlich durch zweimaliges Integrieren nach der Zeit. Dies trifft zu, wenn  $\vec{a}$  bzw.  $\vec{F}$  lediglich eine Funktion der Zeit ist,  $\vec{a} = \vec{a}(t)$  bzw.  $\vec{F} = \vec{F}(t)$ . Beispiele dafür sind der freie Fall, der senkrechte Wurf oder der schräge Wurf, jeweils ohne Luftreibung. Diese Fälle wurden ausgiebig in den Ubungsaufgaben behandelt.

I.a. aber ist die Kraft nicht nur eine Funktion der Zeit, sondern auch des Ortes und ggfs. der Geschwindigkeit,  $\vec{F} = \vec{F}(\vec{r}, \dot{\vec{r}}, t)$ . In diesem Fall handelt es sich bei der dynamischen Grundgleichung (2.51) um eine Differentialgleichung für die Funktion  $\vec{r}(t)$ , die es zu lösen gilt. Um zu sehen, wie dies vonstatten geht, machen wir als nächstes einen mathematischen Einschub.

### 2.3.2 Lineare Differentialgleichungen

Wir bezeichnen die n−te Ableitung der Funktion  $x(t)$  nach t mit

$$
x^{(n)}(t) \equiv \frac{\mathrm{d}^n x(t)}{\mathrm{d}t^n} \,. \tag{2.52}
$$

Definition: Eine Beziehung

$$
f(x^{(n)}, x^{(n-1)}, \dots, \dot{x}, x, t) = 0, \qquad (2.53)
$$

die t, x, sowie alle Ableitungen von x(t) nach t bis zur maximal n−ten Ordnung miteinander verknüpft, heißt Differentialgleichung  $n$ −ter Ordnung für die Funktion  $x(t)$ .

#### Beispiele:

1. Die Newtonsche Bewegungsgleichung in einer Raumdimension,

$$
f(\ddot{x}, \dot{x}, x, t) \equiv m \ddot{x} - F(x, \dot{x}, t) = 0,
$$

ist eine Differentialgleichung zweiter Ordnung für die Funktion  $x(t)$ .

2. Die Newtonsche Bewegungsgleichung in drei Raumdimensionen,

$$
m\ddot{\vec{r}} - \vec{F}(\vec{r}, \dot{\vec{r}}, t) = 0, \n\iff m\ddot{x}_i - F_i(x_1, x_2, x_3, \dot{x}_1, \dot{x}_1, \dot{x}_3, t) = 0, \quad i = 1, 2, 3,
$$

stellt ein gekoppeltes System von drei Differentialgleichungen zweiter Ordnung für die Funktionen  $x_1(t)$ ,  $x_2(t)$ ,  $x_3(t)$  dar.

Die allgemeine Lösung einer Differentialgleichung n−ter Ordnung ist von der Gestalt

$$
x(t | \gamma_1, \gamma_2, \ldots, \gamma_n) ,
$$

d.h. sie hängt von dem Satz n **unabhängiger** Parameter  $\gamma_1, \gamma_2, \ldots, \gamma_n$  ab. Jeder vorgegebene Satz spezifiziert eine spezielle Lösung der Differentialgleichung. Die Parameter  $\gamma_i$  können über die Anfangswerte  $x(t_0), \dot{x}(t_0), \ldots, x^{(n-1)}(t_0)$  festgelegt werden.

Definition: Eine lineare Differentialgleichung ist eine Differentialgleichung, in der die Ableitungen  $x^{(j)}(t)$  höchstens in erster (linearer) Ordnung auftreten,

$$
\sum_{j=0}^{n} \alpha_j(t) x^{(j)}(t) = \beta(t) .
$$
 (2.54)

Falls  $\beta(t) = 0$ , so liegt eine **homogene** lineare Differentialgleichung vor, falls  $\beta(t) \neq 0$ , so heißt sie inhomogen.

Für homogene lineare Differentialgleichungen gilt das **Superpositionsprinzip**: Seien  $x_1(t)$ ,  $x_2(t)$  zwei Lösungen einer homogenen linearen Differentialgleichung. Dann ist auch

$$
c_1\,x_1(t) + c_2\,x_2(t)
$$

mit beliebigen Koeffizienten  $c_1$ ,  $c_2$  eine Lösung.

### 2 Mechanik des freien Massenpunktes

Lösungen  $x_1(t), x_2(t), \ldots, x_m(t)$  einer Differentialgleichung heißen linear unabhängig, falls die Gleichung

$$
\sum_{j=1}^{m} \alpha_j x_j(t) = 0
$$

nur für  $\alpha_1 = \alpha_2 = \ldots = \alpha_m = 0$  erfüllt wird.

Sei m die **maximale Zahl** linear unabhängiger Lösungsfunktionen. Die allgemeine Lösung einer homogenen linearen Differentialgleichung n−ter Ordnung kann man als Linearkombination dieser  $m$  linear unabhängigen Lösungsfunktionen schreiben,

$$
x(t | \gamma_1, \gamma_2, \dots, \gamma_n) = \sum_{j=1}^m \alpha_j x_j(t) .
$$
 (2.55)

Dies zeigt man am besten durch einen Widerspruchsbeweis: Wir nehmen an, dass dies nicht möglich wäre. Das bedeutet dann aber, dass die linke Seite von den anderen Lösungen linear unabhängig ist, weil man sie nicht als Linearkombination der linear unabhängigen Lösungen schreiben kann. Dann wiederum ist m nicht die maximale Zahl linear unabhängiger Lösungen, was aber ein Widerspruch ist, q.e.d..

Auf der rechten Seite der Gl. (2.55) treten m Parameter  $\alpha_i$  auf, auf der linken dagegen n Parameter  $\gamma_j$ . Die Zahl m der Parameter  $\alpha_j$  darf nicht kleiner als n sein, also  $m \geq n$ , denn die allgemeine Lösung  $x(t | \gamma_1, \gamma_2, \ldots, \gamma_n)$  benötigt **mindestens** n Parameter. Andererseits muss auch  $m \leq n$  gelten, denn sonst hinge  $x(t | \gamma_1, \gamma_2, \dots, \gamma_n)$  von mehr als n Parametern ab. Beide Bedingungen lassen sich nur für  $m = n$  erfüllen,

$$
x(t | \gamma_1, \gamma_2, \dots, \gamma_n) = \sum_{j=1}^n \alpha_j x_j(t) .
$$
 (2.56)

Die allgemeine Lösung einer homogenen linearen Differentialgleichung n−ter Ordnung läßt sich als Linearkombination von  $n$  linear unabhängigen Lösungsfunktionen darstellen. Für eine Differentialgleichung  $n$ -ter Ordnung existieren maximal n linear unabhängige Lösungsfunktionen. Es besteht ein eindeutiger Zusammenhang zwischen den  $\alpha_j$ und den  $\gamma_j$ , z.B.  $\alpha_j = \gamma_j$ .

Die Lösung einer inhomogenen linearen Differentialgleichung besteht aus einer Superposition der allgemeinen Lösung  $x(t | \gamma_1, \gamma_2, \ldots, \gamma_n)$  der homogenen Differentialgleichung und einer speziellen Lösung  $x_0(t)$  der inhomogenen Differentialgleichung,

$$
\bar{x}(t \mid \gamma_1, \gamma_2, \dots, \gamma_n) = x(t \mid \gamma_1, \gamma_2, \dots, \gamma_n) + x_0(t) . \tag{2.57}
$$

# 2.3.3 Bewegung im homogenen Schwerefeld mit Reibung

Als erstes Anwendungsbeispiel für das Lösen von Differentialgleichungen betrachten wir den freien Fall unter dem Einfluss von Luftreibung. Wir setzen hierzu die geschwindigkeitsabhängige Reibungskraft  $(2.29)$  zusammen mit der Schwerkraft  $(2.23)$  in die dynamische Grundgleichung (2.51) ein,

$$
\vec{F} = \vec{F}_s + \vec{F}_R = m\vec{g} - \alpha(|\vec{r}|)\vec{r} = m\ddot{\vec{r}}
$$
  

$$
\iff m\ddot{\vec{r}} + \alpha(|\dot{\vec{r}}|)\dot{\vec{r}} = m\vec{g}.
$$
 (2.58)
Hier haben wir  $\vec{v} = \dot{\vec{r}}$  geschrieben, um die Abhängigkeit von den Zeitableitungen von  $\vec{r}$ deutlich zu machen. Offenbar handelt es sich um eine inhomogene Differentialgleichung zweiter Ordnung für die Funktion  $\vec{r}(t)$ .

Für Newtonsche Reibung,  $\alpha(|\vec{r}|) = \beta |\vec{r}|$ , ist diese Differentialgleichung nichtlinear, denn es tritt eine **transzendente Funktion** der ersten Ableitung  $\vec{r}$  auf,  $|\vec{r}| = \sqrt{\vec{r} \cdot \vec{r}}$ , die darüberhinaus noch mit  $\dot{\vec{r}}$  multipliziert wird. Wir beschränken uns daher auf den Fall Stokesscher Reibung,  $\alpha(|\vec{r}|) = \alpha = const.$  In diesem Fall handelt es sich um eine inhomogene lineare Differentialgleichung zweiter Ordnung für die Funktion  $\vec{r}(t)$ ,

$$
m\ddot{\vec{r}} + \alpha \dot{\vec{r}} = m\,\vec{g} \,. \tag{2.59}
$$

Die allgemeine Lösung setzt sich gemäß Gl. (2.57) aus der allgemeinen Lösung der homogenen linearen Differentialgleichung und einer speziellen Lösung der inhomogenen Differentialgleichung zusammen.

Lösen wir also zunächst die homogene Differentialgleichung

$$
m\ddot{x}_i + \alpha \dot{x}_i = 0 \,, \quad i = 1, 2, 3 \,. \tag{2.60}
$$

Offenbar ist die Lösung eine Funktion, für die bis auf das Vorzeichen und Vorfaktoren die zweite Ableitung nach der Zeit gleich der ersten Ableitung nach der Zeit ist. Eine Funktion, die sich beim Ableiten stets selbst reproduziert, ist bekannterweise die Exponentialfunktion. Wir machen daher den Lösungsansatz

$$
x_i = e^{\gamma t} \implies \dot{x}_i = \gamma e^{\gamma t} \implies \ddot{x}_i = \gamma^2 e^{\gamma t} . \tag{2.61}
$$

Einsetzen in Gl. (2.60) ergibt

$$
m \gamma^2 e^{\gamma t} + \alpha \gamma e^{\gamma t} = (m \gamma + \alpha) \gamma e^{\gamma t} = 0 \implies \gamma_1 = 0 , \gamma_2 = -\frac{\alpha}{m} .
$$

Die beiden (es gibt nur zwei!) **linear unabhängigen** Lösungen der homogenen Differentialgleichung (2.60) sind also

$$
x_i^{(1)}(t) = 1 \; , \; x_i^{(2)}(t) = e^{-\alpha t/m} \; . \tag{2.62}
$$

Die allgemeine Lösung der homogenen Differentialgleichung ist dann

$$
x_i^{(a)}(t) = a_i^{(1)} + a_i^{(2)} e^{-\alpha t/m} , \qquad (2.63)
$$

mit beliebigen Koeffizienten  $a_i^{(1)}$  $\binom{1}{i}, a_i^{(2)}$  $i^{(2)}$ . Diese ist in Abb. 2.12 skizziert.

Nun müssen wir noch eine spezielle Lösung der inhomogenen Differentialgleichung konstruieren. Die Inhomogenität tritt aber nur in der x<sub>3</sub>−Komponente auf, da  $\vec{g} = (0, 0, -g)$ ist,

$$
m\ddot{x}_3 + \alpha \dot{x}_3 = -mg \tag{2.64}
$$

Wir erhalten eine spezielle Lösung aus folgender Überlegung. Die Schwerkraft erhöht die Geschwindigkeit des Körpers so lange, bis die damit ebenfalls anwachsende Reibungskraft der Schwerkraft das Gleichgewicht hält,

$$
F_{R,3} + F_{s,3} = 0 \iff F_{R,3} = -\alpha \dot{x}_3^{(s)} = m g = -F_{s,3} . \tag{2.65}
$$

103

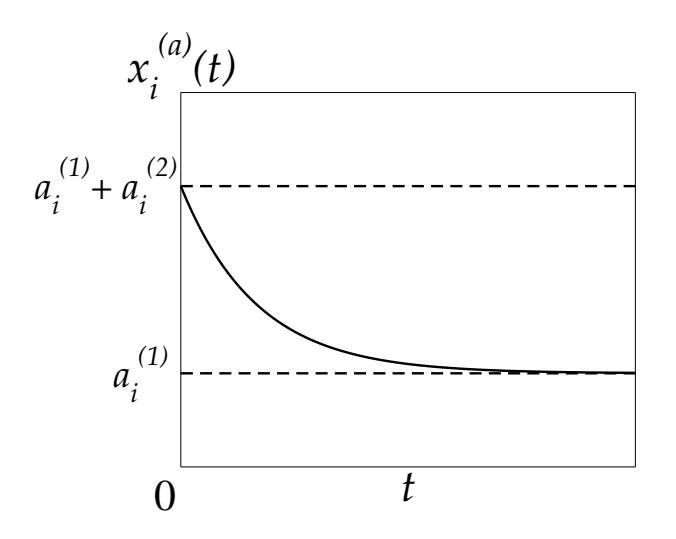

Abbildung 2.12: Die allgemeine Lösung der homogenen linearen Differentialgleichung  $(2.60).$ 

Dann ist der Körper **kräftefrei**,  $m\ddot{x}^{(\rm s)}_3=0$ . Die Zeitableitung der speziellen Lösung ergibt sich aus der Bedingung  $(2.65)$  für das Kräftegleichgewicht,

$$
\dot{x}_3^{(\mathrm{s})} = -\frac{m}{\alpha} \, g \; .
$$

Dies ist die Grenzgeschwindigkeit eines Körpers für den freien Fall mit Luftreibung. Einmaliges Integrieren nach der Zeit von 0 bis t ergibt

$$
x_3^{(s)}(t) = -\frac{m}{\alpha} g t . \t{(2.66)}
$$

Die Anfangsbedingung dieser speziellen Lösung können wir ohne weiteres zu  $x_3^{(s)}$  $_3^{(s)}(0) = 0$ wählen, denn wir werden die allgemeine Lösung der inhomogenen Differentialgleichung ohnehin an die Anfangsbedingungen anpassen müssen. Dazu dienen die Parameter  $a_i^{(1)}$ i und  $a_i^{(2)}$  der allgemeinen Lösung (2.63) der homogenen Differentialgleichung.

Gemäß Gl. (2.57) ergibt sich nun die allgemeine Lösung der inhomogenen linearen Differentialgleichung (2.59) aus der Addition von (2.63) und (2.66),

$$
x_1(t) = a_1^{(1)} + a_1^{(2)} e^{-\alpha t/m},
$$
  
\n
$$
x_2(t) = a_2^{(1)} + a_2^{(2)} e^{-\alpha t/m},
$$
  
\n
$$
x_3(t) = a_3^{(1)} + a_3^{(2)} e^{-\alpha t/m} - \frac{m}{\alpha} gt.
$$
\n(2.67)

Für die Geschwindigkeiten gilt

$$
v_1(t) = \dot{x}_1(t) = -\frac{\alpha}{m} a_1^{(2)} e^{-\alpha t/m},
$$
  
\n
$$
v_2(t) = \dot{x}_2(t) = -\frac{\alpha}{m} a_2^{(2)} e^{-\alpha t/m},
$$
  
\n
$$
v_3(t) = \dot{x}_3(t) = -\frac{\alpha}{m} a_3^{(2)} e^{-\alpha t/m} - \frac{m}{\alpha} g.
$$
\n(2.68)

Diese zeigen das korrekte asymptotische Verhalten, nämlich  $v_{1,2}(t) \rightarrow 0$   $(t \rightarrow \infty)$  und  $v_3(t) \rightarrow -mg/\alpha \equiv \dot{x}_3^{(\rm s)}$  $_3^{(8)}$   $(t \rightarrow \infty)$ , die oben diskutierte Grenzgeschwindigkeit für den freien Fall.

Wir passen nun die sechs Parameter  $a_i^{(1)}$  $\binom{1}{i}, a_i^{(2)}$  $i^{(2)}$ ,  $i = 1, 2, 3$ , an die Anfangsbedingungen für ein spezielles Problem an, z.B. den freien Fall aus der Höhe  $h$  mit verschwindender Anfangsgeschwindigkeit,  $\vec{r}(0) = (0, 0, h), \vec{v}(0) = 0$ . Eingesetzt in die Glgen. (2.67) und (2.68) ergibt dies

$$
0 = a_1^{(1)} + a_1^{(2)}, \t 0 = -\frac{\alpha}{m} a_1^{(2)},
$$
  
\n
$$
0 = a_2^{(1)} + a_2^{(2)}, \t 0 = -\frac{\alpha}{m} a_2^{(2)},
$$
  
\n
$$
h = a_3^{(1)} + a_3^{(2)}, \t 0 = -\frac{\alpha}{m} a_3^{(2)} - \frac{m}{\alpha} g.
$$

Daraus folgt

$$
a_1^{(1)} = a_1^{(2)} = a_2^{(1)} = a_2^{(2)} = 0
$$
,  $a_3^{(1)} = h + \frac{m^2}{\alpha^2} g$ ,  $a_3^{(2)} = -\frac{m^2}{\alpha^2} g$ .

Wir erhalten also die Lösung

$$
x_1(t) = 0, \n x_2(t) = 0, \n x_3(t) = h + \frac{m}{\alpha} g \left[ \frac{m}{\alpha} \left( 1 - e^{-\alpha t/m} \right) - t \right], \n v_3(t) = \frac{m}{\alpha} g \left( e^{-\alpha t/m} - 1 \right).
$$

Die z−Komponente der Geschwindigkeit ist in Abb. 2.13 als Funktion der Zeit dargestellt.

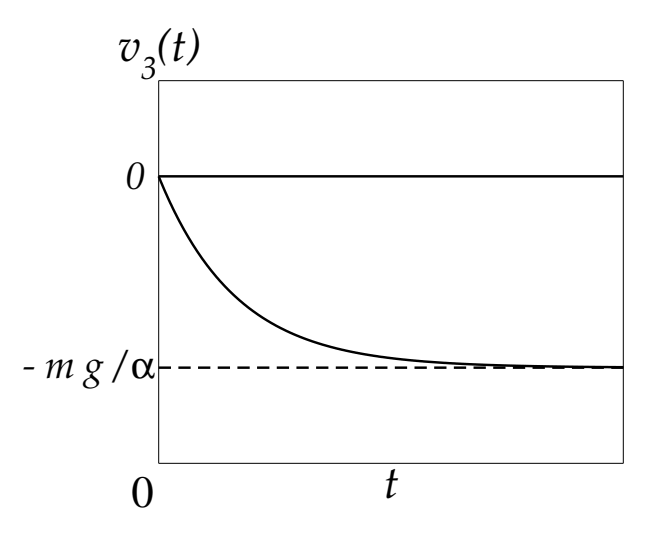

Abbildung 2.13: Die z−Komponente der Geschwindigkeit für den freien Fall.

Die Fallzeit  $t_F$  ergibt sich aus der Bedingung

$$
x_3(t_F) = 0 = h + \frac{m}{\alpha} g \left[ \frac{m}{\alpha} \left( 1 - e^{-\alpha t_F/m} \right) - t_F \right] .
$$

Dies ist eine transzendente Gleichung für  $t_F$ , die Lösung ist also nicht analytisch angebbar.

# 2.3.4 Das Fadenpendel

Wir betrachten die Bewegung einer Masse m, welche an einem masselosen Faden der Länge  $\ell$  befestigt ist, vgl. Abb. 2.14. Die Masse bewegt sich ganz offensichtlich auf einem Kreisbogen mit Radius  $\ell$ . Es bietet sich daher an, für die Diskussion dieses Problems ebene Polarkoordinaten zu verwenden.

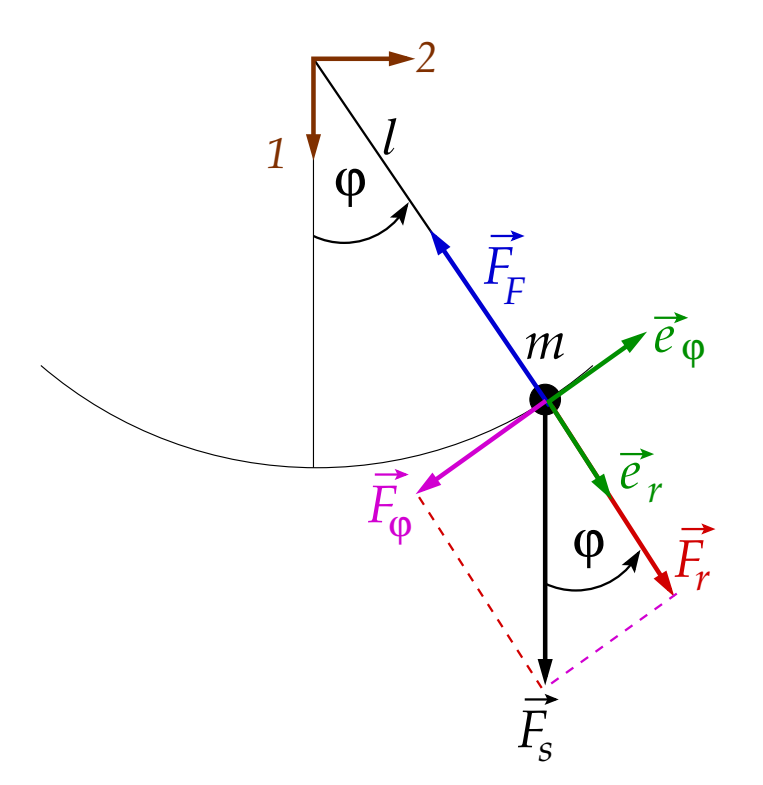

Abbildung 2.14: Das Fadenpendel.

Welche Käfte wirken auf  $m$ ?

1. Schwerkraft:

$$
\vec{F}_s = m \, \vec{g} = \vec{F}_r + \vec{F}_\varphi = F_r \, \vec{e}_r + F_\varphi \, \vec{e}_\varphi \tag{2.69}
$$

Aus Abb. 2.14 ergibt sich

$$
F_r = m g \cos \varphi , \quad F_{\varphi} = -m g \sin \varphi . \tag{2.70}
$$

2. **Fadenspannung:**  $\vec{F}_F$ . Sie sorgt dafür, dass der Faden stets gespannt bleibt, aber nicht reißt. Dies zwingt die Masse m auf einen Kreisbogen mit konstantem Radius

$$
r = \ell = const. , \implies \dot{r} = \ddot{r} = 0. \tag{2.71}
$$

Es handelt sich hierbei um eine Zwangsbedingung, die Fadenspannung ist eine sog. Zwangskraft.

Die dynamische Grundgleichung lautet in ebenen Polarkoordinaten

$$
m\ddot{\vec{r}} = m\left[\left(\ddot{r} - r\,\dot{\varphi}^2\right)\,\vec{e}_r + \left(r\,\ddot{\varphi} + 2\,\dot{r}\,\dot{\varphi}\right)\,\vec{e}_\varphi\right] = \vec{F} = \vec{F}_s + \vec{F}_F = (F_r - F_F)\,\vec{e}_r + F_\varphi\,\vec{e}_\varphi\,. \tag{2.72}
$$

In Komponenten und unter Ausnutzung der Zwangsbedingung (2.71) ergibt sich

$$
-m\ell\dot{\varphi}^2 = F_r - F_F = mg\cos\varphi - F_F,
$$
  

$$
m\ell\ddot{\varphi} = F_{\varphi} = -mg\sin\varphi.
$$
 (2.73)

Die erste dieser Gleichungen legt die Zwangskraft fest,

$$
F_F = m g \cos \varphi + m \ell \dot{\varphi}^2. \qquad (2.74)
$$

Hierbei ist der erste Term auf der rechten Seite die radiale Komponente der Gewichtskraft und der zweite die durch die Drehbewegung der Masse entstehende Zentrifugalkraft. Beide Kräfte werden von der Fadenspannung kompensiert, so dass die Länge  $\ell$  des Fadens konstant bleibt, d.h. keine Bewegung in radialer Richtung stattfindet,  $\dot{r} = 0$ .

Die zu lösende Bewegungsgleichung ist die zweite Gl. (2.73),

$$
\ddot{\varphi} + \frac{g}{\ell} \sin \varphi = 0. \qquad (2.75)
$$

Dies ist eine nichtlineare Differentialgleichung zweiter Ordnung für die Funktion  $\varphi(t)$ , also den Winkel der Auslenkung aus der Ruhelage. Diese Differentialgleichung vereinfacht sich in der Näherung kleiner Pendelausschläge. Dann können wir nämlich sin  $\varphi$  durch den ersten Term seiner Reihenentwicklung ersetzen,

$$
\sin \varphi = \varphi - \frac{1}{3!} \varphi^3 + \frac{1}{5!} \varphi^5 - \dots \simeq \varphi + O(\varphi^3) .
$$
  

$$
\omega^2 \equiv \frac{g}{\ell} \tag{2.76}
$$

Mit der Definition

ergibt sich

$$
\ddot{\varphi} + \omega^2 \varphi = 0. \tag{2.77}
$$

Dies ist eine homogene lineare Differentialgleichung zweiter Ordnung.

Wegen  $\ddot{\varphi} = -\omega^2 \varphi$  muss  $\varphi(t)$  eine Funktion sein, die sich bis auf das Vorzeichen und den Vorfaktor  $\omega^2$  bei zweimaligem Ableiten nach der Zeit selbst reproduziert. Es sind aber gerade die trigonometrischen Funktionen, die diese Eigenschaft besitzen. Wir machen daher den Lösungsansatz

 $\ell$ 

$$
\varphi_1(t) = \sin(\omega t), \quad \varphi_2(t) = \cos(\omega t). \tag{2.78}
$$

Man bezeichnet die trigonometrischen Funktionen auch als harmonische Funktionen und diesen Lösungsansatz als **harmonische Schwingung**. Die Näherung kleiner Pendelausschläge nennt sich auch **harmonische Näherung**. In der Tat löst der Ansatz (2.78) die Differentialgleichung (2.77),

$$
\dot{\varphi}_1 = \omega \cos(\omega t) \quad , \quad \dot{\varphi}_2 = -\omega \sin(\omega t) \quad ,
$$
  

$$
\ddot{\varphi}_1 = -\omega^2 \sin(\omega t) = -\omega^2 \varphi_1 \quad , \quad \ddot{\varphi}_2 = -\omega^2 \cos(\omega t) = -\omega^2 \varphi_2 \; .
$$

Ferner sind sin( $\omega t$ ) und cos( $\omega t$ ) linear unabhängige Lösungen (man kann nicht die eine Funktion als Linearkombination der anderen ausdrücken). Daher lautet die allgemeine Lösung der Differentialgleichung (2.77)

$$
\varphi(t) = A \sin(\omega t) + B \cos(\omega t) , \qquad (2.79)
$$

mit Konstanten A, B, die durch die Anfangsbedingung für  $\varphi(t)$  und  $\varphi(t)$  festgelegt werden, also durch  $\varphi(0)$  und  $\dot{\varphi}(0)$ :

$$
\varphi(0) = B \ , \ \dot{\varphi}(0) = A \omega \ \iff A = \frac{\dot{\varphi}(0)}{\omega} \ . \tag{2.80}
$$

Die Schwingungsdauer T errechnet sich aus der Bedingung  $\omega T = 2\pi$ , d.h. wenn  $\sin(\omega t)$  und  $\cos(\omega t)$  eine volle **Periode** durchlaufen haben,

$$
T = \frac{2\pi}{\omega} = 2\pi \sqrt{\frac{\ell}{g}}.
$$
\n(2.81)

Dies ist die Zeit, die vergeht, wenn das Pendel einmal hin, zurück, durch die Nullage, in die entgegengesetzte Richtung und wieder zurück geschwungen ist. Die Schwingungsfrequenz ist das Inverse der Schwingungsdauer,

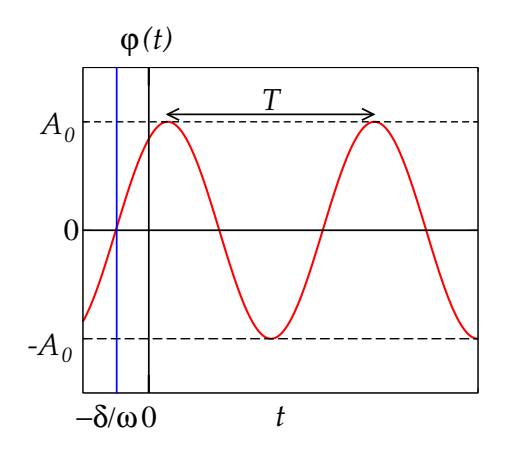

 $\nu =$ 1 T = ω  $2\pi$ = 1  $2\pi$  $\sqrt{g}$  $\ell$  $(2.82)$ 

Abbildung 2.15: Die phasenverschobene harmonische Schwingung.

Mit den Definitionen

$$
A_0 \equiv \sqrt{A^2 + B^2} \ , \ \cos \delta \equiv \frac{A}{A_0} \ , \ \sin \delta = \sqrt{1 - \cos^2 \delta} = \frac{\sqrt{A_0^2 - A^2}}{A_0} = \frac{B}{A_0}
$$

können wir eine alternative Form der allgemeinen Lösung angeben,

$$
\varphi(t) = A_0 [\cos \delta \sin(\omega t) + \sin \delta \cos(\omega t)]
$$
  
=  $A_0 \sin(\omega t + \delta)$ . (2.83)

Die Uberlagerung zweier harmonischer Schwingungen ist eine harmonische Schwingung mit derselben Schwingungsfrequenz, aber mit einer Phasenverschiebung  $\delta$ , vgl. Abb. 2.15.

# **2.3.5 Komplexe Zahlen** 14.12.2009

Bewegungsgleichungen, die harmonische Schwingungen beschreiben, lassen sich sehr einfach mit Hilfe von komplexen Zahlen lösen. Dazu führen wir zunächst das Konzept der sog. imaginären Zahlen ein.

#### Imaginäre Zahlen

Quadratische Gleichungen vom Typ  $x^2 - \beta^2 = 0$ ,  $\beta \in \mathbb{R}$ , lassen sich sehr einfach lösen:  $x = \pm \beta$ . Was aber passiert, wenn man das Vorzeichen von  $\beta^2$  umdreht? Wie kann man eine Gleichung vom Typ $x^2 + \beta^2 = 0$ ,  $\beta \in \mathbb{R}$ lösen? Es gibt sicherlich keine Lösung im Raum der reellen Zahlen, da man die Wurzel aus einer negativen Zahl ziehen müßte,  $x^2 = -\beta^2 < 0$ . Man kann sie aber dennoch lösen, wenn man den reellen Zahlenraum zum Raum der komplexen Zahlen erweitert.

Definition: Eine Zahl  $\alpha$  heißt imaginäre Zahl, falls  $\alpha^2 < 0$ .

**Definition:** Die Einheit *i* der imaginären Zahlen erfüllt die Gleichung  $i^2 = -1$ , d.h.

$$
i = \sqrt{-1} \tag{2.84}
$$

Diese Gleichung ist symbolisch zu verstehen, denn eigentlich kann man keine Wurzel aus einer negativen Zahl ziehen.

Mit Hilfe der Einheit der imaginären Zahlen läßt sich jede imaginäre Zahl wie folgt schreiben:

 $\alpha = i \, y \,, \, y \in \mathbb{R}$ . Beispiel:  $\alpha^2 = -4 = i^2 \cdot 4 \Longrightarrow \alpha = \pm \sqrt{-4} = \pm i \cdot 2$ , d.h.  $y = \pm 2$ . Bemerkung:  $i^3 = i \cdot i^2 = -i$ ,  $i^4 = i^2 \cdot i^2 = (-1)^2 = 1$ . (2.85)

#### Komplexe Zahlen

Definition: Eine komplexe Zahl z ist die Summe aus einer reellen Zahl und einer imaginären Zahl,

$$
z = x + iy , \quad x, y \in \mathbb{R} \tag{2.86}
$$

Man bezeichnet x als den Realteil von z und y als den Imaginärteil von z,

$$
x = \text{Re } z \,, \ y = \text{Im } z \,. \tag{2.87}
$$

Für die Zahl  $z = 0$  verschwindet sowohl der Realteil wie auch der Imaginärteil,

$$
z = 0 \iff x = 0 \land y = 0.
$$

Definition: Die zu z komplex konjugierte Zahl ist

$$
z^* = x - iy \tag{2.88}
$$

Offenbar gilt

Re 
$$
z = x = \frac{1}{2} (z + z^*)
$$
, Im  $z = y = \frac{1}{2i} (z - z^*)$ . (2.89)

Definition: Der Absolutbetrag einer komplexen Zahl ist

$$
|z| = \sqrt{x^2 + y^2} = \sqrt{(\text{Re } z)^2 + (\text{Im } z)^2}.
$$
 (2.90)

Wir bezeichnen die Menge der komplexen Zahlen mit C. Die Menge der reellen (imaginären) Zahlen bilden eine Untermenge der komplexen Zahlen, nämlich die mit verschwindendem Imaginärteil (Realteil),

$$
\mathbb{R} \subset \mathbb{C} , \quad \mathbb{R} = \{ z \in \mathbb{C}, \text{Im } z = 0 \},
$$
  

$$
\mathbb{I} \subset \mathbb{C} , \quad \mathbb{I} = \{ z \in \mathbb{C}, \text{Re } z = 0 \},
$$

#### Rechenregeln

Seien  $z = x + iy$ ,  $z_1 = x_1 + iy_1$  und  $z_2 = x_2 + iy_2$  komplexe Zahlen.

1. Addition:

 $z_1 \pm z_2 = x_1 \pm x_2 + i(y_1 \pm y_2)$ .

## 2. Multiplikation:

$$
z_1 z_2 = (x_1 + iy_1)(x_2 + iy_2)
$$
  
=  $x_1 x_2 + i x_1 y_2 + i x_2 y_1 + i^2 y_1 y_2$   
=  $x_1 x_2 - y_1 y_2 + i (x_1 y_2 + x_2 y_1).$ 

Das Produkt verschwindet, wenn eine der beiden komplexen Zahlen null ist,

 $z_1z_2 = 0 \iff z_1 = 0 \lor z_2 = 0$ .

Spezialfall:

$$
z z^* = x^2 + y^2 + i(-xy + xy) = x^2 + y^2 \implies |z| = \sqrt{z z^*}.
$$

3. Division:  $\forall z_2 \neq 0$  gilt

$$
\frac{z_1}{z_2} = \frac{z_1 z_2^*}{z_2 z_2^*} = \frac{(x_1 + iy_1)(x_2 - iy_2)}{x_2^2 + y_2^2} = \frac{x_1 x_2 + y_1 y_2}{x_2^2 + y_2^2} + i \frac{-x_1 y_2 + x_2 y_1}{x_2^2 + y_2^2}.
$$

Beispiel:

$$
\frac{1}{i} = \frac{-i}{i(-i)} = \frac{-i}{-i^2} = -i.
$$

#### Komplexe Zahlenebene

Man kann Real- und Imaginärteil einer komplexen Zahl als Komponenten eines zweidimensionalen Vektors auffassen,

$$
z = x + iy = (x, y) .
$$

Die Basisvektoren sind

$$
1 = (1,0), i = (0,1).
$$

Diese spannen die sog. komplexe Zahlenebene auf, vgl. Abb. 2.16.

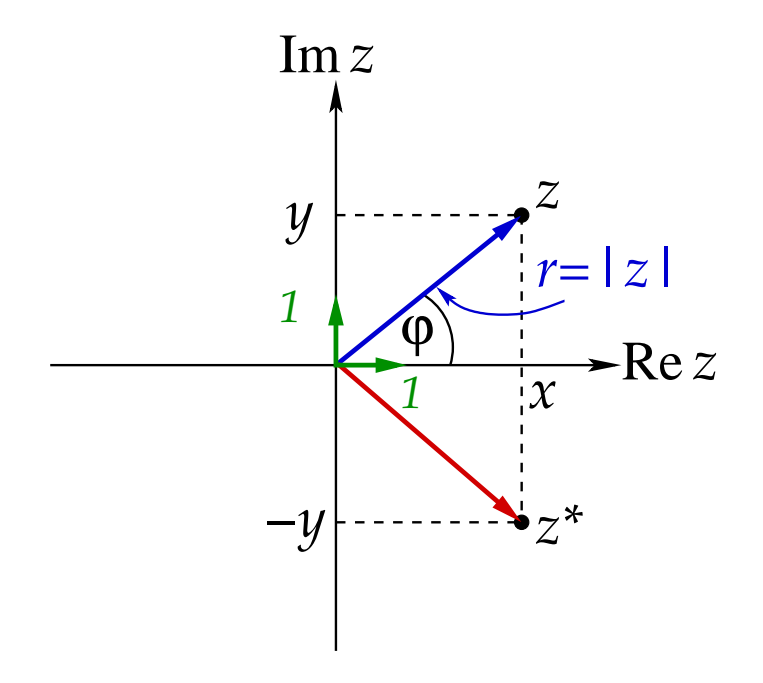

Abbildung 2.16: Die Darstellung einer komplexen Zahl in der komplexen Zahlenebene.

Der Basisvektor (1, 0) zeigt in Richtung der reellen Achse, der Basisvektor (0, 1) in Richtung der imaginären Achse. Die komplex konjugierte Zahl  $z^*$  ergibt sich aus z durch Spiegelung an der reellen Achse.

Aus der Darstellung von komplexen Zahlen in der komplexen Ebene ergibt sich auch deren Polardarstellung:

$$
x = r \cos \varphi , \qquad \Longrightarrow \qquad r = |z| = \sqrt{x^2 + y^2} ,
$$
  
\n
$$
y = r \sin \varphi , \qquad \Longrightarrow \qquad \varphi = \arg(z) = \arctan \frac{y}{x} .
$$
\n(2.91)

Daraus folgt

$$
z = r(\cos \varphi + i \sin \varphi) ,
$$
  
\n
$$
z^* = r(\cos \varphi - i \sin \varphi) .
$$
\n(2.92)

Es sei noch auf eine Zweideutigkeit in der Polardarstellung (2.91) hingewiesen. Wir erhalten zwar stets tan  $\varphi$  durch Division von  $\psi$  durch x, aber es erhebt sich die Frage, welchem

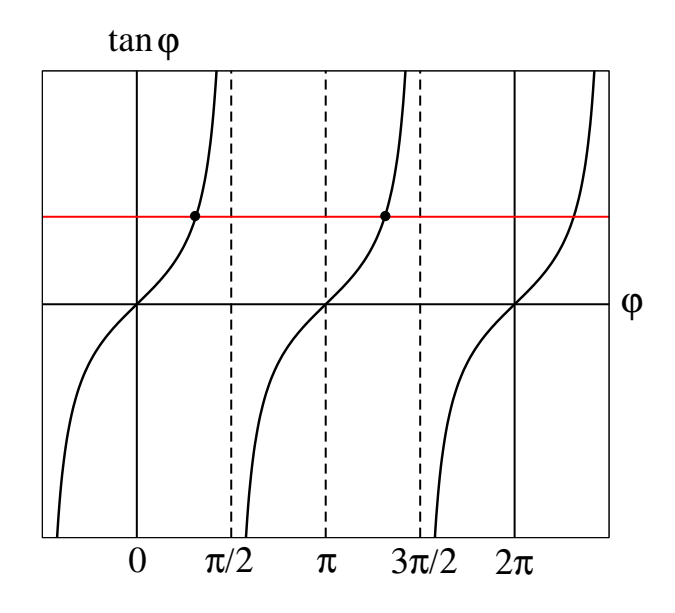

Abbildung 2.17: Der Tangens.

Wert von  $\varphi$  dies entspricht. Für tan  $\varphi = y/x \in (-\infty, \infty)$  gibt es stets zwei Werte von  $\varphi \in [0, 2\pi]$ , vgl. Abb. 2.17.

Dies liegt daran, dass tan  $\varphi = y/x = (-y)/(-x)$ , so dass neben  $\varphi$  auch  $\varphi + \pi$  den gleichen Wert für tan $\varphi$  liefert. Die Lösung besteht darin, den Wert für $\varphi$ zu wählen, der in Gl.  $(2.92)$  eingesetzt die richtigen Werte für x und y liefert.

#### Exponentialdarstellung von komplexen Zahlen

Die Reihenentwicklung der Exponentialfunktion lautet

$$
e^x = 1 + x + \frac{x^2}{2!} + \frac{x^3}{3!} + \dots = \sum_{n=0}^{\infty} \frac{x^n}{n!} \,. \tag{2.93}
$$

#### Die Reihenentwicklungen der trigonometrischen Funktionen lauten

$$
\sin x = x - \frac{x^3}{3!} + \frac{x^5}{5!} + \dots = \sum_{n=0}^{\infty} (-1)^n \frac{x^{2n+1}}{(2n+1)!},
$$
\n(2.94)

$$
\cos x = 1 - \frac{x^2}{2!} + \frac{x^4}{4!} + \dots = \sum_{n=0}^{\infty} (-1)^n \frac{x^{2n}}{(2n)!} \,. \tag{2.95}
$$

Daraus leitet man die Eulersche Formel ab:

$$
e^{ix} = \sum_{n=0}^{\infty} i^n \frac{x^n}{n!}
$$
  
= 
$$
\sum_{n=0}^{\infty} i^{2n} \frac{x^{2n}}{(2n)!} + \sum_{n=0}^{\infty} i^{2n+1} \frac{x^{2n+1}}{(2n+1)!}
$$
  
= 
$$
\sum_{n=0}^{\infty} (-1)^n \frac{x^{2n}}{(2n)!} + i \sum_{n=0}^{\infty} (-1)^n \frac{x^{2n+1}}{(2n+1)!}
$$
  
= 
$$
\cos x + i \sin x
$$
 (2.96)

Offenbar gilt

$$
\text{Re } e^{ix} = \cos x \,, \text{ Im } e^{ix} = \sin x \,, \quad |e^{ix}| = \sqrt{\cos^2 x + \sin^2 x} = 1 \,. \tag{2.97}
$$

**Specialle Werte:** 
$$
e^{i\pi/2} = i
$$
,  $e^{i\pi} = -1$ ,  $e^{3i\pi/2} = -i$ .

Aufgrund von Gl. (2.92) und der Eulerschen Formel (2.96) kann man komplexe Zahlen auch als

$$
z = r e^{i\varphi} = |z| e^{i\varphi} \tag{2.98}
$$

darstellen. Dies ist die sog. Exponentialdarstellung einer komplexen Zahl z. Man bezeichnet  $\varphi = \arg(z)$  auch als Phase einer komplexen Zahl und  $e^{i\varphi}$  als komplexen Phasenfaktor. Wegen  $\cos(-\varphi) = \cos \varphi$  und  $\sin(-\varphi) = -\sin \varphi$  gilt

$$
z^* = |z| e^{-i\varphi} \,,\tag{2.99}
$$

vgl. Gl. (2.92).

Die Umkehrformeln zur Eulerschen Formel lauten mit den Glgen. (2.89) und (2.97)

$$
\cos \varphi = \frac{1}{2} \left( e^{i\varphi} + e^{-i\varphi} \right) , \quad \sin \varphi = \frac{1}{2i} \left( e^{i\varphi} - e^{-i\varphi} \right) , \tag{2.100}
$$

Die Periodizität der trigonometrischen Funktionen überträgt sich aufgrund der Eulerschen Formel auch auf den komplexen Phasenfaktor:

$$
e^{2\pi ni} = \cos(2\pi n) + i\sin(2\pi n) = 1 + i \cdot 0 = 1, \quad n = 0, \pm 1, \pm 2, \dots
$$
 (2.101)

Daraus folgt, dass komplexe Zahlen **periodisch** in  $\varphi$  sind mit der Periode  $2\pi$ ,

$$
z = |z| e^{i\varphi} = |z| e^{i\varphi} e^{2\pi n i} = |z| e^{i(\varphi + 2\pi n)}.
$$
 (2.102)

#### Rechenregeln für die Exponentialdarstellung

#### 1. Multiplikation:

$$
z \equiv z_1 z_2 = |z_1| \, |z_2| \, e^{i(\varphi_1 + \varphi_2)} \equiv |z| \, e^{i\varphi} \implies |z| = |z_1| \, |z_2| \, , \, \varphi = \arg(z) = \varphi_1 + \varphi_2 \, .
$$

#### 2. Division:

$$
z \equiv \frac{z_1}{z_2} = \frac{|z_1|}{|z_2|} e^{i(\varphi_1 - \varphi_2)} \equiv |z| e^{i\varphi} \implies |z| = \frac{|z_1|}{|z_2|}, \quad \varphi = \varphi_1 - \varphi_2.
$$

#### 3. Potenzieren:

$$
z \equiv z_1^n = |z_1|^n e^{in\varphi_1} \equiv |z| e^{i\varphi} \implies |z| = |z_1|^n , \quad \varphi = n\varphi_1 .
$$

#### 4. Radizieren ("Wurzelziehen"):

$$
z \equiv \sqrt[n]{z_1} = |z_1|^{1/n} e^{i\varphi_1/n} \equiv |z| e^{i\varphi} \implies |z| = |z_1|^{1/n}, \ \varphi = \varphi_1/n.
$$

#### 5. Komplexer Logarithmus:

$$
\ln z = \ln [|z|e^{i(\varphi + 2\pi n)}] = \ln |z| + \ln e^{i(\varphi + 2\pi n)} = \ln |z| + i(\varphi + 2\pi n).
$$

Für  $n = 0$  erhalten wir den sog. **Hauptwert**, für  $n = \pm 1, \pm 2, \ldots$  die sog. Nebenwerte.

Beispiel: Mit 
$$
e^{i\pi} = -1
$$
 ist  $z = -5 = 5 e^{i\pi}$ , also  $\ln(-5) = \ln 5 + i(2n + 1)\pi$ .

# 2.3.6 Der lineare harmonische Ozillator

Der lineare harmonische Oszillator ist das wichtigste Modellsystem der Theoretischen Physik. Er wird uns immer wieder begegnen. Seine angenehmste Eigenschaft ist, dass seine Bewegungsgleichung exakt lösbar ist. Diese lautet

$$
\ddot{x} + \omega_0^2 x = 0 \tag{2.103}
$$

Hierbei ist  $\omega_0$  die sog. Eigenfrequenz des Oszillators.

Im folgenden sind drei Beispiele genannt, deren Bewegungsgleichung der des linearen harmonischen Oszillators entsprechen.

- 1. Die Bewegungsgleichung für das Fadenpendel in der Näherung kleiner Ausschläge  $\varphi \equiv x$ . Die Eigenfrequenz ist  $\omega_0 = \sqrt{g/l}$ .
- 2. Eine Masse zwischen zwei Federn mit Federkonstanten k/2, vgl. Abb. 2.18.

Die Rückstellkraft der beiden Federn ist jeweils durch das sog. Hookesche Gesetz gegeben,

$$
F_H = -\frac{k}{2} x \,. \tag{2.104}
$$

Es besagt, dass die Feder bei einer Auslenkung  $x$  der Masse  $m$  eine Kraft ausübt, die dem Betrag |x| der Auslenkung proportional und ihr entgegengesetzt ist. Betrachten wir dies einmal im Detail: für positive Auslenkungen  $x > 0$  der Masse m wird die rechte Feder komprimiert und versucht, die Masse wieder in die Ausgangslage,  $x = 0$ , zu drücken. Dies erklärt das negative Vorzeichen von  $F_R$ . Für  $x > 0$  wird außerdem die linke Feder gedehnt und versucht daher, die Masse wieder in die

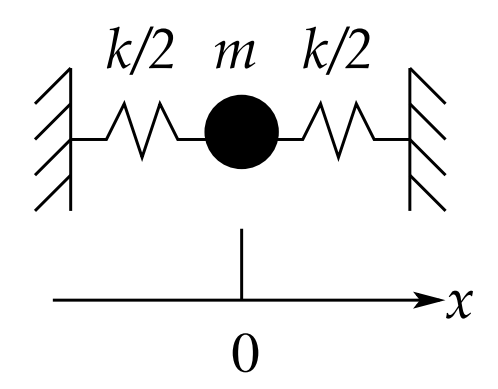

Abbildung 2.18: Eine Masse zwischen zwei Federn.

Ausgangslage zu ziehen. Dies ergibt das gleiche Kraftgesetz für beide Federn. Für  $x < 0$  wird zwar die linke Feder komprimiert und die rechte gedehnt, aber die Kräfte sind wieder jeweils durch Gl. (2.104) gegeben, wie man sich leicht klar macht. Die Gesamtkraft, die auf die Masse wirkt, ist daher in allen Fällen  $F = 2 F_H = -k x$ und die Bewegungsgleichung lautet

$$
m\ddot{x} = F = -kx \iff m\ddot{x} + kx = 0.
$$

Division durch m ergibt Gl. (2.103), mit  $\omega_0 = \sqrt{k/m}$ .

3. Ein elektrischer Schwingkreis wird durch das in Abb. 2.19 dargestellte Schaltbild symbolisiert.

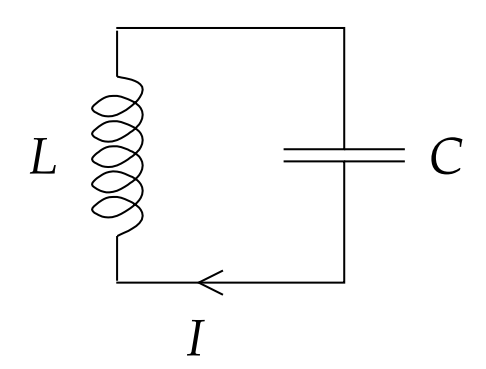

Abbildung 2.19: Ein elektrischer Schwingkreis.

Hierbei steht  $L$  für die Induktivität einer Spule und  $C$  für die Kapazität eines Kondensators. Der Strom  $I$  in diesem Schwingkreis erfüllt die Bewegungsgleichung

$$
L\ddot{I} + \frac{1}{C}I = 0.
$$

Division durch L ergibt mit  $x \equiv I$  und  $\omega_0 = 1/\sqrt{LC}$  wiederum die Bewegungsgleichung (2.103) des harmonischen Oszillators.

#### 2 Mechanik des freien Massenpunktes

Wir wollen nun die Bewegungsgleichung (2.103) des harmonischen Oszillators mit Hilfe der komplexen Zahlen lösen. Wir wissen natürlich schon, dass die allgemeine Lösung die Gestalt  $(2.79)$  oder  $(2.83)$  haben wird. Wir machen den **Lösungsansatz** 

$$
x(t) = e^{\alpha t} \implies \dot{x}(t) = \alpha e^{\alpha t}, \quad \ddot{x}(t) = \alpha^2 e^{\alpha t}. \tag{2.105}
$$

Eingesetzt in die Bewegungsgleichung (2.103) ergibt

$$
(\alpha^2 + \omega_0^2) e^{\alpha t} = 0 \iff \alpha^2 = -\omega_0^2 \iff \alpha = \pm i \omega_0.
$$

Es gibt also zwei linear unabhängige Lösungen der Form

$$
x_{\pm}(t) = e^{\pm i\omega_0 t}.
$$

Die allgemeine Lösung der homogenen linearen Differentialgleichung (2.103) lautet dementsprechend

$$
x(t) = A_+ e^{i\omega_0 t} + A_- e^{-i\omega_0 t} . \tag{2.106}
$$

Man muss an dieser Stelle beachten, dass  $x(t) \in \mathbb{R}$ , aber dass  $e^{\pm i\omega_0 t} \in \mathbb{C}$ . Mit Hilfe der Eulerschen Formel (2.96) führt dies zu einer zusätzlichen Bedingung für die Konstanten  $A_+$  und  $A_-$ :

$$
x(t) = (A_{+} + A_{-}) \cos(\omega_0 t) + i(A_{+} - A_{-}) \sin(\omega_0 t).
$$

Um  $x(t)$  reell zu machen, müssen wir also fordern, dass  $A_{+} = A_{-}$ . Dann hat die allgemeine Lösung aber nur einen freien Parameter anstatt zwei, wie es für eine Differentialgleichung zweiter Ordnung sein muss. Der korrekte Ansatz ist, auch die Konstanten  $A_{\pm}$  als komplex anzusehen. A priori gibt es dann vier unabhängige Parameter, von denen man zwei mittels der Bedingung, dass  $x(t) \in \mathbb{R}$ , eliminieren kann:

$$
x(t) = (A_{+} + A_{-}) \cos(\omega_{0}t) + i(A_{+} - A_{-}) \sin(\omega_{0}t)
$$
  
= [(Re A\_{+} + Re A\_{-}) \cos(\omega\_{0}t) - (Im A\_{+} - Im A\_{-}) \sin(\omega\_{0}t)]  
+ i [(Im A\_{+} + Im A\_{-}) \cos(\omega\_{0}t) + (Re A\_{+} - Re A\_{-}) \sin(\omega\_{0}t)].

Da die Sinus und Cosinus linear unabhängig sind, verschwindet der Imaginärteil dieses Ausdrucks nur, wenn

$$
\text{Im}\,A_{+} = -\text{Im}\,A_{-} \quad \wedge \quad \text{Re}\,A_{+} = \text{Re}\,A_{-} \,. \tag{2.107}
$$

Dies bedeutet, dass

$$
A_+ = A_-^* \ , \ \ A_- = A_+^* \ .
$$

Mit den Bedingungen  $(2.107)$  erhalten wir als Lösung

$$
x(t) = 2 \operatorname{Re} A_+ \cos(\omega_0 t) + 2 \operatorname{Im} A_- \sin(\omega_0 t).
$$

Mit den Definitionen  $B \equiv 2 \text{Re } A_+, A \equiv 2 \text{Im } A_-, \omega \equiv \omega_0, \varphi \equiv x$  haben wir also die wohlbekannte allgemeine Lösung (2.79) reproduziert:

$$
x(t) = A \sin(\omega_0 t) + B \cos(\omega_0 t) . \qquad (2.108)
$$

Die Konstanten A, B werden durch die Anfangsbedingungen für  $x(t)$  und  $\dot{x}(t)$  festgelegt. Dazu berechnen wir noch

$$
\dot{x}(t) = \omega_0 \left[ A \cos(\omega_0 t) - B \sin(\omega_0 t) \right] \,. \tag{2.109}
$$

Damit gilt  $x(0) \equiv x_0 = B$  und  $\dot{x}(0) \equiv v_0 = A \omega_0$ , d.h.  $A = v_0/\omega_0$ . Wir erhalten also

$$
x(t) = x_0 \cos(\omega_0 t) + \frac{v_0}{\omega_0} \sin(\omega_0 t) . \qquad (2.110)
$$

#### Beispiele:

1.  $x(0) = x_0$ ,  $\dot{x}(0) = v_0 = 0$ . Der Oszillator wird also anfänglich aus der Ruhelage ausgelenkt, aber nicht zusätzlich angestoßen, sondern einfach nur losgelassen. Die spezielle Lösung für diese Anfangsbedingungen lautet gemäß Gl. (2.110)

$$
x(t) = x_0 \cos(\omega_0 t) .
$$

2.  $x(0) = 0$ ,  $\dot{x}(0) = v_0$ . Der Oszillator wird also anfänglich nicht ausgelenkt, sondern nur angestoßen. Die spezielle Lösung für diese Anfangsbedingungen lautet gemäß Gl. (2.110)

$$
x(t) = \frac{v_0}{\omega_0} \sin(\omega_0 t) .
$$

# **2.3.7 Linearer harmonischer Oszillator mit Dämpfung 18.12.2009** 18.12.2009

Jedes reale System, welches der Bewegungsgleichung des harmonischen Oszillators genügt, wird aufgrund von Reibungskräften zur Ruhe kommen. Mit Stokesscher Reibung lautet die Bewegungsgleichung

$$
m\ddot{x} + \alpha \dot{x} + kx = 0. \qquad (2.111)
$$

Dies läßt sich für das im letzten Abschnitt diskutierte mechanische System der zwischen zwei Federn eingespannten Masse realisieren, indem man die Masse in ein Bad mit einer viskosen Flüssigkeit eintaucht, vgl. Abb. 2.20.

Der elektrische Schwingkreis kann ebenfalls gedämpft werden, indem man einen elektrischen Widerstand einfugt, vgl. Abb. 2.21. Die Bewegungsgleichung lautet dann ¨

$$
L\ddot{I} + R\dot{I} + \frac{1}{C}I = 0.
$$
\n(2.112)

Wir wollen im folgenden Gleichungen vom Typ  $(2.111)$  oder  $(2.112)$  lösen. Wir dividieren Gl.  $(2.111)$  durch m,

$$
\ddot{x} + 2\beta \dot{x} + \omega_0^2 x = 0 , \qquad (2.113)
$$

mit  $\beta = \alpha/(2m)$  und  $\omega_0^2 = k/m$ . Dies ist wiederum eine **homogene lineare Differen**tialgleichung für die Funktion  $x(t)$ . Ein vielversprechender Lösungsansatz ist wieder die Exponentialfunktion,

$$
x(t) = e^{\lambda t} \implies \dot{x}(t) = \lambda e^{\lambda t}, \quad \ddot{x}(t) = \lambda^2 e^{\lambda t}. \tag{2.114}
$$

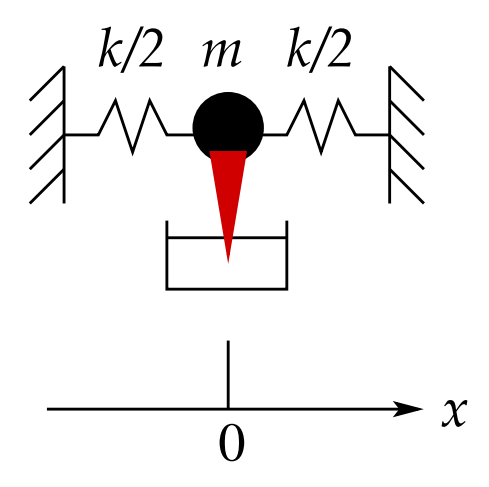

Abbildung 2.20: Eine zwischen zwei Federn eingespannte Masse, deren Bewegung durch eine viskose Flüssigkeit gedämpft wird.

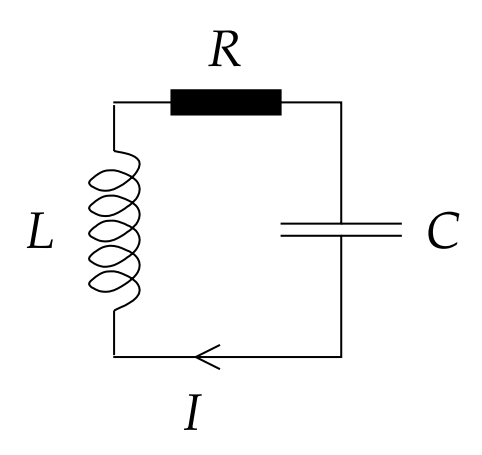

Abbildung 2.21: Der gedämpfte elektrische Schwingkreis.

Eingesetzt in Gl. (2.113) ergibt die Bedingung

$$
\lambda^2 + 2\,\beta\,\lambda + \omega_0^2 = 0\ .
$$

Diese quadratische Gleichung hat die Lösungen

$$
\lambda_{\pm} = -\beta \pm \sqrt{\beta^2 - \omega_0^2} \,. \tag{2.115}
$$

Die beiden linear unabhängigen Lösungen sind

$$
x_{\pm}(t) = e^{\lambda_{\pm}t}
$$

und die allgemeine Lösung der Differentialgleichung (2.113) lautet

$$
x(t) = A_+ e^{\lambda_+ t} + A_- e^{\lambda_- t} \,. \tag{2.116}
$$

Zur Diskussion der Lösung unterscheiden wir drei Fälle.

#### 1. Schwache Dämpfung (Schwingfall):  $\beta < \omega_0$ .

In diesem Fall ist das Argument der Wurzel in Gl. (2.115) negativ, d.h. mit Hilfe der imaginären Einheit gilt

$$
\lambda_{\pm} = -\beta \pm i \sqrt{\omega_0^2 - \beta^2} \equiv -\beta \pm i \omega , \qquad (2.117)
$$

mit der gegenüber  $\omega_0$  verringerten Eigenfrequenz  $\omega \equiv \sqrt{\omega_0^2 - \beta^2} < \omega_0$ . Eingesetzt in die allgemeine Lösung (2.116) erhalten wir

$$
x(t) = e^{-\beta t} \left( A_+ e^{i\omega t} + A_- e^{-i\omega t} \right) . \tag{2.118}
$$

Der Term in Klammern ist von der Form identisch mit der allgemeinen Lösung  $(2.106)$  eines **ungedämpften** harmonischen Oszillators, allerdings mit der Eigenfrequenz  $\omega < \omega_0$ . Der Vorfaktor  $e^{-\beta t}$  sorgt dafür, dass die Amplitude der Schwingung mit der Zeit exponentiell abklingt. Mit den gleichen Überlegungen wie im vorangegangenen Abschnitt bringen wir den Imaginärteil von Gl. (2.118) zum Verschwinden und erhalten die rein reelle Lösung

$$
x(t) = e^{-\beta t} \left[ A \sin(\omega t) + B \cos(\omega t) \right], \qquad (2.119)
$$

mit  $A \equiv 2 \operatorname{Im} A_-, B \equiv 2 \operatorname{Re} A_+.$ 

Die Konstanten lassen sich an die Anfangsbedingungen anpassen. Da

$$
\dot{x}(t) = -e^{-\beta t} \left[ (A\,\beta + B\,\omega) \, \sin(\omega t) - (A\,\omega - B\,\beta) \, \cos(\omega t) \right]
$$

erhalten wir

$$
x(0) \equiv x_0 = B
$$
,  $\dot{x}_0 \equiv v_0 = A\omega - B\beta \implies A = \frac{v_0 + \beta x_0}{\omega}$ 

Wir erhalten damit aus Gl. (2.119)

$$
x(t) = e^{-\beta t} \left[ x_0 \cos(\omega t) + \frac{v_0 + \beta x_0}{\omega} \sin(\omega t) \right]. \tag{2.120}
$$

Dies geht für verschwindende Reibung,  $\beta = 0$ , in Gl. (2.110) über.

Die Lösung (2.119) läßt sich auch wieder in Form einer phasenverschobenen Sinusschwingung schreiben, vgl. Gl. (2.83),

$$
x(t) = A_0 e^{-\beta t} \sin(\omega t + \delta) \equiv A(t) \sin(\omega t + \delta) , \qquad (2.121)
$$

mit  $A_0 = \sqrt{A^2 + B^2}$ ,  $A(t) = A_0 e^{-\beta t}$  und  $\cos \delta = A/A_0$ . In dieser Form ist die exponentiell abklingende Amplitude der Schwingung besonders offensichtlich. Die Form der Lösung (2.121) ist in Abb. 2.22 graphisch dargestellt.

Für die Periode der Schwingung gilt

$$
T = \frac{2\pi}{\omega} = \frac{2\pi}{\sqrt{\omega_0^2 - \beta^2}} > \frac{2\pi}{\omega_0} = T_0,
$$

d.h. die Dämpfung verlängert die Schwingungsdauer.

.

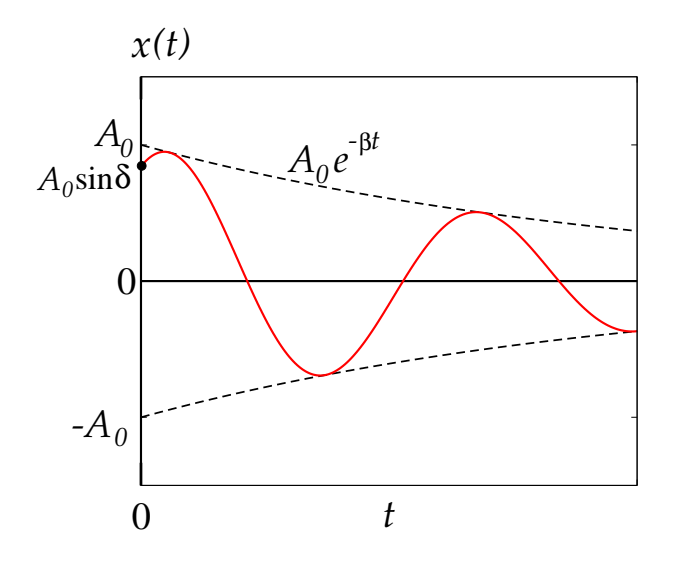

Abbildung 2.22: Die Lösung des gedämpften harmonischen Oszillators für den Schwingfall.

2. Kritische Dämpfung (aperiodischer Grenzfall):  $\beta = \omega_0$ . In diesem Fall ist  $\omega = \sqrt{\omega_0^2 - \beta^2} = 0$ . Der Lösungsansatz (2.114) liefert nur eine spezielle Lösung,

$$
x(t) = e^{-\beta t}
$$

.

Wir benötigen aber eine zweite, linear unabhängige Lösung. Wir erweitern daher den Lösungsansatz wie folgt:

$$
x(t) = \varphi(t) e^{-\beta t},
$$
  
\n
$$
\dot{x}(t) = \dot{\varphi}(t) e^{-\beta t} - \beta \varphi(t) e^{-\beta t} = [\dot{\varphi}(t) - \beta \varphi(t)] e^{-\beta t},
$$
  
\n
$$
\ddot{x}(t) = [\ddot{\varphi}(t) - \beta \dot{\varphi}(t)] e^{-\beta t} - \beta [\dot{\varphi}(t) - \beta \varphi(t)] e^{-\beta t}
$$
  
\n
$$
= [\ddot{\varphi}(t) - 2 \beta \dot{\varphi}(t) + \beta^2 \varphi(t)] e^{-\beta t}.
$$

Einsetzen in die Bewegungsgleichung liefert

$$
\ddot{\varphi}(t) - 2\,\beta\,\dot{\varphi}(t) + \beta^2\,\varphi(t) + 2\,\beta\,\left[\dot{\varphi}(t) - \beta\,\varphi(t)\right] + \omega_0^2\,\varphi(t) = 0
$$
\n
$$
\iff \ddot{\varphi}(t) + \left(\omega_0^2 - \beta^2\right)\varphi(t) = 0.
$$

Für den aperiodischen Grenzfall ist der zweite Term auf der linken Seite null, also gilt

$$
\ddot{\varphi}(t) = 0 \implies \dot{\varphi}(t) = const. \equiv a_2 \implies \varphi(t) = a_1 + a_2 t.
$$

Damit lautet die allgemeine Lösung in diesem Fall

$$
x(t) = (a_1 + a_2 t) e^{-\beta t} . \tag{2.122}
$$

Es findet keine Schwingung mehr statt. Dennoch hängt der Lösungsverlauf stark von den Anfangsbedingungen ab. Wir bestimmen die Konstanten  $a_1, a_2$  aus den Anfangsbedingungen:

$$
x(0) \equiv x_0 = a_1 ,
$$
  
\n
$$
\dot{x}(0) \equiv v_0 = a_2 - \beta a_1 = a_2 - \beta x_0 \implies a_2 = v_0 + \beta x_0 .
$$

Dies ergibt

$$
x(t) = [x_0 + (v_0 + \beta x_0)t] e^{-\beta t} . \tag{2.123}
$$

Wir betrachten eine gegebene Anfangsauslenkung  $x_0 > 0$ . Die Anfangsgeschwindigkeit mag null sein,  $v_0 = 0$ , oder aber auch von null verschieden sein. Im letzteren Fall kann sie in Richtung der Auslenkung zeigen,  $v_0 > 0$ , oder auch ihr entgegengesetzt, also in Richtung der Ruhelage zeigen,  $v_0 < 0$ . Solange  $v_0 > -\beta x_0$ , ist  $x(t) > 0 \ \forall t \geq 0$ . Falls jedoch  $v_0 < -\beta x_0 < 0$ , so gibt es einen Nulldurchgang bei der Zeit  $t_N = x_0/(|v_0| - \beta x_0)$ . Dies bedeutet, dass man den Oszillator stark genug in Richtung der Ruhelage angestossen hat, so dass er in der Lage ist, durch die Ruhelage durchzuschwingen, bevor er ihr sich wieder von der anderen Seite annähert. Die beiden verschiedenen Lösungstypen sind in Abb. 2.23 veranschaulicht.

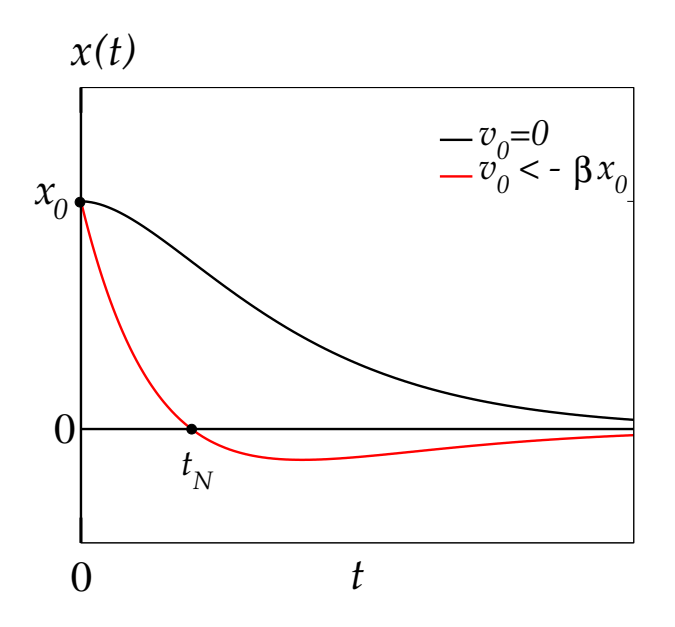

Abbildung 2.23: Die Lösung des gedämpften harmonischen Oszillators für den aperiodischen Grenzfall.

3. Starke Dämpfung (Kriechfall):  $\beta > \omega_0$ . Wir definieren  $\gamma \equiv \sqrt{\beta^2 - \omega_0^2} < \beta$  und schreiben Gl. (2.115) als

$$
\lambda_{\pm}=-\beta\pm\gamma.
$$

Offenbar gilt  $\lambda_- < \lambda_+ < 0$  und  $\lambda_\pm \in \mathbb{R}$ . Die allgemeine Lösung lautet, vgl. Gl.  $(2.116),$ 

$$
x(t) = e^{-\beta t} \left( A_+ e^{\gamma t} + A_- e^{-\gamma t} \right) . \tag{2.124}
$$

Die Geschwindigkeit ist dann

$$
\dot{x}(t) = e^{-\beta t} \left[ A_+ \left( -\beta + \gamma \right) e^{\gamma t} + A_- \left( -\beta - \gamma \right) e^{-\gamma t} \right] .
$$

Die Konstanten  $A_{\pm}$  sind nun rein reell und können wieder mit Hilfe der Anfangsbedingungen bestimmt werden:

$$
x(0) \equiv x_0 = A_+ + A_-
$$
  
\n
$$
\dot{x}(0) \equiv v_0 = -A_+(\beta - \gamma) - A_-(\beta + \gamma)
$$
 
$$
\iff A_{\pm} = \frac{1}{2} \left( x_0 \pm \frac{v_0 + \beta x_0}{\gamma} \right) .
$$

Eingesetzt in die Lösung (2.124) erhalten wir mit cosh  $x = (e^x + e^{-x})/2$ , sinh  $x =$  $(e^x - e^{-x})/2$ :

$$
x(t) = e^{-\beta t} \left[ x_0 \cosh(\gamma t) + \frac{v_0 + \beta x_0}{\gamma} \sinh(\gamma t) \right]. \tag{2.125}
$$

Beachte, dass man mit der Ersetzung  $\gamma \to i\omega$  und den Identitäten cosh $(ix)$  =  $(e^{ix} + e^{-ix})/2 \equiv \cos x$  und  $\sinh(ix) = (e^{ix} - e^{-ix})/2 = i \sin x$  die Lösung (2.120) des Schwingfalls erhält.

Die Form der Lösung ist ganz ähnlich der des aperiodischen Grenzfalls, vgl. Abb. 2.23. Sie besitzt allerdings keinen Term  $\sim te^{-\beta t}$  sondern ist stets rein exponentiell abklingend. Interessanterweise ist dieser exponentielle Abfall fur große Zeiten ¨  $\sim e^{-(\beta-\gamma)t}$  (die zweite Exponentialfunktion  $\sim e^{-(\beta+\gamma)t}$  klingt schneller auf null ab). Damit ist der Rückgang der Auslenkung in die Ruhelage langsamer als beim aperiodischen Grenzfall, wo er ~  $e^{-\beta t} < e^{-(\beta - \gamma)t}$  ist. Wenn man also einen Oszillator haben möchte, der möglichst rasch ohne zu schwingen in die Ruhelage zurückkehrt, muss man den aperiodischen Grenzfall  $\beta \to \omega_0$  anstreben, d.h. die Reibung so einstellen, dass sie mit der Eigenfrequenz  $\omega_0$  des ungedämpften Oszillators möglichst gut übereinstimmt (sie aber nicht unterschreitet).

Auch im Kriechfall kann es, wie beim aperiodischen Grenzfall, vgl. Abb. 2.23, einen Nulldurchgang geben, nämlich wenn man den Oszillator nach Auslenkung aus der Ruhelage um  $x_0$  genugend stark in Richtung der Ruhelage anstößt. Dies geschieht zu einer Zeit  $t_N$ , die durch die Gleichung

$$
\gamma x_0 \cosh(\gamma t_N) = -(v_0 + \beta x_0) \sinh(\gamma t_N) \iff \tanh(\gamma t_N) = \frac{\gamma x_0}{-v_0 - \beta x_0}
$$

gegeben ist. Damit die Zeit  $t_N$  im physikalischen Bereich  $0 \leq t_N < \infty$  liegt, für den  $0 \leq \tanh(\gamma t_N) < 1$ , muss also gelten

$$
0 \le \frac{\gamma x_0}{-v_0 - \beta x_0} < 1.
$$

Damit die linke Seite der Ungleichung gilt, muss  $-v_0-\beta x_0 > 0$  sein, also  $v_0 < -\beta x_0$ . Damit auch die rechte Seite gilt, muss (nach Multiplikation mit der negativen Zahl  $-v_0 - \beta x_0$ , was das Ungleichheitszeichen umkehrt) gelten

$$
-v_0 - \beta x_0 < \gamma x_0 \iff -v_0 < (\beta + \gamma)x_0.
$$

Dies setzt eine untere Grenze für den Betrag der Anfangsgeschwindigkeit, für die ein Nulldurchgang erreicht wird.

# 2.3.8 Der gedämpfte lineare Oszillator unter dem Einfluss einer äußeren Kraft

Reibung ist in realen physikalischen Systemen unvermeidlich. Daher ist jeder Schwingungsvorgang exponentiell gedämpft, es sei denn, eine äußere Kraft kompensiert die Reibung. Der gedämpfte harmonische Oszillator unter dem Einfluß einer zeitabhängigen äußeren Kraft  $F_{ext}(t)$  folgt der Bewegungsgleichung

$$
m\ddot{x} + \alpha \dot{x} + k\,x = F_{\text{ext}}.
$$

Wir nehmen an, dass die äußere Kraft periodisch ist,

$$
F_{\rm ext}(t) \equiv m f \cos(\bar{\omega} t) ,
$$

und dividieren durch m. Wir erhalten mit  $\beta = \alpha/(2m)$ ,  $\omega_0^2 = k/m$ :

$$
\ddot{x} + 2\beta \dot{x} + \omega_0^2 x = f \cos(\overline{\omega}t) . \qquad (2.126)
$$

Für das in den beiden vorangegangenen Abschnitten diskutierte mechanische System der zwischen zwei Federn eingespannten Masse ist in Abb. 2.24 eine mögliche Realisierung dargestellt.

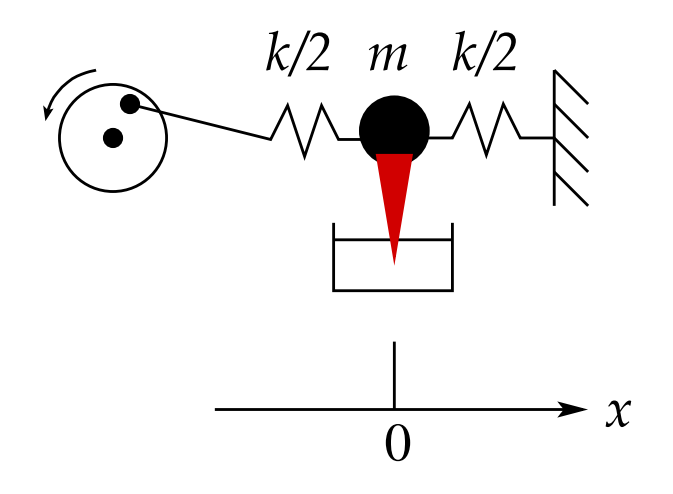

Abbildung 2.24: Realisierung einer periodischen äußeren Kraft für die zwischen zwei Federn eingespannte Masse.

Eine der beiden Federn ist nicht an einer festen Wand befestigt, sondern wird durch eine mit einem Schwungrad verbundene Pleuelstange angetrieben. Die Winkelgeschwindigkeit des Schwungrads beträgt  $\bar{\omega}$ .

Für den elektrischen Schwingkreis ist die Realisierung durch Anlegen einer Wechselspannung  $U_{ext}(t) = U_0 \sin(\bar{\omega}t)$  gegeben, vgl. Abb. 2.25. Die Bewegungsgleichung für den elektrischen Strom lautet wegen  $I_{\text{ext}} = \dot{U}_{\text{ext}}$ 

$$
L \ddot{I} + R \dot{I} + \frac{1}{C} I = U_0 \bar{\omega} \cos(\bar{\omega}t) .
$$

Mit  $I \equiv x$ ,  $\beta = R/(2L)$ ,  $\omega_0^2 = 1/(LC)$ ,  $f = U_0 \bar{\omega}/L$  ergibt dies genau Gl. (2.126).

123

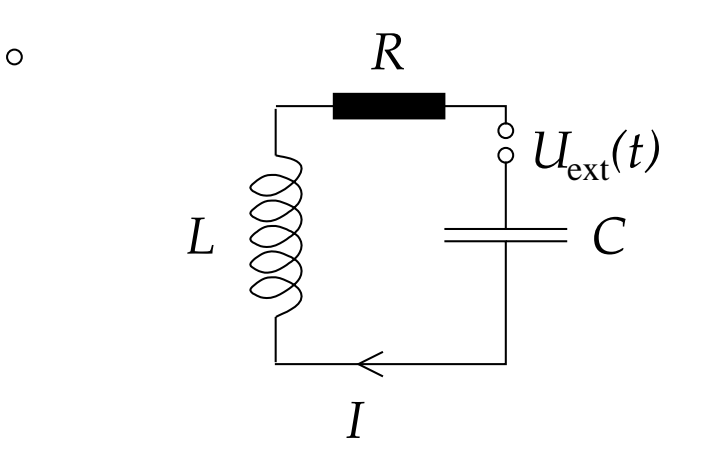

Abbildung 2.25: Realisierung einer periodischen äußeren Kraft für den elektrischen Schwingkreis.

Die zu lösende Differentialgleichung (2.126) ist eine **inhomogene lineare Differenti**algleichung zweiter Ordnung. Bekanntlich ist die allgemeine Lösung die Summe aus der allgemeinen Lösung der homogenen Differentialgleichung und einer speziellen Lösung der inhomogenen Differentialgleichung, vgl. Gl. (2.57). Die allgemeine Lösung der homogenen Differentialgleichung ist schon bekannt; dies ist Gl. (2.116). Wir benötigen also nur noch eine spezielle Lösung der inhomogenen Differentialgleichung. Diese beschaffen wir uns wie folgt. Wir erweitern zunächst die Differentialgleichung (2.126) ins Komplexe,

$$
\ddot{z} + 2\beta \dot{z} + \omega_0^2 z = f e^{i\bar{\omega}t} . \tag{2.127}
$$

Natürlich sind physikalische Kräfte, Auslenkungen einer Masse aus der Ruhelage oder Ströme reellwertige Größen. Es läßt sich jedoch bei periodischen Bewegungen wegen der einfachen Differentiationsregeln besser mit der (komplexen) Exponentialfunnktion rechnen als mit den trigonometrischen Funktionen. Am Schluß der Rechnung muss man den Realteil der Lösung nehmen, um das physikalisch relevante Resultat zu erhalten. Wegen der Linearität der Differentialgleichung mischen Real- und Imaginärteile der Lösung nicht miteinander.

Um die spezielle Lösung der inhomogenen Differentialgleichung (2.127) zu erhalten, argumentieren wir, dass der Oszillator nach einer gewissen Einschwingzeit der periodischen äußeren Kraft  $F_{ext}(t)$  folgen und mit der gleichen Frequenz  $\bar{\omega}$  schwingen wird. Wir machen daher den Lösungsansatz:

$$
z(t) = A e^{i\bar{\omega}t} \tag{2.128}
$$

Einsetzen in die Differentialgleichung (2.127) ergibt

$$
\left[ \left( -\bar{\omega}^2 + 2 i \beta \bar{\omega} + \omega_0^2 \right) A - f \right] e^{i \bar{\omega} t} = 0
$$
  
\n
$$
\implies A = -\frac{f}{\bar{\omega}^2 - \omega_0^2 - 2 i \beta \bar{\omega}} = -f \frac{\bar{\omega}^2 - \omega_0^2 + 2 i \beta \bar{\omega}}{(\bar{\omega}^2 - \omega_0^2)^2 + 4 \beta^2 \bar{\omega}^2},
$$

$$
\text{Re}\,A = -f\,\frac{\bar{\omega}^2 - \omega_0^2}{(\bar{\omega}^2 - \omega_0^2)^2 + 4\,\beta^2\,\bar{\omega}^2} \,,
$$
\n
$$
\text{Im}\,A = -\frac{2\,f\,\beta\,\bar{\omega}}{(\bar{\omega}^2 - \omega_0^2)^2 + 4\,\beta^2\,\bar{\omega}^2} < 0 \,,
$$
\n
$$
|A| = \sqrt{f^2 \frac{(\bar{\omega}^2 - \omega_0^2)^2}{[(\bar{\omega}^2 - \omega_0^2)^2 + 4\,\beta^2\,\bar{\omega}^2]^2} + \frac{4\,f^2\,\beta^2\,\bar{\omega}^2}{[(\bar{\omega}^2 - \omega_0^2)^2 + 4\,\beta^2\,\bar{\omega}^2]^2}}
$$
\n
$$
= f\,\frac{\sqrt{(\bar{\omega}^2 - \omega_0^2)^2 + 4\,\beta^2\,\bar{\omega}^2}}{(\bar{\omega}^2 - \omega_0^2)^2 + 4\,\beta^2\,\bar{\omega}^2} = \frac{f}{\sqrt{(\bar{\omega}^2 - \omega_0^2)^2 + 4\,\beta^2\,\bar{\omega}^2}} \,. \tag{2.129}
$$

Der Betrag |A| der komplexen Amplitude A ist in Abb. 2.26 als Funktion von  $\bar{\omega}$  für verschiedene Werte des Reibungskoeffizienten  $\beta$  dargestellt.

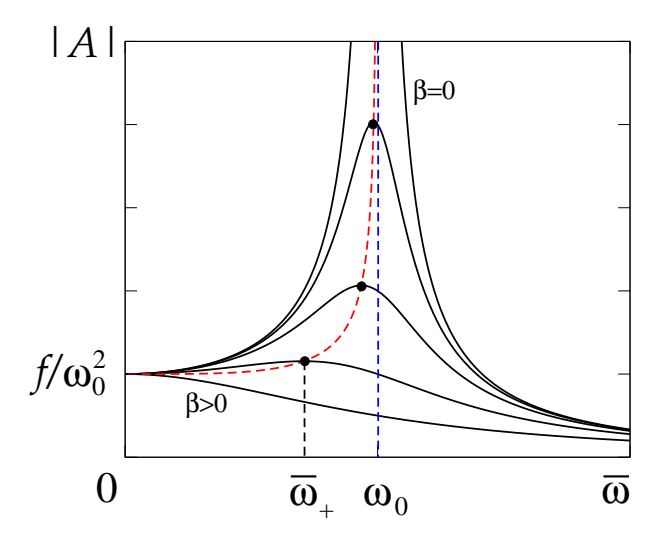

Abbildung 2.26: Der Betrag  $|A|$  der komplexen Amplitude A der speziellen Lösung der inhomogenen Differentialgleichung für verschiedene Werte des Reibungskoeffizienten  $\beta$ .

Wir diskutieren die Lösung für  $|A|$ .

- 1. Zunächst ist zu bemerken, dass wir nur den Bereich $\bar{\omega} \geq 0$  betrachten müssen, da die Funktion |A| symmetrisch in  $\bar{\omega}$  ist, d.h.  $|A|(\bar{\omega}) = |A|(-\bar{\omega})$ .
- 2. Für  $\bar{\omega} \rightarrow 0$  ist der Wert von |A| von  $\beta$  unabhängig,

$$
\bar{\omega} \to 0 \; : \quad |A| \to \frac{f}{\omega_0^2} \, .
$$

Für verschwindende Kreisfrequenz der antreibenden Kraft (stillstehendes Schwungrad) ist die Auslenkung des Oszillators konstant.

#### 2 Mechanik des freien Massenpunktes

3. Für  $\bar{\omega} \rightarrow \infty$  wird |A| ebenfalls unabhängig von  $\beta$ :

$$
\bar{\omega} \to \infty \; : \quad |A| \to \frac{f}{\bar{\omega}^2} \to 0 \; .
$$

Der Oszillator schwingt nicht; die äußere Kraft ändert sich so schnell, dass er ihr nicht mehr folgen kann und weder in die eine noch in die andere Richtung ausgelenkt wird.

4. Die Extremwerte der Funktion  $|A|(\bar{\omega})$  berechnen sich aus der Bedingung:

$$
0 = \frac{d|A|}{d\bar{\omega}} = -\frac{f}{2\sqrt{(\bar{\omega}^2 - \omega_0^2)^2 + 4\beta^2 \bar{\omega}^2}} \left[4(\bar{\omega}^2 - \omega_0)^2 \bar{\omega} + 8\beta^2 \bar{\omega}\right]
$$
  
\n
$$
\iff 0 = \bar{\omega} (\bar{\omega}^2 - \omega_0^2 + 2\beta^2).
$$

Die Nullstellen dieser Gleichung, d.h. die Extrema der Funktion  $|A|(\bar{\omega})$ , sind also

$$
\begin{array}{rcl}\n\bar{\omega}_0 &=& 0 ,\\
\bar{\omega}_{\pm} &=& \pm \bar{\omega}_* \; ,\;\; \bar{\omega}_* \equiv \sqrt{\omega_0^2 - 2 \, \beta^2} \leq \omega_0 \; .\n\end{array}
$$

Fallunterscheidung:

- (i)  $\omega_0 < \sqrt{2} \beta$ :  $\bar{\omega}_*$  ist imaginär und  $\bar{\omega}_\pm$  entfallen als mögliche Extrema der reellwertigen Funktion  $|A|(\bar{\omega})$ . Die verbleibende Lösung ist  $\bar{\omega}_0 = 0$ . Dies ist ein **Maximum**, da  $|A| \geq 0$  für  $\bar{\omega} \to \pm \infty$  gegen null strebt.
- (ii)  $\omega_0 > \sqrt{2} \beta$ : Da  $\bar{\omega}_- = -\bar{\omega}_* < \bar{\omega}_0 = 0 < \bar{\omega}_+ = \bar{\omega}_*$  und die Funktion |A| für  $\bar{\omega} \rightarrow \pm \infty$  gegen null geht, ist  $\bar{\omega}_0$  ein **Minimum** und  $\bar{\omega}_{\pm}$  sind zwei symmetrisch zum Ursprung angeordnete Maxima.

Die Maxima im zweiten Fall bedeuten, dass das System eine Resonanz aufweist: es gibt eine Anregungsfrequenz  $\bar{\omega}_* \leq \omega_0$ , bei der die Schwingungsamplitude besonders groß wird. Für kleiner werdendes  $\beta$  nähert sich  $\bar{\omega}_*$  der Eigenfrequenz  $\omega_0$  des ungedämpften harmonischen Oszillators an und die zugehörigen Maxima werden immer höher. Die Höhe der Maxima ist durch die rot gestrichelte Kurve in Abb. 2.26 gegeben. Für verschwindende Reibung geht  $\bar{\omega}_* \to \omega_0$  und die Funktion |A| hat einen Pol bei  $\omega_0$  (blau gestrichelte Kurve in Abb. 2.26):

$$
\beta \to 0 \; : \; |A| \to \frac{f}{|\bar{\omega}^2 - \omega_0^2|} \; .
$$

Für  $\bar{\omega} = \omega_0$ , also für eine Antriebsfrequenz, die mit der Eigenfrequenz des ungedämpften Oszillators übereinstimmt, kommt es zur sog. Resonanzkatastrophe: die Amplitude der Schwingung geht gegen unendlich (was nichts anderes bedeutet, als dass die Federn reißen, oder der Schwingkreis verschmort).

Mittels der Exponentialdarstellung der komplexen Amplitude,  $A = |A| e^{i\bar{\varphi}}$  definiert man ihre Phase,

$$
\bar{\varphi} \equiv \arg A = \arctan\left(\frac{\operatorname{Im} A}{\operatorname{Re} A}\right) = \arctan\left(\frac{2\,\beta\,\bar{\omega}}{\bar{\omega}^2 - \omega_0^2}\right) \,. \tag{2.130}
$$

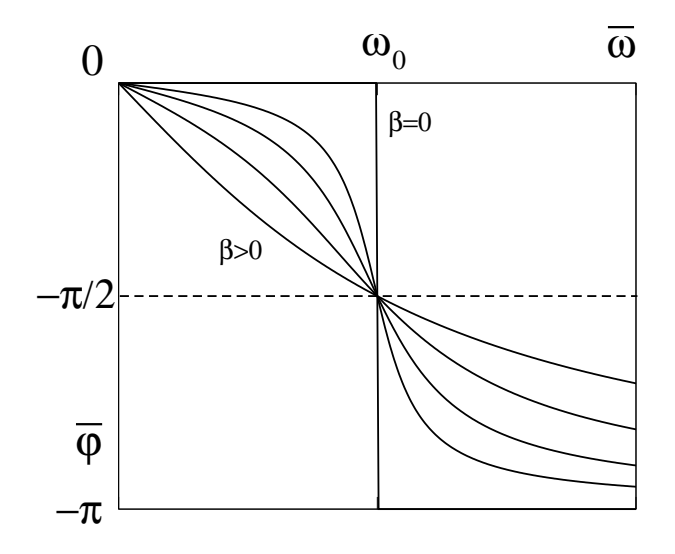

Abbildung 2.27: Die Phase  $\bar{\varphi}$  der komplexen Amplitude A der speziellen Lösung der inhomogenen Differentialgleichung für verschiedene Werte des Reibungskoeffizienten  $\beta$ .

Da Im  $A < 0$ , liegt die Phase  $\bar{\varphi}$  zwischen  $\pi$  und  $2\pi$ , bzw. wegen der Periodizität der komplexen Zahlen zwischen  $-\pi$  und 0. Die Phase ist in Abb. 2.27 für verschiedene Werte von  $\beta$  als Funktion von  $\bar{\omega}$  dargestellt.

Die spezielle Lösung des Oszillators lautet

$$
z^{(s)}(t) = A e^{\bar{\omega}t} = |A| e^{i\bar{\varphi}} e^{i\bar{\omega}t} = |A| e^{i(\bar{\omega}t + \bar{\varphi})}.
$$
 (2.131)

Ihre Phase  $\bar{\omega}t + \bar{\varphi}$  "hinkt" wegen  $-\pi \leq \bar{\varphi} \leq 0$  der Phase  $\bar{\omega}t$  der treibenden Kraft hinterher. Das Maximum der Auslenkung wird erst nach dem Maximum der treibenden Kraft erreicht.

Der physikalisch relevante Anteil der Lösung (2.131) ist der Realteil dieser Gleichung,

$$
x^{(s)}(t) = |A| \cos(\bar{\omega}t + \bar{\varphi}) .
$$

Die allgemeine Lösung der inhomogenen Differentialgleichung (2.126) lautet nun

$$
x(t) = x^{(a)}(t) + x^{(s)}(t) ,
$$
  
\n
$$
x^{(a)}(t) = \text{Re}(A_+ e^{\lambda_+ t} + A_- e^{\lambda_- t}) \sim e^{-\beta t} .
$$
\n(2.132)

Da die allgemeine Lösung der homogenen Differentialgleichung **immer** exponentiell gedämpft ist, unabhängig davon, ob der Schwingfall, der aperiodische Grenzfall oder der Kriechfall vorliegt, wird nach einer gewissen Einschwingzeit  $t \gg 1/\beta$  diese Lösung ausgedämpft sein und die allgemeine Lösung folgt der speziellen Lösung der inhomogenen Differentialgleichung,

$$
x(t) \simeq x^{(s)}(t) , t \gg 1/\beta .
$$

Die homogene Lösung spielt also lediglich während des Einschwingvorgangs eine Rolle. Sie wird nur benötigt, um die Anfangsbedingungen zu erfüllen. Für große Zeiten  $t \gg 1/\beta$ schwingt das System mit der Kreisfrequenz  $\bar{\omega}$  der äußeren treibenden Kraft und ist von den Anfangsbedingungen unabhängig.

11.1.2010

# 2.4 Fundamentale Begriffe und Erhaltungssätze

# 2.4.1 Arbeit

Gegeben sei ein beliebiges Kraftfeld  $\vec{F}(\vec{r}, \dot{\vec{r}}, t)$ . Um einen Körper beim Punkt  $\vec{r}$  um eine infinitesimale Wegstrecke d $\vec{r}$  zu verschieben, ist die infinitesimale Arbeit

$$
\delta W = -\vec{F} \cdot d\vec{r} \tag{2.133}
$$

aufzuwenden.

# Bemerkungen:

- 1. δW ist nicht notwendigerweise ein totales Differential, daher benutzen wir das Symbol  $\delta W$  anstelle von dW.
- 2. Zum Vorzeichen in Gl. (2.133):
	- (i) Geschieht die Verschiebung d $\vec{r}$  entgegen der Richtung der Kraft, d.h.  $\vec{F} \cdot d\vec{r} <$ 0, so muss Arbeit von außen am Körper verrichtet werden. Diese wird positiv gezählt,  $\delta W > 0$ .
	- (ii) Geschieht die Verschiebung in Richtung der Kraft,  $\vec{F} \cdot d\vec{r} > 0$ , so verrichtet der Körper selbst Arbeit. Diese wird negativ gezählt,  $\delta W < 0$ .
- 3. Falls  $\vec{F} \perp d\vec{r}$ , also wenn die Verrückung **senkrecht** zum Kraftfeld geschieht, so wird keine Arbeit verrichtet,  $\delta W = 0$ .
- 4. Die Einheit der Arbeit ist Joule,  $[W] = \text{Nm} = \text{kg m}^2/\text{s}^2 \equiv \text{J}.$

Falls die Wegstrecke nicht infinitesimal klein, sondern endlich groß ist, gilt

$$
W_{21}(\mathcal{C}) = -\int_{\mathcal{C}} d\vec{r} \cdot \vec{F}(\vec{r}, \dot{\vec{r}}, t) . \qquad (2.134)
$$

Hierbei ist  $\mathcal C$  eine Kurve, die vom Punkt  $\vec{r}_1$  zum Punkt  $\vec{r}_2$  verläuft, vgl. Abb. 2.28. Das in Gl. (2.134) auftretende Integral ist ein sog. Weg-, Kurven- oder Linienintegral. Es hängt ab von

- 1. der Form des Kraftfeldes  $\vec{F}(\vec{r}, \dot{\vec{r}}, t)$ .
- 2. dem zeitlichen Bewegungsablauf. Diese Abhängigkeit entfällt, falls  $\vec{F} = \vec{F}(\vec{r})$ , also nur vom Ort, nicht aber von Geschwindigkeit und Zeit abhängt.
- 3. dem Anfangs- und Endpunkt  $\vec{r}_1$  bzw.  $\vec{r}_2$  der Kurve C.
- 4. der Form der Kurve C, auf der man von  $\vec{r}_1$  nach  $\vec{r}_2$  gelangt. I.a. ist die Arbeit auf unterschiedlichen Wegen verschieden, selbst wenn Anfangs- und Endpunkt der Wege übereinstimmen,

$$
W_{21}(\mathcal{C}_1) = -\int_{\mathcal{C}_1} d\vec{r} \cdot \vec{F}(\vec{r}, \dot{\vec{r}}, t) \neq -\int_{\mathcal{C}_2} d\vec{r} \cdot \vec{F}(\vec{r}, \dot{\vec{r}}, t) = W_{21}(\mathcal{C}_2) ,
$$

wobei  $C_1$  und  $C_2$  unterschiedliche Wege sind, um von  $\vec{r}_1$  zu  $\vec{r}_2$  zu gelangen, vgl. Abb. 2.29.

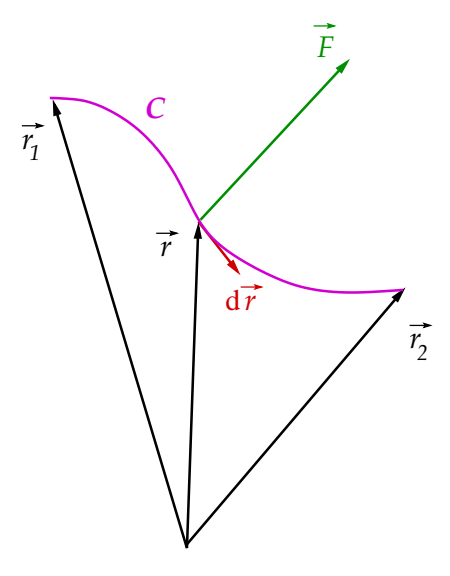

Abbildung 2.28: Zur Definition des Wegintegrals (2.134).

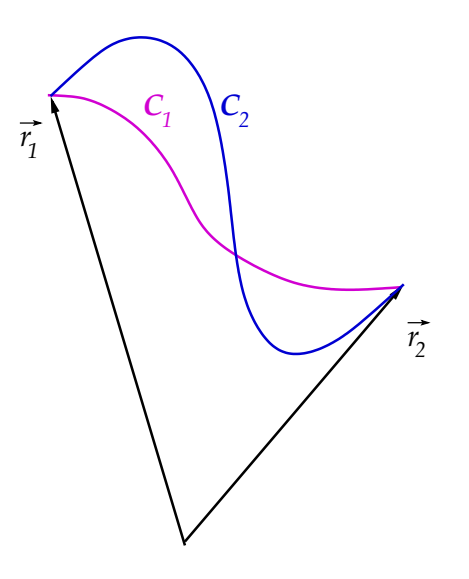

Abbildung 2.29: Zwei unterschiedliche Wege $\mathcal{C}_1$ und  $\mathcal{C}_2$  die von $\vec{r_1}$ nach  $\vec{r_2}$ führen.

Wir haben solche Linienintegrale schon berechnet, und zwar im Zusammenhang mit der Bogenlänge in Abschnitt 1.2.3. Zur Berechnung benötigt man lediglich eine geeignete Parametrisierung der Kurve C,

$$
C = \{\vec{r}(\alpha), \alpha_1 \leq \alpha \leq \alpha_2\}.
$$

Beispielsweise kann man die natürliche Parametrisierung der Kurve wählen,  $\alpha - \alpha_1 =$ s, wobei s die Bogenlänge der Kurve vom Anfangswert  $\alpha_1$  bis zu einem gegebenen  $\alpha$  $\alpha_1$  ist. Die gesamte Bogenlänge der Kurve C ist  $s_c \equiv \alpha_2 - \alpha_1$ . Eine weitere sinnvolle Parametrisierung ist durch die Zeit gegeben,  $\alpha = t$ .

#### 2 Mechanik des freien Massenpunktes

Nach Anwendung der Kettenregel

$$
d\vec{r} = \frac{d\vec{r}(\alpha)}{d\alpha} d\alpha
$$

wird aus Gl. (2.134)

$$
W_{21}(\mathcal{C}) = -\int_{\alpha_1}^{\alpha_2} d\alpha \frac{d\vec{r}(\alpha)}{d\alpha} \cdot \vec{F}(\vec{r}(\alpha), \dot{\vec{r}}(\alpha), t(\alpha)). \qquad (2.135)
$$

Dies ist ein gewöhnliches Integral über eine skalare Funktion der Integrationsvariablen  $\alpha$ . Die Form des gewählten Weges C manifestiert sich im Term  $d\vec{r}(\alpha)/d\alpha$ . Man beachte, dass man neben der Parametrisierung der Kurve  $\vec{r}(\alpha)$  auch den Zusammenhang zwischen der Zeit t und dem Parameter  $\alpha$  kennen muss,  $t(\alpha)$ , also welche Position der Körper auf der Kurve zu welchem Zeitpunkt innehat. Diese zusätzliche Information wird nicht benötigt, wenn die Zeit selbst der Kurvenparameter ist, oder wenn die Kraft nicht explizit von der Zeit abhängt.

Als Anwendung und um die Wegabhängigkeit des Arbeitsintegrals zu demonstrieren, betrachten wir das folgende einfache

Beispiel: Gegeben sei das Kraftfeld

$$
\vec{F}(\vec{r}) = c(y^2, 0, 0) , \qquad (2.136)
$$

wobei die Konstante c dafür sorgt, dass die Kraft  $\vec{F}$  die korrekte Dimension besitzt, und y die kartesische y−Koordinate ist. Das Kraftfeld hat die in Abb. 2.30 dargestellte Form: es zeigt ausschließlich in x−Richtung und sein Betrag w¨achst quadratisch mit y an. Wir berechnen die Arbeit auf den in Abb. 2.30 dargestellten Wegen  $C_1$  und  $C_2$ , um vom Ursprung  $(0, 0, 0)$  zum Punkt  $(1, 1, 0)$  zu gelangen.

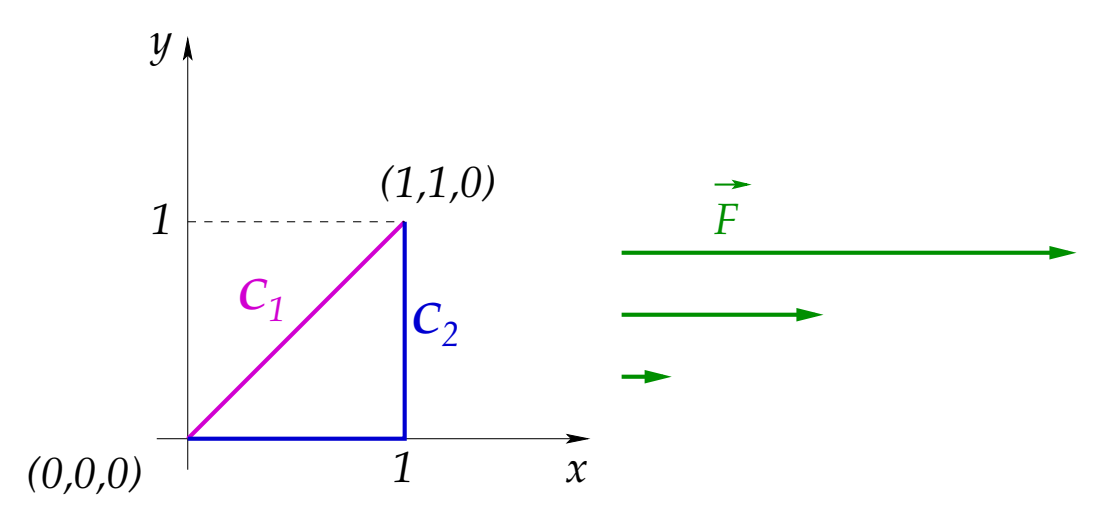

Abbildung 2.30: Zur Wegabhängigkeit des Arbeitsintegrals.

Eine geeignete Parametrisierung für  $C_1$  ist:

$$
\mathcal{C}_1 = \{ \vec{r}(\alpha) = (\alpha, \alpha, 0), 0 \leq \alpha \leq 1 \},\
$$

woraus wir sofort

$$
\frac{\mathrm{d}\vec{r}(\alpha)}{\mathrm{d}\alpha} = (1, 1, 0), \quad \vec{F}(\vec{r}(\alpha)) = c(\alpha^2, 0, 0), \quad \frac{\mathrm{d}\vec{r}(\alpha)}{\mathrm{d}\alpha} \cdot \vec{F} = c\alpha^2
$$

berechnen. Damit ist das Arbeitsintegral auf dem Weg  $C_1$ :

$$
W(\mathcal{C}_1) = -\int_0^1 d\alpha \, c \, \alpha^2 = -\frac{c}{3} \, .
$$

Eine geeignete Parametrisierung für  $\mathcal{C}_2$  ist:

$$
C_2 = \{ \vec{r}(\alpha) = (\alpha, 0, 0), 0 \leq \alpha \leq 1 \} \cup \{ \vec{r}(\alpha) = (1, \alpha - 1, 0), 1 < \alpha \leq 2 \}.
$$

Daraus folgt

$$
\frac{d\vec{r}(\alpha)}{d\alpha} = \begin{cases}\n(1,0,0), & 0 \le \alpha \le 1 \\
(0,1,0), & 1 < \alpha \le 2\n\end{cases},
$$
\n
$$
\vec{F}(\vec{r}(\alpha)) = c \begin{cases}\n(0,0,0), & 0 \le \alpha \le 1 \\
((\alpha - 1)^2,0,0), & 1 < \alpha \le 2\n\end{cases},
$$
\n
$$
\frac{d\vec{r}(\alpha)}{d\alpha} \cdot \vec{F} = c \begin{cases}\n0, & 0 \le \alpha \le 1 \\
0, & 1 < \alpha \le 2\n\end{cases},
$$

woraus wir

$$
W(\mathcal{C}_2)=0
$$

erhalten. Dieses Resultat wird sofort klar, wenn wir bedenken, dass die Kraft auf dem ersten Teilstück des Weges  $\mathcal{C}_2$ , für  $0 \leq \alpha \leq 1$ , verschwindet, während sie auf dem zweiten Teilstück stets senkrecht zum Weg steht, also das Skalarprodukt zwischen d $\vec{r}$  und  $\vec{F}$ verschwindet. Offensichtlich erhalten wir fur das Kraftfeld (2.136) zwei unterschiedliche ¨ Werte für das Arbeitsintegral, je nachdem welchen Weg wir wählen.

# 2.4.2 Leistung

Die Leistung ist die pro Zeiteinheit verrichtete Arbeit,

$$
P = \frac{\delta W}{dt} \,. \tag{2.137}
$$

Wenn wir die infinitesimale Arbeit (2.133) einsetzen, erhalten wir

$$
P = -\vec{F} \cdot \frac{\mathrm{d}\vec{r}}{\mathrm{d}t} \equiv -\vec{F} \cdot \vec{v} \,. \tag{2.138}
$$

Abgesehen vom Vorzeichen ist die Leistung also das Skalarprodukt aus Geschwindigkeit und Kraft. Damit ist die Leistung unabhängig vom Kraftfeld, also für alle Kraftfelder, vom zeitlichen Ablauf der Bewegung abhängig.

Die Einheit der Leistung ist Watt,  $[P] = J/s = N m/s = kg m^2/s^3 = W$ .

# 2.4.3 Kinetische Energie

Wir multiplizieren die Newtonsche Bewegungsgleichung skalar mit der Geschwindigkeit,

$$
m\ddot{\vec{r}} \cdot \dot{\vec{r}} \equiv \frac{\mathrm{d}}{\mathrm{d}t} \left( \frac{1}{2} m \dot{\vec{r}}^2 \right) = \vec{F} \cdot \dot{\vec{r}} = -P \ . \tag{2.139}
$$

Die Größe

$$
T = \frac{1}{2}m\,\dot{\vec{r}}^2\tag{2.140}
$$

bezeichnet man als kinetische Energie. Gleichung (2.139) schreibt sich dann kompakt als

$$
P = -\dot{T} \tag{2.141}
$$

d.h. Leistung ist mit einer Änderung der kinetischen Energie als Funktion der Zeit verknüpft. Positive Leistung entspricht dabei einer Abnahme der kinetischen Energie und negative Leistung einer Zunahme. Nach der Definition (2.137) der Leistung gilt aber auch

$$
-\dot{T} = +\frac{\delta W}{dt},\qquad(2.142)
$$

d.h. die Ab- bzw. Zunahme der kinetischen Energie ist mit einer Zu- bzw. Abnahme von Arbeit verknüpft. Integrieren wir Gl. (2.142) nach der Zeit, so erhalten wir

$$
\int_{t_1}^{t_2} dt \frac{\delta W}{dt} = -\int_{t_1}^{t_2} dt \vec{F}(\vec{r}(t), \dot{\vec{r}}(t), t) \cdot \frac{d\vec{r}(t)}{dt} \equiv W_{21}
$$
  
= 
$$
-\int_{t_1}^{t_2} dt \frac{dT}{dt} = -T_2 + T_1 = \frac{m}{2} [\dot{\vec{r}}(t_1)^2 - \dot{\vec{r}}(t_2)^2].
$$

Hier haben wir in der ersten Zeile die Parameterdarstellung (2.135) des Arbeitsintegrals verwendet, mit der Zeit t als Parameter. Geleistete Arbeit  $W_{21} \neq 0$  ist damit mit einer **Änderung** des Bewegungszustandes verknüpft,  $\vec{r}(t_1) \neq \vec{r}(t_2)$ .

Aus der letzten Gleichung wird außerdem sofort ersichtlich, dass kinetische Energie und Arbeit dieselbe Einheit besitzen,  $[T] = [W] = \text{Nm} = \text{kg m}^2/\text{s}^2 = \text{J}$ .

# 2.4.4 Potentielle Energie und konservative Kräfte

In den letzten beiden Abschnitten haben wir besondere Sorgfalt darauf verwendet, die infinitesimale Arbeit  $\delta W$  nicht als totales Differential dW zu schreiben. Dies ist in der Tat nur unter bestimmten Bedingungen möglich, die in diesem Abschnitt erläutert werden.

Falls eine Funktion  $V(\vec{r})$  existiert, die

$$
\frac{\mathrm{d}V(\vec{r})}{\mathrm{d}t} \equiv -\vec{F} \cdot \frac{\mathrm{d}\vec{r}}{\mathrm{d}t} = P \tag{2.143}
$$

erfüllt, so nennt man diese Funktion das Potential oder die potentielle Energie der Kraft F. Multiplikation von Gl.  $(2.143)$  mit dt und Vergleich mit Gl.  $(2.133)$  ergibt, dass  $\delta W \equiv dV$ , d.h. in diesem Fall gibt es ein totales Differential der Arbeit W, welches identisch ist mit dem totalen Differential der potentiellen Energie, d $W \equiv dV$ . Kräfte, für die dies zutrifft, nennt man konservative Kräfte. Die Einheit des Potentials bzw. der potentiellen Energie ist mit der Einheit der Arbeit bzw. der kinetischen Energie identisch,  $[V] = [W] = [T] = \text{Nm} = \text{kg m}^2/\text{s}^2 = \text{J}.$ 

Konservative Kräfte lassen sich direkt aus der potentiellen Energie berechnen. Das totale Differential der potentiellen Energie lautet

$$
dV(\vec{r}) = \sum_{i=1}^{3} \frac{\partial V(\vec{r})}{\partial x_i} dx_i = \vec{\nabla} V(\vec{r}) \cdot d\vec{r}.
$$
 (2.144)

Division durch dt ergibt

$$
\dot{V}(\vec{r}) \equiv \frac{\mathrm{d}V(\vec{r})}{\mathrm{d}t} = \sum_{i=1}^{3} \frac{\partial V(\vec{r})}{\partial x_i} \frac{\mathrm{d}x_i}{\mathrm{d}t} = \vec{\nabla}V(\vec{r}) \cdot \frac{\mathrm{d}\vec{r}}{\mathrm{d}t} \equiv \vec{\nabla}V(\vec{r}) \cdot \dot{\vec{r}} \,. \tag{2.145}
$$

Der Vergleich mit Gleichung (2.143) ergibt den gesuchten Zusammenhang zwischen Kraft und Potential

$$
\vec{F}(\vec{r}) \equiv -\vec{\nabla}V(\vec{r})\,. \tag{2.146}
$$

Da  $V(\vec{r})$  lediglich eine Funktion des Ortes  $\vec{r}$  ist, kann auch die Kraft  $\vec{F}(\vec{r})$  nur vom Ort, nicht aber von der Geschwindigkeit oder explizit von der Zeit abhängen. Eine implizite Zeitabhängigkeit besteht dagegen schon, denn wenn wir die Kraft entlang der Bahnkurve  $\vec{r}(t)$  eines Körpers berechnen, so taucht die Zeitabhängigkeit der Bahnkurve implizit in der Kraft auf,  $\vec{F}(\vec{r}(t))$ . Aus der Tatsache, dass konservative Kräfte nicht von der Geschwindigkeit abhängen dürfen, folgern wir, dass Reibungskräfte nicht konservativ sind. I.a. gibt es für nicht-konservative Kräfte kein Potential, aus dem man sie ableiten könnte.

Die Bedingung, dass die Kraft nur vom Ort abhängt, ist eine **notwendige Bedin**gung dafür, dass sie konservativ ist, d.h. dass ein Potential existiert. Sie ist aber nicht hinreichend, denn nicht alle Felder, die nur vom Ort abhängen, lassen sich automatisch auch als Gradient einer skalaren Funktion darstellen. Eine hinreichende Bedingung fur die ¨ Existenz eines Potentials und damit dafur, dass die Kraft konservativ ist, ergibt sich aus ¨ folgender Uberlegung. I.a. ist das Potential  $V(\vec{r})$  wenigstens (fast) überall zweimal stetig differenzierbar, d.h.

$$
\frac{\partial^2 V(\vec{r})}{\partial x_i \partial x_j} = \frac{\partial^2 V(\vec{r})}{\partial x_j \partial x_i} , \quad i, j = 1, 2, 3.
$$

Dies bedeutet aber mit  $F_i = -\partial V/\partial x_i$ , dass

$$
\frac{\partial F_j}{\partial x_i} = \frac{\partial F_i}{\partial x_j} \iff \frac{\partial F_j}{\partial x_i} - \frac{\partial F_i}{\partial x_j} = 0 \; , \; i, j = 1, 2, 3 \; .
$$

Daraus ergibt sich der folgende

Satz: Ein Kraftfeld  $\vec{F}(\vec{r})$  ist genau dann konservativ, falls

$$
\vec{\nabla} \times \vec{F}(\vec{r}) = 0. \qquad (2.147)
$$

Beweis: "Genau dann" bedeutet, dass man die Behauptung in beide Richtungen beweisen muss, d.h.

- 1. Wir nehmen an, dass  $\vec{F}(\vec{r})$  konservativ ist. Zu zeigen ist, dass  $\vec{\nabla} \times \vec{F}(\vec{r}) = 0$ . Für konservative Kraftfelder existiert per Definition ein Potential  $V(\vec{r})$  mit  $\vec{F}(\vec{r}) = -\vec{\nabla}V(\vec{r})$ . Die Rotation eines Gradientenfeldes verschwindet aber immer gemäß Gl. (1.85).
- 2. Wir nehmen an, dass die Rotation von  $\vec{F}(\vec{r})$  verschwindet. Es ist zu zeigen, dass die Kraft dann konservativ ist, d.h., dass ein Potential  $V(\vec{r})$  existiert mit  $\vec{F}(\vec{r}) =$  $-\vec{\nabla}V(\vec{r})$ . Der Beweis stützt sich auf den sog. Helmholtzschen Zerlegungssatz, den wir hier aber nicht beweisen werden, sondern erst in der Vorlesung "Theoretische Physik III: Elektrodynamik". Der Zerlegungssatz besagt, dass man jedes Vektorfeld  $F(\vec{r})$  als Summe eines Gradientenfeldes und eines Wirbelfeldes schreiben kann,

$$
\vec{F}(\vec{r}) = \vec{\nabla}\varphi(\vec{r}) + \vec{\nabla}\times\vec{f}(\vec{r})\,,\tag{2.148}
$$

wobei das skalare Feld  $\varphi(\vec{r})$  und das Vektorfeld  $\vec{f}(\vec{r})$  eindeutig aus  $\vec{F}(\vec{r})$  berechenbar sind (die entsprechenden Formeln sind aber hier nicht weiter von Bedeutung, weshalb wir sie nicht explizit angeben). Die Bedingung  $\vec{\nabla} \times \vec{F}(\vec{r}) = 0$  führt wegen  $\vec{\nabla} \times \vec{\nabla} \varphi(\vec{r}) = 0$  auf

$$
\vec{\nabla} \times \vec{F}(\vec{r}) = \vec{\nabla} \times \left[ \vec{\nabla} \times \vec{f}(\vec{r}) \right] = \vec{\nabla} \left[ \vec{\nabla} \cdot \vec{f}(\vec{r}) \right] - \Delta \vec{f}(\vec{r}) = 0,
$$

wobei wir Gl. (1.89) benutzt haben. Diese Gleichung ist i.a. nur für konstantes  $\vec{f}$  erfüllbar. Konstante Vektorfelder haben aber ein verschwindendes Wirbelfeld,  $\vec{\nabla} \times \vec{f} = 0$ , und der Zerlegungssatz (2.148) liefert

$$
\vec{F}(\vec{r}) = \vec{\nabla}\varphi(\vec{r}) \ .
$$

Mit  $\varphi(\vec{r}) \equiv -V(\vec{r})$  folgt die Behauptung, q.e.d.

## 15.1.2010

Wir leiten nun einen wichtigen Zusammenhang zwischen der Arbeit und der potentiellen Energie her. Wir formen das Arbeitsintegral (2.135) für konservative Kräfte  $F(\vec{r}(t))$  mit der Zeit als Parameter und unter Zuhilfenahme von Glgen. (2.145) und (2.146) in folgender Weise um:

$$
W_{21} = -\int_{t_1}^{t_2} dt \, \vec{F}(\vec{r}(t)) \cdot \frac{d\vec{r}(t)}{dt} = \int_{t_1}^{t_2} dt \, \vec{\nabla} V(\vec{r}(t)) \cdot \frac{d\vec{r}(t)}{dt}
$$

$$
= \int_{t_1}^{t_2} dt \, \frac{dV(\vec{r}(t))}{dt} = \int_{V_1}^{V_2} dV \equiv V_2 - V_1 , \qquad (2.149)
$$

wobei wir  $V_i = V(\vec{r}(t_i))$ ,  $i = 1, 2$ , definiert haben. Gleichung (2.149) besagt, dass die bei Verschiebung eines Körpers von  $\vec{r}_1 \equiv \vec{r}(t_1)$  nach  $\vec{r}_2 \equiv \vec{r}(t_2)$  geleistete Arbeit identisch mit der Potentialdifferenz  $V_2 - V_1$  ist. Da dieses Ergebnis nur vom Anfangs- und Endpunkt des Weges der Verschiebung abhängt, nicht aber von der Form des Weges selbst, ist für konservative Kräfte die Arbeit vom gewählten Weg unabhängig. Wir wollen diese Tatsache im folgenden genauer untersuchen.

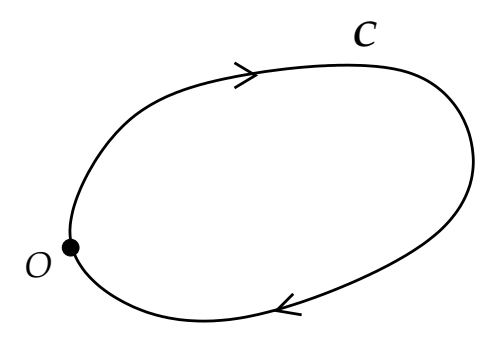

Abbildung 2.31: Zum Arbeitsintegral uber einen geschlossenen Weg. ¨

Wir integrieren den Gradienten des Potentials über einen geschlossenen Weg, vgl. Abb. 2.31. Dann gilt:

$$
\oint_{\mathcal{C}} d\vec{r} \cdot \vec{\nabla} V(\vec{r}) = \int_{s_a}^{s_e} ds \frac{d\vec{r}(s)}{ds} \cdot \vec{\nabla} V(\vec{r}(s)) = \int_{s_a}^{s_e} ds \frac{dV(\vec{r}(s))}{ds} \n= \int_{V_0}^{V_0} dV = V_0 - V_0 = 0,
$$
\n(2.150)

wobei wir Gl. (2.144) für das totale Differential und  $V_0 \equiv V(\vec{r}(s_a)) = V(\vec{r}(s_e))$  benutzt haben. Auf dieser Tatsache beruht der folgende

Satz: Eine Kraft ist genau dann konservativ, wenn das Arbeitsintegral über einen geschlossenen Weg verschwindet,

$$
\oint_{\mathcal{C}} d\vec{r} \cdot \vec{F}(\vec{r}) = 0.
$$
\n(2.151)

Beweis: Es gilt wieder, Hin- und Rückrichtung getrennt zu beweisen.

- 1. Falls die Kraft konservativ ist, gilt  $\vec{F}(\vec{r}) = -\vec{\nabla}V(\vec{r})$ , und damit folgt die Behauptung sofort aus Gl. (2.150).
- 2. Wir nehmen an, dass Gl.  $(2.151)$  gilt. Nun gilt für jedes beliebige, hinreichend oft differenzierbare Vektorfeld  $\vec{a}(\vec{r})$  das sog. Stokessche Theorem, welches wir erst in der Vorlesung "Theoretische Physik III: Elektrodynamik" beweisen werden:

$$
\oint_{\mathcal{C}} d\vec{r} \cdot \vec{a}(\vec{r}) = \int_{S} d\vec{S} \cdot \vec{\nabla} \times \vec{a}(\vec{r}), \qquad (2.152)
$$

wobei das Integral auf der rechten Seite über die von der Kurve  $\mathcal C$  eingeschlossene Fläche zu führen ist und  $d\vec{S}$  der Normalenvektor auf dieser Fläche ist. Angewendet auf Gl. (2.151) folgern wir, dass

$$
0 = \int_S d\vec{S} \cdot \vec{\nabla} \times \vec{F}(\vec{r}) .
$$

Da die geschlossene Kurve  $\mathcal C$  beliebig war, können wir sie auch zu einem Punkt zusammenziehen, woraus

$$
\vec{\nabla} \times \vec{F}(\vec{r}) = 0
$$

folgt. Dies war aber gerade das vormals bewiesene Kriterium dafür, dass die Kraft konservativ ist, q.e.d.

Mit Gl. (2.134) bedeutet der gerade bewiesene Satz, dass eine konservative Kraft auf einem geschlossenen Weg keine Arbeit leistet. Die schon oben diskutierte Wegunabhängigkeit des Arbeitsintegral für konservative Kräfte läßt sich ebenfalls leicht aus diesem Satz ableiten. Dazu betrachten wir zwei Wege  $C_1$  und  $C_2$ , die die zwei Punkte  $P_1$ und  $P_2$  verbinden, vgl. Abb. 2.32.

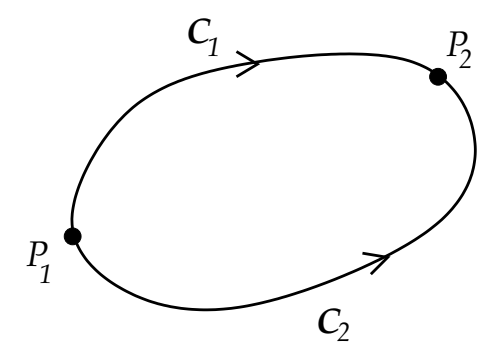

Abbildung 2.32: Zur Wegunabhängigkeit des Arbeitsintegrals für konservative Kräfte.

Die Parametrisierung für den Weg  $C_1$  laute:

$$
C_1 = \{ \vec{r}(s), \, 0 \le s \le 1 \},
$$

wobei  $\vec{r}_1 = \vec{r}(0)$  und  $\vec{r}_2 = \vec{r}(1)$  die Ortsvektoren der Punkte  $P_1$  und  $P_2$  darstellen. Für den Weg  $\mathcal{C}_2$  schreiben wir

$$
C_2 = \{\vec{r}(t), -1 \le t \le 0\},\,
$$

wobei  $\vec{r}_1 = \vec{r}(-1)$  und  $\vec{r}_2 = \vec{r}(0)$  die Ortsvektoren der Punkte  $P_1$  und  $P_2$  darstellen.

Nun betrachten wir den geschlossenen Weg C, der sich dadurch ergibt, dass wir  $C_1$ von  $P_1$  nach  $P_2$  und  $C_2$  in **umgekehrter Richtung**, also von  $P_2$  nach  $P_1$  durchlaufen. Wir parametrisieren diesen Weg wie folgt:

$$
C = \{\vec{r}(s), \, 0 \le s \le 1\} \cup \{\vec{r}(s), \, 1 \le s \le 2\},\,
$$

wobei  $\vec{r}_1 = \vec{r}(0), \vec{r}_2 = \vec{r}(1)$  und  $\vec{r}_1 = \vec{r}(2)$  ist. Auf dem zweiten Teilstück ersetzen wir nun den Parameter s durch  $t = 1 - s$ . Der Parameter t läuft von 0 bis  $-1$ , wenn s von 1 bis 2 läuft, also entlang des umgekehrten Weges  $C_2$ . Für konservative Kräfte gilt dann

$$
0 = \oint_C d\vec{r} \cdot \vec{F}(\vec{r}) = \int_0^1 ds \frac{d\vec{r}(s)}{ds} \cdot \vec{F}(\vec{r}(s)) + \int_1^2 ds \frac{d\vec{r}(s)}{ds} \cdot \vec{F}(\vec{r}(s))
$$
  
\n
$$
= \int_0^1 ds \frac{d\vec{r}(s)}{ds} \cdot \vec{F}(\vec{r}(s)) + \int_0^{-1} dt \frac{d\vec{r}(t)}{dt} \cdot \vec{F}(\vec{r}(t))
$$
  
\n
$$
= \int_0^1 ds \frac{d\vec{r}(s)}{ds} \cdot \vec{F}(\vec{r}(s)) - \int_{-1}^0 dt \frac{d\vec{r}(t)}{dt} \cdot \vec{F}(\vec{r}(t))
$$
  
\n
$$
\iff \int_0^1 ds \frac{d\vec{r}(s)}{ds} \cdot \vec{F}(\vec{r}(s)) = \int_{-1}^0 dt \frac{d\vec{r}(t)}{dt} \cdot \vec{F}(\vec{r}(t))
$$
  
\n
$$
\iff \int_{C_1} d\vec{r} \cdot \vec{F}(\vec{r}) = \int_{C_2} d\vec{r} \cdot \vec{F}(\vec{r}) .
$$
 (2.153)

Für konservative Kräfte hat das Arbeitsintegral zwischen den Punkten  $P_1$  und  $P_2$  also immer den gleichen Wert, unabhängig vom durchlaufenen Weg.

Die Wegunabhängigkeit des Arbeitsintegrals liefert ein konstruktives Kriterium zur Berechnung des Potentials  $V(\vec{r})$  bei vorgegebener konservativer Kraft  $F(\vec{r})$ . Gleichung (2.149) besagt, dass das Potential im Punkt P (charakterisiert durch den Ortsvektor  $\vec{r}$ ) den Wert

$$
V(\vec{r}) = -\int_{P_0}^{P} d\vec{r} \cdot \vec{F}(\vec{r})
$$
\n(2.154)

annimmt, falls der Punkt  $P_0$  (charakterisiert durch den Ortsvektor  $\vec{r}_0$ ) so gewählt wird, dass  $V(\vec{r}_0)=0$ .

#### Beispiel: Eindimensionaler harmonischer Oszillator

In einer Dimension gibt es nur einen möglichen Weg, um von  $P_0 \equiv x_0$  zu  $P \equiv x$  zu gelangen. Wir wählen  $x_0 = 0$  und erhalten mit dem Hookeschen Kraftgesetz  $F(x) = -kx$ 

$$
V(x) = -\int_0^x dx' F(x') = k \int_0^x dx' x' = \frac{1}{2} kx^2.
$$
 (2.155)

In der Tat ist  $V(0) = 0$ , so dass keine weitere Integrationskonstante im Potential auftritt.

Zur Berechnung von  $V(\vec{r})$  bei mehrdimensionalen Problemen kann man den rechnerisch günstigsten Weg wählen, da das Wegintegral für konservative Kräfte unabhängig vom Weg immer denselben Wert annimmt.

# 2.4.5 Energieerhaltungssatz

Wir zerlegen die Gesamtkraft in einen konservativen und in einen nicht-konservativen, d.h. einen sog. dissipativen Anteil,

$$
\vec{F} = \vec{F}_{\rm kons} + \vec{F}_{\rm diss} \; .
$$

Mit den Glgen.  $(2.139)$ ,  $(2.141)$ ,  $(2.145)$  und  $(2.146)$  für den konservativen Anteil der Kraft gilt dann

$$
\dot{T} = -P = \dot{\vec{r}} \cdot \vec{F} = \dot{\vec{r}} \cdot \left( -\vec{\nabla}V + \vec{F}_{\text{diss}} \right)
$$
\n
$$
\iff \dot{T} + \vec{\nabla}V \cdot \dot{\vec{r}} = \dot{T} + \dot{V} = \dot{\vec{r}} \cdot \vec{F}_{\text{diss}}
$$
\n
$$
\iff \dot{E} \equiv \frac{d}{dt}(T + V) = \dot{\vec{r}} \cdot \vec{F}_{\text{diss}}.
$$
\n(2.156)

Dies ist der sog. Energiesatz. Hier haben wir die totale mechanische Energie als

$$
E \equiv T + V = \frac{1}{2}m\dot{\vec{r}}^2 + V(\vec{r})
$$
\n(2.157)

eingeführt.

Da dissipative Kräfte der Bewegung eines Körpers entgegenwirken, ist  $\vec{r} \cdot \vec{F}_{\text{diss}} < 0$ . Dissipative Kräfte sorgen damit gemäß dem Energiesatz (2.156) für einen Verlust an mechanischer Energie,  $E < 0$ . Falls alle Kräfte konservativ sind, d.h. falls der dissipative Anteil der Kraft verschwindet,  $\vec{F}_{diss} = 0$ , so folgt aus Gl. (2.156) der Energieerhaltungssatz

$$
\dot{E} = 0 \iff E = T + V = const.
$$
\n(2.158)

Dissipative Kräfte wie z.B. Reibungskräfte führen mechanische Energie in eine andere Energieform, z.B. Wärme, über. Erweitert man die Definition der Energie um diese Energieformen, dann bleibt die Gesamtenergie (d.h. inklusive der Wärmeenergie bzw. anderer Energieformen) wieder erhalten. Wir werden uns damit in der Vorlesung "Theoretische Physik V: Statistische Mechanik und Thermodynamik" näher beschäftigen.

# 2.4.6 Drehimpuls, Drehmoment

Wir definieren den sog. Drehimpuls als

$$
\vec{L} = \vec{r} \times \vec{p} = m\,\vec{r} \times \dot{\vec{r}} \tag{2.159}
$$

und das sog. Drehmoment als

$$
\vec{M} = \vec{r} \times \vec{F} \tag{2.160}
$$

Wir können einen Zusammenhang zwischen Drehimpuls und Drehmoment herleiten, indem wir die Newtonsche Bewegungsgleichung vektoriell (von links) mit dem Ortsvektor multiplizieren,

$$
m\,\vec{r} \times \dot{\vec{r}} = \vec{r} \times \vec{F} \,. \tag{2.161}
$$

Nun ist die linke Seite dieser Gleichung identisch mit der Zeitableitung des Drehimpulses,

$$
\frac{\mathrm{d}\vec{L}}{\mathrm{d}t} = m\left(\dot{\vec{r}} \times \dot{\vec{r}} + \vec{r} \times \ddot{\vec{r}}\right) = m\,\vec{r} \times \ddot{\vec{r}},
$$

da das Kreuzprodukt identischer Vektoren verschwindet. Die rechte Seite von Gl. (2.161) ist dagegen identisch mit dem Drehmoment (2.160), so dass wir den sog. Drehimpulssatz erhalten,

$$
\dot{\vec{L}} = \vec{M} \tag{2.162}
$$
Falls das Drehmoment verschwindet,  $\vec{M} = 0$ , ist der Drehimpuls erhalten,

$$
\vec{M} = 0 \implies \dot{\vec{L}} = 0 \implies \vec{L} = \overrightarrow{const}.
$$
 (2.163)

Dies ist der Drehimpulserhaltungssatz.

Ein verschwindendes Drehmoment erreicht man nach Gl. (2.160) entweder durch verschwindende Kräfte,  $\vec{F} = 0$ , oder aber durch Kräfte, die **parallel** zum Ortsvektor gerichtet sind,  $\vec{F} \parallel \vec{r}$ . Dies sind aber die schon in Gl. (2.25) eingeführten **Zentralkraftfelder**. Wir schließen daraus, dass der Drehimpuls in Zentralkraftfeldern eine Erhaltungsgröße ist.

Die kräftefreie Bewegung ist geradlinig gleichförmig, vgl. Abb. 2.33. Der dieser Bewegung zugeordnete Drehimpuls hat den Betrag  $L = |\vec{L}| = mvd$ . Wie kann es sein, dass einer geradlinigen Bewegung überhaupt ein Drehimpuls zugeordnet werden kann?

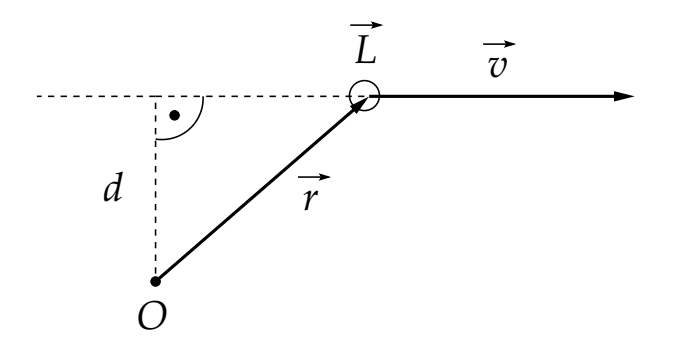

Abbildung 2.33: Geradlinig gleichförmige Bewegung. Der dieser Bewegung zugeordnete Drehimpuls zeigt in die Papierebene hinein.

Offenbar ist  $\vec{L} = 0$ , falls  $\vec{r} \parallel \vec{r}$ , also wenn die Bewegung entlang einer Geraden erfolgt, die durch den Ursprung des Koordinatensystems geht. Es wird damit offensichtlich, dass der Drehimpuls von der Wahl des Bezugssystems abhängt. Verschiebt man den Ursprung um einen konstanten Vektor  $\vec{a} = \overrightarrow{const}$ , so dass

$$
\vec{r}' = \vec{r} + \vec{a} , \dot{\vec{r}}' = \dot{\vec{r}} ,
$$

so ändert sich auch der Drehimpuls,

$$
\vec{L}' = m\,\vec{r}' \times \vec{r}' = m\,\vec{r} \times \dot{\vec{r}} + m\,\vec{a} \times \dot{\vec{r}} = \vec{L} + \vec{a} \times \vec{p} \,.
$$

Aus dem Verschwinden des Drehimpulses in einem bestimmten Bezugssystem,  $\vec{L} = 0$ , folgt also i.a. nicht das Verschwinden des Drehimpulses in einem anderen System,  $\vec{L}' \neq 0$ . Die Drehimpulserhaltung folgt nur, wenn auch der Impuls erhalten ist, da

$$
\dot{\vec{L}}' = \dot{\vec{L}} + \dot{\vec{a}} \times \vec{p} + \vec{a} \times \dot{\vec{p}} = \dot{\vec{L}} + \vec{a} \times \dot{\vec{p}} \implies \dot{\vec{L}}' = \dot{\vec{L}} = 0 \text{ nur, falls } \dot{\vec{p}} = 0, \text{ d.h. } \vec{p} = \overrightarrow{const.}.
$$
\n(2.164)

Die Drehimpulserhaltung schränkt die Bewegung eines Massenpunktes stark ein. Offenbar gilt allgemein

$$
\vec{r} \cdot \vec{L} = m \,\vec{r} \cdot \left(\vec{r} \times \dot{\vec{r}}\right) = 0 \,,\tag{2.165}
$$

da das Spatprodukt mit zwei identischen Vektoren verschwindet. Dies bedeutet, dass der Drehimpuls immer senkrecht auf dem Ortsvektor steht,  $\vec{r} \perp \vec{L}$ . Falls nun  $\vec{L} = \overrightarrow{const}$ . dann muss die Bewegung stets in einer Ebene stattfinden, auf der  $\vec{L}$  senkrecht steht. Z.B. ist für  $\vec{L} = L \vec{e}_z$  die Bewegung auf die  $(x, y)$ −Ebene beschränkt, vgl. Abb. 2.34.

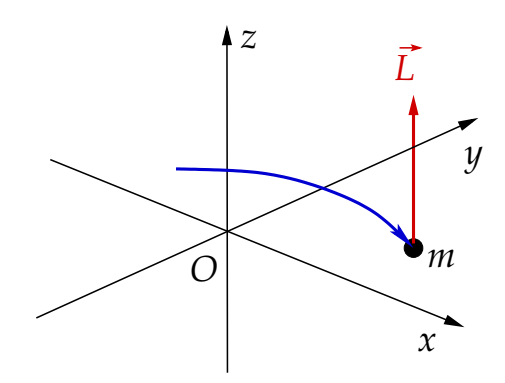

Abbildung 2.34: Im Fall der Drehimpulserhaltung findet die Bewegung eines Körpers stets in einer Ebene statt, auf der der Drehimpuls senkrecht steht.

Es gilt außerdem der sog.

Flächensatz: Der Ortsvektor überstreicht in gleichen Zeiten gleiche Fächen.

Beweis:

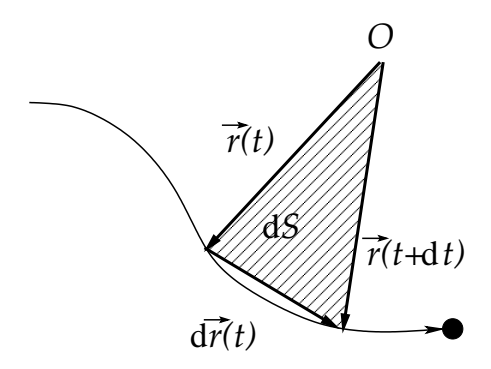

Abbildung 2.35: Zum Flächensatz.

Wir betrachten Abb. 2.35. Es gilt  $\vec{r}(t + dt) = \vec{r}(t) + d\vec{r}(t)$  und  $\vec{r}(t) = [d\vec{r}(t)/dt] dt =$  $\vec{r}(t)$  dt. Die Fläche dS ist gerade gleich der Hälfte der Fläche des durch die Vektoren  $\vec{r}(t)$ und  $\vec{r}(t + dt)$  aufgespannten Parallelogramms, d.h.

$$
dS = \frac{1}{2} |\vec{r}(t) \times \vec{r}(t + dt)| = \frac{1}{2} |\vec{r}(t) \times (\vec{r}(t) + \vec{r}(t) dt)| = \frac{1}{2} |\vec{r}(t) \times \vec{r}(t)| dt = \frac{1}{2m} |\vec{L}| dt,
$$
  
also  

$$
dS = L
$$

$$
\dot{S} = \frac{\mathrm{d}S}{\mathrm{d}t} = \frac{L}{2m} \,. \tag{2.166}
$$

Falls  $\vec{L} = \vec{const.}$ , so ist  $\dot{S} = const.$ , also ist die zeitliche Änderung der vom Ortsvektor überstrichenen Fläche konstant. Dies ist gerade die Behauptung.

## **2.4.7 Zentralkraftfelder** 18.1.2010

Zentralkraftfelder zeigen an jedem Punkt des Raumes in Richtung des Ortsvektors, vgl. Gl. (2.25)

$$
\vec{F}(\vec{r}, \dot{\vec{r}}, t) = f(\vec{r}, \dot{\vec{r}}, t) \vec{e}_r . \qquad (2.167)
$$

Für Zentralkraftfelder gilt, wie im vorangegangenen Abschnitt gezeigt, Drehimpulserhaltung. Es gilt der folgende

## Satz: Ein Zentralkraftfeld  $\vec{F}$  ist genau dann konservativ, falls

$$
\vec{F}(\vec{r}) = f(r)\,\vec{e}_r\,,\tag{2.168}
$$

also wenn die Funktion f in Gl. (2.167) lediglich vom Betrag r des Ortsvektors abhängt. Beweis:

1. Wir nehmen an, dass die Zentralkraft  $\vec{F} = f \vec{e_r}$  konservativ ist. Dann kann sie nicht von der Geschwindigkeit und explizit von der Zeit abhängen kann, d.h.  $f = f(\vec{r})$ . Die Funktion  $f(\vec{r})$  kann im Prinzip von Betrag und Richtung des Ortsvektors abhängen. Es bleibt zu zeigen, dass keine solche Richtungsabhängigkeit besteht, also  $f(\vec{r}) =$  $f(r)$ . Dies geht wie folgt. Aus der Tatsache, dass  $\vec{F}$  konservativ ist, folgt

$$
0 = \vec{\nabla} \times \vec{F}(\vec{r}) = \vec{\nabla} \times [f(\vec{r}) \vec{e}_r] = \vec{\nabla} \times \left[ f(\vec{r}) \frac{\vec{r}}{r} \right] = \frac{f(\vec{r})}{r} \vec{\nabla} \times \vec{r} + \left[ \vec{\nabla} \frac{f(\vec{r})}{r} \right] \times \vec{r}.
$$

Der erste Term verschwindet wegen Gl.  $(1.88)$  (man setze die Funktion  $f(r)$  in dieser Gleichung gleich r). Damit müssen die Vektoren  $\vec{\nabla}(f(\vec{r})/r)$  und  $\vec{r}$  parallel zueinander stehen. Das Gradientenfeld  $\vec{\nabla}(f(\vec{r})/r)$  steht aber per Definition überall senkrecht zu den Flächen  $f(\vec{r})/r = const.$  Damit stehen diese Flächen überall senkrecht zum Ortsvektor  $\vec{r}$  (da dieser parallel zum Gradientenfeld  $\vec{\nabla} (f(\vec{r})/r)$ steht). Damit dies erfüllt ist, müssen die Flächen  $f(\vec{r})/r$  Kugelflächen mit konstantem Radius  $r$  um den Ursprung sein. Aufgrund der Symmetrie der Kugelfläche kann aber  $f(\vec{r})$  nicht von der Richtung von  $\vec{r}$  abhängen, sondern nur vom Betrag,  $f(\vec{r}) = f(r).$ 

2. Wir nehmen an, dass  $\vec{F}(\vec{r}) = f(r) \vec{e_r}$ . Nach Gl. (1.88) gilt dann  $\vec{\nabla} \times \vec{F}(\vec{r}) = 0$ , d.h.  $\vec{F}(\vec{r})$  ist konservativ.

Es gilt außerdem der folgende

Satz: Eine konservative Kraft  $\vec{F}$  ist genau dann eine Zentralkraft, wenn  $V(\vec{r}) = V(r)$ . Beweis:

1. Wir nehmen an, dass  $\vec{F}(\vec{r})$  konservativ ist, und dass  $V(\vec{r}) = V(r)$ . Es ist zu zeigen, dass  $\vec{F}(\vec{r})$  eine Zentralkraft ist. Es gilt

$$
\vec{F}(\vec{r}) = -\vec{\nabla}V(r) = -\frac{\mathrm{d}V(r)}{\mathrm{d}r}\vec{\nabla}r = -\frac{\mathrm{d}V(r)}{\mathrm{d}r}\vec{e}_r,
$$

wobei wir Gl. (1.81) benutzt haben. Damit zeigt  $\vec{F}(\vec{r})$  in Richtung des Ortsvektors, ist also eine Zentralkraft.

### 2 Mechanik des freien Massenpunktes

2. Wir nehmen an, dass die konservative Kraft  $\vec{F}(\vec{r})$  eine Zentralkraft ist. Es ist zu zeigen, dass  $V(\vec{r}) = V(r)$ . Es gilt

$$
\vec{F}(\vec{r}) = f(r) \vec{e}_r = -\vec{\nabla} V(\vec{r}),
$$

d.h.

$$
\frac{\partial V(\vec{r})}{\partial x_i} = -\frac{f(r)}{r} x_i = -f(r) \frac{\partial r}{\partial x_i},
$$

wobei wir Gl. (1.73) ausgenutzt haben. Sei nun  $\tilde{f}(r)$  so, dass  $f(r) = d\tilde{f}(r)/dr$ , dann ist

$$
\frac{\partial V(\vec{r})}{\partial x_i} = -\frac{\partial \tilde{f}(r)}{\partial x_i}.
$$

Da dies für alle Richtungen  $i = 1, 2, 3$  gilt, kann V nicht auch noch von der Richtung des Ortsvektors abhängen, sondern wie auch die Funktion  $\tilde{f}(r)$  lediglich vom Betrag r, also  $V(\vec{r}) = V(r)$ , q.e.d.

## 2.5 Das Keplerproblem

## 2.5.1 Bewegung in konservativen Zentralkraftfeldern

Im letzten Kapitel haben wir gesehen, dass für konservative Kräfte die Energieerhaltung gilt,

$$
E = T + V = \frac{1}{2}m\,\dot{\vec{r}}^2 + V(\vec{r}) = const.
$$

Außerdem gilt für Zentralkraftfelder die Drehimpulserhaltung,

$$
\vec{L} = m\,\vec{r} \times \dot{\vec{r}} = \overrightarrow{const} \,. \tag{2.169}
$$

Man spricht bei E und  $\vec{L}$  von den sog. ersten Integralen der Bewegung, da sie aus einmaliger Integration der Bewegungsgleichungen folgen. Die Erhaltungsgrößen enthalten nur noch die ersten Zeitableitungen des Ortsvektors, im Gegensatz zur Bewegungsgleichung, die die zweite Zeitableitung enthält. Mit den Erhaltungsgrößen läßt sich ein allgemeines Verfahren zur Lösung der Bewegungsgleichungen formulieren. Dies wollen wir im folgenden besprechen.

Im letzten Kapitel haben wir gesehen, dass konservative Zentralkraftfelder die Form

$$
\vec{F}(\vec{r}) = -\vec{\nabla}V(r) \tag{2.170}
$$

haben. Wir wählen das Koordinatensystem so, dass

$$
\vec{L} = L \,\vec{e}_z \,,\tag{2.171}
$$

d.h. aufgrund der Drehimpulserhaltung (2.169) findet die Bewegung zu allen Zeiten in der (x, y)−Ebene statt. Wir w¨ahlen zur Beschreibung dieser Bewegung ebene Polarkoordinaten,

$$
\vec{r} = r \vec{e}_r ,
$$
  

$$
\dot{\vec{r}} = \dot{r} \vec{e}_r + r \dot{\varphi} \vec{e}_\varphi ,
$$

vgl. Glgen. (1.164) und (1.165). Der Drehimpuls berechnet sich dann zu

$$
\vec{L} = m\vec{r} \times \dot{\vec{r}} = m\vec{r} \vec{e_r} \times (\dot{r}\vec{e_r} + r\dot{\varphi}\vec{e_\varphi}) = m\vec{r}^2 \dot{\varphi} \vec{e_z} , \qquad (2.172)
$$

wobei wir  $\vec{e_r} \times \vec{e_\varphi} = \vec{e_z}$  benutzt haben. Die Gleichungen (2.169) und (2.171) liefern nun

$$
L = mr^2 \dot{\varphi} = const. \tag{2.173}
$$

Dies liefert die Relation  $mr^2\dot{\varphi}^2 = L^2/(mr^2)$ , die wir gleich benutzen werden. Es gilt nämlich für die Energie (2.170)

$$
E = \frac{1}{2}m\dot{r}^2 + V(r) = \frac{1}{2}m\left(\dot{r}^2 + r^2\dot{\varphi}^2\right) + V(r)
$$
  
= 
$$
\frac{1}{2}m\dot{r}^2 + \frac{L^2}{2m\,r^2} + V(r) \equiv \frac{1}{2}m\,\dot{r}^2 + U(r) = const.
$$
 (2.174)

wobei wir das effektive Potential

$$
U(r) = \frac{L^2}{2m r^2} + V(r)
$$
\n(2.175)

für die eindimensionale Bewegung in Radialrichtung eingeführt haben.

Die Lösung der Bewegungsgleichung ist die Bahnkurve  $\vec{r}(t) = r(t)(\cos \varphi(t), \sin \varphi(t), 0)$ . Zur Bestimmung der Bahnkurve müssen wir also die Funktionen  $r(t)$  und  $\varphi(t)$  berechnen. Dies geht direkt aus den Erhaltungssätzen (2.173) und (2.174), ohne Zuhilfenahme der Newtonschen Gleichung.

Aus Gl.  $(2.174)$  leiten wir die folgende Differentialgleichung erster Ordnung für  $r$  ab:

$$
\frac{m}{2}\dot{r}^2 = E - U(r)
$$
\n
$$
\iff \dot{r}^2 = \frac{2}{m}[E - U(r)]
$$
\n
$$
\iff \dot{r} = \sqrt{\frac{2}{m}[E - U(r)]}. \tag{2.176}
$$

Diese Differentialgleichung löst man mit Hilfe der Methode der Variablentrennung. Wir schreiben  $\dot{r} \equiv dr/dt$  und schreiben den t− und den r−abhängigen Anteil auf getrennte Seiten der Gleichung,

$$
dt = \frac{dr}{\sqrt{\frac{2}{m}\left[E - U(r)\right]}}.
$$
\n(2.177)

Integration von  $t_0$  bis  $t$ , bzw. von  $r_0 = r(t_0)$  bis  $r = r(t)$  ergibt

$$
\int_{t_0}^t dt' \equiv t - t_0 = \int_{r_0}^r dr' \frac{1}{\sqrt{\frac{2}{m} \left[ E - U(r') \right]}}.
$$
\n(2.178)

Dies bestimmt die Funktion  $t(r)$  und die Umkehrung dieser Funktion liefert die gesuchte Funktion  $r(t)$ . Damit ist die Bewegung in **Radialrichtung** bekannt.

#### 2 Mechanik des freien Massenpunktes

Für die Bewegung in  $\varphi$ -Richtung wenden wir die Methode der Variablentrennung auf Gl. (2.173) an,

$$
\dot{\varphi} \equiv \frac{d\varphi}{dt} = \frac{L}{mr^2}
$$
\n
$$
\Leftrightarrow d\varphi = \frac{L}{mr^2}dt = \frac{L}{mr^2}\frac{dr}{\sqrt{\frac{2}{m}[E - U(r)]}} = \frac{L}{r^2}\frac{dr}{\sqrt{2m[E - U(r)]}}, \quad (2.179)
$$

wobei wir im letzten Schritt Gl. (2.177) benutzt haben. Integration von  $\varphi_0$  bis  $\varphi$  bzw. von  $r_0 \equiv r(\varphi_0)$  bis  $r = r(\varphi)$  liefert

$$
\int_{\varphi_0}^{\varphi} d\varphi' \equiv \varphi - \varphi_0 = L \int_{r_0}^{r} \frac{dr'}{r'^2} \frac{1}{\sqrt{2m \left[E - U(r')\right]}}.
$$
\n(2.180)

Dies bestimmt die Funktion  $\varphi(r)$  und mit der Funktion  $r(t)$  erhält man durch Einsetzen die Funktion  $\varphi(r(t)) \equiv \varphi(t)$ . Damit ist auch die Bewegung in  $\varphi$ −Richtung bestimmt und das Problem gelöst.

#### Bemerkungen:

1. Man beachte, dass wir zur Lösung des Problems die Newtonschen Bewegungsgleichungen nicht benötigt haben, sondern ausschließlich die Energie- und Drehimpulserhaltung. Letztere folgen jedoch auch aus den Newtonschen Bewegungsgleichungen. Um dies zu sehen, betrachten wir die Newtonschen Bewegungsgleichungen in ebenen Polarkoordinaten, vgl. Gl. (1.166),

$$
m\ddot{\vec{r}} = m(\ddot{r} - r\dot{\varphi}^2)\vec{e}_r + m(r\ddot{\varphi} + 2\dot{r}\dot{\varphi})\vec{e}_\varphi
$$
  
\n
$$
= \vec{F}(\vec{r}) = -\vec{\nabla}V(r) = -\frac{dV(r)}{dr}\vec{\nabla}r = -\frac{dV(r)}{dr}\vec{e}_r.
$$
  
\n
$$
\iff m(\ddot{r} - r\dot{\varphi}^2) = -\frac{dV(r)}{dr},
$$
  
\n
$$
r\ddot{\varphi} + 2\dot{r}\dot{\varphi} = 0.
$$
\n(2.182)

Gleichung (2.181) schreibt sich mit  $\dot{\varphi} = L/(m r^2)$  und Gl. (2.175) in

$$
m\ddot{r} = m r \dot{\varphi}^{2} - \frac{dV(r)}{dr} = m r \frac{L^{2}}{m^{2}r^{4}} - \frac{dV(r)}{dr} = \frac{L^{2}}{m r^{3}} - \frac{dV(r)}{dr}
$$

$$
= -\frac{d}{dr} \left[ \frac{L^{2}}{2m r^{2}} + V(r) \right] \equiv -\frac{dU(r)}{dr}
$$
(2.183)

um. Die Bewegung in Radialrichtung entspricht also einer eindimensionalen Bewegung im effektiven Potential  $U(r)$ . Multiplizieren wir diese Gleichung mit  $\dot{r}$ , so ergibt sich mit Gl. (2.174)

$$
m\,\dot{r}\,\ddot{r} \equiv \frac{d}{dt}\frac{m\,\dot{r}^2}{2} = -\frac{dU(r)}{dr}\frac{dr}{dt} \equiv -\frac{dU}{dt}
$$
\n
$$
\iff \frac{d}{dt}\left(\frac{m\,\dot{r}^2}{2} + U\right) \equiv \frac{dE}{dt} = 0,
$$

#### d.h. die Energieerhaltung.

Wir multiplizieren Gl.  $(2.182)$  mit  $m r$  und erhalten mit Gl.  $(2.173)$ 

$$
0 = m r^2 \ddot{\varphi} + 2 m r \dot{r} \dot{\varphi} = \frac{d}{dt} (m r^2 \dot{\varphi}) = \frac{dL}{dt} ,
$$

d.h. die Drehimpulserhaltung.

- 2. Offenbar muss stets  $E > U(r)$  gelten, ansonsten ist die Radialgeschwindigkeit (2.176) nicht reell. Wir definieren
	- (i) Klassisch erlaubte Bereiche: alle r, für die  $E > U(r)$ .
	- (ii) Klassisch verbotene Bereiche: alle r, für die  $E < U(r)$ .
	- (iii) Umkehrpunkte der Bewegung: alle r, für die  $\dot{r} = 0$ , also  $E = U(r)$ .

Dies wird in Abb. 2.36 an einem Beispiel verdeutlicht.

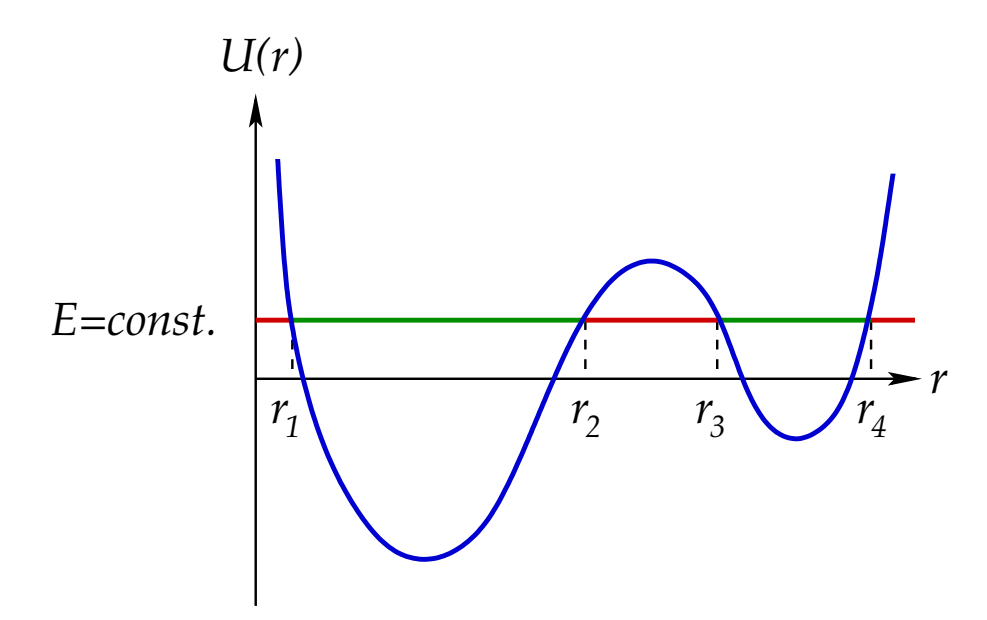

Abbildung 2.36: Ein Potential mit klassisch erlaubten und klassisch verbotenen Bereichen.

Für einen vorgegebenen Wert von  $E = const.$  sind die klassisch erlaubten Bereiche die Intervalle  $[r_1, r_2]$  und  $[r_3, r_4]$ . Die klassisch verbotenen Bereiche sind die Intervalle  $[0, r_1), (r_2, r_3)$  und  $(r_4, \infty)$ . Umkehrpunkte der Bewegung sind  $r_1, r_2, r_3$  und  $r_4$ . An den Minima und Maxima von  $U(r)$ , also wo  $dU(r)/dr = 0$ , verschwindet die Kraft in Radialrichtung.

## 2.5.2 Planetenbewegung

Ein Planet der Masse m bewegt sich im Gravitationspotential

$$
V(r) = -\gamma \frac{m M}{r}
$$
 (2.184)

der Sonne, welche die Masse M habe. Das Zentrum der Sonne liegt hierbei im Ursprung des Koordinatensystems und das Zentrum des Planeten bei  $\vec{r}$ , hat also den Abstand r vom Koordinatenursprung. Die Newtonsche Gravitationskonstante  $\gamma \simeq 6,674 \cdot 10^{-11}$  N  $(m/kg)^2$  hatten wir schon nach Gl. (2.26) eingeführt. In der Tat liefert dieses Potential die Gravitationskraft aus Gl. (2.26),

$$
\vec{F}(\vec{r}) = -\vec{\nabla}V(r) = -\frac{\mathrm{d}V(r)}{\mathrm{d}r}\vec{\nabla}r = -\gamma \frac{m M}{r^2}\vec{e}_r.
$$

Da es sich um eine Zentralkraft handelt, ist der Drehimpuls erhalten und die Bewegung des Planeten um die Sonne findet ausschließlich in einer Ebene, der sog. Ekliptik, statt. Wir können die Diskussion aus dem vorangegangenen Abschnitt direkt übernehmen.

Das im vorangegangenen Abschnitt eingeführte effektive Potential für die Bewegung in Radialrichtung hat die Form

$$
U(r) = \frac{L^2}{2m r^2} + V(r) = \frac{L^2}{2m r^2} - \gamma \frac{m M}{r}.
$$
 (2.185)

Es besitzt also einen negativen, attraktiven Anteil, das Gravitationspotential (2.184), sowie einen positiven, repulsiven Anteil, die sog. Drehimpulsbarriere  $L^2/(2m r^2)$ . Beide Anteile sowie ihre Summe (2.185) sind in Abb. 2.37 dargestellt.

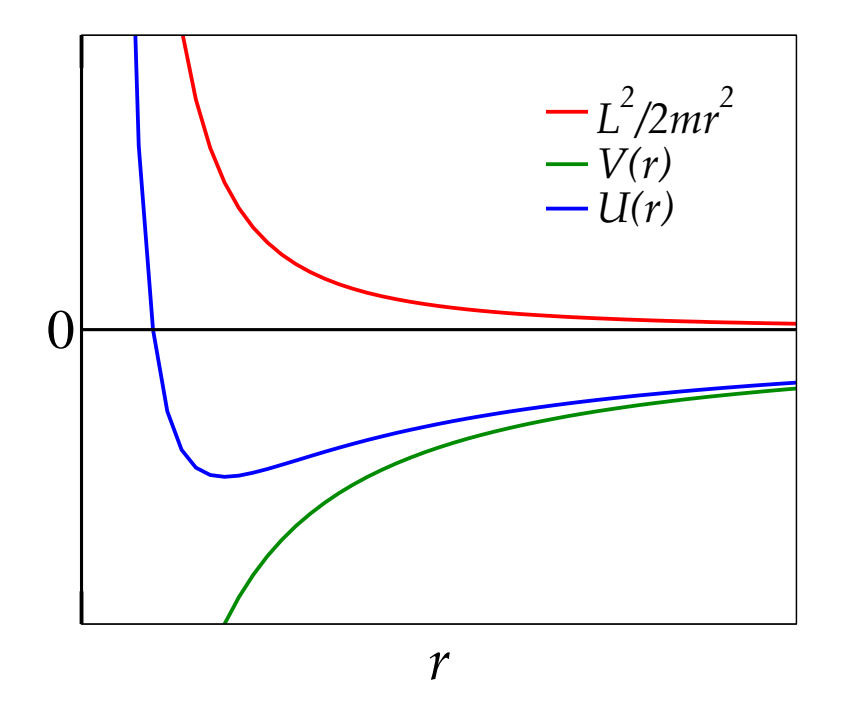

Abbildung 2.37: Das effektive Gravitationspotential für die Bewegung in Radialrichtung, welches sich aus dem eigentlichen Gravitationspotential und der Drehimpulsbarriere zusammensetzt.

Man beachte, dass sich die Form von  $U(r)$  in Abhängigkeit des Wertes von L quantitativ, aber nicht qualitativ ändert. Für gegebenes  $L$  gibt es in Abhängigkeit von der Gesamtenergie  $E$  mehrere Möglichkeiten für die **Bahnformen** des Planeten um die Sonne. Die entsprechenden Werte bzw. Bereiche für die Gesamtenergie sind in Abb. 2.38 eingezeichnet.

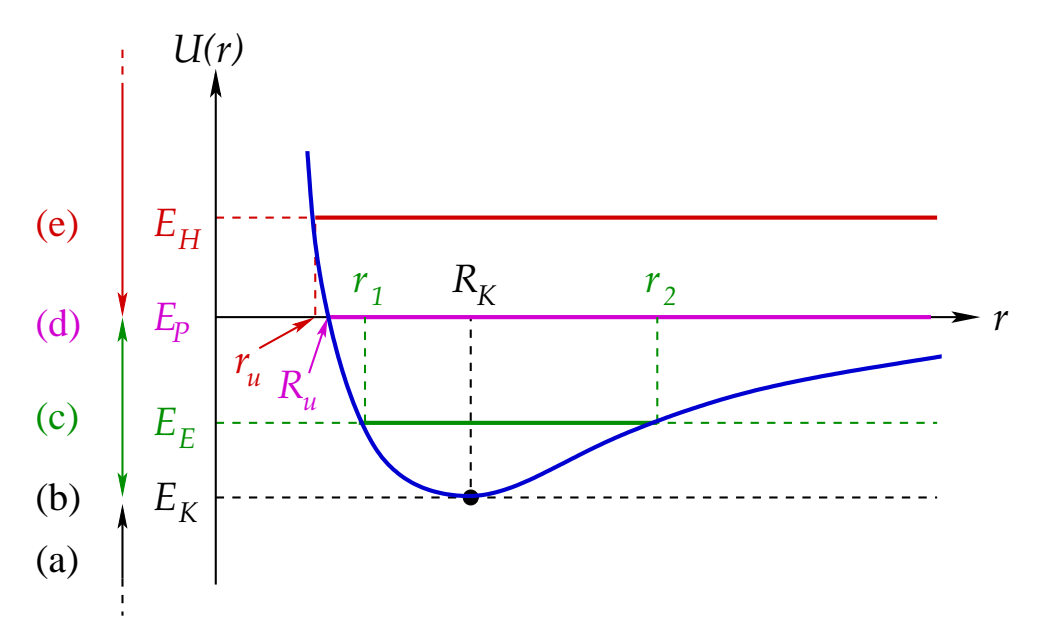

Abbildung 2.38: Das effektive Gravitationspotential und die Werte bzw. Bereiche der Gesamtenergie, die den möglichen Bahnformen entsprechen.

- (a)  $E < E_K$ : Da  $E_K = U(R_K)$  der Wert der Energie am Minimum des effektiven Potentials  $U(r)$  ist, gilt  $E < U(r)$  für alle r, d.h. wir befinden uns im klassisch verbotenen Bereich. Dort gibt es keine Bahnform, die klassisch realisiert werden kann.
- (b)  $E = E_K$ : Man befindet sich am Minimum des effektiven Potentials. Der einzige klassisch erlaubte Wert für r ist  $r = R_K$ , den wir wie folgt berechnen:

$$
0 = \left. \frac{dU(r)}{dr} \right|_{r=R_K} = -\frac{L^2}{m R_K^3} + \gamma \frac{m M}{R_K^2}
$$
  

$$
\iff \gamma m^2 M R_K = L^2 \iff R_K = \frac{L^2}{\gamma m^2 M}.
$$
 (2.186)

Offensichtlich gibt es nur einen einzigen Wert für den radialen Abstand  $r$  des Planeten von der Sonne, nämlich  $R_K$ . Es handelt sich also um eine geschlossene Bahnkurve mit festem radialem Abstand, also um eine Kreisbahn mit Radius  $R_K$ .

(c)  $E_K < E < E_P = 0$ : Es handelt sich ebenfalls um geschlossene Bahnkurven, allerdings mit variablem radialen Abstand r, der zwischen  $r_1$  und  $r_2$  (den Umkehrpunkten der Radialbewegung) variiert. Wir vermuten (und werden diese Vermutung im folgenden bestätigen), dass es sich hierbei um **Ellipsenbahnen** handelt, vgl. Abb. 2.39.

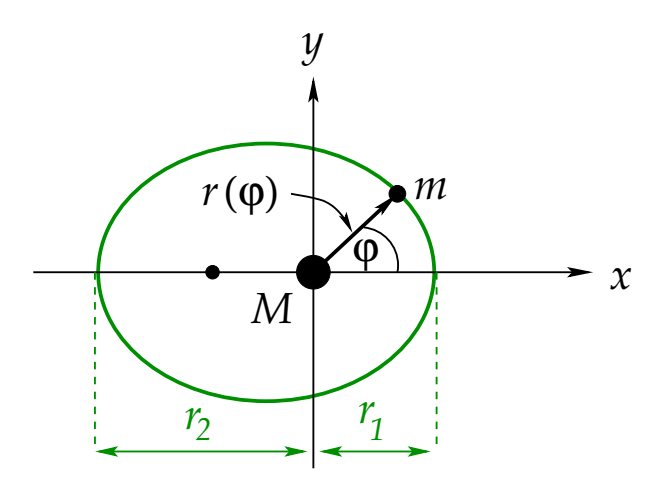

Abbildung 2.39: Ellipsenbahn.

Hierbei befindet sich die Sonne in einem der beiden Brennpunkte der Ellipse. Die Ellipse läßt sich als Funktion  $r(\varphi)$  darstellen, s. unten. Der sonnennächste Punkt ist bei  $\varphi = 0$ ,  $r(0) = r_1$ , der sog. **Perihel**. Der sonnenfernste Punkt ist bei  $\varphi = \pi$ ,  $r(\pi) = r_2$ , der sog. Aphel.

(d)  $E = E_P = 0$ : Es gibt nur einen Umkehrpunkt  $r = R_u$ , aber keinen zweiten. Dies bedeutet, dass es sich um eine offene Bahnkurve handelt. Wir werden im folgenden sehen, dass es sich um eine Parabelbahn handelt, vgl. Abb. 2.40.

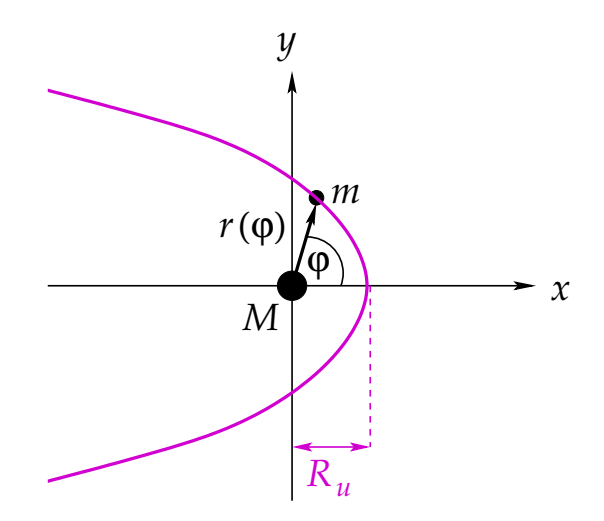

Abbildung 2.40: Parabelbahn.

Der Umkehrpunkt  $R_u$  bestimmt sich aus der Bedingung

$$
0 = U(R_u) = \frac{L^2}{2m R_u^2} - \gamma \frac{m M}{R_u}
$$
  

$$
\iff 2 \gamma m^2 M R_u = L^2 \iff R_u = \frac{L^2}{2 \gamma m^2 M} \equiv \frac{R_K}{2}.
$$
 (2.187)

(e)  $E > E_P = 0$ : Auch hier gibt es nur einen Umkehrpunkt  $r_u < R_u$ , d.h. es handelt sich wiederum um offene Bahnkurven. Wir werden sehen, dass es sich um Hyperbelbahnen handelt, s. Abb. 2.41.

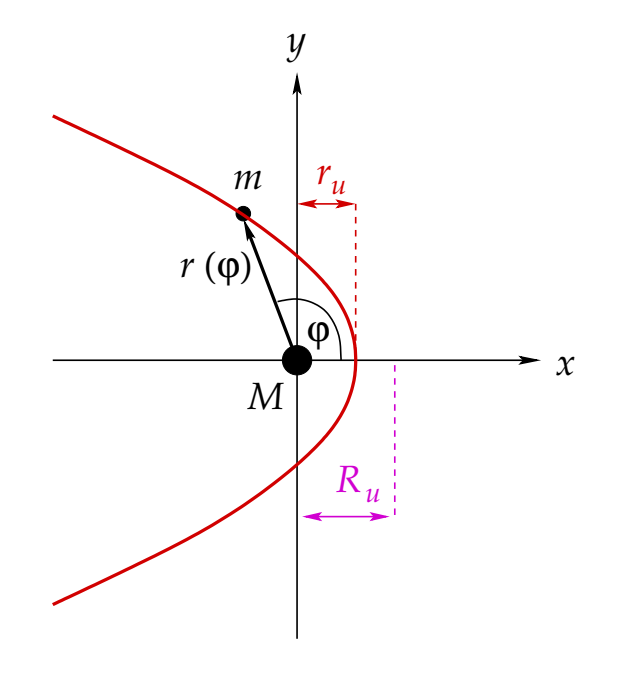

Abbildung 2.41: Hyperbelbahn. 22.1.2010

Wir zeigen nun, dass die Bewegungsgleichungen tatsächlich diese Bahnkurven liefern. Dazu gehen wir von Gl. (2.180) aus, setzen das effektive Potential (2.185) ein und substituieren die Variable  $s = 1/r'$ , d $s = -dr'/r'^2$ ,

$$
\varphi - \varphi_0 = L \int_{r_0}^r \frac{\mathrm{d}r'}{r'^2} \frac{1}{\sqrt{2m \left[E - \frac{L^2}{2mr'^2} + \gamma \frac{mM}{r'}\right]}} = -L \int_{1/r_0}^{1/r} \mathrm{d}s \frac{1}{\sqrt{2mE - L^2 s^2 + 2\gamma m^2 Ms}}. \tag{2.188}
$$

Dieses Integral ist ein Standardintegral vom Typ

$$
\int \mathrm{d}x \, \frac{1}{\sqrt{ax^2 + bx + c}} \,,
$$

mit  $a = -L^2 < 0$ ,  $b = 2\gamma m^2 M$ ,  $c = 2mE$ . Die Stammfunktion hängt ab vom Vorzeichen von  $a$  und dem der Größe

$$
\Delta \equiv 4 a c - b^2 = -8 L^2 m E - (2 \gamma m^2 M)^2 = -4 [2 L^2 m E + (\gamma m^2 M)^2] .
$$

#### 2 Mechanik des freien Massenpunktes

Dies ist nicht automatisch negativ, denn E kann ebenfalls negativ werden. Eine obere Grenze für  $\Delta$  erhält man aber offensichtlich aus der unteren Grenze für E. Diese ergibt sich aus folgender Überlegung. Da die Kreisbahn als Bahnform für  $E = E_K = U(R_K)$  gesichert erscheint und daher keiner weiteren Klärung bedarf, betrachten wir  $E > E_K = U(R_K)$ . Für klassisch erlaubte Bahnen muss  $E \ge U(r)$  gelten,

$$
E \ge U(r) > U(R_K) = \frac{L^2}{2m R_K^2} - \gamma \frac{m M}{R_K} = \frac{L^2}{2m} \frac{\gamma^2 m^4 M^2}{L^4} - \gamma m M \frac{\gamma m^2 M}{L^2} = -\frac{\gamma^2 m^3 M^2}{2 L^2} ,
$$

wobei wir Gl. (2.186) für  $R_K$  benutzt haben. Für  $\Delta$  erhalten wir daraus die obere Grenze

$$
\Delta < -4 \left[ -2 L^2 m \frac{\gamma^2 m^3 M^2}{2 L^2} + (\gamma m^2 M)^2 \right] = 0.
$$

Für  $\Delta$  < 0 und  $a$  < 0 erhalten wir nach Konsultation einer gängigen Integraltafel (s. z.B. Ref. [8], Gl. 1.1.3.3.241)

$$
\int dx \frac{1}{\sqrt{ax^2 + bx + c}} = -\frac{1}{\sqrt{-a}} \arcsin \frac{2 \, a \, x + b}{\sqrt{-\Delta}} \,. \tag{2.189}
$$

Nun müssen wir noch die Integrationsgrenzen in Gl. (2.188) festlegen. Wir wählen  $\varphi_0 = 0$ , also  $r_0 = r(0)$ . Dies ist nach den vorangegangenen Überlegungen (vgl. Abbildungen 2.39, 2.40 und 2.41) stets der Punkt des kleinsten Abstands zwischen den Massen m und  $M$ , also der Umkehrpunkt der Bewegung bei kleinen  $r$  ( $r_u$  im Fall der Hyperbel,  $R_u$  im Fall der Parabel und  $r_1$  im Fall der Ellipse). Er läßt sich aus folgender Gleichung bestimmen:

$$
E = U(r_0) = \frac{L^2}{2 m r_0^2} - \gamma \frac{m M}{r_0}
$$
  
\n
$$
\implies 2 m E r_0^2 + 2 \gamma m^2 M r_0 - L^2 = 0.
$$

Für  $E = 0$  folgt daraus

$$
r_0 = \frac{L^2}{2\,\gamma\,m^2M} \equiv R_u \ ,
$$

wie es sein muss. Die Stammfunktion (2.189) an der unteren Integralgrenze  $1/r_0$  ist dann

$$
-\frac{1}{L}\arcsin\frac{-2L^2/r_0+2\gamma m^2M}{\sqrt{-\Delta}} = -\frac{1}{L}\arcsin\frac{-4\gamma m^2M+2\gamma m^2M}{2\gamma m^2M}
$$

$$
= -\frac{1}{L}\arcsin(-1) \equiv \frac{\pi}{2L}.
$$

Für  $E \neq 0$  erhalten wir durch Lösen der quadratischen Gleichung

$$
r_0^2 + \frac{\gamma \, m \, M}{E} \, r_0 - \frac{L^2}{2 \, m \, E} = 0
$$

das Resultat

$$
r_0 = -\frac{\gamma m M}{2 E} \pm \sqrt{\left(\frac{\gamma m M}{2 E}\right)^2 + \frac{L^2}{2 m E}}
$$
  
= 
$$
\frac{1}{4 m E} \left(-2 \gamma m^2 M \pm \sqrt{(2 \gamma m^2 M)^2 + 8 L^2 m E}\right)
$$
  
= 
$$
\frac{1}{4 m E} \left(-2 \gamma m^2 M \pm \sqrt{-\Delta}\right).
$$

150

Da  $r_0 > 0$ , ist stets das obere Vorzeichen zu wählen. Die Stammfunktion (2.189) an der unteren Integralgrenze ist

$$
-\frac{1}{L}\arcsin\frac{-2L^2/r_0 + 2\gamma m^2 M}{\sqrt{-\Delta}} = -\frac{1}{L}\arcsin\frac{-2L^2 + 2\gamma m^2 M r_0}{r_0\sqrt{-\Delta}}
$$
  
=  $-\frac{1}{L}\arcsin\frac{-8L^2m E + 2\gamma m^2 M (-2\gamma m^2 M + \sqrt{-\Delta})}{4m E r_0 \sqrt{-\Delta}}$   
=  $-\frac{1}{L}\arcsin\frac{-(-\Delta) + 2\gamma m^2 M \sqrt{-\Delta}}{(-2\gamma m^2 M + \sqrt{-\Delta})\sqrt{-\Delta}}$   
=  $-\frac{1}{L}\arcsin\frac{-\sqrt{-\Delta} + 2\gamma m^2 M}{-2\gamma m^2 M + \sqrt{-\Delta}} = -\frac{1}{L}\arcsin(-1) = \frac{\pi}{2L}$ ,

wie auch im Fall  $E = 0$ . Die Berechnung des Integrals in Gl. (2.188) führt also auf

$$
\varphi(r) = -L \left( -\frac{1}{L} \arcsin \frac{-2L^2/r + 2\gamma m^2 M}{2\sqrt{2L^2m E + (\gamma m^2 M)^2}} - \frac{\pi}{2L} \right)
$$
  
=  $\arcsin \frac{-L^2/r + \gamma m^2 M}{\sqrt{2L^2m E + (\gamma m^2 M)^2}} + \frac{\pi}{2}$   
=  $\arccos \frac{L^2/r - \gamma m^2 M}{\sqrt{2L^2m E + (\gamma m^2 M)^2}},$  (2.190)

wo wir im letzten Schritt  $\arcsin(-x) + \pi/2 = \arccos x$  ausgenutzt haben. Nun müssen wir noch nach  $r(\varphi)$  auflösen,

$$
\frac{L^2}{r} = \gamma m^2 M + \cos\varphi \sqrt{2 L^2 m E + (\gamma m^2 M)^2}
$$
  
\n
$$
\iff \frac{1}{r} = \frac{\gamma m^2 M}{L^2} + \cos\varphi \sqrt{\frac{2 m E}{L^2} + \left(\frac{\gamma m^2 M}{L^2}\right)^2}
$$
  
\n
$$
\iff \frac{1}{r} = \frac{1}{k} (1 + \epsilon \cos\varphi)
$$
 (2.191)

$$
\iff r(\varphi) = \frac{k}{1 + \epsilon \cos \varphi}, \tag{2.192}
$$

wobei wir die Abkürzungen

$$
k \equiv \frac{L^2}{\gamma m^2 M}, \quad \epsilon \equiv \sqrt{1 + \frac{2 L^2 m E}{(\gamma m^2 M)^2}}
$$
(2.193)

eingeführt haben. Offensichtlich ist der sog. **Halbparameter**  $k \equiv R_K$  gleich dem Radius der Kreisbahn. Man bezeichnet  $\epsilon$  als **numerische Exzentrizität**. Gleichung (2.192) beschreibt Kegelschnitte in Polarkoordinaten, vgl. Abb. 2.42. Hier betrachtet man die (eindimensinale) Schnittmenge einer (zweidimensionalen) Ebene mit einer (zweidimensionalen) Kegelfläche. Diese Schnittmenge ergibt eine Kurve, die je nach Neigung der Ebene, die den Kegel schneidet, identisch mit einem Kreis, einer Ellipse, einer Parabel, bzw. einer Hyperbel ist.

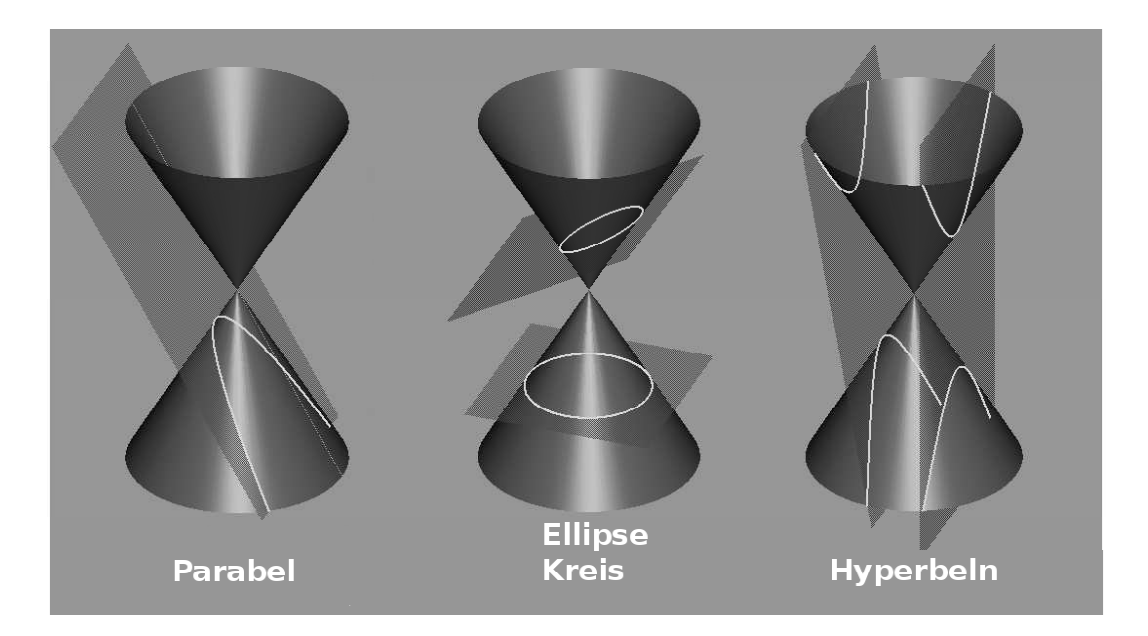

Abbildung 2.42: Kegelschnitte.

Wir unterscheiden vier Fälle:

- 1.  $\epsilon = 0$ : In diesem Fall ist  $r(\varphi) = k = R_K$ . Dies entspricht einer Kreisbahn mit Radius  $R_K$ . Der Abstand der Masse m (Planet) von der Zentralmasse M (Sonne) bleibt konstant, also gibt es keine  $\varphi$ −Abhängigkeit.
- 2.  $0 < \epsilon < 1$ : In diesem Fall handelt es sich um eine **Ellipse**, vgl. Abb. 2.43.

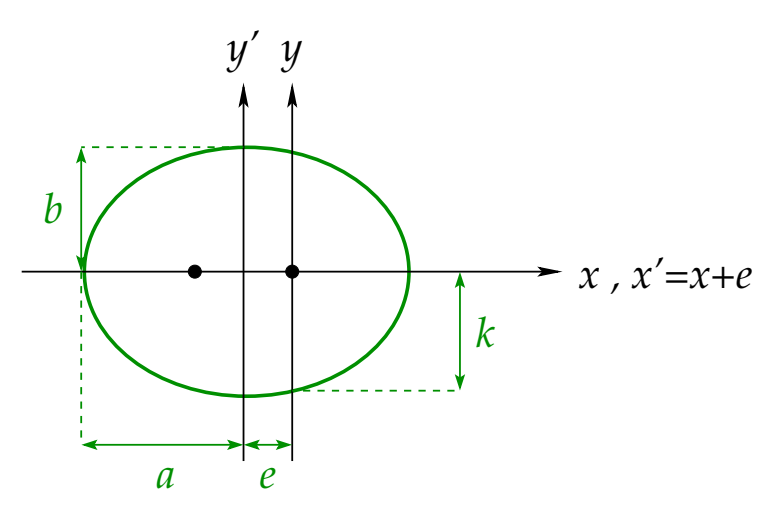

Abbildung 2.43: Ellipse.

Die große Halbachse der Ellipse ist a, die kleine Halbachse ist b, und die sog. lineare Exzentrizität ist  $e$ . Es gilt offensichtlich folgender Zusammenhang zwischen  $a, e \text{ und } k, \epsilon$ :

$$
r(0) = \frac{k}{1+\epsilon} = a - e
$$
,  $r(\pi) = \frac{k}{1-\epsilon} = a + e$ .

Daraus folgt

$$
a = \frac{1}{2} \left( \frac{k}{1+\epsilon} + \frac{k}{1-\epsilon} \right) = \frac{k}{1-\epsilon^2} = -\frac{\gamma m M}{2E},
$$
  
\n
$$
e = \frac{1}{2} \left( \frac{k}{1-\epsilon} - \frac{k}{1+\epsilon} \right) = \frac{k \epsilon}{1-\epsilon^2} = a \epsilon
$$
  
\n
$$
= -\frac{\gamma m M}{2E} \sqrt{1 + \frac{2 L^2 m E}{(\gamma m^2 M)^2}} = -\frac{1}{2m E} \sqrt{2 L^2 m E + (\gamma m^2 M)^2}.
$$

Die kleine Halbachse läßt sich aus der Ellipsennormalform berechnen,

$$
1 = \frac{{x'}^2}{a^2} + \frac{{y'}^2}{b^2}.
$$

Für den Punkt  $x' = e, y' = k$  gilt dann

$$
1 = \frac{e^2}{a^2} + \frac{k^2}{b^2} = \epsilon^2 + \frac{k^2}{b^2}
$$
  
\n
$$
\iff \frac{k^2}{b^2} = 1 - \epsilon^2 = \frac{k}{a}
$$
  
\n
$$
\iff b^2 = a k = -\frac{\gamma m M}{2E} \frac{L^2}{\gamma m^2 M} = -\frac{L^2}{2mE}
$$
  
\n
$$
\Rightarrow b = \frac{L}{\sqrt{-2mE}}.
$$
\n(2.194)

3.  $\epsilon = 1$ : Dies entspricht der **Parabel**. Wir sehen dies am schnellsten, indem wir die Darstellung (2.192) in ebenen Polarkoordinaten in kartesische Koordinaten zurücktransformieren:

$$
x = r \cos \varphi = \frac{k \cos \varphi}{1 + \cos \varphi},
$$
  

$$
y = r \sin \varphi = \frac{k \sqrt{1 - \cos^2 \varphi}}{1 + \cos \varphi} = k \sqrt{\frac{1 - \cos \varphi}{1 + \cos \varphi}}.
$$

Daraus ergibt sich

$$
x = \frac{k}{2} \left( \frac{1 + \cos \varphi}{1 + \cos \varphi} - \frac{1 - \cos \varphi}{1 + \cos \varphi} \right) = \frac{k}{2} - \frac{k}{2} \frac{1 - \cos \varphi}{1 + \cos \varphi} = \frac{k}{2} - \frac{y^2}{2k} = R_u - \frac{y^2}{2k}.
$$

In der  $(x, y)$ –Ebene ist dies eine auf der Seite liegende, nach links geöffnete Parabel, vgl. Abb. 2.44.

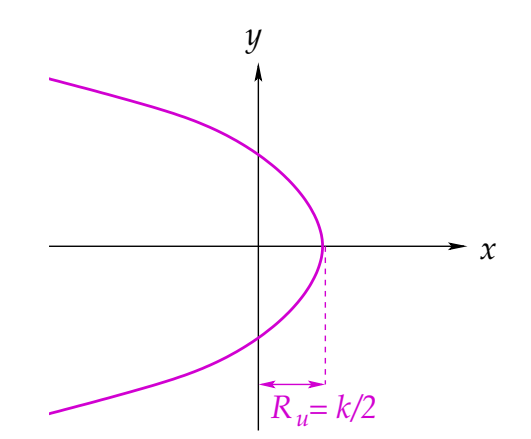

Abbildung 2.44: Parabel.

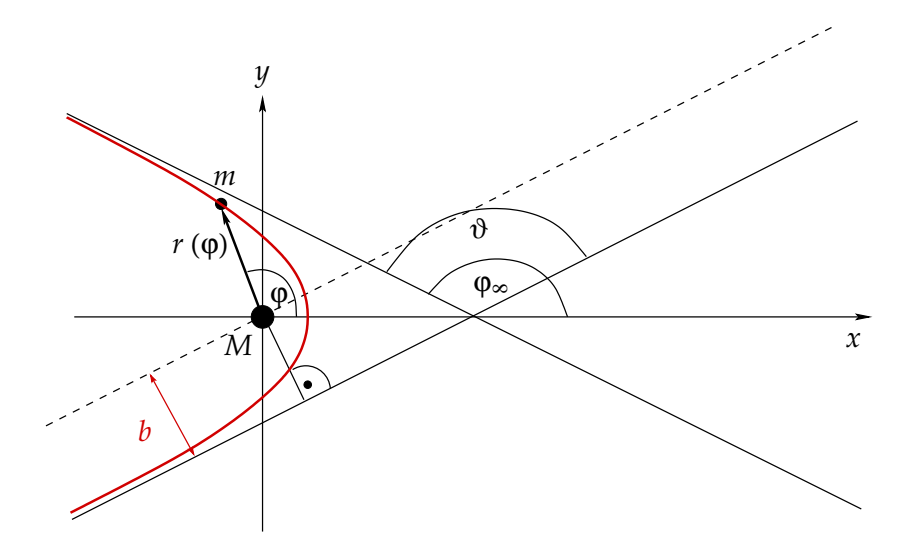

Abbildung 2.45: Hyperbel.

4.  $\epsilon > 1$ : Dieser Fall entspricht der **Hyperbel**. Die Hyperbel ist die typische Trajektorie für eine Streuung einer kleinen Masse m an einer großen Masse  $M$ , bzw. eines Stoßes einer kleinen Masse mit einer großen. Die kleine Masse kommt aus dem Unendlichen und wird durch das Potential der großen Masse von ihrer ursprünglichen Trajektorie abgelenkt. Wir betrachten dazu Abb. 2.45.

Hier bezeichnet der Winkel  $\vartheta$  den sog. Streuwinkel und b den sog. Stoßparameter. Nach Gl. (2.191) gilt für  $r \to \infty$ :

$$
\cos\varphi_\infty=-\frac{1}{\epsilon}.
$$

Außerdem gilt aufgrund von Abb. 2.45

$$
\pi - \vartheta = 2 (\pi - \varphi_{\infty}) \iff \frac{\vartheta}{2} = \varphi_{\infty} - \frac{\pi}{2} .
$$

Daraus folgt

$$
\sin\frac{\vartheta}{2} = \sin\left(\varphi_{\infty} - \frac{\pi}{2}\right) = -\cos\varphi_{\infty} = \frac{1}{\epsilon},\qquad(2.195)
$$

wobei wir  $sin(x - y) = sin x cos y - sin y cos x$  und  $cos(\pi/2) = 0, sin(\pi/2) = 1$ benutzt haben. Sei  $\vec{r}_{\infty}$  die Geschwindigkeit der Masse m bei  $r \to \infty$ , wo das Potential verschwindet. Dann ist die Gesamtenergie durch die kinetische Energie gegeben,

$$
E = \frac{1}{2}m\dot{\vec{r}}_{\infty}^2 = \frac{1}{2}m\dot{r}_{\infty}^2 \Longrightarrow \dot{r}_{\infty} = \sqrt{\frac{2E}{m}},\qquad(2.196)
$$

wobei wir ausgenutzt haben, dass für gegebenes  $L = const. < \infty$  der Drehimpulsterm  $L^2/(2mr^2)$  in der kinetischen Energie für  $r \to \infty$  verschwindet. Die Drehimpulserhaltung liefert

$$
L = m |\vec{r} \times \dot{\vec{r}}| = m |\vec{r}_{\infty} \times \dot{\vec{r}}_{\infty}| = m b \dot{r}_{\infty} = b \sqrt{2 E m} . \qquad (2.197)
$$

wobei wir Gl. (2.196) benutzt haben und die Tatsache, dass die Projektion von  $\vec{r}_{\infty}$  senkrecht zur Richtung von  $\vec{r}_{\infty}$  gerade der Stoßparameter ist. Gleichung (2.197) besagt, dass der Stoßparameter eindeutig durch L und E festgelegt ist,

$$
b = \frac{L}{\sqrt{2 E m}} \,. \tag{2.198}
$$

Außerdem gilt mit den Glgen. (2.193), (2.195) und (2.198)

$$
\epsilon^{2} - 1 = \frac{1}{\sin^{2}(\vartheta/2)} - 1 = \frac{1 - \sin^{2}(\vartheta/2)}{\sin^{2}(\vartheta/2)} = \frac{\cos^{2}(\vartheta/2)}{\sin^{2}(\vartheta/2)} = \cot^{2} \frac{\vartheta}{2}
$$

$$
= \frac{2 L^{2} m E}{(\gamma m^{2} M)^{2}} = \frac{4 b^{2} m^{2} E^{2}}{(\gamma m^{2} M)^{2}} = \frac{4 b^{2} E^{2}}{(\gamma m M)^{2}}
$$

$$
\iff \tan \frac{\vartheta}{2} = \frac{\gamma m M}{2 b E}.
$$
(2.199)

Dies bedeutet, dass der Streuwinkel durch b und E festgelegt ist.

## 2.5.3 Die kosmischen Geschwindigkeiten 25.1.2010

Wir betrachten die Bewegung eines Satelliten der Masse  $m<sub>Sat</sub>$  um die Erde mit Masse  $M_E$ . Der Satellit bewege sich auf einer elliptischen Bahn mit Gesamtenergie E und mit Drehimpuls  $L_0$ . Das dazugehörige effektive Potential ist in Abb. 2.46(a) dargestellt.

Offensichtlich gibt es bei der Satellitenbahn Werte für den radialen Abstand  $r$ , die innerhalb des Erdradius  $R_E$  liegen. Dies bedeutet nichts anderes, als dass der Satellit irgendwann auf der Erdoberfläche aufschlägt. Dies kann verhindert werden, indem man den Drehimpulsanteil der kinetischen Energie erhöht. Dies ist in Abb. 2.46(b) für einen ausreichend großen Drehimpuls  $L_3$  dargestellt. Die Satellitenbahn hat zwar dieselbe Gesamtenergie  $E$  wie vorher, liegt aber nun vollständig außerhalb des Erdradius, d.h. oberhalb der Erdoberfläche, so dass ein Zerschellen des Satelliten ausgeschlossen ist.

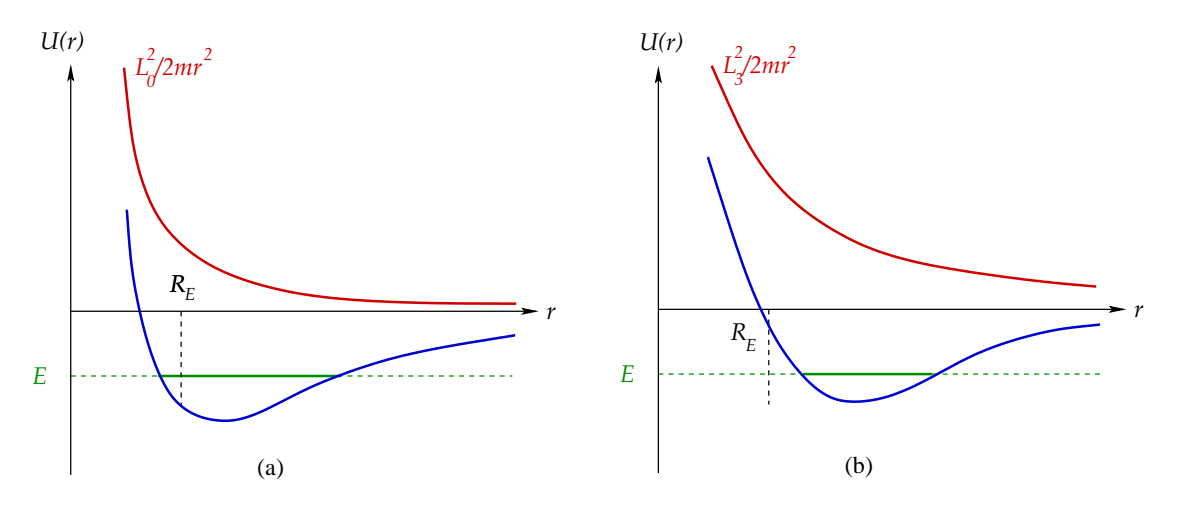

Abbildung 2.46: Das effektive Potential für (a) zu geringen Drehimpuls  $L_0$ , (b) für ausreichend großen Drehimpuls L3.

Der minimal erforderliche Drehimpuls  $L_1$  ist gerade derjenige, bei dem der erdnächste Punkt, das sog. Perigäum (in Analogie zum Perihel bei der Bewegung der Erde um die Sonne)  $r_1 = r(\varphi = 0)$  mit dem Erdradius  $R_E$  übereinstimmt. Dann streift die Satellitenbahn gerade an ihrem erdnächsten Punkt die Erdoberfläche. Da am Perigäum  $\vec{r}$  und  $\vec{r}$ senkrecht aufeinanderstehen, gilt

$$
L_1 = m_{\text{Sat}} R_E v_1 ,
$$

wobei  $v_1$  die zum Wert von  $L_1$  passende Geschwindigkeit ist. Andererseits gilt mit Gl. (2.193)

$$
R_E = r_1 = \frac{k}{1+\epsilon} = \frac{L_1^2}{\gamma m_{\text{Sat}}^2 M_E} \frac{1}{1+\epsilon} = \frac{m_{\text{Sat}}^2 R_E^2 v_1^2}{\gamma m_{\text{Sat}}^2 M_E} \frac{1}{1+\epsilon} = \frac{R_E^2 v_1^2}{\gamma M_E} \frac{1}{1+\epsilon}
$$
  
\n
$$
\iff v_1^2 = \frac{\gamma M_E}{R_E} (1+\epsilon) \ge \frac{\gamma M_E}{R_E}.
$$
\n(2.200)

Der Ausdruck auf der rechten Seite bildet die untere Grenze für  $v_1$  und entspricht dem Fall  $\epsilon = 0$ , also der Kreisbahn. Nun ist der Betrag der Gravitationskraft an der Erdoberfläche gegeben durch

$$
F_G(R_E) = \frac{\gamma m_{\text{Sat}} M_E}{R_E^2} \equiv m_{\text{Sat}} g ,
$$

was einen Ausdruck für die Erdbeschleunigung  $q$  liefert,

$$
g = \frac{\gamma M_E}{R_E^2} \,. \tag{2.201}
$$

Eingesetzt in Gl. (2.200) ergibt sich die sog. erste kosmische Geschwindigkeit

$$
v_1 \ge \sqrt{g R_E} \simeq 7,91 \frac{\text{km}}{\text{s}} \,. \tag{2.202}
$$

156

Dies ist die Mindestgeschwindigkeit, die ein Objekt in einer Erdumlaufbahn haben muss.

Um den Bereich der Erdanziehung zu verlassen, ist eine größere Geschwindigkeit notwendig. Die nicht geschlossene Bahn geringster Energie ist die Parabel, mit  $E = 0$ . Wir nehmen an, dass der Umkehrpunkt der Parabelbahn des Satelliten gerade auf der Erdoberfläche liegt,  $R_u \equiv R_E$ . Dort stehen Geschwindigkeit und Ortsvektor senkrecht aufeinander, so dass

$$
L_2 = m_{\text{Sat}} R_u v_2 \equiv m_{\text{Sat}} R_E v_2 .
$$

Andererseits ist nach Gl. (2.187) mit Gl. (2.201)

$$
R_u \equiv R_E = \frac{L_2^2}{2\gamma m_{\text{Sat}}^2 M_E} = \frac{m_{\text{Sat}}^2 R_E^2 v_2^2}{2\gamma m_{\text{Sat}}^2 M_E} = \frac{R_E^2 v_2^2}{2\gamma M_E} = \frac{v_2^2}{2g}
$$
  
\n
$$
\iff v_2 \ = \ \sqrt{2g} R_E \equiv \sqrt{2} v_1 = 11, 2\frac{\text{km}}{\text{s}} \,. \tag{2.203}
$$

Dies ist die sog. zweite kosmische Geschwindigkeit, die ein Objekt braucht, um den Bereich der Erdanziehung zu verlassen.

## 2.5.4 Die Keplerschen Gesetze

Zum Abschluss dieses Kapitels zitieren wir noch die Keplerschen Gesetze:

1. Planeten bewegen sich auf Ellipsen, in deren einem Brennpunkt die Sonne steht.

Dies folgt aus der Energie- und Drehimpulserhaltung. Ellipsen (und, als Spezialfall, der Kreis) sind die einzig möglichen geschlossenen Bahnformen im Gravitationspotential.

2. Der Fahrstrahl von der Sonne zu einem Planeten uberstreicht in gleichen ¨ Zeiten gleiche Flächen.

Dies ist der schon oben bewiesene **Flächensatz**, vgl. Gl. (2.166). Er folgt aus der Drehimpulserhaltung.

3. Die Quadrate der Umlaufzeiten zweier Planeten verhalten sich wie die dritten Potenzen der großen Ellipsenhalbachsen.

Beweis: Die Fläche einer Ellipse ist

$$
S = \pi a b \equiv T \dot{S} = T \frac{L}{2m},
$$

wobei  $T$  die Umlaufzeit eines Planeten ist und wo wir den Flächensatz  $(2.166)$ benutzt haben, der besagt, dass die Flächengeschwindigkeit  $\dot{S}$  den konstanten Wert  $L/(2m)$  annimmt. Nun ist mit den Glgen.  $(2.193)$  und  $(2.194)$ 

$$
\frac{T^2}{a^3} = \frac{\pi^2 b^2}{a} \frac{4m^2}{L^2} = \frac{4\pi^2 m^2}{L^2} k = \frac{4\pi^2 m^2}{L^2} \frac{L^2}{\gamma m^2 M} = \frac{4\pi^2}{\gamma M} = const. ,
$$
 q.e.d.

# 3 Mechanik der Mehrteilchensysteme

## 3.1 Bewegungsgleichungen

Die meisten realen physikalischen Systeme bestehen nicht nur aus einem einzelnen Teilchen oder Massenpunkt, sonder aus vielen solchen Teilchen, die miteinander wechselwirken.

Wir betrachten ein System aus N Teilchen, die wir mit  $i = 1, \ldots, N$  durchnumerieren, und definieren

- (i)  $\vec{r}_i$ : **Ortsvektor** des *i*-ten Teilchens,
- (ii)  $m_i$ : **Masse** des *i*-ten Teilchens,
- (iii)  $\vec{F}_i$ : Gesamtkraft, die auf das *i*−te Teilchen wirkt,
- $(iv)$   $\vec{F}_i^{(ex)}$  $\widetilde{a}_i^{\text{(ex)}}$ : äußere Kraft, die auf das  $i-$ te Teilchen wirkt; für abgeschlossene Systeme verschwindet diese Kraft für alle Teilchen,  $\vec{F}_i^{(ex)} = 0, \ \forall i = 1, ..., N$ ,
- (v)  $\vec{F}_{ij}$ : von Teilchen j auf Teilchen i ausgeübte **innere Kraft**. Innere Kräfte sind in der Regel Zweikörperkräfte, d.h. sie hängen i.a. von den Positionen  $\vec{r}_i, \vec{r}_j$ , den Geschwindigkeiten  $\dot{\vec{r}_i}$ ,  $\dot{\vec{r}_j}$  und der Zeit t ab. Nach dem dritten Newtonschen Axiom gilt  $\vec{F}_{ij} = -\vec{F}_{ji}$  und  $\vec{F}_{ii} = 0$ .
- Die Newtonsche Bewegungsgleichung für das *i*−te Teilchen lautet

$$
m_i \ddot{\vec{r}}_i = \vec{F}_i = \vec{F}_i^{(ex)} + \sum_{\substack{j=1 \ i \neq j}}^N \vec{F}_{ij} . \tag{3.1}
$$

Für Mehrteilchensysteme mit  $N > 2$  sind diese Bewegungsgleichungen i.a. nicht mehr analytisch lösbar. Es lassen sich dennoch eine Reihe allgemeiner Aussagen machen. Der Fall  $N = 2$  wird später gesondert betrachtet.

## 3.2 Erhaltungssätze

## 3.2.1 Impulssatz (Schwerpunktsatz)

Wir summieren die Bewegungsgleichung  $(3.1)$  über  $i$ ,

$$
\sum_{i=1}^{N} m_i \ddot{\vec{r}}_i = \sum_{i=1}^{N} \vec{F}_i^{(ex)} + \sum_{\substack{i,j=1 \ i \neq j}}^{N} \vec{F}_{ij} .
$$

Der zweite Term auf der rechten Seite verschwindet,

$$
\sum_{\substack{i,j=1 \ i \neq j}}^N \vec{F}_{ij} = \frac{1}{2} \sum_{\substack{i,j=1 \ i \neq j}}^N \vec{F}_{ij} + \frac{1}{2} \sum_{\substack{j,i=1 \ i \neq j}}^N \vec{F}_{ji} = \frac{1}{2} \sum_{\substack{i,j=1 \ i \neq j}}^N (\vec{F}_{ij} + \vec{F}_{ji}) = \frac{1}{2} \sum_{\substack{i,j=1 \ i \neq j}}^N (\vec{F}_{ij} - \vec{F}_{ij}) = 0,
$$

wobei wir im ersten Schritt lediglich die Summationsindizes  $i$  und  $j$  im zweiten Term vertauscht und im letzten Schritt das dritte Newtonsche Axiom,  $\vec{F}_{ij} = -\vec{F}_{ji}$ , benutzt haben. Wir erhalten also

$$
\sum_{i=1}^{N} m_i \ddot{r}_i = \sum_{i=1}^{N} \vec{F}_i^{(ex)} \tag{3.2}
$$

Wir definieren nun

(i) **Gesamtmasse** 
$$
M = \sum_{i=1}^{N} m_i
$$
,

(ii) Schwerpunkt  $\vec{R} = \frac{1}{\lambda}$ M  $\sum$ N  $i=1$  $m_i \vec{r}_i$  ; dies ist der **mittlere Ort** aller Massen, d.h. der Massenmittelpunkt,

(iii) **Gesamtimpuls** 
$$
\vec{P} = \sum_{i=1}^{N} m_i \dot{\vec{r}}_i \equiv M \dot{\vec{R}},
$$

(iv) **Gesamtkraft** 
$$
\vec{F}^{(ex)} = \sum_{i=1}^{N} \vec{F}_i^{(ex)}.
$$

Dann folgt aus Gl. (3.2) der sog. Schwerpunktsatz,

$$
\sum_{i=1}^{N} m_i \ddot{\vec{r}}_i = \dot{\vec{P}} = M \ddot{\vec{R}} = \vec{F}^{(\text{ex})} . \tag{3.3}
$$

Dies bedeutet, dass sich der Schwerpunkt eines Systems aus Massenpunkten so bewegt, als ob die gesamte Masse aller Teilchen in ihm vereinigt ist und alle äußeren Kräfte allein auf ihn wirken. Innere Kräfte haben auf die Bewegung des Schwerpunkts keinen Einfluß.

Der Schwerpunktsatz bietet nachträglich die Rechtfertigung dafür, ausgedehnte Körper durch einen Massenpunkt der Gesamtmasse  $M$  und lokalisiert im Schwerpunkt  $R$  zu idealisieren. Dies gilt natürlich nur, falls die Wechselwirkung der Konstituenten untereinander und ihre Bewegung relativ zueinander fur das betrachtete physikalische System keine Rolle ¨ spielt.

Der Schwerpunktsatz ist gleichzeitig der Impulssatz für das N-Teilchensystem. Der Gesamtimpuls ist genau dann erhalten,  $\vec{P} = \overrightarrow{const}$ , wenn  $\vec{F}^{(ex)} = 0$ . Dies ist der **Impuls**erhaltungssatz für das Mehrteilchensystem.

### 3.2.2 Drehimpulssatz

Wir definieren den Gesamtdrehimpuls des N−Teilchensystems,

$$
\vec{L} = \sum_{i=1}^{N} \vec{L}_i = \sum_{i=1}^{N} m_i \vec{r}_i \times \dot{\vec{r}}_i . \qquad (3.4)
$$

Ableiten nach der Zeit ergibt

$$
\dot{\vec{L}} = \sum_{i=1}^{N} m_i \left( \dot{\vec{r}}_i \times \dot{\vec{r}}_i + \vec{r}_i \times \ddot{\vec{r}}_i \right) = \sum_{i=1}^{N} m_i \vec{r}_i \times \ddot{\vec{r}}_i
$$
\n
$$
= \sum_{i=1}^{N} \vec{r}_i \times (m_i \ddot{\vec{r}}_i) = \sum_{i=1}^{N} \vec{r}_i \times \vec{F}_i
$$
\n
$$
= \sum_{i=1}^{N} \vec{r}_i \times \vec{F}_i^{(ex)} + \sum_{\substack{i,j=1 \ i \neq j}}^{N} \vec{r}_i \times \vec{F}_{ij}
$$
\n(3.5)

Den letzten Term schreiben wir wieder durch Umnumerieren der Indizes und Ausnutzen des dritten Newtonschen Axioms um in

$$
\sum_{\substack{i,j=1 \ i \neq j}}^N \vec{r}_i \times \vec{F}_{ij} = \frac{1}{2} \sum_{\substack{i,j=1 \ i \neq j}}^N \left( \vec{r}_i \times \vec{F}_{ij} + \vec{r}_j \times \vec{F}_{ji} \right) = \frac{1}{2} \sum_{\substack{i,j=1 \ i \neq j}}^N \left( \vec{r}_i \times \vec{F}_{ij} - \vec{r}_j \times \vec{F}_{ij} \right)
$$

$$
= \frac{1}{2} \sum_{\substack{i,j=1 \ i \neq j}}^N \left( \vec{r}_i - \vec{r}_j \right) \times \vec{F}_{ij} . \tag{3.6}
$$

Nun sind Zweikörperkräfte  $\vec{F}_{ij}$  in der Regel parallel zur Richtung des Differenzvektors  $\vec{r}_i - \vec{r}_j$ ,  $\vec{F}_{ij} \parallel \vec{r}_i - \vec{r}_j$ , vgl. Abb. 3.1. Dann verschwindet aber jedes Kreuzprodukt in der Summe in Gl. (3.6).

Gleichung (3.5) wird damit zum Drehimpulssatz,

$$
\dot{\vec{L}} = \sum_{i=1}^{N} \vec{r}_i \times \vec{F}_i^{(ex)} = \sum_{i=1}^{N} \vec{M}_i^{(ex)} \equiv \vec{M}^{(ex)} , \qquad (3.7)
$$

wobei wir das auf das *i*−te Teilchen wirkende **äußere Drehmoment**  $\vec{M}_i^{(ex)} \equiv \vec{r}_i \times \vec{F}_i^{(ex)}$ wober wir das auf das  $i$ -te Teilchen wirkende **aubere Drehmoment**  $M_i = i \times F_i$ <br>und das **gesamte** äußere Drehmoment  $\vec{M}^{(ex)}$  definiert haben. Auch hier sind innere Kräfte unmaßgeblich.

Für ein abgeschlossenes System gilt  $\vec{F}_i^{(ex)} = 0$ , also auch  $\vec{M}_i^{(ex)} = 0$ , also  $\vec{M}^{(ex)} = 0$ . Dann ist der Gesamtdrehimpuls erhalten,  $\vec{L} = \overrightarrow{const..}$ 

Oft ist es sinnvoll, den Drehimpuls in einen Schwerpunkts- und einen Relativanteil zu zerlegen. Wir definieren den Abstandsvektor des i−ten Teilchens vom Schwerpunkt des Gesamtsystems,

$$
\Delta \vec{r}_i = \vec{r}_i - \vec{R} \ .
$$

160

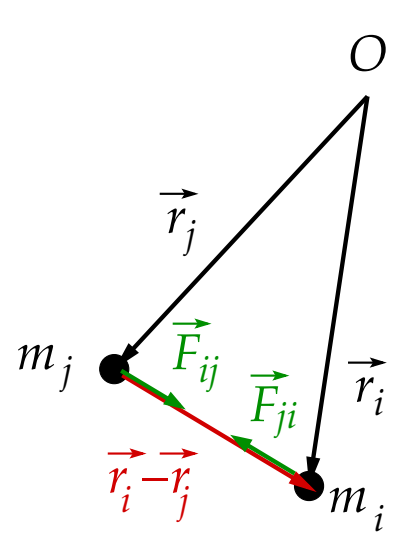

Abbildung 3.1: Abstandsvektor und Zweikörperkräfte zwischen zwei Massenpunkten  $m_i$ und  $m_j$ .

Dann gilt

$$
\vec{L} = \sum_{i=1}^{N} m_i (\vec{R} + \Delta \vec{r}_i) \times (\dot{\vec{R}} + \Delta \dot{\vec{r}}_i)
$$
  
\n
$$
= \sum_{i=1}^{N} m_i (\vec{R} \times \dot{\vec{R}} + \vec{R} \times \Delta \dot{\vec{r}}_i + \Delta \vec{r}_i \times \dot{\vec{R}} + \Delta \vec{r}_i \times \Delta \dot{\vec{r}}_i)
$$
  
\n
$$
= M \vec{R} \times \dot{\vec{R}} + \vec{R} \times \left( \sum_{i=1}^{N} m_i \Delta \dot{\vec{r}}_i \right) + \left( \sum_{i=1}^{N} m_i \Delta \vec{r}_i \right) \times \dot{\vec{R}} + \sum_{i=1}^{N} m_i \Delta \vec{r}_i \times \Delta \dot{\vec{r}}_i.
$$

Der zweite Term verschwindet aufgrund der Definition des Gesamtimpulses,

$$
\sum_{i=1}^{N} m_i \Delta \dot{\vec{r}}_i = \sum_{i=1}^{N} m_i \dot{\vec{r}}_i - \sum_{i=1}^{N} m_i \dot{\vec{R}} = \vec{P} - M \dot{\vec{R}} \equiv 0.
$$

Der dritte Term verschwindet aufgrund der Definition des Schwerpunkts,

$$
\sum_{i=1}^{N} m_i \Delta \vec{r}_i = \sum_{i=1}^{N} m_i \,\vec{r}_i - \sum_{i=1}^{N} m_i \,\vec{R} = M \,\vec{R} - M \,\vec{R} \equiv 0 \; .
$$

Wir erhalten also das Resultat

$$
\vec{L} = M \vec{R} \times \dot{\vec{R}} + \sum_{i=1}^{N} m_i \Delta \vec{r}_i \times \Delta \dot{\vec{r}}_i = \vec{R} \times \vec{P} + \sum_{i=1}^{N} \Delta \vec{r}_i \times \Delta \vec{p}_i \equiv \vec{L}_S + \vec{L}_r , \qquad (3.8)
$$

wobei wir den Drehimpuls der Gesamtmasse, bezogen auf den Koordinatenursprung,

$$
\vec{L}_S \equiv \vec{R} \times \vec{P} \,,\tag{3.9}
$$

161

und den Drehimpuls aller N Teilchen, bezogen auf den Schwerpunkt,

$$
\vec{L}_r = \sum_{i=1}^N \Delta \vec{r}_i \times \Delta \vec{p}_i , \qquad (3.10)
$$

definiert haben.

29.1.2010

## 3.2.3 Energiesatz

Wir multiplizieren die Newtonsche Bewegungsgleichung (3.1) skalar mit  $\dot{\vec{r}}_i$  und summieren über  $i$ ,

$$
\sum_{i=1}^{N} m_i \dot{\vec{r}}_i \cdot \ddot{\vec{r}}_i = \sum_{i=1}^{N} \frac{1}{2} \frac{d}{dt} \left( m_i \dot{\vec{r}}_i^2 \right) = \frac{d}{dt} \sum_{i=1}^{N} \frac{1}{2} m_i \dot{\vec{r}}_i^2
$$

$$
= \frac{d}{dt} \sum_{i=1}^{N} T_i = \frac{dT}{dt} = \sum_{i=1}^{N} \dot{\vec{r}}_i \cdot \vec{F}_i . \tag{3.11}
$$

Hier ist  $T_i = m_i \dot{\vec{r}}_i^2/2$  die kinetische Energie des  $i-$ ten Teilchens und  $T = \sum_{i=1}^{N} T_i$ die gesamte kinetische Energie.

Wir machen eine Fallunterscheidung:

1. Falls alle Kräfte  $\vec{F}_i$  konservativ sind, so gilt

$$
\vec{\nabla}_i \times \vec{F}_i = 0 \quad \forall i = 1, \dots, N \; ,
$$

wobei  $\vec{\nabla}_i \equiv (\partial/\partial x_i, \partial/\partial y_i, \partial/\partial z_i)$  der Nabla-Operator bezüglich der Koordinaten des *i*−ten Teilchens ist. Aus dem Verschwinden der Rotation der  $\vec{F}_i$  folgt die Existenz eines Potentials  $V(\vec{r}_1, \ldots, \vec{r}_N)$  mit  $\vec{F}_i = -\vec{\nabla}_i V$ . Dann gilt

$$
\sum_{i=1}^{N} \dot{\vec{r}}_i \cdot \vec{F}_i = -\sum_{i=1}^{N} \dot{\vec{r}}_i \cdot \vec{\nabla}_i V \equiv -\frac{\mathrm{d}V}{\mathrm{d}t} \,. \tag{3.12}
$$

Hier haben wir ausgenutzt, dass das totale Differential der Funktion  $V(\vec{r}_1, \ldots, \vec{r}_N)$ die Form

$$
dV(\vec{r}_1,\ldots,\vec{r}_N) = \sum_{i=1}^N \left(\frac{\partial V}{\partial x_i} dx_i + \frac{\partial V}{\partial y_i} dy_i + \frac{\partial V}{\partial z_i} dz_i\right) = \sum_{i=1}^N \vec{\nabla}_i V \cdot d\vec{r}_i
$$

hat. Setzen wir Gl. (3.12) in in Gl. (3.11) ein, so folgt der **Energieerhaltungssatz**,

$$
\frac{\mathrm{d}}{\mathrm{d}t}(T+V) = 0 \implies T+V \equiv E = const. \tag{3.13}
$$

2. Im allgemeinen Fall spalten wir die Kräfte in einen konservativen und einen dissipativen Anteil auf,  $\vec{F}_i = \vec{F}_i^{(\text{kons})} + \vec{F}_i^{(\text{diss})}$  $i<sub>i</sub><sup>(diss)</sup>$ . Dann folgt nach den gleichen Überlegungen wie im ersten Fall für den konservativen Anteil der Kraft der sog. Energiesatz

$$
\frac{\mathrm{d}}{\mathrm{d}t}(T+V) \equiv \frac{\mathrm{d}E}{\mathrm{d}t} = \sum_{i=1}^{N} \dot{\vec{r}}_i \cdot \vec{F}_i^{\text{(diss)}},\tag{3.14}
$$

d.h. die Änderung der Gesamtenergie ist gleich der Leistung der dissipativen Kräfte. Man kann das Potential in einen äußeren und einen inneren Anteil aufspalten. Für konservative Zweikörperkräfte hat diese Aufspaltung die Form

$$
V(\vec{r}_1, \dots, \vec{r}_N) = \sum_{i=1}^{N} V_i^{(ex)}(\vec{r}_i) + \frac{1}{2} \sum_{i,j=1}^{N} V_{ij}(|\vec{r}_i - \vec{r}_j|) . \qquad (3.15)
$$

Wir wählen  $V_{ii} = 0$  und bemerken, dass

$$
V_{ij}(|\vec{r}_i - \vec{r}_j|) = V_{ij}(|\vec{r}_j - \vec{r}_i|) = V_{ji}(|\vec{r}_j - \vec{r}_i|) = V_{ji}(|\vec{r}_i - \vec{r}_j|).
$$
 (3.16)

Wir zeigen nun, dass die Aufspaltung (3.15) korrekt ist, indem wir (a) die rechte Seite von Gl.  $(3.1)$  reproduzieren und  $(b)$  das dritte Newtonsche Axiom überprüfen.

(a) Es gilt

$$
\vec{F}_k = -\vec{\nabla}_k V = -\vec{\nabla}_k V_k^{(\text{ex})}(\vec{r}_k) - \frac{1}{2} \sum_{\substack{i,j=1\\i \neq j}}^N \vec{\nabla}_k V_{ij}(|\vec{r}_i - \vec{r}_j|)
$$

Der erste Term ist identisch mit der k−ten externen Kraft  $\vec{F}_k^{(ex)}$  $k^{(\text{ex})}$ . Der zweite Term läßt sich wie folgt umschreiben. Zunächst bemerken wir, dass der Nabla-Operator  $\vec{\nabla}_k$  angewendet auf  $V_{ij}$  verschwindet, wenn nicht einer der beiden Indizes i oder j gleich  $k$  ist,

$$
\vec{\nabla}_k V_{ij}(|\vec{r}_i - \vec{r}_j|) = \vec{\nabla}_k V_{kj}(|\vec{r}_k - \vec{r}_j|) \,\delta_{ik} + \vec{\nabla}_k V_{ik}(|\vec{r}_i - \vec{r}_k|) \,\delta_{jk}.
$$

Wenn man diesen Ausdruck über  $i$  und  $j$  summiert, erkennt man durch Vertauschen der Indizes  $i \leftrightarrow j$  und Ausnutzen der Symmetrie (3.16) von  $V_{ij}$  bei Vertauschen von Indizes, dass die beiden Terme auf der rechten Seite den gleichen Beitrag liefern. Wir erhalten also das Ergebnis

$$
\vec{F}_k = \vec{F}_k^{(ex)} - \sum_{\substack{j=1 \ j \neq k}}^N \vec{\nabla}_k V_{kj} (|\vec{r}_k - \vec{r}_j|) \equiv \vec{F}_k^{(ex)} + \sum_{\substack{j=1 \ j \neq k}}^N \vec{F}_{kj} , \qquad (3.17)
$$

wobei wir für die Zweikörperkraft  $\vec{F}_{kj} = -\vec{\nabla}_k V_{kj} (|\vec{r}_k - \vec{r}_j|)$  angesetzt haben. Dies ist korrekt, da die Zweikörperkraft immer in Richtung des Abstandsvektors  $\vec{r}_k - \vec{r}_j$  der beiden Teilchen zeigen muss. Bezüglich der Position eines Teilchens ist sie damit eine Zentralkraft. Da sie zudem nach Voraussetzung konservativ ist, kann das zugehörige Potential nach dem zweiten Satz in Abschnitt 2.4.7 nur vom Betrag  $|{\vec r}_i - {\vec r}_j|$  des Abstandsvektors abhängen, nicht aber von seiner Richtung. Gleichung (3.17) ist identisch mit der rechten Seite von Gl. (3.1), q.e.d.

#### 3 Mechanik der Mehrteilchensysteme

(b) Es gilt

$$
\begin{aligned}\n\vec{F}_{kj} &= -\vec{\nabla}_k V_{kj} (|\vec{r}_k - \vec{r}_j|) = +\vec{\nabla}_j V_{kj} (|\vec{r}_k - \vec{r}_j|) \\
&= \vec{\nabla}_j V_{jk} (|\vec{r}_j - \vec{r}_k|) \equiv -\vec{F}_{jk} , \text{ q.e.d.}\n\end{aligned}
$$

Hier haben wir die Symmetrieeigenschaften (3.16) des Zweikörperpotentials sowie folgende, aus der Kettenregel abzuleitende Relation benutzt:

$$
\frac{\partial V_{kj}(|\vec{r}_k - \vec{r}_j|)}{\partial x_k} = \frac{\partial V_{kj}(|\vec{r}_k - \vec{r}_j|)}{\partial (x_k - x_j)} \frac{\partial (x_k - x_j)}{\partial x_k} = \frac{\partial V_{kj}(|\vec{r}_k - \vec{r}_j|)}{\partial (x_k - x_j)}
$$

$$
= -\frac{\partial V_{kj}(|\vec{r}_k - \vec{r}_j|)}{\partial (x_j - x_k)} = -\frac{\partial V_{kj}(|\vec{r}_k - \vec{r}_j|)}{\partial x_j} \frac{\partial x_j}{\partial (x_j - x_k)}
$$

$$
= -\frac{\partial V_{kj}(|\vec{r}_k - \vec{r}_j|)}{\partial x_j}.
$$

## 3.2.4 Virialsatz

Durch die Bewegung der Massenpunkte wird fortwährend kinetische und potentielle Energie ineinander umgewandelt. Der Virialsatz macht eine Aussage darüber, wie groß die kinetischen und potentiellen Beiträge zur Gesamtenergie im zeitlichen Mittel sind.

Wir multiplizieren die Newtonsche Bewegungsgleichung (3.1) skalar mit  $\vec{r}_i$  und summieren über  $i$ :

$$
\sum_{i=1}^{N} m_i \ddot{\vec{r}}_i \cdot \vec{r}_i = \frac{d}{dt} \left( \sum_{i=1}^{N} m_i \dot{\vec{r}}_i \cdot \vec{r}_i \right) - \sum_{i=1}^{N} m_i \dot{\vec{r}}_i^2
$$

$$
= \sum_{i=1}^{N} \vec{F}_i \cdot \vec{r}_i = - \sum_{i=1}^{N} \vec{\nabla}_i V \cdot \vec{r}_i , \qquad (3.18)
$$

wobei wir angenommen haben, dass die Kräfte  $\vec{F}_i$  ausnahmslos konservativ sind.

Wir definieren den **zeitlichen Mittelwert** einer beliebigen Funktion  $f(t)$ ,

$$
\langle f \rangle \equiv \lim_{\tau \to \infty} \frac{1}{\tau} \int_0^{\tau} dt f(t) .
$$

Damit erhalten wir

$$
\left\langle \frac{d}{dt} \left( \sum_{i=1}^{N} m_i \dot{\vec{r}}_i \cdot \vec{r}_i \right) \right\rangle = \lim_{\tau \to \infty} \frac{1}{\tau} \int_0^{\tau} dt \frac{d}{dt} \left( \sum_{i=1}^{N} m_i \dot{\vec{r}}_i \cdot \vec{r}_i \right)
$$

$$
= \lim_{\tau \to \infty} \frac{1}{\tau} \sum_{i=1}^{N} m_i \dot{\vec{r}}_i \cdot \vec{r}_i \Big|_0^{\tau} \equiv 0,
$$

solange  $\dot{\vec{r}}_i \cdot \vec{r}_i < \infty$ . Das zeitliche Mittel von Gl. (3.18) ergibt sich dann als

$$
-\left\langle \sum_{i=1}^N m_i \dot{\vec{r}}_i^2 \right\rangle = -\left\langle \sum_{i=1}^N \vec{\nabla}_i V \cdot \vec{r}_i \right\rangle ,
$$

164

oder

$$
2\langle T\rangle = \left\langle \sum_{i=1}^{N} \vec{\nabla}_i V \cdot \vec{r}_i \right\rangle . \tag{3.19}
$$

Dies ist der sog. Virialsatz. Den Ausdruck auf der rechten Seite bezeichnet man als Virial der Kräfte. Der Virialsatz besagt, dass das Virial der Kräfte gleich dem Zweifachen des zeitlichen Mittelwertes der kinetischen Energie ist.

Wir diskutieren einige Spezialfälle. Für abgeschlossene Systeme gilt  $\vec{F}^{(ex)}_i = -\vec{\nabla}_i V^{(ex)}_i \equiv$ 0, also nach Gl. (3.15)

$$
V(\vec{r}_1,\ldots,\vec{r}_N)=\frac{1}{2}\sum_{i,j=1}^N V_{ij}(|\vec{r}_i-\vec{r}_j|).
$$

Falls

$$
V_{ij}(|\vec{r}_i - \vec{r}_j|) = \alpha_{ij} |\vec{r}_i - \vec{r}_j|^n
$$
\n(3.20)

mit  $n \in \mathbb{Z}$ , dann gilt gemäß der Kettenregel

$$
\sum_{i=1}^{N} \vec{\nabla}_{i} V \cdot \vec{r}_{i} = \frac{1}{2} \sum_{i,j,k=1}^{N} \vec{\nabla}_{i} V_{jk} (|\vec{r}_{j} - \vec{r}_{k}|) \cdot \vec{r}_{i}
$$

$$
= \frac{1}{2} \sum_{i,j,k=1}^{N} \frac{dV_{jk}}{d|\vec{r}_{j} - \vec{r}_{k}|} \vec{\nabla}_{i} |\vec{r}_{j} - \vec{r}_{k}| \cdot \vec{r}_{i}. \qquad (3.21)
$$

Einerseits ist nun mit dem Ansatz (3.20)

$$
\frac{\mathrm{d}V_{jk}}{\mathrm{d}|\vec{r}_j - \vec{r}_k|} = n \frac{V_{jk}}{|\vec{r}_j - \vec{r}_k|}.
$$

Andererseits ist

$$
\vec{\nabla}_i |\vec{r}_j - \vec{r}_k| = (\delta_{ij} - \delta_{ik}) \frac{\vec{r}_j - \vec{r}_k}{|\vec{r}_j - \vec{r}_k|}.
$$

Dies folgt aus der Kettenregel und der Relation (1.81). Eingesetzt in Gl. (3.21) ergibt

$$
\sum_{i=1}^{N} \vec{\nabla}_i V \cdot \vec{r}_i = \frac{n}{2} \sum_{j,k=1}^{N} \frac{V_{jk}}{|\vec{r}_j - \vec{r}_k|^2} (\vec{r}_j - \vec{r}_k) \cdot (\vec{r}_j - \vec{r}_k) = n \frac{1}{2} \sum_{j,k=1}^{N} V_{jk} \equiv n V.
$$

Damit lautet der Virialsatz nun

$$
2\langle T\rangle = n\langle V\rangle. \tag{3.22}
$$

Beispiele:

#### 1. Gekoppelte harmonische Oszillatoren:

$$
V_{ij} = \frac{1}{2} k_{ij} (\vec{r}_i - \vec{r}_j)^2 \implies n = 2.
$$

Daraus folgt, dass kinetische und potentielle Energie im Mittel gleich sind,

$$
\langle T \rangle = \langle V \rangle. \tag{3.23}
$$

Für die Gesamtenergie gilt

$$
\left\langle E\right\rangle =2\left\langle T\right\rangle =2\left\langle V\right\rangle .
$$

#### 3 Mechanik der Mehrteilchensysteme

#### 2. Coulomb- oder Gravitationspotential:

$$
V_{ij} = \frac{\alpha}{|\vec{r_i} - \vec{r}_j|} \implies n = -1.
$$

Daraus folgt

$$
2\langle T \rangle = -\langle V \rangle \tag{3.24}
$$

bzw. für die Gesamtenergie

$$
\langle E \rangle = -\frac{1}{2} \langle V \rangle + \langle V \rangle = \frac{1}{2} \langle V \rangle = \langle T \rangle - 2 \langle T \rangle = -\langle T \rangle < 0 \, .
$$

Dies bedeutet, dass die Teilchen des Systems im Mittel eine gebundene Bewegung durchführen.

### 1.2.2010

## 3.3 Zwei-Teilchen-Systeme

Als Spezialfall von Mehrteilchensystemen betrachten wir nun den Fall  $N = 2$  genauer. In diesem Fall ist eine vollständig analytische Lösung möglich. Die Idee ist, die Schwerpunkts- und Relativbewegung der beiden Teilchen zu trennen. Wir werden sehen, dass – zumindest fur abgeschlossene Systeme – die Relativbewegung der beiden ¨ Teilchen dann effektiv der Bewegung eines einzelnen Teilchens entspricht.

### 3.3.1 Relativbewegung

Die Schwerpunktskoordinate der beiden Teilchen ist nach dem im vorangegangenen Kapitel Diskutierten

$$
\vec{R} = \frac{m_1 \vec{r}_1 + m_2 \vec{r}_2}{m_1 + m_2} \equiv \frac{m_1}{M} \vec{r}_1 + \frac{m_2}{M} \vec{r}_2 ,
$$
\n(3.25)

wobei wir die Gesamtmasse  $M = m_1 + m_2$  des Systems eingeführt haben.

Die Relativkoordinate der beiden Teilchen ist

$$
\vec{r} = \vec{r}_1 - \vec{r}_2 \,. \tag{3.26}
$$

Die Umrechnung der Koordinaten  $\vec{r}_1$ ,  $\vec{r}_2$  in Schwerpunkts- und Relativkoordinate lautet

$$
\vec{r}_1 = \vec{R} + \frac{m_2}{M}\vec{r}, \qquad (3.27)
$$

$$
\vec{r}_2 = \vec{R} - \frac{m_1}{M}\vec{r}, \qquad (3.28)
$$

wie man sich leicht durch Einsetzen der Glgen. (3.25) und (3.26) überzeugt.

Wir transformieren nun die Bewegungsgleichungen für  $\vec{r}_1$ ,  $\vec{r}_2$ ,

 $\boldsymbol{\eta}$ 

$$
n_1 \ddot{\vec{r}}_1 = \vec{F}_1 = \vec{F}_1^{(ex)} + \vec{F}_{12} , \qquad (3.29)
$$

$$
m_2 \ddot{\vec{r}}_2 = \vec{F}_2 = \vec{F}_2^{(ex)} + \vec{F}_{21} , \qquad (3.30)
$$

vgl. Gl. (3.1), in solche für  $\vec{R}$ ,  $\vec{r}$ . Die Bewegungsgleichung für  $\vec{R}$  ist durch den Schwerpunktsatz (3.3) gegeben,

$$
M \ddot{\vec{R}} = \vec{F}^{(ex)}.
$$

Die Bewegungsgleichung für  $\vec{r}$  erhalten wir aus folgender Rechnung, die auf den Glgen. (3.29), (3.30) basiert,

$$
\ddot{\vec{r}} = \ddot{\vec{r}}_1 - \ddot{\vec{r}}_2 = \frac{\vec{F}_1^{(ex)}}{m_1} - \frac{\vec{F}_2^{(ex)}}{m_2} + \frac{\vec{F}_{12}}{m_1} - \frac{\vec{F}_{21}}{m_2} \n= \frac{\vec{F}_1^{(ex)}}{m_1} - \frac{\vec{F}_2^{(ex)}}{m_2} + \frac{\vec{F}_{12}}{\mu} ,
$$

wobei wir  $-\vec{F}_{21} = \vec{F}_{12}$  benutzt haben und die sog. reduzierte Masse

$$
\mu = \frac{m_1 m_2}{m_1 + m_2} = \frac{m_1 m_2}{M} \iff \frac{1}{\mu} = \frac{1}{m_1} + \frac{1}{m_2},\tag{3.31}
$$

definiert haben.

Für abgeschlossene Systeme gilt  $\vec{F}_i^{(ex)} = 0$ , und daher

$$
M\ddot{\vec{R}} = 0, \qquad (3.32)
$$

$$
\mu \ddot{\vec{r}} = \vec{F}_{12} \,. \tag{3.33}
$$

Die erste Gleichung besagt, dass der Gesamtimpuls erhalten ist,  $\vec{P} = M \dot{\vec{R}} = \vec{const}$ . Nach dem zweiten Newtonschen Axiom unterliegt die Schwerpunktsbewegung also keinen äußeren Kräften, ist daher geradlinig gleichförmig. Man kann daher immer in ein Inertialsystem transformieren, in dem der Schwerpunkt ruht,  $\vec{R} = 0$ , ohne die Relativbewegung, die durch die Zweikörperkraft  $\vec{F}_{12}$  bestimmt wird, zu ändern. O.B.d.A. kann man den Schwerpunkt auch in den Ursprung dieses Systems legen,  $\vec{R} = 0$ . Man spricht vom sog. Schwerpunktsystem. In diesem System braucht man lediglich die Relativbewegung zu bestimmen.

Wir betrachten diese nun genauer. Es ist  $\vec{F}_{12} \parallel (\vec{r}_1 - \vec{r}_2) = \vec{r}$ . Gleichung (3.33) besagt also, dass die Relativbewegung der Bewegung eines Massenpunktes mit der reduzierten Masse  $\mu$  in einem Zentralkraftfeld (mit Ursprung in  $\vec{r}_2$ ) entspricht. Damit haben wir für abgeschlossene Systeme die Zweiteilchenbewegung auf die Einteilchenbewegung in einem Zentralkraftfeld zurückgeführt.

Wir zerlegen auch die **kinetische Energie** in einen Schwerpunkts- und einen Relativanteil, wobei wir die Glgen. (3.27), (3.28) und (3.31) benutzen:

$$
T_1 = \frac{1}{2} m_1 \dot{\vec{r}}_1^2 = \frac{1}{2} m_1 \left( \dot{\vec{R}} + \frac{m_2}{M} \dot{\vec{r}} \right)^2 = \frac{1}{2} m_1 \dot{\vec{R}}^2 + \frac{m_2}{2M} \mu \dot{\vec{r}}^2 + \mu \dot{\vec{R}} \cdot \dot{\vec{r}},
$$
  
\n
$$
T_2 = \frac{1}{2} m_2 \dot{\vec{r}}_2^2 = \frac{1}{2} m_1 \left( \dot{\vec{R}} - \frac{m_1}{M} \dot{\vec{r}} \right)^2 = \frac{1}{2} m_2 \dot{\vec{R}}^2 + \frac{m_1}{2M} \mu \dot{\vec{r}}^2 - \mu \dot{\vec{R}} \cdot \dot{\vec{r}}.
$$

Daraus folgt

$$
T = T_1 + T_2 = \frac{1}{2} M \dot{\vec{R}}^2 + \frac{1}{2} \mu \dot{\vec{r}}^2 \equiv T_S + T_r , \qquad (3.34)
$$

wobei  $T_S = M \dot{\vec{R}}^2/2$  der Schwerpunkts- und  $T_r = \mu \dot{\vec{r}}^2/2$  der Relativanteil der kinetischen Energie sind.

Für konservative Kräfte gilt

$$
V(\vec{r_1}, \vec{r_2}) = \sum_{i=1}^{2} V_i^{(ex)}(\vec{r_i}) + \frac{1}{2} \sum_{i,j=1}^{2} V_{ij}(r) \equiv V_1^{(ex)}(\vec{r_1}) + V_2^{(ex)}(\vec{r_2}) + V_{12}(r) ,
$$

vgl. Gl. (3.15) mit Gl. (3.16), wobei  $V_{ij}$  nur vom Betrag r der Relativkoordinate  $\vec{r}$  abhängt, da die Zweikörperkraft konservativ ist. Wir ordnen die beiden externen Potentiale der Schwerpunktsbewegung zu und das Zweikörperpotential der Relativbewegung,

$$
V_S = V_1^{(ex)}(\vec{r}_1) + V_2^{(ex)}(\vec{r}_2) , \quad V_r = V_{12}(r) .
$$

Dann schreibt sich die Gesamtenergie als

$$
E = T + V = ES + Er \text{ mit } ES = TS + VS \text{ und } Er = Tr + Vr.
$$
 (3.35)

Für abgeschlossene Systeme gilt  $V_i^{(ex)} = 0$ , so dass  $E_S = T_S$ , d.h. die Schwerpunktsbewegung hat lediglich kinetische, aber keine potentielle Energie. Im Schwerpunktsystem gilt  $T_s = 0$ .

Mit Hilfe von Gl. (3.8) kann man den Drehimpuls in seinen Schwerpunkts- und Relativanteil zerlegen, wobei man gemäß den Glgen. (3.27) und (3.28) ausnutzt, dass  $\Delta \vec{r}_1 = \vec{r}_1 - \vec{R} = m_2 \vec{r} / M$  und  $\Delta \vec{r}_2 = \vec{r}_2 - \vec{R} = -m_1 \vec{r} / M$  ist:

$$
\vec{L} = \vec{L}_S + \vec{L}_r ,
$$
\n
$$
\vec{L}_S = M \vec{R} \times \dot{\vec{R}} = \vec{R} \times \vec{P} ,
$$
\n
$$
\vec{L}_r = \sum_{i=1}^2 m_i \left( \Delta \vec{r}_i \times \Delta \dot{\vec{r}}_i \right) = m_1 \left( \frac{m_2}{M} \right)^2 \vec{r} \times \dot{\vec{r}} + m_2 \left( \frac{m_1}{M} \right)^2 \vec{r} \times \dot{\vec{r}} =
$$
\n
$$
= \left( \frac{m_2}{M} \mu + \frac{m_1}{M} \mu \right) \vec{r} \times \dot{\vec{r}} = \mu \vec{r} \times \dot{\vec{r}} .
$$

In einem Inertialsystem, in dem  $\vec{L}_S$  verschwindet (z.B. aufgrund von  $\dot{\vec{R}} = 0$ ), also z.B. auch im Schwerpunktsystem, ist der gesamte Drehimpuls allein durch den Relativanteil  $\vec{L}_r$  gegeben. Dieser entspricht dem Drehimpuls, den ein Teilchen mit einer reduzierten Masse  $\mu$  bei der Bewegung um den Ursprung des Systems der Relativkoordinate (also im ursprünglichen System um den Ort  $\vec{r}_2$  der Masse  $m_2$ ) besitzt.

## Beispiel: Planetenbewegung als Zweikörperproblem

Wir betrachten ein abgeschlossenes System zweier Massen  $m_1, m_2$ , die gravitativ miteinander wechselwirken,

$$
V_{12}(|\vec{r}_1 - \vec{r}_2|) = -\gamma \frac{m_1 m_2}{|\vec{r}_1 - \vec{r}_2|} \equiv -\gamma \frac{\mu M}{r} = V_{12}(r) , \qquad (3.36)
$$

$$
\implies \vec{F}_{12} = -\vec{\nabla}_r V_{12}(r) = -\gamma \frac{\mu M \vec{r}}{r^2}.
$$
\n(3.37)

Hierbei haben wir die Definition (3.31) der reduzierten Masse ausgenutzt. In einem abgeschlossenen System können wir uns, wie gerade gezeigt, auf die Betrachtung der Relativbewegung beschränken, da der Schwerpunktsimpuls erhalten ist, mithin wir also das Schwerpunktsystem als Inertialsystem wählen können, ohne die Relativbewegung zu ändern. In diesem System ist  $E_S = \vec{L}_S = 0$ , also  $E = E_r$  und  $\vec{L} = \vec{L}_r$ .

Die Newtonsche Bewegungsgleichung für die Relativbewegung (3.33) lautet mit der Kraft (3.37)

$$
\mu \ddot{\vec{r}} = \vec{F}_{12} = -\gamma \frac{\mu M}{r^2} \frac{\vec{r}}{r} \,. \tag{3.38}
$$

Dies ist die Bewegungsgleichung für das Keplerproblem, bei dem sich ein Massenpunkt der Masse  $\mu$  im Schwerefeld der im Ursprung befindlichen Masse M bewegt. Die Lösung können wir sofort hinschreiben, vgl. Gl. (2.192)

$$
r(\varphi) = \frac{k_r}{1 + \epsilon_r \cos \varphi} \,,\tag{3.39}
$$

wobei

$$
k_r = \frac{L_r^2}{\gamma \mu^2 M} \ , \ \epsilon_r = \sqrt{1 + \frac{2 L_r^2 \mu E_r}{(\gamma \mu^2 M)^2}} \ .
$$

Hier treten der Betrag des relativen Drehimpulses  $L_r$  und die relative Gesamtenergie  $E_r$ auf,

$$
L_r = \mu |\vec{r} \times \vec{r}| \ , \ E_r = \frac{1}{2} \mu \, \dot{r}^2 + \frac{L_r^2}{2 \, \mu \, r^2} - \gamma \, \frac{\mu \, M}{r} \ .
$$

Die Relativbewegung ist damit eindeutig gelöst. Wie aber bewegen sich die ursprünglichen Massen  $m_1$  und  $m_2$ ? Wir bleiben im Schwerpunktsystem,  $\vec{R} = 0$ . Mit den Glgen. (3.27), (3.28) erhalten wir

$$
\vec{r}_1 = \vec{R} + \frac{m_2}{M}\, \vec{r} \equiv \frac{m_2}{M}\, \vec{r}\,, \;\; \vec{r}_2 = \vec{R} - \frac{m_1}{M}\, \vec{r} \equiv - \frac{m_1}{M}\, \vec{r}\,.
$$

Für eine Ellipsenbahn (mit  $0 < \epsilon_r < 1$ ) ergibt sich also das folgende Bild:  $\vec{r}_1$  beschreibt die mit dem Faktor  $m_2/M$  gestauchte Ellipse für die Bahnkurve  $\vec{r}(\varphi)$  und  $\vec{r}_2$  beschreibt die mit dem Faktor  $m_1/M$  gestauchte und gleichzeitig (wegen des umgekehrten Vorzeichens) **gespiegelte** Ellipse  $\vec{r}(\varphi)$ , vgl. Abb. 3.2.

Der Umlaufsinn aller Ellipsen ist der gleiche. Die gespiegelte Ellipse hat ihren anderen Brennpunkt im Ursprung (Schwerpunkt) des Koordinatensystems.

Falls eine Masse, sagen wir  $m_2$ , viel größer als die andere ist,  $m_2 \gg m_1$ , z.B. falls die Sonne die Masse  $m_2$  und die Erde die Masse  $m_1$  darstellt, dann gilt

$$
\frac{m_2}{M} = \frac{m_2}{m_1 + m_2} = \frac{1}{1 + m_1/m_2} = 1 - \frac{m_1}{m_2} + \dots = 1 + O\left(\frac{m_1}{m_2}\right) \approx 1,
$$
\n
$$
\frac{m_1}{M} = \frac{m_1}{m_1 + m_2} = \frac{m_1}{m_2} \frac{1}{1 + m_1/m_2} = \frac{m_1}{m_2} - \left(\frac{m_1}{m_2}\right)^2 + \dots = O\left(\frac{m_1}{m_2}\right) \approx 0.
$$

Die Mitbewegung  $\vec{r}_2 = -m_1 \vec{r}/M$  der Sonne kann daher in "nullter Näherung", also unter Vernachlässigung von Termen, die von erster oder höherer Potenz in der kleinen Größe  $m_1/m_2 \ll 1$  sind, vernachlässigt werden,  $\vec{r}_2 \simeq 0$ . In derselben Ordnung entspricht die Bewegung der Erde  $\vec{r}_1 = m_2 \vec{r} / M$  genau der Relativbewegung,  $\vec{r}_1 \simeq \vec{r}$ .

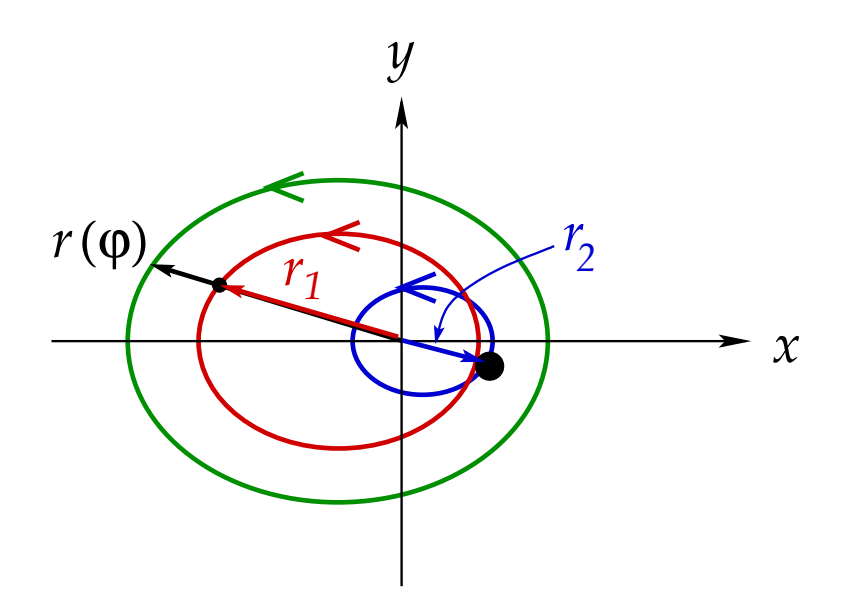

Abbildung 3.2: Die Relativbewegung und die tatsächliche Bewegung der Massen  $m_1$  und  $m_2$  für den Fall der Ellipsenbahn. Im gezeigten Fall ist  $m_1 = m_2/2$ und entsprechend der Stauchungsfaktor für die erste Ellipse  $m_2/M = 2/3$ , während der für die zweite Ellipse  $m_1/M = 1/3$  beträgt.

## 3.3.2 Zweikörperstoß

Wir betrachten ein abgeschlossenes System von zwei Massenpunkten, die miteinander stoßen oder aneinander streuen. Das Wechselwirkungspotential  $V_{12}$  sei hinreichend kurzreichweitig, so dass die Bewegung der Massenpunkte hinreichend lange vor und nach dem Stoß kräftefrei, d.h. geradlinig gleichförmig erfolgt, vgl. Abb. 3.3.

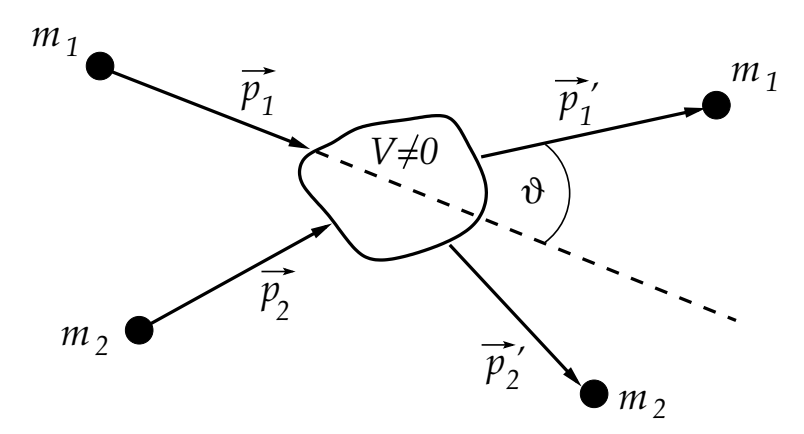

Abbildung 3.3: Der Stoß zweier Teilchen.

Die Anfangsimpulse  $\vec{p}_1, \vec{p}_2$  der beiden Teilchen seien bekannt, gesucht sind die Endimpulse  $\vec{p}_1', \vec{p}_2'$ .

In der Betrachtung des Zweikörperstoßes finden zwei Bezugssysteme Anwendung:

- 1. Das Laborsystem  $\Sigma_L$ : Ein Stoßpartner, o.B.d.A. die Masse  $m_2$ , ruht vor dem Stoß,  $\vec{p}_2^{(L)} = 0$ , der andere Stoßpartner bewegt sich  $\vec{p}_1^{(L)} \neq 0$ .
- 2. Das Schwerpunktsystem  $\Sigma_S$ : Dieses haben wir schon im letzten Abschnitt kennengelernt. Der Massenmittelpunkt ruht,  $\dot{\vec{R}}^{(S)} = 0$ . O.B.d.A. kann man den Ursprung des Koordinatensystem in den Schwerpunkt legen, so dass auch  $\vec{R}^{(S)} = 0$ .

Da die Berechnung im Schwerpunktsystem einfacher ist, wählen wir im folgenden dieses Koordinatensystem und lassen den Index "(S)" weg. Offensichtlich gilt wegen  $\vec{R}=0$  und damit  $\vec{P} = 0$ , dass der Gesamtimpuls erhalten und für alle Zeiten gleich null ist,

$$
\vec{P} = \vec{p}_1 + \vec{p}_2 = 0 = \vec{p}_1' + \vec{p}_2' \iff \vec{p}_1 = -\vec{p}_2 , \ \vec{p}_1' = -\vec{p}_2' . \tag{3.40}
$$

Die Impulse der beiden Stoßpartner sind also vor und nach dem Stoß umgekehrt gleich groß.

Es gilt auch der **Energieerhaltungssatz**,  $E = const.$ . Hinreichend lange **vor** dem Stoß kann die potentielle Energie vernachlässigt werden und die Gesamtenergie ist gleich der kinetischen Energie,  $E \equiv T$ . Hinreichend lange **nach** dem Stoß gilt dies auch, allerdings schreibt sie sich jetzt als  $E = T' + Q$ , wobei  $T'$  für die kinetische Energie nach dem Stoß und Q für die während des Stoßprozesses dissipierte Energie steht. Man unterscheidet

- 1. elastischer Stoß:  $Q = 0$ .
- 2. inelastischer Stoß:  $Q \neq 0$ . Hier wiederum unterscheidet man
	- (i) endothermer Stoß:  $Q > 0$ . Es erfolgt eine Anregung der Stoßpartner auf Kosten der kinetischen Energie,  $T' < T$ .
	- (ii) exothermer Stoß:  $Q < 0$ . Es erfolgt eine Abregung der Stoßpartner zugunsten der kinetischen Energie,  $T' > T$ .

Die kinetischen Energien vor und nach dem Stoß sind (wir benutzen  $v_i = p_i/m_i$ , also  $m_i v_i^2 = p_i^2 / m_i$ 

$$
T = T_1 + T_2 = \frac{p_1^2}{2m_1} + \frac{p_2^2}{2m_2} \equiv T_r ,
$$
  

$$
T' = T_1' + T_2' = \frac{p_1'^2}{2m_1} + \frac{p_2'^2}{2m_2} \equiv T_r',
$$

wobei sich die rechten Seiten aus der Tatsache ergeben, dass wir uns im Schwerpunktsystem befinden, wo  $T_s \equiv 0$ . Die Energieerhaltung lautet also

$$
E = T = T_r = T' + Q = T'_r + Q.
$$
\n(3.41)

Wegen der Impulserhaltung (3.40) gilt aber in diesem System auch  $p_1^2 = p_2^2$ ,  $p_1'^2 = p_2'^2$ , also

$$
T_r = \frac{p_1^2}{2} \left( \frac{1}{m_1} + \frac{1}{m_2} \right) \equiv \frac{p_1^2}{2\mu},
$$
  

$$
T_r' = \frac{p_1'^2}{2\mu}.
$$

171

Daraus ergibt sich mit der Energieerhaltung (3.41)

$$
p_1^2 = 2 \mu T_r' = 2 \mu (T_r - Q) = p_1^2 - 2 \mu Q
$$
  
\n
$$
\implies p_1' = \sqrt{p_1^2 - 2 \mu Q}.
$$
\n(3.42)

Damit ist der Betrag  $p'_1 = p'_2$  des Endimpulses durch den Anfangsimpulsbetrag  $p_1 = p_2$ und die dissipierte Energie Q festgelegt. Die Richtung des Impulses  $\vec{p}_1' = -\vec{p}_2'$  ist dagegen nicht festgelegt, sie wird von den Details des Stoßpotentials  $V_{12}$  bestimmt. Zur Richtungsangabe benötigt man zwei Winkel, den Streuwinkel  $\vartheta$  und den Azimutalwinkel  $\varphi$ . Den Streuwinkel hatten wir schon bei der Diskussion der Hyperbel kennengelernt. Er gibt an, wie stark das Teilchen der Masse  $m_1$  (und aufgrund der Impulserhaltung auch das Teilchen der Masse  $m_2$ , vgl. Abb. 3.4) aus seiner Anfangsrichtung abgelenkt wurde. Der Azimutalwinkel gibt die Neigung der "Kreisscheibe" an, die durch die möglichen Richtungen von  $\vec{p}_1'$  und  $\vec{p}_2'$  definiert ist, vgl. Abb. 3.4.

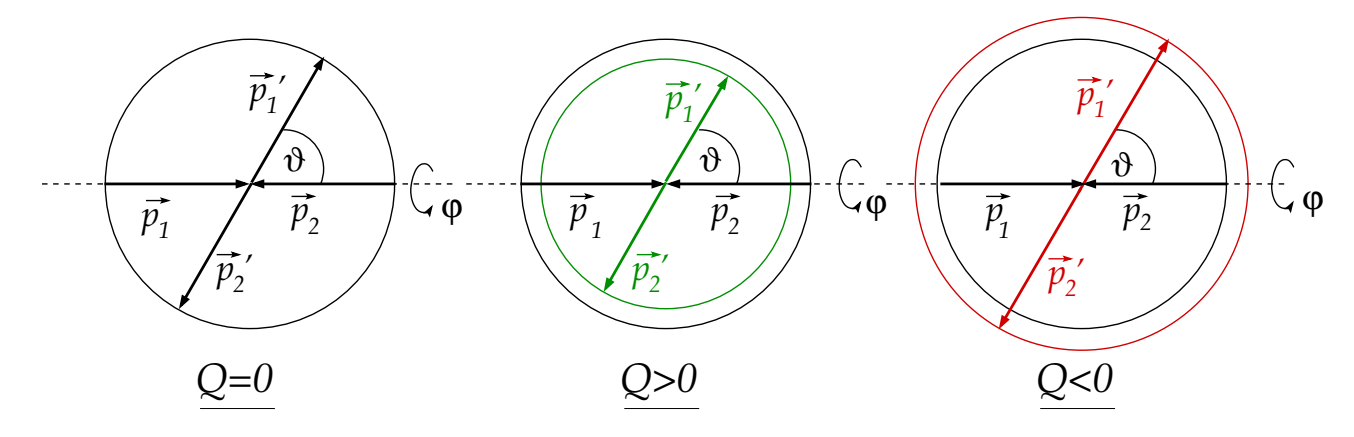

Abbildung 3.4: Der Stoß zweier Teilchen im Schwerpunktssystem.

# 4 Der starre Körper

Bislang haben wir die Mechanik eines einzelnen Massenpunktes, sowie die Mechanik eines Systems von N Massenpunkten diskutiert. Der erste und – für  $N = 2$  – der zweite Fall haben sich als analytisch lösbar herausgestellt. Im Fall  $N > 2$  ist i.a. keine analytische Lösung angebbar. Es gibt aber eine Ausnahme, den sog. starren Körper, den wir in diesem Kapitel besprechen.

## 4.1 Definition des starren Körpers

Ein sog. starrer Körper ist ein System von  $N$  Massenpunkten, deren Abstände untereinander stets konstant bleiben,

$$
|\vec{r}_i - \vec{r}_j| \equiv |\vec{r}_{ij}| = r_{ij} = const. \quad \forall \ i, j \in \{1, ..., N\},
$$
 (4.1)

vgl. Abb. 4.1. Der starre Körper ist also per Definition nicht deformierbar.

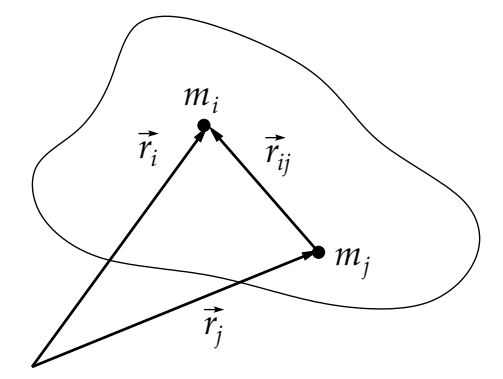

Abbildung 4.1: Der starre Körper.

Wieviele **Freiheitsgrade** hat ein starrer Körper? Ein einzelner Massenpunkt hat drei Freiheitsgrade, nämlich die drei kartesischen Koordinaten seines Ortsvektors,  $\vec{r}_1$  =  $(x_1, y_1, z_1)$ . Zwei Massenpunkte haben demnach sechs Freiheitsgrade, nämlich jeweils die drei kartesischen Koordinaten ihrer Ortsvektoren,  $\vec{r}_1 = (x_1, y_1, z_1)$  und  $\vec{r}_2 = (x_2, y_2, z_2)$ . Falls diese zwei Massenpunkte jedoch einen starren Körper bilden, so gibt es die Zwangsbedingung (4.1), also  $|\vec{r}_1 - \vec{r}_2| \equiv r_{12} = const.$ , d.h. der Abstand der beiden Massenpunkte voneinander bleibt stets konstant. Damit kann man einen der sechs Freiheitsgrade eliminieren, indem man die Zwangsbedingung nach einer der kartesischen Koordinaten auflöst, also diese durch den vorgegebenen Wert von  $r_{12}$  und die anderen fünf ausdrückt, z.B.

$$
z_1 = z_2 \pm \sqrt{r_{12}^2 - (x_1 - x_2)^2 - (y_1 - y_2)^2}.
$$

Es bleiben also **fünf** Freiheitsgrade.

Ein starrer Körper aus drei Massenpunkten hätte demnach  $5 + 3 = 8$  Freiheitsgrade, die fünf für zwei der Massenpunkte plus die drei Freiheitsgrade  $\vec{r}_3 = (x_3, y_3, z_3)$  für den dritten. Es gibt aber zwei zusätzliche Zwangsbedingungen der Form (4.1), nämlich  $|\vec{r}_1 - \vec{r}_3| \equiv r_{13} = const.$  und  $|\vec{r}_2 - \vec{r}_3| \equiv r_{23} = const.$ , mit denen man zwei der acht Freiheitsgrade eliminieren kann. Damit verbleiben sechs Freiheitsgrade.

Jeder weitere Massenpunkt  $j$  würde mit den kartesischen Koordinaten seines Ortsvektors  $\vec{r}_j = (x_j, y_j, z_j)$  drei zusätzliche Freiheitsgrade beitragen, aber im starren Körper gäbe es auch drei weitere Zwangsbedingungen der Form (4.1), nämlich dass die Abstände zwischen dem neuen Massenpunkt und den drei schon vorhandenen stets konstant bleiben müssen,

$$
|\vec{r}_j - \vec{r}_1| \equiv r_{j1} = const.
$$
,  $|\vec{r}_j - \vec{r}_2| \equiv r_{j2} = const.$ ,  $|\vec{r}_j - \vec{r}_3| \equiv r_{j3} = const.$ .

Mit diesen Zwangsbedingungen kann man die zusätzlichen Freiheitsgrade  $x_j, y_j, z_j$  durch die schon vorhandenen ausdrücken. Damit erhöht sich die Zahl der Freiheitsgrade des starren Körpers nicht weiter; ein starrer Körper hat also genau sechs Freiheitsgrade.

Dies bringt eine enorme Vereinfachung mit sich: man kann also auch makroskopische Körper, die aus  $N \sim 10^{23}$  Atomen bestehen, beschreiben, wenn man die Modellvorstellung des starren Körpers zu Hilfe nimmt. Allerdings sei an dieser Stelle gleich gesagt, dass alle makroskopischen Körper deformierbar sind, wenn man genügend Kraft aufwendet. Und selbst in einem als hinreichend starr erscheinenden Körper wie ein Tisch oder ein Stuhl führen die Atome Schwingungen aus, ändern also ihre Abstände. Auf makroskopischen Längenskalen spielt diese mikroskopische Bewegung aber keine Rolle, man darf also in guter Näherung die Modellvorstellung des starren Körpers anwenden.

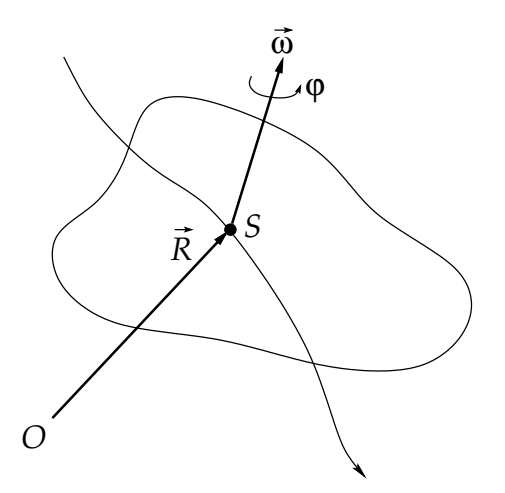

Abbildung 4.2: Die sechs Freiheitsgrade des starren Körpers.

Die sechs Freiheitsgrade des starren Körpers kann man wie folgt festlegen:

1. Drei Freiheitsgrade der Translation eines fest vorgegebenen Punktes, der im starren Körper gelegen ist oder außerhalb davon, solange er relativ zu ihm durch Bedingungen der Form (4.1) fixiert ist. Dieser Punkt kann, aber muss nicht identisch mit
dem Schwerpunkt S sein. Dieser Punkt wird durch seinen Ortsvektor  $\vec{R} = (X, Y, Z)$ festgelegt und seine Translationsbewegung durch die Trajektorie  $\vec{R}(t)$ .

2. Drei Freiheitsgrade der Rotation des starren Körpers um diesen Punkt, vgl. Abb. 4.2.

Hierbei ist  $\vec{\omega} = (\omega_x, \omega_y, \omega_z)$  der **Drehvektor**, der diese Rotation beschreibt. Er hat drei Komponenten, also ebenfalls drei Freiheitsgrade. Diese sind Funktionen der Zeit,  $\vec{\omega} = \vec{\omega}(t)$ .

## Spezialfälle:

- 1. Kreisel: Hierbei findet keine Translationsbewegung statt, der Körper wird in einem Punkt festgehalten. Es verbleiben also nur noch die drei Freiheitsgrade der Rotation um diesen Punkt.
- 2. Physikalisches Pendel: Hierbei wird nicht nur ein Punkt, sondern auch noch die Drehachse durch diesen Punkt in ihrer Richtung (aber nicht notwendigerweise in ihrem Betrag) fixiert,  $\hat{\omega} = \vec{\omega}/\omega = \overrightarrow{const.}, \dot{\hat{\omega}} = 0$ . Es verbleibt lediglich ein Freiheitsgrad, nämlich der Drehwinkel  $\varphi$  um diese Achse. Die Winkelgeschwindigkeit ist gerade gleich dem Betrag des Drehvektors,  $\dot{\varphi} = \omega$ . Diese muss nicht zeitlich konstant sein.

# 4.2 Mehrfachintegrale 5.2.2010

Wichtige Größen für  $N-$ Teilchensysteme sind

1. die Gesamtmasse 
$$
M = \sum_{i=1}^{N} m_i
$$
,

2. der **Schwerpunkt** 
$$
\vec{R} = \frac{1}{M} \sum_{i=1}^{N} m_i \vec{r_i},
$$

3. der Gesamtimpuls 
$$
\vec{P} = \sum_{i=1}^{N} m_i \dot{\vec{r}}_i
$$
,

4. der Gesamtdrehimpuls 
$$
\vec{L} = \sum_{i=1}^{N} m_i \vec{r}_i \times \dot{\vec{r}}_i
$$
.

Für  $N \sim 10^{23}$ , wie bei typischen makroskopischen Körpern, ist es zweckmäßig zum **Konti**nuumslimes  $N \to \infty$  überzugehen. Dazu zerlegen wir den Körper in kleine Teilvolumina  $\Delta V_i(\vec{r_i})$  mit Masse  $\Delta m_i(\vec{r_i})$  an der Position  $\vec{r_i}$ , vgl. Abb. 4.3.

Die Gesamtmasse schreiben wir als

$$
M = \sum_{i=1}^{N} m_i = \sum_{i=1}^{N} \Delta V_i(\vec{r_i}) \frac{\Delta m_i(\vec{r_i})}{\Delta V_i(\vec{r_i})}.
$$

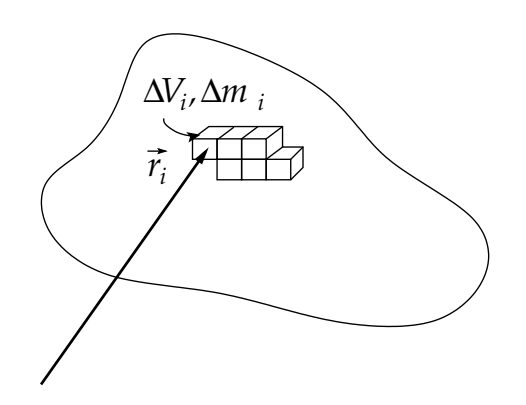

Abbildung 4.3: Zerlegung des starren Körpers in Teilvolumina.

Nun gehen wir zum Kontinuumslimes  $N \to \infty$  über. Dabei bleibt das Gesamtvolumen V und die Gesamtmasse des Körpers natürlich unverändert, also muss  $\forall i \Delta V_i, \Delta m_i \rightarrow 0$ gehen. Wir definieren die Massendichte

$$
\rho(\vec{r}) = \lim_{\Delta V \to 0} \frac{\Delta m(\vec{r})}{\Delta V(\vec{r})} \,. \tag{4.2}
$$

Da wir zum Kontinuumslimes übergehen, brauchen wir die einzelnen Teilvolumina und Teilmassen nicht mehr mit i kennzeichnen: sie werden alle verschwindend klein und ihre Position ist durch den Vektor  $\vec{r}$  festgelegt, der kontinuierliche Werte annimmt.

Die im **infinitesimalen** Volumenelement d $V = d^3 \vec{r} \equiv dx dy dz$  an der Position  $\vec{r}$ befindliche Masse ist dann  $\rho(\vec{r}) d^3 \vec{r}$ . Die Gesamtmasse des Körpers erhalten wir, wenn wir uber das Volumen integrieren, ¨

$$
M = \int_{V} d^{3} \vec{r} \rho(\vec{r}) . \qquad (4.3)
$$

Ganz analog erhalten wir fur den Schwerpunkt und den Gesamtimpuls ¨

$$
\vec{R} = \frac{1}{M} \int_{V} d^3 \vec{r} \rho(\vec{r}) \,\vec{r} \,, \tag{4.4}
$$

$$
\vec{P} = \int_{V} d^3 \vec{r} \rho(\vec{r}) \,\vec{v}(\vec{r}) \,. \tag{4.5}
$$

Die hier auftretenden Integrale sind sog. Mehrfachintegrale, mit deren Berechnung wir uns im folgenden beschäftigen wollen.

Der einfachste Typ von Mehrfachintegrale ist der, bei dem alle Integrationsgrenzen konstant sind. Dann kann man die Integrale einfach nacheinander ausfuhren, z.B.: ¨

$$
M = \int_{c_1}^{c_2} dz \int_{b_1}^{b_2} dy \int_{a_1}^{a_2} dx \rho(x, y, z)
$$
  
\n
$$
= \int_{c_1}^{c_2} dz \int_{b_1}^{b_2} dy F(y, z; a_1, a_2)
$$
  
\n
$$
= \int_{c_1}^{c_2} dz G(z; a_1, a_2, b_1, b_2)
$$
  
\n
$$
= M(a_1, a_2, b_1, b_2, c_1, c_2).
$$
 (4.6)

Hierbei haben wir die funktionalen Abhängigkeiten  $(y, z)$  von den parametrischen Abhängigkeiten (Integrationsgrenzen  $a_1, a_2, \ldots$ ) durch Semikolon getrennt. Falls der Integrand stetig ist und die Integrationsgrenzen konstant sind, spielt die Reihenfolge der Integrationen keine Rolle, man darf sie auch vertauschen.

Beispiel: Masse einer rechteckigen Luftsäule der Grundfläche  $F = ab$  und Höhe h über der Erdoberfläche, vgl. Abb. 4.4.

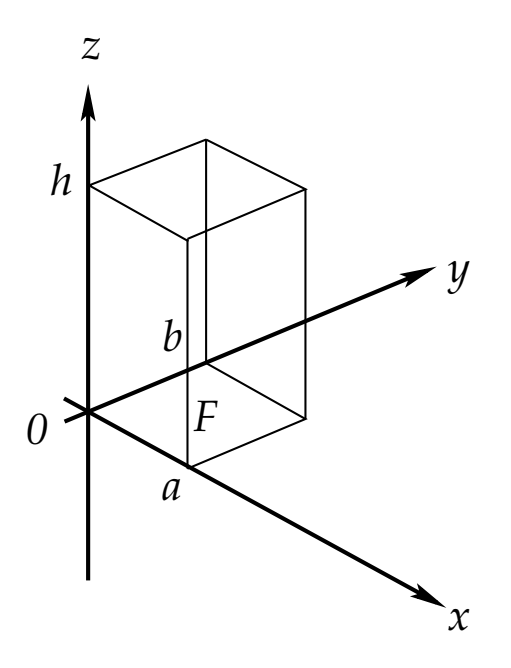

Abbildung 4.4: Rechteckige Luftsäule der Grundfläche  $F = ab$  und Höhe h.

Aufgrund der Schwerkraft nimmt die Massendichte der Luft exponentiell mit der Höhe ab,

$$
\rho(z) = \rho_0 e^{-z/h_e} ,
$$

wobei  $\rho_0$  die Massendichte an der Erdoberfläche (bei  $z = 0$ ) ist und  $h_e$  die Höhe über der Erdoberfläche, bei der die Massendichte  $1/e$ −tel ihres Wertes an der Erdoberfläche annimmt. Dann folgt aus Gl. (4.6)

$$
M = \int_0^h dz \int_0^b dy \int_0^a dx \, \rho_0 \, e^{-z/h_e} = \int_0^h dz \int_0^b dy \, a \, \rho_0 \, e^{-z/h_e} = \int_0^h dz \, a \, b \, \rho_0 \, e^{-z/h_e}
$$

$$
= \rho_0 F \int_0^h dz \, e^{-z/h_e} = -\rho_0 F \, h_e \left( e^{-h/h_e} - 1 \right) = M_\infty \left( 1 - e^{-h/h_e} \right) \,, \tag{4.7}
$$

wobei wir die Masse einer **unendlich** hohen Luftsäule ( $h \to \infty$ ) mit  $M_{\infty} \equiv \rho_0 F h_e$ bezeichnet haben. Die Masse einer unendlich hohen Luftsäule mit realistischer, exponentiell abklingender Massendichte ist also gleich der einer Luftsäule der Höhe  $h_e$  mit konstanter Massendichte  $\rho_0$ . Die Masse (4.7) ist als Funktion der Höhe h in Abb. 4.5 dargestellt.

### 4 Der starre Körper

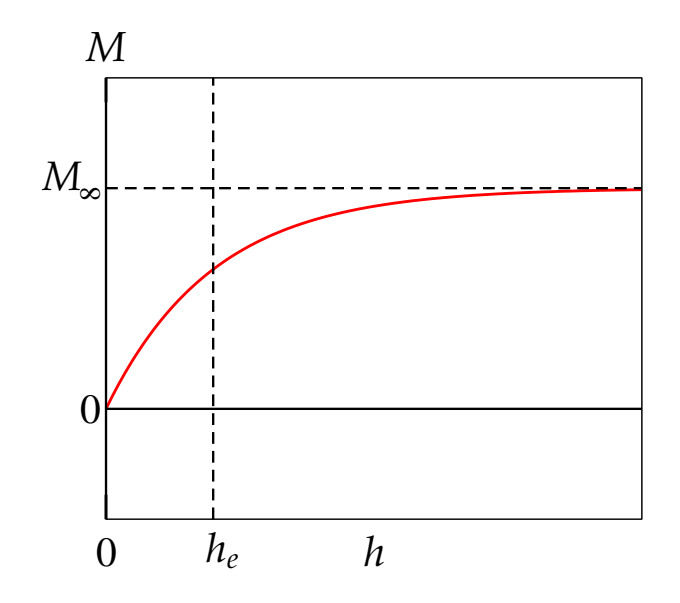

Abbildung 4.5: Masse einer Luftsäule als Funktion der Höhe  $h$ .

Beim zweiten Typ von Mehrfachintegralen, der von uns von Bedeutung ist, sind die Integrationsgrenzen nicht alle konstant, z.B.

$$
M = \int_{c_1}^{c_2} dz \int_{g_1(z)}^{g_2(z)} dy \int_{f_1(y,z)}^{f_2(y,z)} dx \, \rho(x, y, z)
$$
  
\n
$$
= \int_{c_1}^{c_2} dz \int_{g_1(z)}^{g_2(z)} dy \, F(y, z; f_1(y, z), f_2(y, z))
$$
  
\n
$$
= \int_{c_1}^{c_2} dz \, G(z; g_1(z), g_2(z))
$$
  
\n
$$
= M(c_1, c_2).
$$
 (4.8)

Man integriert zunächst über die Variable, die in keiner anderen Integralgrenze vorkommt, in der obigen Gleichung also  $x$ . Dann integriert man über die Variable, die als nächstes in keiner anderen Integralgrenze vorkommt, etc. Zum Schluß sollte wenigstens ein Integral mit festen Grenzen übrig bleiben, das man direkt ausführen kann.

Die funktionalen und parametrischen Abhängigkeiten lassen sich nicht exakt trennen, da die Integrationsgrenzen nun Funktionen der Integrationsvariablen sind. Nichtdestotrotz haben wir die entsprechenden Argumente der Funktionen F und G wieder mit Semikola voneinander getrennt.

Als Beispiel für diesen Typ von Integral verweisen wir auf die Berechnung des Flächeninhalt des Kreises in Abschnitt 1.5.2. Berechnet man diesen in kartesischen Koordinaten, so hängt die erste (innere) Integration von der Integrationsvariablen der zweiten (äußeren) Integration ab. Berechnet man den Flächeninhalt dagegen in Polarkoordinaten, so entfällt diese Abhängigkeit und man erhält wieder ein Mehrfachintegral vom ersten Typ.

# 4.3 Rotation um eine Achse

Wir untersuchen im folgenden zunächst die einfachste Bewegungsform des starren Körpers, nämlich die Rotation um eine in ihrer Richtung festgelegte Drehachse. Dann gibt es lediglich einen einzigen Freiheitsgrad, nämlich den Drehwinkel  $\varphi$  um diese Achse. Dieses System hatten wir oben als physikalisches Pendel bezeichnet.

# 4.3.1 Trägheitsmoment

Als N−Teilchensystem hat der starre Körper die kinetische Energie

$$
T = \frac{1}{2} \sum_{i=1}^{N} m_i \dot{r}_i^2.
$$

Wir wählen das Koordinatensystem so, dass  $\vec{\omega}$  durch den Ursprung geht. Für die Geschwindigkeit eines Massenpunktes bei einer Drehbewegung um eine Achse durch den Ursprung gilt Gl.  $(2.15)$ , nun allerdings für **jeden** Massenpunkt i im starren Körper, vgl. Abb. 4.6,

$$
\dot{\vec{r}}_i = \vec{\omega} \times \vec{r}_i \tag{4.9}
$$

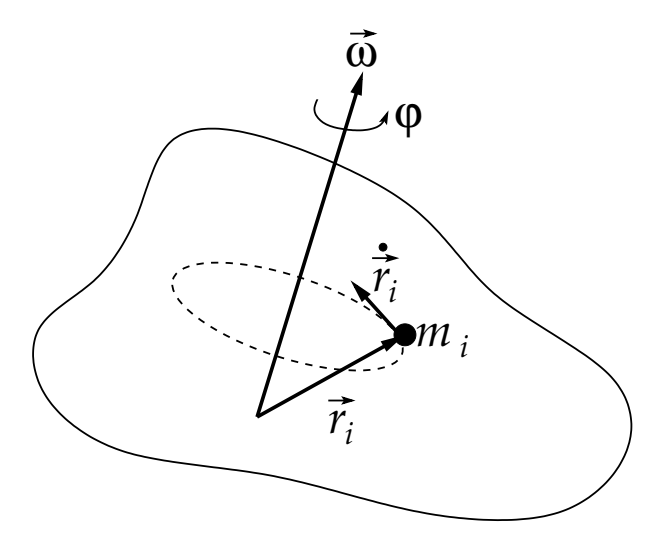

Abbildung 4.6: Drehbewegung des starren Körpers um eine feste Achse, die durch den Ursprung geht.

Daraus folgt für die kinetische Energie

$$
T = \frac{1}{2} \sum_{i=1}^{N} m_i \left( \vec{\omega} \times \vec{r}_i \right)^2 = \frac{1}{2} \sum_{i=1}^{N} m_i \omega^2 \left( \hat{\omega} \times \vec{r}_i \right)^2 \equiv \frac{1}{2} J \omega^2 , \qquad (4.10)
$$

wobei wir das sog. Trägheitsmoment

$$
J = \sum_{i=1}^{N} m_i \ (\hat{\omega} \times \vec{r}_i)^2
$$
 (4.11)

179

um die durch  $\hat{\omega}$  definierte Achse eingeführt haben. Das Trägheitsmoment ist zeitlich konstant, da sich weder  $m_i$  noch  $\hat{\omega}$  ändern (die Richtung der Drehachse ist fest vorgegeben). Es ist damit, für eine vorgegebene Drehachse, eine **körperspezifische** Eigenschaft, wie auch die Gesamtmasse  $M = \sum_{i=1}^{N} m_i$  des Körpers.

Im Kontinuumslimes lautet das Trägheitsmoment für eine Drehung um die durch  $\hat{\omega}$ vorgegebene Achse

$$
J = \int_{V} d^{3} \vec{r} \rho(\vec{r}) (\hat{\omega} \times \vec{r})^{2} . \qquad (4.12)
$$

Auch hier sieht man, dass J eine "Materialkonstante" darstellt, genau wie die Masse, da  $\hat{\omega} = \overrightarrow{const.}$ , das Integral J also einfach eine skalare Größe mit konstanter Maßzahl darstellt.

Für eine Drehung um die z-Achse gilt  $\vec{\omega} = (0, 0, \omega)$  und

$$
\hat{\omega} \times \vec{r} = \begin{vmatrix} \vec{e}_x & \vec{e}_y & \vec{e}_z \\ 0 & 0 & 1 \\ x & y & z \end{vmatrix} = (-y, x, 0) ,
$$

also  $(\hat{\omega} \times \vec{r})^2 = x^2 + y^2$ . Dies ist gerade das Quadrat des transversalen Abstands von der Drehachse.

Als Beispiele berechnen wir die Trägheitsmomente einiger Körper um feste Achsen:

1. Kugel mit homogener Massenverteilung. Es empfiehlt sich, aufgrund der Symmetrie des Problems in Kugelkoordinaten zu rechnen. Wir nehmen die z−Achse als Drehachse, aber aufgrund der Kugelsymmetrie ist das Trägheitsmoment um alle Achsen dasselbe. Die Massendichte ist

$$
\rho(\vec{r}) = \begin{cases} \rho_0, & r \le R, \\ 0, & r > R. \end{cases}
$$

Der transversale Abstand von der z−Achse ist

$$
x^2 + y^2 = r^2 \sin^2 \theta \cos^2 \varphi + r^2 \sin^2 \theta \sin^2 \varphi = r^2 \sin^2 \theta.
$$

Mit dem infinitesimalen Volumenelement (1.169) in Kugelkoordinaten erhalten wir  $(x \equiv \cos \vartheta, dx = -\sin \vartheta d\vartheta)$ 

$$
J = \int_{V} d^{3} \vec{r} \rho(\vec{r}) (x^{2} + y^{2})
$$
  
\n
$$
= \int_{0}^{R} dr r^{2} \int_{0}^{\pi} d\vartheta \sin \vartheta \int_{0}^{2\pi} d\varphi \rho_{0} r^{2} \sin^{2} \vartheta
$$
  
\n
$$
= \rho_{0} \int_{0}^{R} dr r^{4} \int_{-1}^{1} dx (1 - x^{2}) \int_{0}^{2\pi} d\varphi
$$
  
\n
$$
= 2\pi \rho_{0} \frac{R^{5}}{5} \left( x - \frac{x^{3}}{3} \right)_{-1}^{1} = \frac{8\pi}{15} \rho_{0} R^{5}
$$
  
\n
$$
= \frac{4\pi}{3} R^{3} \rho_{0} \frac{2}{5} R^{2} \equiv \frac{2}{5} M R^{2}, \qquad (4.13)
$$

wobei wir die Gesamtmasse der Kugel,  $M = \rho_0 V = \rho_0 (4 \pi R^3 / 3)$ , benutzt haben.

2. Zylinder mit homogener Massenverteilung. Der Zylinder habe die Länge  $L$ und den Radius  $R$ . Nicht alle Drehachsen haben das gleiche Trägheitsmoment. Wir berechnen dasjenige für die Drehung um die Längsachse des Zylinders, vgl. Abb. 4.7.

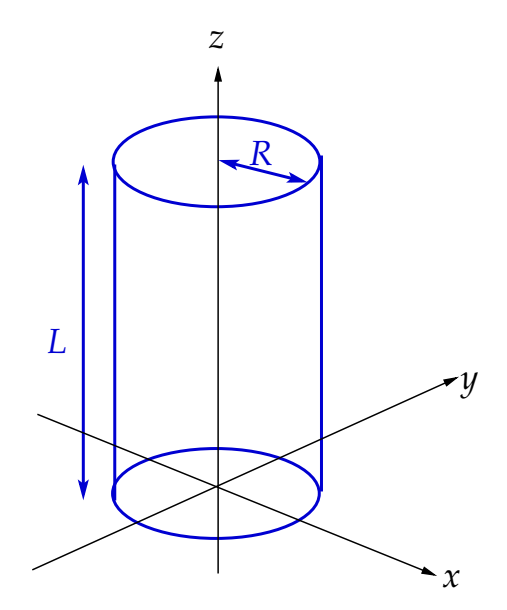

Abbildung 4.7: Koordinatensystem zur Berechnung des Trägheitsmoments des Zylinders bei Drehung um seine Längsachse.

Wir rechnen zweckmäßigerweise in Zylinderkoordinaten, vgl. Gl. (1.148),

$$
J = \int_0^R d\rho \rho \int_0^{2\pi} d\varphi \int_0^L dz \rho_0 \rho^2
$$
  
=  $2\pi L \rho_0 \int_0^R d\rho \rho^3 = 2\pi L \rho_0 \frac{R^4}{4}$   
=  $\frac{1}{2} \pi R^2 L \rho_0 R^2 = \frac{1}{2} M R^2$ , (4.14)

wobei wir die Gesamtmasse des Zylinders,  $M = \rho_0 V = \rho_0 \pi R^2 L$ , benutzt haben.

# 4.3.2 Energiesatz

Wir nehmen an, dass alle äußeren Kräfte konservativ sind, also ein Potential  $V(\vec{r}_1, \ldots, \vec{r}_N)$ besitzen. Da das System aber nur einen einzigen Freiheitsgrad, den Drehwinkel  $\varphi$ , besitzt, kann das Potential auch nur von diesem Freiheitsgrad abhängen,  $V(\varphi)$ . Es gilt der **Ener**gieerhaltungssatz

$$
E = T + V = \frac{1}{2} J \omega^2 + V(\varphi) = \frac{1}{2} J \dot{\varphi}^2 + V(\varphi) = const.
$$
 (4.15)

Mit der Ersetzung  $\varphi \to x$ ,  $J \to m$  entspricht dies der Gesamtenergie bei der eindimensionalen Bewegung eines Massenpunktes. Fur eindimensionale Systeme lassen sich ¨ die Trajektorien direkt aus dem Energieerhaltungssatz ableiten, ohne die Newtonschen Bewegungsgleichungen benutzen zu müssen. Wir haben davon schon beim Keplerproblem Gebrauch gemacht, um die Bewegung der Planeten in Radialrichtung zu bestimmen. Nach Variablentrennung, vgl. Gl. (2.177) lautet der Energieerhaltungssatz (4.15)

$$
dt = \frac{d\varphi}{\sqrt{\frac{2}{J}\left[E - V(\varphi)\right]}} ,
$$

wobei wir gegenüber Gl. (2.177) die Ersetzungen  $r \to \varphi$ ,  $m \to J$  und  $U(r) \to V(\varphi)$ machen müssen. Die Lösung  $t(\varphi)$  ist damit durch Integration sofort erhältlich,

$$
t - t_0 = \int_{\varphi_0}^{\varphi} d\varphi' \frac{1}{\sqrt{\frac{2}{J} \left[ E - V(\varphi') \right]}}
$$

Durch Invertieren erhält man dann den Drehwinkel als Funktion der Zeit,  $\varphi(t)$ .

## 8.2.2010

# 4.3.3 Drehimpulssatz

Im allgemeinen ist der Drehimpuls  $\vec{L}$  nicht parallel zur Drehachse  $\vec{\omega}$ . Wir betrachten im folgenden jedoch die Komponente von  $\vec{L}$  parallel zu  $\vec{\omega}$ , vgl. Abb. 4.8,

$$
\vec{L}_{\omega} = \vec{L} \cdot \hat{\omega} \hat{\omega} \,. \tag{4.16}
$$

.

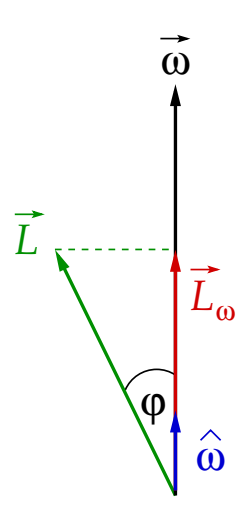

Abbildung 4.8: Relative Orientierung von  $\vec{L}$  und  $\vec{\omega}$  und der Vektor  $\vec{L}_{\omega}$ .

Es gilt mit der zyklischen Vertauschbarkeit des Spatprodukts und mit Gl. (4.9)

$$
L_{\omega} = \vec{L} \cdot \hat{\omega} = \sum_{i=1}^{N} m_i \left( \vec{r_i} \times \dot{\vec{r}}_i \right) \cdot \hat{\omega} = \sum_{i=1}^{N} m_i \left( \hat{\omega} \times \vec{r_i} \right) \cdot \dot{\vec{r}}_i
$$
  
\n
$$
= \sum_{i=1}^{N} m_i \left( \hat{\omega} \times \vec{r_i} \right) \cdot \left( \vec{\omega} \times \vec{r_i} \right) = \sum_{i=1}^{N} m_i \left( \hat{\omega} \times \vec{r_i} \right)^2 \omega
$$
  
\n
$$
\equiv J \omega = J \dot{\varphi} , \qquad (4.17)
$$

wobei wir die Definition (4.11) des Trägheitsmoments benutzt haben.

Wir können daraus eine Bewegungsgleichung für den Drehwinkel  $\varphi$  ableiten, wenn wir den allgemeinen Drehimpulssatz  $(3.7)$  für ein beliebiges  $N-$ Teilchensystem und die Tatsache, dass die Richtung der Drehachse konstant ist,  $\hat{\omega} = 0$ , zu Hilfe nehmen:

$$
\frac{\mathrm{d}}{\mathrm{d}t} \left( \hat{\omega} \cdot \vec{L} \right) = \dot{L}_{\omega} = J \ddot{\varphi}
$$
\n
$$
= \hat{\omega} \cdot \dot{\vec{L}} = \sum_{i=1}^{N} \left( \vec{r_i} \times \vec{F}_i^{(\text{ex})} \right) \cdot \hat{\omega} \equiv M_{\omega}^{(\text{ex})}
$$
\n
$$
= \sum_{i=1}^{N} \left( \hat{\omega} \times \vec{r_i} \right) \cdot \vec{F}_i^{(\text{ex})} . \tag{4.18}
$$

Den letzten Ausdruck können wir unter Beachtung von Abb. 4.9 noch vereinfachen, wenn wir die Drehachse in z−Richtung legen und Zylinderkoordinaten verwenden. Dann gilt

$$
\hat{\omega} \times \vec{r}_i = (-y_i, x_i, 0) = \rho_i(-\sin \varphi_i, \cos \varphi_i, 0) \equiv \rho_i \, \vec{e}_{\varphi_i} \ ,
$$

und wir erhalten

$$
J\ddot{\varphi} = \sum_{i=1}^{N} (\hat{\omega} \times \vec{r}_i) \cdot \vec{F}_i^{(ex)} = \sum_{i=1}^{N} \rho_i \vec{F}_i^{(ex)} \cdot \vec{e}_{\varphi_i} . \qquad (4.19)
$$

Falls das äußere Drehmoment verschwindet, gilt

$$
J\ddot{\varphi} = 0 \implies J\dot{\varphi} = J\omega = L_{\omega} = const. , \qquad (4.20)
$$

die Drehimpulskomponente in Richtung der Drehachse ist erhalten. Ebenso ist

$$
\dot{\varphi} = \omega = const. \tag{4.21}
$$

also ist nicht nur (nach Voraussetzung) die Drehrichtung  $\hat{\omega}$  sondern auch die Winkelgeschwindigkeit  $\dot{\varphi} = \omega$  erhalten. Damit ist auch  $\vec{\omega} = \overrightarrow{const}$ . und  $T = J \, \omega^2 / 2$ ; die kinetische Energie der Rotation bleibt ebenfalls erhalten.

Offenbar gibt es eine enge Analogie zwischen der Translation und der Rotation, die wir in Tabelle 4.1 noch einmal zusammenfassen.

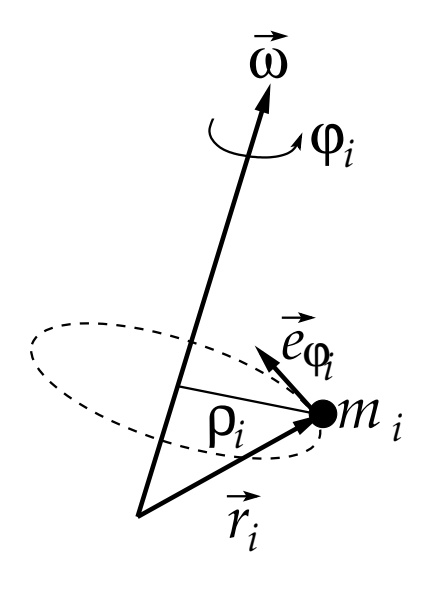

Abbildung 4.9: Zum Drehimpulssatz.

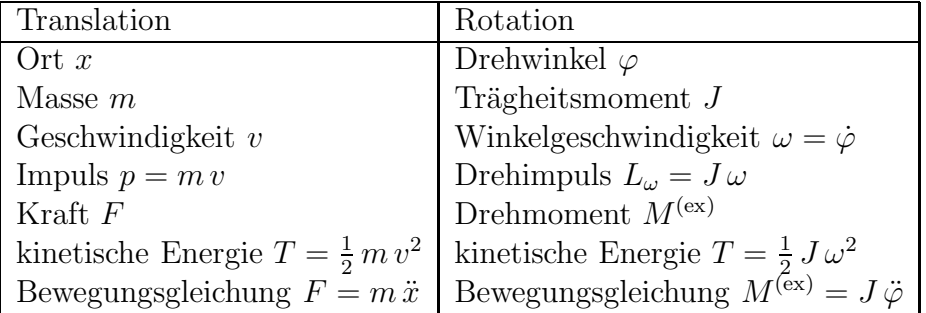

Tabelle 4.1: "Ubersetzungsregeln" zwischen Translation und Rotation. ¨

# 4.3.4 Physikalisches Pendel

Das physikalische Pendel ist ein starrer Körper, der sich im Schwerefeld der Erde befindet und um eine feste Achse dreht, vgl. Abb. 4.10.

Die Drehachse sei mit der z−Achse identisch. Die auf das i−te Teilchen wirkende Schwerkraft ist

$$
\vec{F}_i^{(ex)} = (m_i g, 0, 0) ,
$$

so dass  $\vec{F}_i^{(ex)}$  $\vec{e}_{\varphi_i} = -m_i g \sin \varphi_i$ . Der **Drehimpulssatz** (4.19) liefert

$$
J\ddot{\varphi} = -g \sum_{i=1}^{N} \rho_i m_i \sin \varphi_i = -g \sum_{i=1}^{N} m_i y_i
$$
  
= -g M Y = -g M R \sin \varphi , (4.22)

wobei wir  $\rho_i$  sin  $\varphi_i = y_i$  und die Definition des Schwerpunkts,  $M R = \sum_{i=1}^{N} m_i \vec{r_i}$ , also für die y-Komponente  $Y = R \sin \varphi$  von  $\vec{R}$  entsprechend  $MY = \sum_{i=1}^{N} m_i y_i$ , benutzt

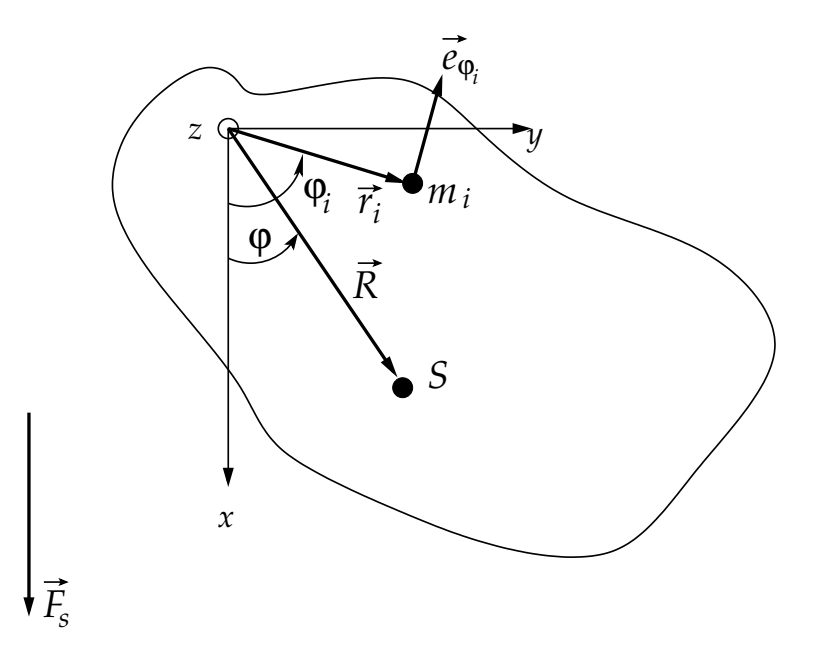

Abbildung 4.10: Das physikalische Pendel.

haben. Durch Vergleich mit der Bewegungsgleichung (2.73) des Fadenpendels oder sog. mathematischen Pendels schließen wir, dass sich das physikalische Pendel wie ein mathematisches Pendel der Fadenlänge  $\ell = J/M R$  verhält.

Für kleine Pendelausschläge, sin  $\varphi \simeq \varphi$ , erhalten wir wieder die Bewegungsgleichung für den harmonischen Oszillator und können die Lösung sofort angeben,

$$
\varphi(t) = A \sin(\omega t) + B \cos(\omega t) , \quad \omega = \sqrt{\frac{g \, M \, R}{J}} . \tag{4.23}
$$

Die Bewegungsgleichung (4.22) läßt sich auch über den Energieerhaltungssatz (4.15) herleiten. Die potentielle Energie des i−ten Teilchens im Schwerefeld der Erde lautet  $V_i^{(ex)} = -m_i g x_i$ , so dass das gesamte Potential die Form

$$
V = \sum_{i=1}^{N} V_i^{(ex)} = -\sum_{i=1}^{N} m_i g x_i = -g M X = -g M R \cos \varphi
$$

annimmt, mit der x–Komponente des Schwerpunkts  $X = R \cos \varphi$ . In der Tat ist das Potential lediglich eine Funktion des Winkels,  $V(\varphi)$ , wie in Abschnitt 4.3.2 diskutiert. Der Energieerhaltungssatz (4.15) lautet also

$$
E = T + V = \frac{1}{2} J \dot{\varphi}^2 - g M R \cos \varphi = const.
$$

Ableiten nach der Zeit ergibt

$$
0 = J \dot{\varphi} \ddot{\varphi} + g M R \dot{\varphi} \sin \varphi = \dot{\varphi} (J \ddot{\varphi} + g M R \sin \varphi) , \qquad (4.24)
$$

wobei wir für die Pendelbewegung  $R = const.$  ausgenutzt haben. I.a. ist  $\dot{\varphi} \neq 0$ , so dass wir aus Gl. (4.24) wieder die Bewegungsgleichung (4.22) erhalten.

# 4.3.5 Der Satz von Steiner

Der Satz von Steiner erlaubt die Bestimmung des Trägheitsmoments J um eine beliebige Achse, wenn das Trägheitsmoment  $J<sub>S</sub>$  um eine dazu parallele Achse durch den Schwerpunkt bekannt ist,

$$
J = J_S + M S^2, \t\t(4.25)
$$

wobei S der senkrechte Abstand des Schwerpunkts von der Drehachse ist, vgl. Abb. 4.11.

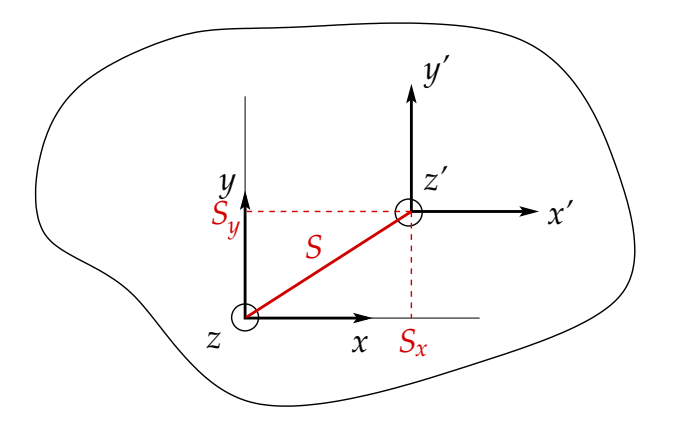

Abbildung 4.11: Zum Satz von Steiner.

Beweis: Die Drehachse, um die das Trägheitsmoment J bestimmt werden soll, zeige in Richtung der z−Achse. Die Drehachse durch den Schwerpunkt, um die das Trägheitsmoment des Körpers gleich  $J_S$  ist, ist identisch mit der z'-Achse eines um S in der  $(x, y)$ –Ebene verschobenen Koordinatensystems mit Koordinaten  $x', y', z'$ , vgl. Abb. 4.11. Es gilt

$$
J = \sum_{i=1}^{N} m_i (x_i^2 + y_i^2) , \quad J_S = \sum_{i=1}^{N} m_i (x_i'^2 + y_i'^2) .
$$

Die Koordinaten  $\vec{r}_i'$  des i−ten Massenpunktes im verschobenen Koordinatensystem hängen mit den Koordinaten  $\vec{r}_i$  im ursprünglichen System wie folgt zusammen:

$$
x_i = x'_i + S_x
$$
,  $y_i = y'_i + S_y$ ,  $z_i = z'_i$ .

Wir berechnen damit

$$
J = \sum_{i=1}^{N} m_i (x_i^2 + y_i^2) = \sum_{i=1}^{N} m_i (x_i'^2 + 2x_i' S_x + S_x^2 + y_i'^2 + 2y_i' S_y + S_y^2)
$$
  
=  $J_S + \sum_{i=1}^{N} m_i (S_x^2 + S_y^2) + 2 \left( S_x \sum_{i=1}^{N} m_i x_i' + S_y \sum_{i=1}^{N} m_i y_i' \right)$   
=  $J_S + MS^2 + 2 (S_x M X' + S_y M Y')$   
=  $J_S + MS^2$ ,

wobei wir im letzten Schritt ausgenutzt haben, dass der Schwerpunkt  $\vec{R}' \equiv (X', Y', Z') =$ 1  $\frac{1}{M}\sum_{i=1}^{N}m_{i}\vec{r}_{i}'$  im verschobenen System mit dem Ursprung identisch ist,  $\vec{R}'\equiv 0$ , q.e.d.

Korollar: Man betrachte die Trägheitsmomente eines Körpers um einen Satz von parallelen Achsen. Dann ist das kleinste Trägheitsmoment dasjenige, für das die Achse durch den Schwerpunkt geht oder ihm am nächsten kommt.

# 4.3.6 Rollbewegung

Wir betrachten einen auf einer schiefen Ebene abrollenden Zylinder, vgl. Abb. 4.12. Da der Zylinder sowohl eine (eindimensionale) Translationsbewegung wie eine Rotationsbewegung (um eine im System des Zylinders feste Drehachse) ausführt, könnte man zunächst denken, dass das System zwei Freiheitsgrade besitzt. Dies ist aber nicht richtig, da der Zylinder abrollt und nicht gleitet. Die Translationsbewegung ist eindeutig mit der Rotationsbewegung verknüpft. Das System besitzt also nach wie vor nur einen einzigen Freiheitsgrad.

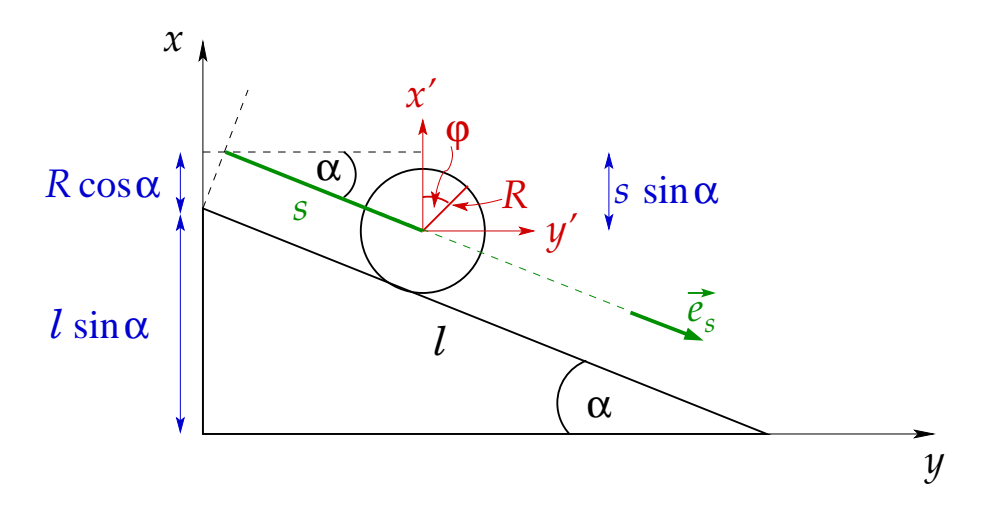

Abbildung 4.12: Der auf einer schiefen Ebene abrollende Zylinder. Die z− und z ′−Achsen zeigen in die Zeichenebene hinein.

Im ungestrichenen Koordinatensystem setzt sich die Bewegung jedes einzelnen Massenpunktes aus einem Rotationsbeitrag infolge der Drehung um die Zylinderachse und einem Translationsbeitrag, der für alle Punkte gleich ist und in Richtung von  $\vec{e}_s$  zeigt, zusammen:

$$
\dot{\vec{r}}_i = \dot{\vec{r}}_{iR} + \dot{\vec{r}}_{iT} .
$$

Für die Drehbewegung gilt Gl.  $(4.9)$ :

$$
\dot{\vec{r}}_{iR} = \vec{\omega} \times \vec{r}_i^{\,\prime} \; .
$$

Hierbei ist zu beachten, dass der Ortsvektor im gestrichenen Koordinatensystem zu nehmen ist. Für die Translation müssen wir die **Abrollbedingung** betrachten. Jedes zurückgelegte infinitesimale Wegstreckenelement ds ist mit einer infinitesimalen Drehwinkeländerung verknüpft:

$$
ds = R d\varphi .
$$

Also gilt

$$
|\dot{\vec{r}}_{iT}| = \dot{s} = R\,\dot{\varphi} = R\,\omega \;.
$$

Die kinetische Energie ergibt sich damit zu

$$
T = \frac{1}{2} \sum_{i=1}^{N} m_i \dot{\vec{r}}_i^2 = \frac{1}{2} \sum_{i=1}^{N} m_i \left[ (\vec{\omega} \times \vec{r}_i')^2 + \dot{s}^2 + 2 \dot{s} \, \vec{e_s} \cdot (\vec{\omega} \times \vec{r}_i') \right]
$$
  
= 
$$
\frac{1}{2} \sum_{i=1}^{N} m_i (\vec{\omega} \times \vec{r}_i')^2 + \frac{1}{2} M R^2 \, \omega^2 + R \, \omega \, \vec{e_s} \cdot \left( \vec{\omega} \times \sum_{i=1}^{N} m_i \, \vec{r}_i' \right) .
$$

Der erste Term ist identisch mit der kinetischen Energie der Drehbewegung,  $J\omega^2/2$ , wie wir sie schon in Abschnitt 4.3.1, Gl. (4.10), kennengelernt haben. Der zweite Term ist die kinetische Energie der Translationsbewegung des Schwerpunkts. Der dritte Term verschwindet, da der Schwerpunkt  $\vec{R}' = \frac{1}{M}$  $\frac{1}{M}\sum_{i=1}^{N}m_{i}\,\vec{r}_{i}^{\;\prime}$  im gestrichenen Koordinatensystem mit dem Ursprung übereinstimmt,  $\vec{R}' = 0$ . Wir erhalten also

$$
T = \frac{1}{2} J \omega^2 + \frac{1}{2} M R^2 \omega^2 . \qquad (4.26)
$$

Für den Fall eines homogenen Zylinders ist das Trägheitsmoment um seine Längsachse durch Gl. (4.14) gegeben,  $J = M R^2/2$ , so dass

$$
T = \frac{1}{4} M R^2 \omega^2 + \frac{1}{2} M R^2 \omega^2 = \frac{3}{4} M R^2 \omega^2 \equiv \frac{3}{4} M \dot{s}^2.
$$

Die potentielle Energie ergibt sich aus der Tatsache, dass auf jeden Massenpunkt des Zylinders die Schwerkraft wirkt,

$$
V = \sum_{i=1}^{N} V_i^{(ex)} = \sum_{i=1}^{N} m_i g x_i = g M X,
$$

wobei X die x−Komponente des Schwerpunkts im ungestrichenen System darstellt. Aus Abb. 4.12 ist ersichtlich, dass

$$
X = \ell \sin \alpha + R \cos \alpha - s \sin \alpha = (\ell - s) \sin \alpha + R \cos \alpha.
$$

Also haben wir für die potentielle Energie

$$
V = g M (\ell - s) \sin \alpha + g M R \cos \alpha . \qquad (4.27)
$$

Der Energieerhaltungssatz lautet

$$
E = T + V = \frac{3}{4} M \dot{s}^{2} + g M (\ell - s) \sin \alpha + g M R \cos \alpha = const.
$$
 (4.28)

Die Bewegungsgleichung läßt sich durch Ableiten der Energieerhaltung nach der Zeit herleiten,

$$
0 = \dot{E} = \frac{3}{2} M \dot{s} \ddot{s} - g M \dot{s} \sin \alpha
$$

$$
= \frac{3}{2} M \dot{s} \left( \ddot{s} - \frac{2}{3} g \sin \alpha \right).
$$

Da i.a.  $\dot{s} \neq 0$ , lautet die Bewegungsgleichung also

$$
\ddot{s} = \frac{2}{3} g \sin \alpha \,. \tag{4.29}
$$

Für einen unter dem Einfluß der Schwerkraft reibungsfrei gleitenden Körper lautet die Bewegungsgleichung dagegen

$$
\ddot{s} = g \sin \alpha .
$$

Dies folgt aus der Newtonschen Bewegungsgleichung mit der Hangabtriebskraft  $\vec{F}_H \equiv$  $F_H \vec{e}_s$ ,  $F_H = m g \sin \alpha$ . Der rollende homogene Zylinder wird also um ein Drittel weniger stark beschleunigt als ein reibungsfrei gleitender Körper.

# 4.4 Trägheitstensor 12.2.2010

Bislang haben wir den Fall betrachtet, bei dem Drehachse festgehalten wurde, also die Richtung des Drehvektors konstant blieb,  $\hat{\omega} = \overrightarrow{const}$ , und sich lediglich sein Betrag  $\text{ind}$ enette,  $\dot{\omega} \neq 0$ . In diesem Fall gibt es nur einen einzigen Freiheitsgrad, den Drehwinkel.

Nun wollen wir auf allgemeine Drehbewegungen zu sprechen kommen, bei denen also auch  $\hat{\omega} \neq 0$ . Es ist klar, dass zur Festlegung der Richtung von  $\vec{\omega}$ , d.h. von  $\hat{\omega}$ , zwei weitere Freiheitsgrade benötigt werden, so dass das System insgesamt drei Freiheitsgrade besitzt (z.B. die kartesischen Komponenten von  $\vec{\omega}$ ). Dieses System haben wir vormals als **Kreisel** bezeichnet.

Da sich die Richtung der Drehachse mit der Zeit ändert, reicht die Angabe des Trägheitsmoments bezüglich einer festen Drehachse nicht aus. Wir werden somit auf den Begriff des Trägheitstensors geführt.

## 4.4.1 Kinematik des starren Körpers

Wir hatten gesehen, dass die allgemeine Bewegung des starren Körpers sich aus einer **Translation** eines bestimmten, relativ zum Körper fixierten Punktes S und einer Rotation um einen Achse durch diesen Punkt zusammensetzt. Wir fuhren zwei kartesische ¨ Bezugssysteme ein:

- 1. Raumfestes Bezugssystem Σ. Hierbei handele es sich um ein Inertialsystem. Der Punkt S habe in diesem System den Ortsvektor  $\vec{r}_0(t)$ , vgl. Abb. 4.13.
- 2. Körperfestes Bezugssystem  $\Sigma'$ . Der Ursprung von  $\Sigma'$  liege im Punkt S und der Körper rotiere von  $\Sigma$  aus gesehen um eine Achse durch S, vgl. Abb. 4.13.

Für die Ortsvektoren von  $m_i$  in  $\Sigma$  und  $\Sigma'$  gilt die Relation

$$
\vec{r_i}(t) = \vec{r_0}(t) + \vec{r'_i}(t) \,. \tag{4.30}
$$

Für die Geschwindigkeit wenden wir Gl. (2.48) an,

$$
\left. \frac{\mathrm{d}\vec{r_i}(t)}{\mathrm{d}t} \right|_{\Sigma} = \left. \frac{\mathrm{d}\vec{r_0}(t)}{\mathrm{d}t} \right|_{\Sigma} + \left. \frac{\mathrm{d}\vec{r'_i}(t)}{\mathrm{d}t} \right|_{\Sigma'} + \vec{\omega}(t) \times \vec{r'_i}(t) .
$$

189

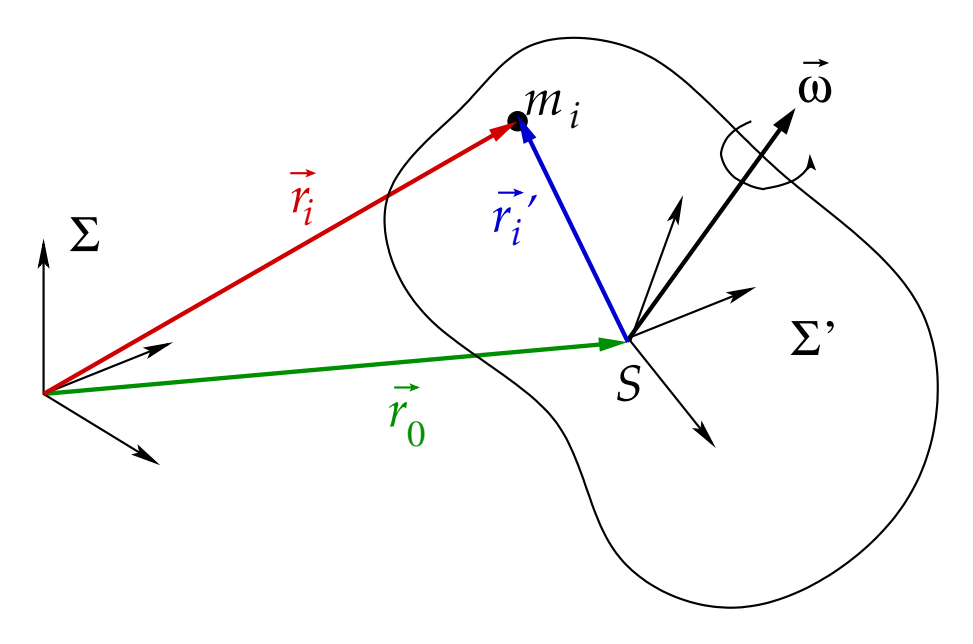

Abbildung 4.13: Definition der beiden Bezugssysteme für die kinematische Beschreibung des starren Körpers.

Der zweite Term auf der rechten Seite verschwindet, da  $\vec{r}'_i = \overrightarrow{const}$  vom körperfesten System  $\Sigma'$  aus betrachtet. Wir erhalten also

$$
\vec{r_i}(t) = \vec{r_0}(t) + \vec{\omega}(t) \times \vec{r_i}'(t) . \qquad (4.31)
$$

Da Mißverständnisse ausgeschlossen sind, haben wir die Zeitableitung in  $\Sigma$  wieder mit einem Punkt über der abzuleitenden Funktion gekennzeichnet.

Die Bewegung des starren Körpers läßt sich also in eine Translationsbewegung des Ursprungs des körperfesten Systems und eine Drehung um die momentane Drehachse  $\vec{\omega}(t)$  durch den Ursprung des körperfesten Systems zerlegen.

# 4.4.2 Kinetische Energie des starren Körpers

Die kinetische Energie lautet mit Gl. (4.31):

$$
T = \frac{1}{2} \sum_{i=1}^{N} m_i \dot{\vec{r}}_i^2 = \frac{1}{2} \sum_{i=1}^{N} m_i \left( \dot{\vec{r}}_0 + \vec{\omega} \times \vec{r}_i' \right)^2
$$
  
\n
$$
= \frac{1}{2} \sum_{i=1}^{N} m_i \dot{\vec{r}}_0^2 + \frac{1}{2} \sum_{i=1}^{N} m_i \left( \vec{\omega} \times \vec{r}_i' \right)^2 + \sum_{i=1}^{N} m_i \dot{\vec{r}}_0 \cdot \left( \vec{\omega} \times \vec{r}_i' \right)
$$
  
\n
$$
= \frac{1}{2} M \dot{\vec{r}}_0^2 + \frac{1}{2} \sum_{i=1}^{N} m_i \left( \vec{\omega} \times \vec{r}_i' \right)^2 + \dot{\vec{r}}_0 \cdot \left[ \vec{\omega} \times \left( \sum_{i=1}^{N} m_i \vec{r}_i' \right) \right]. \tag{4.32}
$$

Wir können zwei typische Spezialfälle unterscheiden:

1. Für den Fall, dass der Körper ausschließlich rotiert, aber keine Translationsbewegung ausführt, ist  $\dot{\vec{r}}_0 = 0$  und die kinetische Energie besteht nur aus dem Rotationsanteil

$$
T \equiv T_R = \frac{1}{2} \sum_{i=1}^{N} m_i (\vec{\omega} \times \vec{r_i}')^2 \tag{4.33}
$$

2. Für den Fall, dass der Körper translatiert und um eine Achse rotiert, die durch den Schwerpunkt geht, ist  $\vec{r}_0 \equiv \vec{R}$  und  $\sum_{i=1}^N m_i \vec{r}_i' \equiv M \vec{R}' \equiv 0$ . Dann verschwindet der dritte Term in Gl. (4.32), und die kinetische Energie besteht aus einem Translations- und einem Rotationsanteil,

$$
T \equiv T_T + T_R = \frac{1}{2} M \dot{\vec{R}}^2 + \frac{1}{2} \sum_{i=1}^{N} m_i (\vec{\omega} \times \vec{r_i}')^2
$$
 (4.34)

Wir betrachten den Rotationsanteil (4.33) genauer:

$$
T_{R} = \frac{1}{2} \sum_{i=1}^{N} m_{i} (\vec{\omega} \times \vec{r}_{i}')^{2} = \frac{1}{2} \sum_{i=1}^{N} m_{i} (\vec{\omega} \times \vec{r}_{i}') \cdot (\vec{\omega} \times \vec{r}_{i}')
$$
  
\n
$$
= \frac{1}{2} \sum_{i=1}^{N} m_{i} \sum_{n=1}^{3} \left( \sum_{i,m=1}^{3} \epsilon_{nlm} \omega_{i} x'_{im} \right) \left( \sum_{r,s=1}^{3} \epsilon_{nrs} \omega_{r} x'_{is} \right)
$$
  
\n
$$
= \frac{1}{2} \sum_{i=1}^{N} m_{i} \sum_{l,m,r,s=1}^{3} \left( \sum_{n=1}^{3} \epsilon_{nlm} \epsilon_{nrs} \right) \omega_{l} \omega_{r} x'_{im} x'_{is}
$$
  
\n
$$
= \frac{1}{2} \sum_{i=1}^{N} m_{i} \sum_{l,m,r,s=1}^{3} (\delta_{lr} \delta_{ms} - \delta_{ls} \delta_{rm}) \omega_{l} \omega_{r} x'_{im} x'_{is}
$$
  
\n
$$
= \frac{1}{2} \sum_{i=1}^{N} m_{i} \sum_{l,m=1}^{3} [\omega_{l}^{2} (x'_{im})^{2} - \omega_{l} \omega_{m} x'_{il} x'_{im}]
$$
  
\n
$$
= \frac{1}{2} \sum_{i=1}^{N} m_{i} \left[ \sum_{l=1}^{3} \omega_{l}^{2} \vec{r}_{i}'^{2} - \sum_{l,m=1}^{3} \omega_{l} \omega_{m} x'_{il} x'_{im} \right]
$$
  
\n
$$
= \frac{1}{2} \sum_{i=1}^{N} m_{i} \left[ \sum_{l,m=1}^{3} \omega_{l} \omega_{m} \delta_{lm} \vec{r}_{i}''^{2} - \sum_{l,m=1}^{3} \omega_{l} \omega_{m} x'_{il} x'_{im} \right]
$$
  
\n
$$
= \frac{1}{2} \sum_{i=1}^{N} m_{i} \sum_{l,m=1}^{3} \omega_{l} \omega_{m} (\delta_{lm} \vec{r}_{i}''^{2} - x'_{il} x'_{im})
$$

wobei wir den sog. Trägheitstensor

$$
J_{lm} \equiv \sum_{i=1}^{N} m_i \left( \delta_{lm} \, \vec{r}_i^{\prime 2} - x_{il}^{\prime} \, x_{im}^{\prime} \right) \tag{4.36}
$$

191

eingeführt haben. Der Trägheitstensor ist ein **Tensor zweiter Stufe** und läßt sich als (3 × 3)−Matrix darstellen. Diese lautet explizit

$$
\mathbf{J} = \begin{pmatrix} \sum_{i} m_{i} (y_{i}'^{2} + z_{i}'^{2}) & -\sum_{i} m_{i} x_{i}' y_{i}' & -\sum_{i} m_{i} x_{i}' z_{i}' \\ -\sum_{i} m_{i} y_{i}' x_{i}' & \sum_{i} m_{i} (x_{i}'^{2} + z_{i}'^{2}) & -\sum_{i} m_{i} y_{i}' z_{i}' \\ -\sum_{i} m_{i} z_{i}' x_{i}' & -\sum_{i} m_{i} z_{i}' y_{i}' & \sum_{i} m_{i} (x_{i}'^{2} + y_{i}'^{2}) \end{pmatrix} .
$$
 (4.37)

Offenbar handelt es sich um eine symmetrische Matrix. Für eine kontinuierliche Massenverteilung lautet Gl. (4.36)

$$
J_{lm} = \int d^3 \vec{r} \rho(\vec{r}) \left( \delta_{lm} \,\vec{r}^2 - x_l \, x_m \right) , \qquad (4.38)
$$

wobei wir im Kontinuumslimes die Positionen  $\vec{r}_{i}^{\,\prime}$  der Massenpunkte durch die Integrationsvariable  $\vec{r}$  ersetzt haben. In Matrixschreibweise lautet die Rotationsenergie (4.35)

$$
T_R \equiv \frac{1}{2} \,\vec{\omega}^T \,\mathbf{J} \,\vec{\omega} \,. \tag{4.39}
$$

16.4.2010

# 4.4.3 Eigenschaften des Trägheitstensors

## **Tensorbegriff**

Der Tensorbegriff ist eine Erweiterung des Vektorbegriffes. Unter einem Tensor k−ter Stufe in einem n−dimensionalen Raum versteht man ein Zahlentupel von  $n^k$ Zahlen

$$
F \equiv (F_{i_1,i_2,...,i_k}) , i_j = 1,...,n .
$$

Die Zahlen  $F_{i_1,i_2,...,i_k}$  heißen Komponenten des Tensors F. Sie tragen k Indizes, von denen jeder von 1 bis  $n$  läuft. Es gilt

- 1. Tensor nullter Stufe: (eindimensionale) Zahl, also ein Skalar.
- 2. Tensor erster Stufe: n−dimensionaler Vektor.
- 3. Tensor zweiter Stufe:  $(n \times n)$ –Matrix.

Ein Tensor zeichnet sich durch sein Transformationsverhalten aus. Ein Tensor k−ter Stufe muss sich bezüglich **jedes** seiner  $k$  Indizes wie ein Vektor transfomieren. Z.B. gilt bei Koordinatendrehungen für einen

\n- 1. Tensor erster Stufe: 
$$
\bar{x}_j = \sum_{k=1}^3 d_{jk} x_k
$$
,
\n- 2. Tensor zweiter Stufe:  $\bar{F}_{jk} = \sum_{l,m=1}^3 d_{jl} d_{km} F_{lm}$ ,
\n

wobei  $d_{jk}$  die Komponenten der Drehmatrix D sind, die die Koordinaten  $\vec{r}$  in die Koordinaten  $\vec{r}$  überführen. In Matrixschreibweise lautet das Transformationsgesetz für einen

1. Tensor erster Stufe:  $\vec{r} = D\vec{r}$ ,

# 2. Tensor zweiter Stufe:  $\bar{F} = D F D^T$ ,

wobei wir  $d_{km} \equiv d_{mk}^T$  und die Gesetze der Matrixmultiplikation benutzt haben.

Obwohl man alle Tensoren zweiter Stufe als (n × n)−Matrizen darstellen kann, sind nicht automatisch alle (n × n)−Matrizen Tensoren zweiter Stufe, denn das Transformationsverhalten einer beliebigen (n × n)−Matrix ist nicht festgelegt. Die Frage ist nun, warum J ein Tensor sein muss (und nicht eine beliebige (n×n)−Matrix). Die Komponenten (4.36) des Trägheitstensors hängen offenbar von der Wahl des Koordinatensystems  $\Sigma'$ ab. Dreht man das Koordinatensystem,  $\Sigma' \to \overline{\Sigma}$ , so ändert sich **J**, **J**  $\to \overline{J}$ . Wir berechnen den Zusammenhang zwischen J und  $\bar{J}$ . Von der Form her kann sich  $\bar{J}$  nicht von J unterscheiden, wir müssen aber die Komponenten  $x^\prime_{ij}$ durch die gedrehten Komponenten  $\bar{x}_{il} \equiv \sum_{r=1}^{3} d_{lr} x'_{ir}$  ersetzen:

$$
\bar{J}_{lm} = \sum_{i=1}^{N} m_i \left( \delta_{lm} \, \vec{r}_i^{\,2} - \bar{x}_{il} \, \bar{x}_{im} \right) = \sum_{i=1}^{N} m_i \left( \delta_{lm} \, \vec{r}_i^{\,\prime 2} - \sum_{r,s=1}^{3} d_{lr} \, d_{ms} \, x'_{ir} \, x'_{is} \right) ,
$$

wobei wir ausgenutzt haben, dass sich der Betrag von Vektoren unter Drehungen nicht ändert,  $\vec{r}_i^{\,2} \equiv \vec{r}_i^{\,\prime 2}$ . Nun sind Drehmatrizen **orthogonal**,

$$
\delta_{lm} = \sum_{r=1}^{3} d_{lr} d_{mr} = \sum_{r,s=1}^{3} d_{lr} d_{ms} \, \delta_{rs} \ ,
$$

vgl. Gl. (1.95). Also erhalten wir

$$
\bar{J}_{lm} = \sum_{i=1}^{N} m_i \left( \sum_{r,s=1}^{3} d_{lr} d_{ms} \, \delta_{rs} \, \vec{r}_i^{\prime 2} - \sum_{r,s=1}^{3} d_{lr} d_{ms} \, x'_{ir} \, x'_{is} \right)
$$
\n
$$
= \sum_{r,s=1}^{3} d_{lr} d_{ms} \sum_{i=1}^{N} m_i \left( \delta_{rs} \, \vec{r}_i^{\prime 2} - x'_{ir} \, x'_{is} \right) \equiv \sum_{r,s=1}^{3} d_{lr} d_{ms} \, J_{rs} \,. \tag{4.40}
$$

Dies ist das korrekte Transformationsverhalten fur einen Tensor zweiter Stufe. In Matrix- ¨ schreibweise lautet dies

$$
\bar{\mathbf{J}} = D \mathbf{J} D^T. \tag{4.41}
$$

Eine Drehung des Koordinatensystems darf die kinetische Energie natürlich nicht ändern. Dies ist auch nicht der Fall, wie wir uns sofort überzeugen können, wenn wir berücksichtigen, dass sich auch der Drehvektor unter einer Koordinatendrehung ändert,  $\bar{\omega}_j =$  $\sum_{l=1}^3 d_{jl} \omega_l$ :

$$
\bar{T}_R = \frac{1}{2} \sum_{j,k=1}^3 \bar{\omega}_j \, \bar{J}_{jk} \, \bar{\omega}_k = \frac{1}{2} \sum_{j,k,l,m,r,s=1}^3 d_{jl} \, \omega_l \, d_{jr} \, d_{ks} \, J_{rs} \, d_{km} \, \omega_m
$$
\n
$$
= \frac{1}{2} \sum_{l,m,r,s=1}^3 \omega_l \, \delta_{lr} \, J_{rs} \, \delta_{sm} \, \omega_m = \frac{1}{2} \sum_{l,m=1}^3 \omega_l \, J_{lm} \, \omega_m \equiv T_R \,,
$$

193

wobei wir sowohl die Zeilen- wie auch die Spaltenorthonormalität der Drehmatrix ausgenutzt haben. Dies läßt sich in Matrixschreibweise viel einfacher zeigen:

$$
\bar{T}_R = \frac{1}{2} \vec{\omega}^T \,\overline{\mathbf{J}} \,\vec{\omega} = \frac{1}{2} \vec{\omega}^T \, D^T \, D \, \mathbf{J} \, D^T \, D \, \vec{\omega} \equiv \frac{1}{2} \,\vec{\omega}^T \, \mathbf{J} \,\vec{\omega} \;,
$$

wobei wir  $(D \vec{\omega}^T) = \vec{\omega}^T D^T$ ,  $D^T D = 1$  und Gl. (4.41) benutzt haben.

### Zusammenhang zwischen Trägheitsmoment und Trägheitstensor

Für Drehungen um eine feste Achse,  $\hat{\omega} = \overrightarrow{const.}$ , gilt Gl. (4.10),

$$
T_R = \frac{1}{2} J \omega^2 .
$$

Andererseits gilt auch Gl. (4.39), welche wir mit  $\vec{\omega} \equiv \omega \hat{\omega}$  wie folgt schreiben:

$$
T_R = \frac{1}{2} \left( \hat{\omega}^T \mathbf{J} \,\hat{\omega} \right) \omega^2 \,.
$$

Durch Vergleich der beiden Gleichungen ergibt sich

$$
J = \hat{\omega}^T \mathbf{J} \hat{\omega} \equiv \sum_{l,m=1}^3 \hat{\omega}_l J_{lm} \hat{\omega}_m . \qquad (4.42)
$$

Das Trägheitsmoment J bezüglich einer beliebigen Drehachse  $\hat{\omega}$  läßt sich also aus dem Trägheitstensor J berechnen.

Für  $\hat{\omega} = (0, 0, 1)$  gilt dann

$$
J = J_{33} = \sum_i m_i (x'_i{}^2 + y'_i{}^2) ,
$$

wie schon früher gefunden. Die **Diagonalelemente** des Trägheitstensors  $J_{lm}$  geben also die Trägheitsmomente für Drehungen um die kartesischen Koordinatenachsen an. Für beliebige Drehungen ordnet der Trägheitstensor J über Gl. (4.42) einer Drehung um die durch  $\hat{\omega}$  gegebene Achse ein Trägheitsmoment J zu.

#### Hauptträgheitsachsen

Der Trägheitstensor ist eine symmetrische  $(3 \times 3)$ −Matrix. Solche Matrizen lassen sich aufgrund des folgenden Satzes in Diagonalform bringen.

Satz: Sei A eine symmetrische  $(n \times n)$ –Matrix,  $A = A^T$ , bzw.  $a_{lm} = a_{ml}$ . Dann existiert eine **orthogonale Matrix**  $O, O^T = O^{-1}$ , mit der Eigenschaft

$$
O A O^T = \mathrm{diag}(\lambda_1, \ldots, \lambda_n) ,
$$

wobei  $\lambda_i$ ,  $i = 1, \ldots, n$ , die **Eigenwerte** der Matrix A sind. Für symmetrische Matrizen sind die Eigenwerte reell,  $\lambda_i \in \mathbb{R}$ .

Da orthogonale Matrizen in drei Raumdimensionen synonym für **Drehmatrizen** stehen, gibt es also eine Drehmatrix D mit der Eigenschaft

$$
\bar{\mathbf{J}} = D \mathbf{J} D^T = \text{diag}(A, B, C) \equiv \begin{pmatrix} A & 0 & 0 \\ 0 & B & 0 \\ 0 & 0 & C \end{pmatrix} . \tag{4.43}
$$

Eine solche orthogonale Transformation bzw. Drehung bezeichnet man als Hauptachsentransformation. Die Eigenwerte  $A, B, C$  von J heißen Hauptträgheitsmomente. Die Koordinatenachsen  $\vec{e}_i$ , die sich aus den ursprünglichen Koordinatenachsen  $\vec{e}_i$  durch Drehung mit der Drehmatrix  $D$  ergeben, heißen Hauptträgheitsachsen. In diesem Koordinatensystem, dem sog. Hauptachsensystem, ist der Trägheitstensor durch die Diagonalmatrix  $(4.43)$  gegeben, mit den Eigenwerten von **J**, also den Hauptträgheitsmomenten, auf der Hauptdiagonalen.

## Trägheitsellipsoid

Man kann sich den Trägheitstensor mit Hilfe einer geometrischen Konstruktion graphisch veranschaulichen. Man ordnet dazu J eine Fläche im dreidimensionalen Raum zu. Die Bedingung

$$
1 \equiv \vec{r}^T \mathbf{J} \vec{r} = \sum_{l,m=1}^3 J_{lm} x_l x_m
$$
  
=  $J_{11} x_1^2 + J_{22} x_2^2 + J_{33} x_3^2 + 2 J_{12} x_1 x_2 + 2 J_{13} x_1 x_3 + 2 J_{23} x_2 x_3$  (4.44)

definiert mathematisch ein sog. Ellipsoid und in unserem speziellen Fall das sog. Trägheitsellipsoid, vgl. Abb. 4.14.

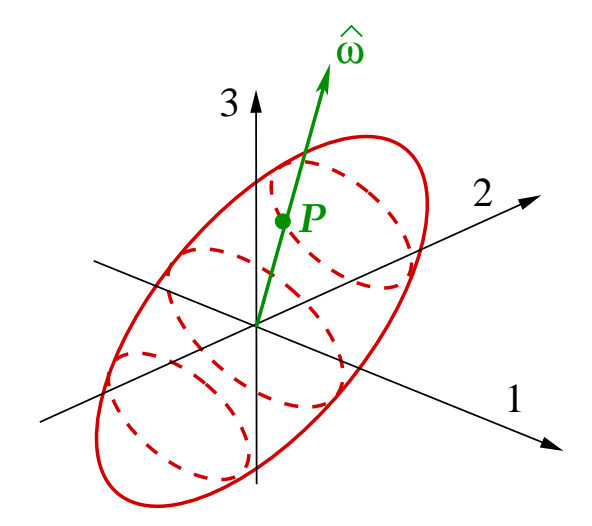

Abbildung 4.14: Das Trägheitsellipsoid.

## 19.4.2010

Der normierte Drehvektor  $\hat{\omega}$  durchstößt das Trägheitsellipsoid am Punkt P. Dieser liegt

auf der durch Gl. (4.44) definierten Fläche, also erfüllen seine Koordinaten  $\vec{p} = (p_1, p_2, p_3)$ die Bedingung

$$
1 = \vec{p}^T \mathbf{J} \vec{p} \, .
$$

Andererseits gilt wegen Gl. (4.42)

$$
1 = \frac{\hat{\omega}^T}{\sqrt{J}} \mathbf{J} \frac{\hat{\omega}}{\sqrt{J}}.
$$

Der Vergleich beider Gleichungen ergibt für die Koordinaten des Durchstoßungspunktes

$$
\vec{p} = \frac{\hat{\omega}}{\sqrt{J}} \,. \tag{4.45}
$$

Der Abstand des Durchstoßungspunkts P vom Ursprung ist gleich dem Betrag des Vektors  $\vec{p}$ ,

$$
p \equiv |\vec{p}| = \frac{1}{\sqrt{J}} \,. \tag{4.46}
$$

Durch eine geeignete Drehung des Koordinatensystems,  $\vec{r} = D\vec{r}$ , kann man das Trägheitsellipsoid in die sog. Normalform bringen,

$$
1 = \bar{J}_{11} \bar{x}_1^2 + \bar{J}_{22} \bar{x}_2^2 + \bar{J}_{33} \bar{x}_3^2 , \qquad (4.47)
$$

d.h. man bringt die Nichtdiagonalelemente von J zum Verschwinden. Dies entspricht einer Diagonalisierung von J, also genau der oben besprochenen Hauptachsentransformation:

$$
1 = \vec{r}^T \mathbf{J} \,\vec{r} = \vec{r}^T D^T D \mathbf{J} D^T D \,\vec{r} = \vec{r}^T \mathbf{J} \,\vec{r} \equiv A \,\vec{x}_1^2 + B \,\vec{x}_2^2 + C \,\vec{x}_3^2 \,,\tag{4.48}
$$

wobei wir  $D^T D = 1$  und Gl. (4.43) ausgenutzt haben. Mit der Identifizierung  $A \equiv$  $\bar{J}_{11}$ ,  $B \equiv \bar{J}_{22}$ ,  $C \equiv \bar{J}_{33}$  erhalten wir in der Tat die Normalform (4.47).

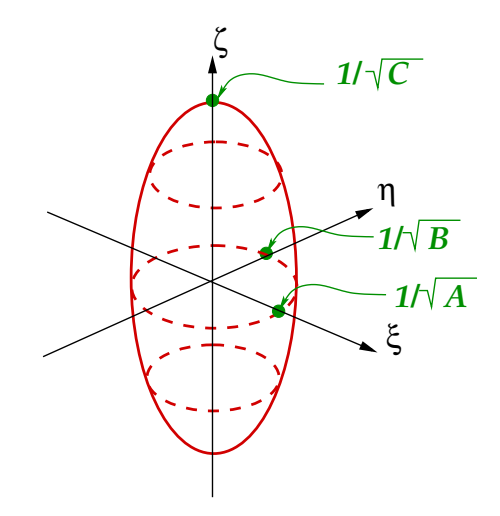

Abbildung 4.15: Das Trägheitsellipsoid im Hauptachsensystem.

Die Koordinatenachsen  $\bar{x}_1, \bar{x}_2, \bar{x}_3$  des Koordinatensystems, in welchem das Trägheitsellipsoid die Normalform annimmt, sind die schon oben eingeführten Hauptträgheitsachsen. Im folgenden bezeichnen wir diese mit  $\bar{x}_1 \equiv \xi$ ,  $\bar{x}_2 \equiv \eta$ , und  $\bar{x}_3 \equiv \zeta$ . Im Hauptachsensystem lautet die Bedingungsgleichung (4.47) für das Trägheitsellipsoid also

$$
1 = A\xi^2 + B\eta^2 + C\zeta^2. \tag{4.49}
$$

Abbildung 4.15 veranschaulicht das Trägheitsellipsoid im Hauptachsensystem.

Die Länge der Achsen des Trägheitsellipsoids lassen sich aus dieser Abbildung unter Zuhilfenahme von Gl. (4.49) sofort ablesen. Die Länge in  $\xi$ -Richtung ist  $1/\sqrt{A}$ , in  $η$ –Richtung  $1/\sqrt{B}$  und in  $ζ$ –Richtung beträgt sie  $1/\sqrt{C}$ .

Diesen Zusammenhang kann man auch aus Gl. (4.46) erhalten. Diese Gleichung besagt, dass der Abstand des Durchstoßungspunkt der Drehachse durch die Oberfläche des Trägheitsellipsoids vom Ursprung gerade  $1/\sqrt{J}$  beträgt, wobei  $J$  das Trägheitsmoment um diese Drehachse ist. Wir betrachten nun den Spezialfall einer Drehung um eine der Hauptträgheitsachsen. Dann muss man in Gl. (4.46) lediglich das entsprechende Hauptträgheitsmoment einsetzen und erhält sofort den Zusammenhang zwischen den Längem der Achsen des Trägheitsellipsoids und den Hauptträgheitsmomenten.

Wir unterscheiden drei Fälle:

- 1. unsymmetrischer Kreisel: alle Achsen sind verschieden lang,  $A \neq B \neq C \neq A$ .
- 2. symmetrischer Kreisel: zwei Achsen sind gleich lang,  $A = B \neq C$  (oder  $A =$  $C \neq B$  oder  $B = C \neq A$ ). Hier wiederum unterscheidet man
	- (i) oblater Kreisel:  $C > A = B$ , vgl. Abb. 4.16(a).
	- (ii) prolater Kreisel:  $C < A = B$ , vgl. Abb. 4.16(b).

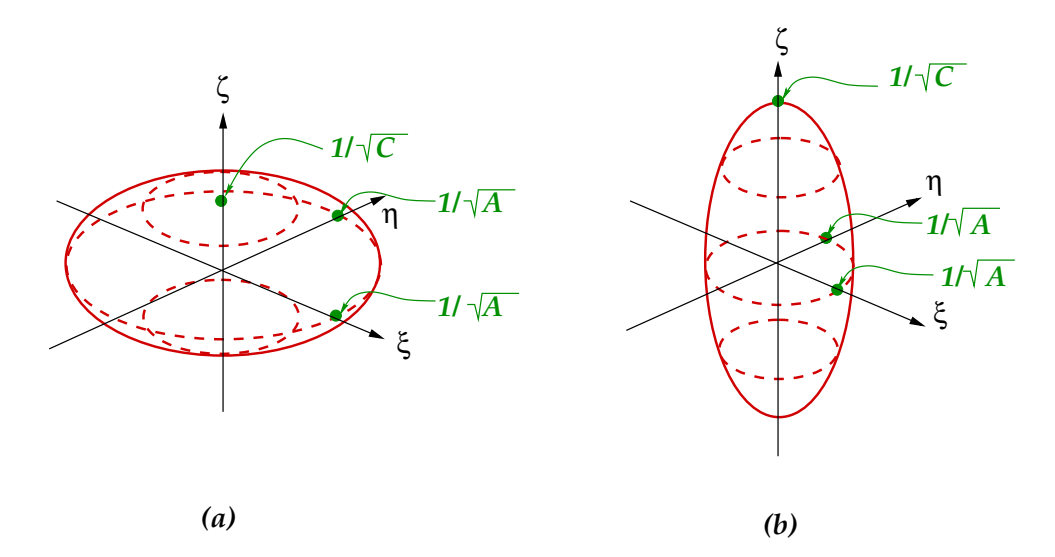

Abbildung 4.16: Trägheitsellipsoide für  $(a)$  den oblaten Kreisel und  $(b)$  den prolaten Kreisel.

3. Kugelkreisel:  $A = B = C$ . Das Trägheitsellipsoid ist eine Kugel.

Die Rotationsenergie (4.39) nimmt im Hauptachsensystem eine besonders einfache Form an:

$$
\bar{T}_R = \frac{1}{2} \vec{\omega}^T \,\overline{\mathbf{J}} \,\vec{\omega} = \frac{1}{2} \left( A \,\omega_\xi^2 + B \,\omega_\eta^2 + C \,\omega_\zeta^2 \right) \,,\tag{4.50}
$$

wobei für die Komponenten des Drehvektors im Hauptachsensystem die Bezeichnungen  $\vec{\omega} \equiv (\omega_{\xi}, \omega_{\eta}, \omega_{\zeta})^T$  eingeführt wurden.

# 4.4.4 Drehimpuls des starren Körpers

Der Drehimpuls ist definiert durch Gl. (3.4),

$$
\vec{L} = \sum_{i=1}^{N} m_i \vec{r_i} \times \dot{\vec{r_i}}.
$$

Wir transformieren nun ins körperfeste Koordinatensystem gemäß Glgen. (4.30) und (4.31),

$$
\vec{r}_i = \vec{r}_0 + \vec{r}_i' , \quad \dot{\vec{r}}_i = \dot{\vec{r}}_0 + \vec{\omega} \times \vec{r}_i' .
$$

Damit ergibt sich

$$
\vec{L} = \sum_{i=1}^{N} m_i (\vec{r}_0 + \vec{r}_i') \times (\dot{\vec{r}}_0 + \vec{\omega} \times \vec{r}_i')
$$
\n
$$
= M \vec{r}_0 \times \dot{\vec{r}}_0 + \vec{r}_0 \times (\vec{\omega} \times \sum_{i=1}^{N} m_i \vec{r}_i') + (\sum_{i=1}^{N} m_i \vec{r}_i') \times \dot{\vec{r}}_0 + \sum_{i=1}^{N} m_i \vec{r}_i' \times (\vec{\omega} \times \vec{r}_i')
$$
\n
$$
= M \vec{r}_0 \times \dot{\vec{r}}_0 + \sum_{i=1}^{N} m_i \vec{r}_i' \times (\vec{\omega} \times \vec{r}_i'), \qquad (4.51)
$$

wobei wir ausgenutzt haben, dass  $\sum_{i=1}^{N} m_i \vec{r}_i' \equiv M \vec{R}'_S \equiv 0$ , da der Ursprung des gestrichenen Systems  $\Sigma'$  im Schwerpunkt des Körpers liegen soll. Der erste Term in Gl.  $(4.51)$ ist der Drehimpuls des Schwerpunkts des starren Körpers im ungestrichenen System,  $\vec{L}_S \equiv M \vec{r}_0 \times \vec{r}_0$ , und daher nicht weiter von Interesse. Der zweite Term ist der Drehimpuls des starren Körpers aufgrund der Rotationsbewegung um die momentane Drehachse  $\vec{\omega},$ 

$$
\vec{L}_R \equiv \sum_{i=1}^N m_i \,\vec{r}_i' \times (\vec{\omega} \times \vec{r}_i') \tag{4.52}
$$

Mit Hilfe des Entwicklungssatzes (1.36) läßt sich dies umformen in

$$
\vec{L}_R = \sum_{i=1}^N m_i \left( \vec{\omega} \, \vec{r}_i^{\,\prime \, 2} - \vec{r}_i^{\,\prime} \, \vec{\omega} \cdot \vec{r}_i^{\,\prime} \right) \,. \tag{4.53}
$$

Man erkennt daraus, dass  $\vec{L}_R$  nicht notwendigerweise parallel zum Drehvektor  $\vec{\omega}$  steht. In Komponenten geschrieben lautet Gl. (4.53)

$$
L_{R,l} = \sum_{i=1}^{N} m_i \left( \omega_l \, \vec{r}_i^{'2} - x_{il}^{'} \vec{\omega} \cdot \vec{r}_i^{'} \right)
$$
  
\n
$$
= \sum_{i=1}^{N} m_i \left( \sum_{m=1}^{3} \omega_m \, \delta_{lm} \, \vec{r}_i^{'2} - x_{il}^{'} \sum_{m=1}^{3} \omega_m \, x_{im}^{'} \right)
$$
  
\n
$$
= \sum_{m=1}^{3} \sum_{i=1}^{N} m_i \left( \delta_{lm} \, \vec{r}_i^{'2} - x_{il}^{'} x_{im}^{'} \right) \omega_m
$$
  
\n
$$
= \sum_{m=1}^{3} J_{lm} \omega_m , \qquad (4.54)
$$

wobei wir die Definition (4.36) des Trägheitstensors benutzt haben. In Matrixschreibweise lautet Gl. (4.54)

$$
\vec{L}_R = \mathbf{J}\,\vec{\omega} \,. \tag{4.55}
$$

Damit folgt für die Rotationsenergie (4.39)

$$
T_R = \frac{1}{2} \vec{\omega}^T \mathbf{J} \vec{\omega} = \frac{1}{2} \vec{\omega}^T \vec{L}_R \equiv \frac{1}{2} \vec{\omega} \cdot \vec{L}_R . \qquad (4.56)
$$

Obwohl  $\vec{L}_R$  und  $\vec{\omega}$  nicht parallel zueinander stehen müssen, muss die Rotationsenergie stets positiv semi-definit sein,  $T_R \geq 0$ . Also muss  $\cos(\vec{\omega}, \vec{L}_R) \geq 0$  sein, d.h. der Betrag des Winkels zwischen  $\vec{L}_R$  und  $\vec{\omega}$  darf nicht größer als  $\pi/2$  sein.

Im Hauptachsensystem lautet der Drehimpuls der Rotationsbewegung

$$
\vec{L}_R = D \,\vec{L}_R = D \mathbf{J} \, D^T D \,\vec{\omega} = \mathbf{\bar{J}} \,\vec{\omega} = \begin{pmatrix} A \,\omega_\xi \\ B \,\omega_\eta \\ C \,\omega_\zeta \end{pmatrix} , \qquad (4.57)
$$

wobei wir Gl. (4.43),  $D^T D = 1$  und  $\vec{\omega} = (\omega_{\xi}, \omega_{\eta}, \omega_{\zeta})^T$  benutzt haben.

Wir können nun einen Zusammenhang zwischen dem Drehimpuls  $\vec{\bar{L}}_R$  im Hauptachsensystem und dem Trägheitsellipsoid herleiten. Wir betrachten zunächst die Definitionsgleichung  $(4.49)$  des Trägheitsellipsoids im Hauptachsensystem,

$$
1 = A \xi^{2} + B \eta^{2} + C \zeta^{2} \equiv F(\xi, \eta, \zeta).
$$

Der Gradient (im Hauptachsensystem, also bezüglich der Koordinaten  $\xi$ ,  $\eta$ , und  $\zeta$ ) der Funktion  $F(\xi, \eta, \zeta)$  lautet

$$
\vec{\nabla}F = \left(\begin{array}{c} 2A\xi \\ 2B\eta \\ 2C\zeta \end{array}\right) ;
$$

er steht per Definition senkrecht auf der Oberfläche des Trägheitsellipsoids. Am Punkt  $P$  der Oberfläche, der durch den Ortsvektor  $(4.45)$  gegeben ist (also am Schnittpunkt

des Drehvektors  $\vec{\omega}$  mit der Oberfläche des Trägheitsellipsoids),  $\vec{p} = \hat{\vec{\omega}}/\sqrt{J} = \vec{\vec{\omega}}/(\bar{\omega}\sqrt{J})$ , beträgt der Gradient von  $F$  dann mit Gl. (4.57)

$$
\vec{\nabla}F|_{P} = \frac{2}{\bar{\omega}\sqrt{J}} \begin{pmatrix} A\,\omega_{\xi} \\ B\,\omega_{\eta} \\ C\,\omega_{\zeta} \end{pmatrix} \equiv \frac{2}{\bar{\omega}\sqrt{J}} \vec{\bar{L}}_{R} .
$$

Der Drehimpuls  $\vec{\bar{L}}_R$  im Hauptachsensystem steht also im Punkt P senkrecht auf dem Trägheitsellipsoid, vgl. Abb. 4.17. Der Drehimpulsvektor  $\vec{L}_R$  kann natürlich auch in den Ursprung des Hauptachsensystems verschoben werden, s. Abb. 4.17.

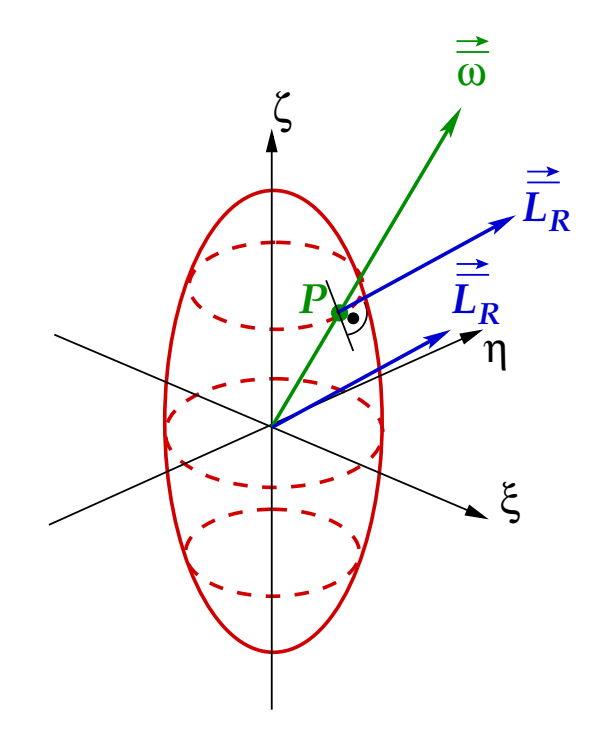

Abbildung 4.17: Zur Orientierung des Drehimpulses im Hauptachsensystem.

Aus Abb. 4.17 wird ersichtlich, dass  $\vec{\omega}$  und  $\vec{L}_R$  nur dann parallel zueinander stehen, wenn  $\vec{\omega}$  parallel zu einer der drei Hauptträgheitsachsen ausgerichtet ist, denn nur dort steht auch  $\vec{\omega}$  senkrecht auf der Oberfläche des Trägheitsellipsoids. Sei z.B.  $\vec{\omega} = (0, 0, \bar{\omega})^T$ . Dann ist  $\vec{L}_R = (0, 0, C\bar{\omega})^T = C\vec{\omega}$ , also  $\vec{L}_R \parallel \vec{\omega}$ .

Dies gilt übrigens nicht nur im Hauptachsensystem, sondern in jedem beliebigen Koordinatensystem. Wir können nämlich die Drehung des Koordinatensystems, die ins Hauptachsensystem geführt hatte, rückgängig machen, indem wir beide Seiten der Gleichung  $\vec{\bar{L}}_R = const.$   $\vec{\bar{\omega}}$  mit dem Inversen  $D^{-1}$  der Drehmatrix multiplizieren,

$$
\vec{L}_R = D^{-1} \vec{L}_R = const. \ D^{-1} \vec{\omega} = const. \ \vec{\omega} ,
$$

also auch in diesem System gilt  $\vec{L}_R \parallel \vec{\omega}$ .

Die Tatsache, dass $\vec{L}_R \parallel \vec{\omega}$ , falls  $\vec{\omega}$ in die Richtung einer Hauptträgheitsachse zeigt, läßt sich ausnutzen, um die Hauptträgheitsmomente,  $A, B, C$ , und die Hauptträgheitsachsen,  $\vec{\omega}_A, \vec{\omega}_B, \vec{\omega}_C$ , zu bestimmen. Es muss dann nämlich gelten

$$
\vec{L}_R = \mathbf{J}\,\vec{\omega} \equiv J\,\vec{\omega} \,,\tag{4.58}
$$

wobei J das Trägheitsmoment um die Drehachse  $\vec{\omega}$  ist. J steht dabei stellvertretend für A, B oder C und  $\vec{\omega}$  entsprechend für  $\vec{\omega}_A$ ,  $\vec{\omega}_B$  oder  $\vec{\omega}_C$ .

Vom mathematischen Gesichtspunkt betrachtet ist Gl. (4.58) eine sog. Eigenwertgleichung. Sie legt die Eigenwerte  $J$  der Matrix  $J$  und die dazugehörigen Eigenvektoren  $\vec{\omega}$  fest. Wie geht man dabei praktisch vor? Zunächst bringen wir die rechte Seite auf die linke,

$$
(\mathbf{J}-J\,\mathbf{1})\,\vec{\omega}=0\ ,
$$

und schreiben dieses Gleichungssystem in Komponenten,

$$
(J_{11} - J)\omega_1 + J_{12}\omega_2 + J_{13}\omega_3 = 0,
$$
  
\n
$$
J_{21}\omega_1 + (J_{22} - J)\omega_2 + J_{23}\omega_3 = 0,
$$
  
\n
$$
J_{31}\omega_1 + J_{32}\omega_2 + (J_{33} - J)\omega_3 = 0.
$$
\n(4.59)

Nichttriviale Lösungen  $\vec{\omega} \neq 0$  existieren nur, falls die Determinante der Koeffizientenmatrix verschwindet, s. Abschnitt 1.4.6, Punkt 6.,

$$
0 = \det (\mathbf{J} - J\mathbf{1}) = \begin{vmatrix} J_{11} - J & J_{12} & J_{13} \\ J_{21} & J_{22} - J & J_{23} \\ J_{31} & J_{32} & J_{33} - J \end{vmatrix}
$$
  
=  $(J_{11} - J) [(J_{22} - J)(J_{33} - J) - J_{23}^2] - J_{12} [J_{12}(J_{33} - J) - J_{13} J_{23}] + J_{13} [J_{12} J_{23} - J_{13}(J_{22} - J)]$ , (4.60)

wobei wir die Symmetrie des Trägheitstensors ausgenutzt haben,  $J_{lm} = J_{ml}$ . Gleichung (4.60) ist die sog. charakteristische Gleichung. In unserem Fall ist dies ein Polynom dritten Grades in J, welches i.a. drei Lösungen hat, die Eigenwerte  $J_1$ ,  $J_2$  und  $J_3$  der Matrix J.

Aus dem oben Diskutierten ist klar, dass es sich bei den Eigenwerten um die Hauptträgheitsmomente handelt, also  $J_1 = A$ ,  $J_2 = B$  und  $J_3 = C$ . Man kann dies aber auch direkt sehen, indem man benutzt, dass für orthogonale Matrizen $\mathrm{det} D = \mathrm{det} D^T = 1$  gilt und dass det A det  $B = det(AB)$ . Wir nehmen an, dass die im folgenden auftretende Drehmatrix D diejenige ist, die den Trägheitstensor J diagonalisiert, D J  $D^T = \bar{J} = \text{diag}(A, B, C)$ :

$$
0 = \det (\mathbf{J} - J\mathbf{1}) = \det D \det (\mathbf{J} - J\mathbf{1}) \det D^{T} = \det [D (\mathbf{J} - J\mathbf{1}) D^{T}]
$$
  
=  $\det (D \mathbf{J} D^{T} - J D D^{T}) = \det (\mathbf{J} - J\mathbf{1})$   
=  $\begin{vmatrix} A - J & 0 & 0 \\ 0 & B - J & 0 \\ 0 & 0 & C - J \end{vmatrix} = (A - J)(B - J)(C - J).$  (4.61)

Diese Gleichung hat ganz offensichtlich die Lösungen  $J_1 = A$ ,  $J_2 = B$  und  $J_3 = C$ , q.e.d.

#### 4 Der starre Körper

Die Eigenvektoren  $\vec{\omega}_A$ ,  $\vec{\omega}_B$  und  $\vec{\omega}_C$  bestimmt man nun, indem man nacheinander die Lösungen  $J_1 = A$ ,  $J_2 = B$  und  $J_3 = C$  in die Eigenwertgleichung (4.58) einsetzt. Es ergibt sich jeweils ein Gleichungssystem von drei Gleichungen fur die drei Komponenten ¨ der Eigenvektoren, vgl. Gl. (4.59). Allerdings sind wegen det(J−J 1) = 0 nicht alle Zeilen bzw. Spalten der Koeffizientenmatrix  $J - J1$  linear unabhängig, vgl. Abschnitt 1.4.6, Punkt 6. Dies bedeutet, dass die Eigenvektoren  $\vec{\omega}_A$ ,  $\vec{\omega}_B$  und  $\vec{\omega}_C$  nicht eindeutig festgelegt werden können. Allerdings sind ihre Richtungen eindeutig festgelegt und stimmen wegen  $J \vec{\omega}_A = A \vec{\omega}_A$ , etc. mit den Hauptträgheitsachsen überein.

23.4.2010

# 4.5 Kreiseltheorie

## 4.5.1 Eulersche Gleichungen

Ziel dieses Abschnittes ist es, Bewegungsgleichungen für den Kreisel abzuleiten. Wir gehen dabei vom Drehimpulssatz (3.7) aus,

$$
\frac{\mathrm{d}\vec{L}}{\mathrm{d}t} = \vec{M}^{(\text{ex})}.
$$

Wir sind am Drehimpuls  $\vec{L}_R$  der Rotationsbewegung interessiert, also an einem Vektor, der bezüglich des Ursprungs des körperfesten Systems  $\Sigma'$  definiert ist. Die Zeitableitung solcher Vektoren läßt sich mit Hilfe von Gl.  $(2.47)$  vom Inertialsystem  $\Sigma$ , in dem der Drehimpulssatz (3.7) gilt, in das körperfeste System  $\Sigma'$  umschreiben:

$$
\vec{M} = \frac{\mathrm{d}\vec{L}}{\mathrm{d}t}\bigg|_{\Sigma} = \frac{\mathrm{d}\vec{L}}{\mathrm{d}t}\bigg|_{\Sigma'} + \vec{\omega} \times \vec{L}.
$$

Die Indizes " $R$ " (am Drehimpuls) und " $(ex)$ " (am äußeren Drehmoment) haben wir der Übersicht halber weggelassen. Da Mißverständnisse ausgeschlossen sind, bezeichnen wir die Zeitableitung in  $\Sigma'$  im folgenden mit einem Punkt über der abzuleitenden Größe,

$$
\vec{M} = \dot{\vec{L}} + \vec{\omega} \times \vec{L} \tag{4.62}
$$

Für das körperfeste Koordinatensystem wählen wir nun das Hauptachsensystem  ${\{\vec{e}_{\xi}, \vec{e}_{\eta}, \vec{e}_{\zeta}\}}$ . Traditionell bezeichnet man die Komponenten des Drehvektors in diesem System mit  $p, q$  und  $r$ ,

$$
\vec{\omega} = p \, \vec{e}_{\xi} + q \, \vec{e}_{\eta} + r \, \vec{e}_{\zeta} \ .
$$

(Hier und im folgenden lassen wir der Übersicht halber den Querstrich, der Größen im Hauptachsensystem kennzeichnet, weg.) Im Hauptachsensystem ist der Trägheitstensor diagonal und vor allem zeitunabhängig, da die Hauptträgheitsmomente körperspezifische Eigenschaften sind,

 $J = diag(A, B, C) = const.$ .

Für den Drehimpuls ergibt sich damit

$$
\vec{L} = \mathbf{J}\,\vec{\omega} = A\,p\,\vec{e}_{\xi} + B\,q\,\vec{e}_{\eta} + C\,r\,\vec{e}_{\zeta} \,. \tag{4.63}
$$

Da sowohl A, B, C wie auch  $\vec{e}_{\xi}$ ,  $\vec{e}_{\eta}$ ,  $\vec{e}_{\zeta}$  (letztere zumindest im System  $\Sigma'$ ) zeitunabhängig sind, folgt

$$
\dot{\vec{L}} = A \,\dot{p} \,\vec{e}_{\xi} + B \,\dot{q} \,\vec{e}_{\eta} + C \,\dot{r} \,\vec{e}_{\zeta} .
$$

Für das Kreuzprodukt aus  $\vec{\omega}$  und  $\vec{L}$  errechnen wir

$$
\vec{\omega} \times \vec{L} = \begin{vmatrix} \vec{e}_{\xi} & \vec{e}_{\eta} & \vec{e}_{\zeta} \\ p & q & r \\ Ap & Bq & Cr \end{vmatrix} = \vec{e}_{\xi}(C - B)qr + \vec{e}_{\eta}(A - C)pr + \vec{e}_{\zeta}(B - A)pq.
$$

Setzt man all dies in den Drehimpulssatz (4.62) ein, so ergeben sich die Bewegungsgleichungen des starren Körpers, die sog. Eulerschen Gleichungen:

$$
M_{\xi} = A\dot{p} + (C - B)qr ,
$$
  
\n
$$
M_{\eta} = B\dot{q} + (A - C)pr ,
$$
  
\n
$$
M_{\zeta} = C\dot{r} + (B - A)pq .
$$
\n(4.64)

Um diese Bewegungsgleichungen zu lösen, müssen wir das äußere Drehmoment im Hauptachsensystem kennen. Üblicherweise wird dieses Drehmoment aber durch Kräfte verursacht, die im Inertialsystem  $\Sigma$  gegeben sind. Man benötigt also auch eine Beziehung zwischen dem raumfesten System  $\Sigma$  und dem körperfesten Hauptachsensystem  $\Sigma'$ , die die Umrechnung dieser Kräfte bzw. des Drehmoments erlauben. Diese Beziehung erlaubt dann auch, von der Lösung  $p, q, r$  des Systems gekoppelter Differentialgleichungen (4.64) auf die Position des Körpers in  $\Sigma$  zu schließen. Dies wird im folgenden Abschnitt genauer ausgeführt.

# 4.5.2 Eulersche Winkel

Die sog. Eulerschen Winkel geben an, wie ein körperfestes System  $\Sigma'$  gegen ein raumfestes System  $\Sigma$  gedreht ist. Das raumfeste System sei durch die Koordinaten  $x, y, z$  definiert, das körperfeste durch die Koordinaten  $x', y', z'$ , vgl. Abb. 4.18.

Die Knotenlinie K bildet die Schnittlinie der  $(x, y)$ − mit der  $(x', y')$ –Ebene. Die Eulerschen Winkel sind wie folgt definiert:

- (i) ϕ: Winkel zwischen der x−Achse und der Knotenlinie K.
- (ii)  $\vartheta$ : Winkel zwischen der z− und der z'-Achse.
- (iii)  $\psi$ : Winkel zwischen der Knotenlinie K und der x'-Achse.

Die Definition der Eulerschen Winkel motiviert sich aus der Tatsache, dass man die Systeme Σ und Σ′ durch die folgenden drei Einzeldrehungen (in nicht vertauschbarer Reihenfolge!) zur Deckung bringen kann:

(i) Man drehe das System Σ um den Winkel ϕ um die z−Achse, bis die x−Achse mit der Knotenlinie K zur Deckung kommt.

## 4 Der starre Körper

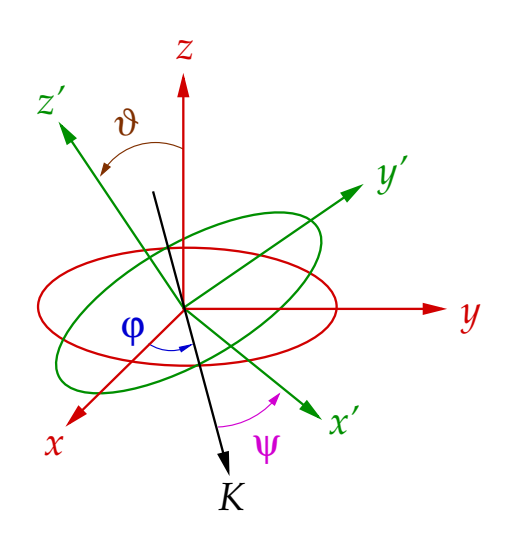

Abbildung 4.18: Zur Definition der Eulerschen Winkel.

- (ii) Man drehe nun das so erhaltene System um den Winkel  $\vartheta$  um die Knotenlinie K, bis die z−Achse mit der z ′−Achse zur Deckung kommt. Die Lage der im ersten Schritt gedrehten x−Achse verändert sich dadurch nicht, allerdings wird die (durch den ersten Schritt gedrehte) y−Achse nun in die  $(x', y')$ –Ebene "gekippt".
- (iii) Man drehe letztlich das so erhaltene System um den Winkel ψ um die z ′−Achse, bis die Knotenlinie (die durch den ersten Schritt gedrehte x−Achse) mit der x ′−Achse zur Deckung kommt. Da sowohl  $\Sigma$  wie  $\Sigma'$  kartesische Koordinatensysteme sind, bringt dies automatisch die (durch den ersten und zweiten Schritt gedrehte) y−Achse mit der  $y'$ –Achse zur Deckung.

Bezeichnen wir den Einheitsvektor in Richtung der Knotenlinie mit  $\vec{e}_K$ , so gilt:

$$
\cos \varphi = \vec{e}_x \cdot \vec{e}_K \ , \quad \cos \vartheta = \vec{e}_z \cdot \vec{e}_z' \ , \quad \cos \psi = \vec{e}_K \cdot \vec{e}_x' \ . \tag{4.65}
$$

Die Knotenlinie liegt sowohl in der  $(x, y)$  − wie auch in der  $(x', y')$  − Ebene. Daher kann man  $\vec{e}_K$ durch die entsprechenden kartesischen Einheitsvektoren  $\vec{e}_x,$   $\vec{e}_y$ bzw.  $\vec{e}'_x,$   $\vec{e}'_y$ ausdrücken. Wir benötigen im folgenden nur den Zusammenhang mit den letztgenannten,

$$
\vec{e}_K = \cos\psi \, \vec{e}_x' - \sin\psi \, \vec{e}_y', \qquad (4.66)
$$

wie man sich anhand von Abb. 4.18 leicht klarmacht.

Wir benötigen ferner den Zusammenhang zwischen  $\vec{e}_z$  und  $\vec{e}'_x$ ,  $\vec{e}'_y$  und  $\vec{e}'_z$ . Dieser wird ebenfalls aus Abb. 4.18 ersichtlich:

$$
\vec{e}_z = \sin \vartheta \, \sin \psi \, \vec{e}_x' + \sin \vartheta \, \cos \psi \, \vec{e}_y' + \cos \vartheta \, \vec{e}_z' \,. \tag{4.67}
$$

Die z'-Komponente von  $\vec{e}_z$  ergibt sich aus Gl. (4.65). Also müssen die anderen beiden Komponenten proportional zu sin  $\vartheta$  sein. Die Abhängigkeit der letztgenannten vom Euler-Winkel  $\psi$  versteht man am einfachsten, indem man sich klarmacht, dass  $\vec{e}_z$  für  $\psi = 0$  in der (y ′ , z′ )−Ebene liegt, also keine Komponente in x ′−Richtung besitzt.

Wir suchen nun den Zusammenhang zwischen den Eulerschen Winkeln und den Komponenten des Drehvektors. Drehungen des starren Körpers im raumfesten System  $\Sigma$  entsprechen Drehungen des im starren Körper verankerten, körperfesten Systems  $\Sigma'$  relativ zu Σ. Dies bedeutet aber auch, dass sich die Eulerschen Winkel, die den Zusammenhang zwischen  $\Sigma$  und  $\Sigma'$  vermitteln, zeitlich ändern. Aus den entsprechenden Winkelgeschwindigkeiten  $\dot{\varphi}$ ,  $\dot{\vartheta}$  und  $\dot{\psi}$  lassen sich durch Multiplikation mit den entsprechenden Einheitsvektoren  $\vec{e}_z,$   $\vec{e}_K$  und  $\vec{e}'_z$  Drehvektoren konstruieren:

(i) Drehung um die z−Achse:

$$
\dot{\varphi}\,\vec{e}_z = \dot{\varphi}\left(\sin\vartheta\,\sin\psi\,\vec{e}_x\prime + \sin\vartheta\,\cos\psi\,\vec{e}_y\prime + \cos\vartheta\,\vec{e}_z\prime\right)\,,
$$

wobei wir Gl. (4.67) benutzt haben.

(ii) Drehung um die Knotenlinie:

$$
\dot{\vartheta}\,\vec{e}_K = \dot{\vartheta}\,(\cos\psi\,\vec{e}_x' - \sin\psi\,\vec{e}_y')\;,
$$

wobei wir Gl. (4.66) benutzt haben.

(iii) Drehung um die z ′−Achse:

$$
\dot\psi\,\vec{e}_z^{\,\prime} \;.
$$

Der gesamte Drehvektor  $\vec{\omega}$  läßt sich als Summe der aufgeführten Einzeldrehungen darstellen,

$$
\vec{\omega} = \dot{\varphi} \vec{e}_z + \dot{\vartheta} \vec{e}_K + \dot{\psi} \vec{e}_z'
$$
\n
$$
= (\dot{\varphi} \sin \vartheta \sin \psi + \dot{\vartheta} \cos \psi) \vec{e}_x' + (\dot{\varphi} \sin \vartheta \cos \psi - \dot{\vartheta} \sin \psi) \vec{e}_y' + (\dot{\varphi} \cos \vartheta + \dot{\psi}) \vec{e}_z'.
$$
\n(4.68)

Zum Schluss identifizieren wir das körperfeste System  $\Sigma'$  mit dem Hauptachsensystem,  $\vec{e}'_x \equiv \vec{e}_{\xi}, \ \vec{e}'_y \equiv \vec{e}_{\eta}, \ \vec{e}'_z \equiv \vec{e}_{\zeta}$ , in dem  $\vec{\omega} = p \,\vec{e}_{\xi} + q \,\vec{e}_{\eta} + r \,\vec{e}_{\zeta}$  ist. Dies liefert den gesuchten Zusammenhang zwischen den Komponenten des Drehvektors und den Eulerschen Winkeln:

$$
p = \dot{\varphi} \sin \vartheta \sin \psi + \dot{\vartheta} \cos \psi ,\n q = \dot{\varphi} \sin \vartheta \cos \psi - \dot{\vartheta} \sin \psi ,\n r = \dot{\varphi} \cos \vartheta + \dot{\psi} .
$$
\n(4.69)

Falls man p, q, r aus den Eulerschen Gleichungen bestimmt hat, kann man mit Hilfe dieses Gleichungssystems die Eulerschen Winkel bestimmen. Damit ist die Lage des starren Körpers in  $\Sigma$  festgelegt.

## 4.5.3 Kräftefreier Kreisel

Wir nehmen an, dass das äußere Drehmoment verschwindet,  $\vec{M} = 0$ . Dann werden aus den Eulerschen Gleichungen (4.64) die Bewegungsgleichungen für den kräftefreien Kreisel,

$$
0 = A\dot{p} + (C - B)qr ,\n0 = B\dot{q} + (A - C)pr ,\n0 = C\dot{r} + (B - A)pq .
$$
\n(4.70)

Multiplizieren wir die erste Gleichung mit  $p$ , die zweite mit  $q$  und die dritte mit  $r$  und addieren alle Gleichungen, so erhalten wir mit Gl. (4.50) und  $\omega_{\xi} \equiv p, \omega_{\eta} \equiv q, \omega_{\zeta} \equiv r$  den Energieerhaltungssatz,

$$
0 = A p \dot{p} + B q \dot{q} + C r \dot{r} = \frac{1}{2} \frac{d}{dt} (A p^2 + B q^2 + C r^2) = \frac{d T_R}{dt}.
$$

Multiplizieren wir die erste Gleichung mit  $A p$ , die zweite mit  $B q$  und die dritte mit  $C r$ und addieren alle Gleichungen, so erhalten wir mit Gl. (4.57)

$$
0 = A^2 p \dot{p} + B^2 q \dot{q} + C^2 r \dot{r} = \frac{1}{2} \frac{d}{dt} (A^2 p^2 + B^2 q^2 + C^2 r^2) = \frac{1}{2} \frac{d \vec{L}_R^2}{dt} ,
$$

d.h. der Betrag des Drehimpulses der Rotationsbewegung ist erhalten.

## 26.4.2010

Da keine äußeren Kräfte wirken, ist aber darüberhinaus zu fordern, dass auch die Richtung des Drehimpulses erhalten bleibt, d.h.

$$
0 = \dot{\vec{L}}_R = A \,\dot{p} \,\vec{e}_{\xi} + B \,\dot{q} \,\vec{e}_{\eta} + C \,\dot{r} \,\vec{e}_{\zeta} ,
$$

was auf  $A \dot{p} = B \dot{q} = C \dot{r} = 0$  führt. Damit vereinfachen sich die Bewegungsgleichungen (4.70) zu

$$
(C - B) q r = (A - C) pr = (B - A) pq = 0.
$$
 (4.71)

Im allgemeinen, also ohne speziellere Bedingungen an die Hauptträgheitsmomente zu stellen, ist  $A \neq B \neq C \neq A$  und dies kann nur erfüllt werden, wenn entweder  $q = r = 0$  oder  $p = r = 0$  oder  $p = q = 0$  ist. Dies bedeutet aber, dass entweder  $\vec{\omega} = p \vec{e}_{\xi}$  oder  $\vec{\omega} = q \vec{e}_{\eta}$ oder  $\vec{\omega} = r \vec{e}_\zeta$ , d.h. der Drehvektor zeigt in Richtung einer der drei Hauptträgheitsachsen. Damit zeigt auch der Drehimpulsvektor in eine der drei Hauptträgheitsachsen. Da der Drehimpuls konstant ist, ist auch der Drehvektor konstant. Dies gilt nicht nur im Hauptachsensystem, sondern auch im raumfesten System. Man nennt diesen Zustand eine Rotation um eine freie Achse.

Rotationen um freie Achsen können stabile oder instabile Bewegungszustände sein. Um dies zu untersuchen, führen wir eine **Stabilitätsanalyse** durch. O.B.d.A. nehmen wir an, der Körper rotiere mit konstanter Winkelgeschwindigkeit um die  $\xi$ −Achse,  $\vec{\omega}_0$  =  $p_0 \vec{e}_{\xi}, p_0 = const.,$  und wird nun so gestört, dass die neue Drehachse ein wenig von der ursprünglichen Achse abweicht,

$$
\vec{\omega} = \vec{\omega}_0 + \Delta \vec{\omega} = (p_0 + \Delta p) \, \vec{e}_{\xi} + \Delta q \, \vec{e}_{\eta} + \Delta r \, \vec{e}_{\zeta} \ ,
$$

mit  $|\Delta p|, |\Delta q|, |\Delta r| \ll |p_0|$ . Wir setzen dies in das Gleichungssystem (4.70) ein und vernachlässigen Terme von quadratischer Ordnung in den kleinen Größen,

$$
A \Delta \dot{p} = 0,
$$
  
\n
$$
B \Delta \dot{q} + (A - C) \Delta r p_0 = 0,
$$
  
\n
$$
C \Delta \dot{r} + (B - A) \Delta q p_0 = 0.
$$
\n(4.72)

Die erste Gleichung besagt, dass  $\Delta p = const.$ . Wir leiten die letzten beiden Gleichungen nach der Zeit ab und setzen die unabgeleiteten Gleichungen ein, um die Variablen zu trennen

$$
B \Delta \ddot{q} + (A - C) p_0 \Delta \dot{r} = B \Delta \ddot{q} - (A - C) p_0^2 \frac{B - A}{C} \Delta q = 0,
$$
  

$$
C \Delta \ddot{r} + (B - A) p_0 \Delta \dot{q} = C \Delta \ddot{r} - (B - A) p_0^2 \frac{A - C}{B} \Delta r = 0.
$$

Definieren wir

$$
D^{2} \equiv \frac{p_{0}^{2}}{BC} (A - B) (A - C) ,
$$

so vereinfachen sich diese Gleichungen:

$$
\Delta \ddot{q} + D^2 \Delta q = 0 \ , \ \ \Delta \ddot{r} + D^2 \Delta r = 0 \ .
$$

Für  $D^2 > 0$  ist dies die Bewegungsgleichung des harmonischen Oszillators: der Drehvektor oszilliert um die ursprüngliche Drehachse, aber die Störamplituden  $|\Delta p|, |\Delta q|, |\Delta r|$  bleiben klein, wenn sie anfangs klein waren. Dies ist ein **stabiler** Rotationszustand.  $D^2 > 0$ bedeutet, dass  $(A > B \land A > C) \lor (A < B \land A < C)$  sein muss. Die Rotation um die Achse mit dem größten oder mit dem kleinsten Hauptträgheitsmoment ist also stabil.

Für  $D^2 < 0$  findet man exponentiell ansteigende oder abfallende Lösungen,

$$
\Delta q_{\pm}(t) = \Delta q(0) e^{\pm |D|t} \quad , \quad \Delta r_{\pm}(t) = \Delta r(0) e^{\pm |D|t} .
$$

Dies liefert einen instabilen Rotationszustand, da die Störung exponentiell anwächst und aus der Richtung der ursprünglichen Drehachse herausführt.  $D^2 < 0$  bedeutet, dass  $(A > B \land A < C) \lor (A > C \land A < B)$  sein muss, also  $(B < A < C) \lor (B > A > C)$ . Damit ist die Rotation um die Achse mit dem mittleren Hauptträgheitsmoment instabil.

# 4.5.4 Kräftefreier symmetrischer Kreisel

Für den symmetrischen Kreisel sind zwei Hauptträgheitsmomente gleich, z.B. o.B.d.A.

$$
A=B\neq C.
$$

Die ζ−Achse ist damit ausgezeichnet, man bezeichnet sie als Figurenachse. Im Fall verschwindender äußerer Kräfte nehmen die Eulerschen Gleichungen (4.70) die folgende Form an:

$$
0 = A\dot{p} + (C - A)qr ,\n0 = A\dot{q} + (A - C)pr ,\n0 = C\dot{r} .
$$
\n(4.73)

Aus der letzten Gleichung folgt, dass  $r(t) = r(0) \equiv r_0 = const.$ .

Wir wählen die  $\zeta$ −Achse nun so, dass  $r_0 > 0$  ist. Dann ist die Größe

$$
\Omega \equiv \frac{A - C}{A} r_0 \begin{cases} > 0 \quad \text{für } A > C \\ < 0 \quad \text{für } A < C \end{cases} \tag{4.74}
$$

Mit Ω lassen sich die verbleibenden Bewegungsgleichungen  $(4.73)$  wie folgt schreiben:

$$
\dot{p} - \Omega q = 0 \quad , \quad \dot{q} + \Omega p = 0 \tag{4.75}
$$

Differentiation nach  $t$  und Einsetzen der ursprünglichen Gleichungen liefert

$$
\ddot{p} - \Omega \dot{q} = \ddot{p} + \Omega^2 p = 0
$$
,  $\ddot{q} + \Omega \dot{p} = \ddot{q} + \Omega^2 q = 0$ .

Dies sind wieder die Bewegungsgleichungen für den harmonischen Oszillator. Die Lösungen, welche die Glgen. (4.75) erfüllen, lauten

$$
p(t) = \alpha \sin(\Omega t + \beta) , q(t) = \alpha \cos(\Omega t + \beta) ,
$$
\n(4.76)

mit zwei Konstanten  $\alpha$ ,  $\beta$ , welche an die Anfangsbedingungen angepasst werden müssen. Wir ziehen die folgenden Schlüsse:

- (i) die  $\zeta$ -Komponente des Drehvektors, r, d.h. die Projektion von  $\vec{\omega}$  auf die Figurenachse  $\zeta$ , bleibt für alle Zeiten konstant.
- (ii)  $\omega = |\vec{\omega}| = \sqrt{p^2 + q^2 + r^2} = \sqrt{\alpha^2 + r_0^2} = const.$
- (iii) die Projektion von  $\vec{\omega}$  auf die  $(\xi, \eta)$ −Ebene, also auf die Ebene, auf der die Figurenachse senkrecht steht, beschreibt im Laufe der Zeit einen Kreis mit Radius  $\alpha$ .

Die sich ergebende Situation ist in Abb. 4.19 dargestellt.

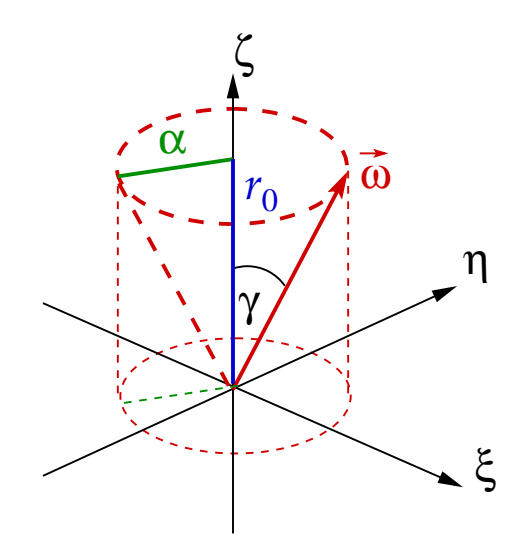

Abbildung 4.19: Lage des Drehvektors im Hauptachsensystem für den kräftefreien symmetrischen Kreisel.

Der Drehvektor  $\vec{\omega}$  beschreibt im Laufe der Zeit einen Kreiskegel, den sog. Polkegel, um die Figurenachse. Der Polkegel hat einen Öffnungswinkel  $\gamma$ , der durch

$$
\tan\gamma=\frac{\alpha}{r_0}
$$

gegeben ist. Die Winkelgeschwindigkeit, mit der  $\vec{\omega}$  um die Figurenachse läuft, ist  $\Omega$ , Gl.  $(4.74).$ 

Beispiel: Die Erde hat am Äquator einen größeren Durchmesser als am Pol, sie ist also ein abgeplattetes Rotationsellipsoid. Die Rotationsachse  $\vec{\omega}$ , die durch den kinematischen Nordpol geht, fällt nicht mit der Figurenachse  $\zeta$ , die durch den geometrischen Nordpol geht, zusammen. Der kinematische Nordpol beschreibt einen Kreis mit einem Radius von etwa 10 m um den geometrischen Nordpol. Die Umlaufzeit  $T = 2\pi/\Omega \simeq 433$  Tage nennt man Chandlersche Periode.

Letztlich müssen wir noch vom körperfesten (Hauptachsen–)System  $\Sigma'$  ins raumfeste System Σ transformieren. Dazu benötigen wir die Eulerschen Winkel als Funktion der Zeit. Mit den Glgen. (4.69) und den Lösungen (4.76) sowie  $r = r_0 = const.$  erhalten wir

$$
p = \alpha \sin(\Omega t + \beta) = \dot{\varphi} \sin \vartheta \sin \psi + \dot{\vartheta} \cos \psi ,
$$
  
\n
$$
q = \alpha \cos(\Omega t + \beta) = \dot{\varphi} \sin \vartheta \cos \psi - \dot{\vartheta} \sin \psi ,
$$
  
\n
$$
r = r_0 = \dot{\varphi} \cos \vartheta + \dot{\psi} .
$$
\n(4.77)

Wir müssen dieses gekoppelte System von Differentialgleichungen aber nicht in dieser Form lösen. Vielmehr lohnt es sich auszunutzen, dass der Drehimpuls für die kräftefreie Bewegung erhalten bleibt,  $\vec{L} = \overrightarrow{const.}$ . O.B.d.A. wählen wir die Orientierung des raumfesten Systems  $\Sigma$  so, dass  $\vec{L} = L\vec{e}_z$ . Der Einheitsvektor  $\vec{e}_z$  läßt sich mit Hilfe von Gl. (4.67) in das Hauptachsensystem  $\Sigma'$  transformieren. Wir erhalten also einerseits

$$
L_{\xi} = L \sin \vartheta \sin \psi ,
$$
  
\n
$$
L_{\eta} = L \sin \vartheta \cos \psi ,
$$
  
\n
$$
L_{\zeta} = L \cos \vartheta .
$$
\n(4.78)

Andererseits hat  $\vec{L}$  im Hauptachsensystem die einfache Form ( $A = B$  für den symmetrischen Kreisel)

$$
L_{\xi} = A p = A \left( \dot{\varphi} \sin \vartheta \sin \psi + \dot{\vartheta} \cos \psi \right),
$$
  
\n
$$
L_{\eta} = A q = A \left( \dot{\varphi} \sin \vartheta \cos \psi - \dot{\vartheta} \sin \psi \right),
$$
  
\n
$$
L_{\zeta} = C r = C \left( \dot{\varphi} \cos \vartheta + \dot{\psi} \right),
$$
\n(4.79)

wobei wir Gl. (4.63) und die Glgen. (4.77) benutzt haben. Der Vergleich von Gl. (4.78) mit (4.79) ergibt

$$
A \dot{\varphi} \sin \vartheta \sin \psi + A \dot{\vartheta} \cos \psi = L \sin \vartheta \sin \psi ,
$$
  
\n
$$
A \dot{\varphi} \sin \vartheta \cos \psi - A \dot{\vartheta} \sin \psi = L \sin \vartheta \cos \psi ,
$$
  
\n
$$
C \dot{\varphi} \cos \vartheta + C \dot{\psi} = L \cos \vartheta .
$$
\n(4.80)

Multiplizieren wir die erste Gleichung mit  $\cos \psi$  und die zweite mit  $\sin \psi$  und bilden die Differenz, so folgt

$$
\dot{\vartheta} = 0 \implies \vartheta = \vartheta_0 = const. \tag{4.81}
$$

Multiplizieren wir die erste Gleichung dagegen mit sin  $\psi$  und die zweite mit cos  $\psi$  und addieren, so folgt

$$
\dot{\varphi} = \frac{L}{A} \implies \varphi(t) = \frac{L}{A}t + \varphi_0 \,, \quad \varphi_0 = const. \,. \tag{4.82}
$$

Der Betrag des Drehimpulses ist  $L = \sqrt{A^2p^2 + A^2q^2 + C^2r^2} = \sqrt{A^2\alpha^2 + C^2r_0^2}$ , also durch die Konstanten  $\alpha$  und  $r_0$  ausdrückbar.

Setzen wir Gl. (4.82) in die letzte Gleichung (4.80) ein, ergibt sich mit der Definition  $(4.74)$  von  $\Omega$ :

$$
\dot{\psi} = \left(\frac{L}{C} - \frac{L}{A}\right)\cos\vartheta_0 = L\,\frac{A - C}{AC}\,\cos\vartheta_0 = \frac{L\,\Omega}{C\,r_0}\,\cos\vartheta_0\,. \tag{4.83}
$$

Andererseits erhalten wir aus der letzten Gl. (4.77)

$$
\dot{\psi} = r_0 - \frac{L}{A} \cos \vartheta_0 = \left(\frac{L}{C} - \frac{L}{A}\right) \cos \vartheta_0,
$$

also

$$
r_0 = \frac{L}{C} \cos \vartheta_0 \,. \tag{4.84}
$$

Eingesetzt in Gl. (4.83) ergibt sich

$$
\dot{\psi} = \Omega \quad \Longrightarrow \quad \psi(t) = \Omega \, t + \psi_0 \;, \quad \psi_0 = const. \; . \tag{4.85}
$$

Die Konstante  $\psi_0$  läßt sich wie folgt bestimmen. Wir setzen Glgen. (4.81) und (4.82) in die Glgen. (4.77) ein und erhalten

$$
\alpha \sin(\Omega t + \beta) = \frac{L}{A} \sin \vartheta_0 \sin \psi ,
$$
  

$$
\alpha \cos(\Omega t + \beta) = \frac{L}{A} \sin \vartheta_0 \cos \psi .
$$
 (4.86)

Nach Division der beiden Gleichungen folgt

$$
\tan \psi = \tan(\Omega t + \beta) ,
$$

also durch Vergleich mit Gl. (4.85)  $\psi_0 \equiv \beta$ .

Die Konstante  $\vartheta_0$  läßt sich durch  $\alpha$  und  $r_0$  ausdrücken. Einsetzen der Lösung (4.85) in die erste Gl. (4.86) liefert

$$
\alpha \sin(\Omega t + \psi_0) \equiv \alpha \sin \psi = \frac{L}{A} \sin \vartheta_0 \sin \psi \implies \frac{A}{L} \alpha = \sin \vartheta_0 \,. \tag{4.87}
$$
Dividieren wir dies durch Gl. (4.84), so erhalten wir

$$
\tan \vartheta_0 = \frac{A}{C} \frac{\alpha}{r_0} \; .
$$

Wir haben also vier unabhängige Integrationskonstanten,  $\alpha$ ,  $\beta$ ,  $r_0$  und  $\varphi_0$ . Alternativ können wir wegen Gl. (4.87),  $\beta \equiv \psi_0$  und Gl. (4.84) auch die Anfangswerte für die Eulerschen Winkel,  $\varphi_0$ ,  $\vartheta_0$ ,  $\psi_0$  und den Betrag des Drehimpulses, L, benutzen.

## Diskussion der Kreiselbewegung:

(i)  $\vartheta$  ist der Winkel zwischen  $\vec{e}_z$  (d.h. der Richtung des Drehimpulses  $\vec{L}$ ) und  $\vec{e}_\zeta$  (der Richtung der Figurenachse).  $\vartheta = \vartheta_0 = const.$  bedeutet, dass dieser Winkel für alle Zeiten konstant bleibt, vgl. Abb. 4.20.  $\dot{\varphi}$  ist die Winkelgeschwindigkeit, mit der sich die Figurenachse um  $\vec{e}_z$  (also um  $\vec{L}$ ) dreht, vgl. Abb. 4.18 ( $z' \equiv \zeta!$ ). Der dabei von der Figurenachse beschriebene Kegel heißt Nutationskegel, vgl. Abb. 4.20.

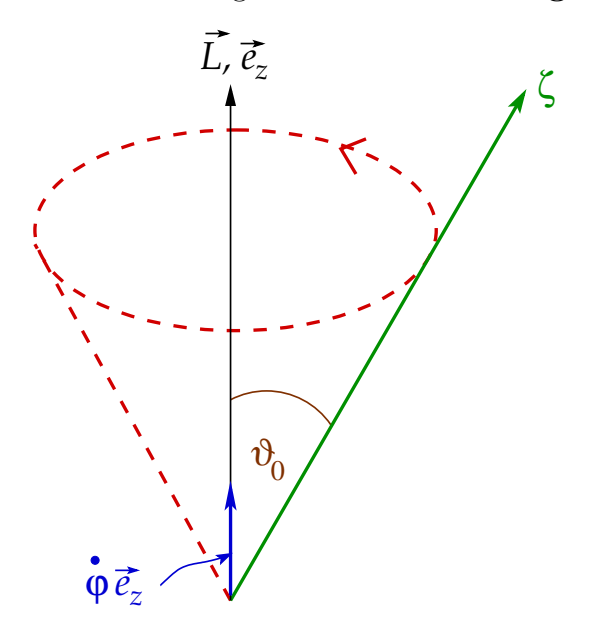

Abbildung 4.20: Lage der Figurenachse relativ zum Drehimpuls und Nutationskegel.

- (ii)  $\dot{\psi}$  ist die Winkelgeschwindigkeit, mit der sich der Körper um die Figurenachse dreht. Wir unterscheiden zwei Fälle, (a)  $\dot{\psi} \equiv \Omega = r_0 (A - C)/A > 0$ , also  $A > C$ , und (b)  $\dot{\psi}$  < 0, also  $A \langle C, \text{vgl.}$  Abb. 4.21.
- (iii) Die Winkelgeschwindigkeit ist gemäß den Glgen. (4.68) und (4.81)  $\vec{\omega} = \dot{\varphi} \, \vec{e}_z + \dot{\psi} \, \vec{e}_\zeta$ . Sie liegt also stets in der (z, ζ)−Ebene und rotiert mit der Figurenachse um die Richtung des Drehimpulses. Dabei durchläuft sie den sog. **Spurkegel**, vgl. Abb. 4.22. Gemäß Abb. 4.19 schließt  $\vec{\omega}$  mit der Figurenachse den Winkel  $\gamma$  ein. Dies definiert den sog. Polkegel, vgl. Abb. 4.22. Für  $A > C$  rollt dieser mit seiner **Außenfläche** auf der Außenfläche des Spurkegels ab, vgl. Abb.  $4.22(a)$ , für  $A < C$  rollt er dagegen mit seiner Innenfläche auf der Außenfläche des Spurkegels ab, vgl. Abb. 4.22(b). Beim Abrollen führt der Polkegel die Figurenachse auf dem Nutationskegel mit.

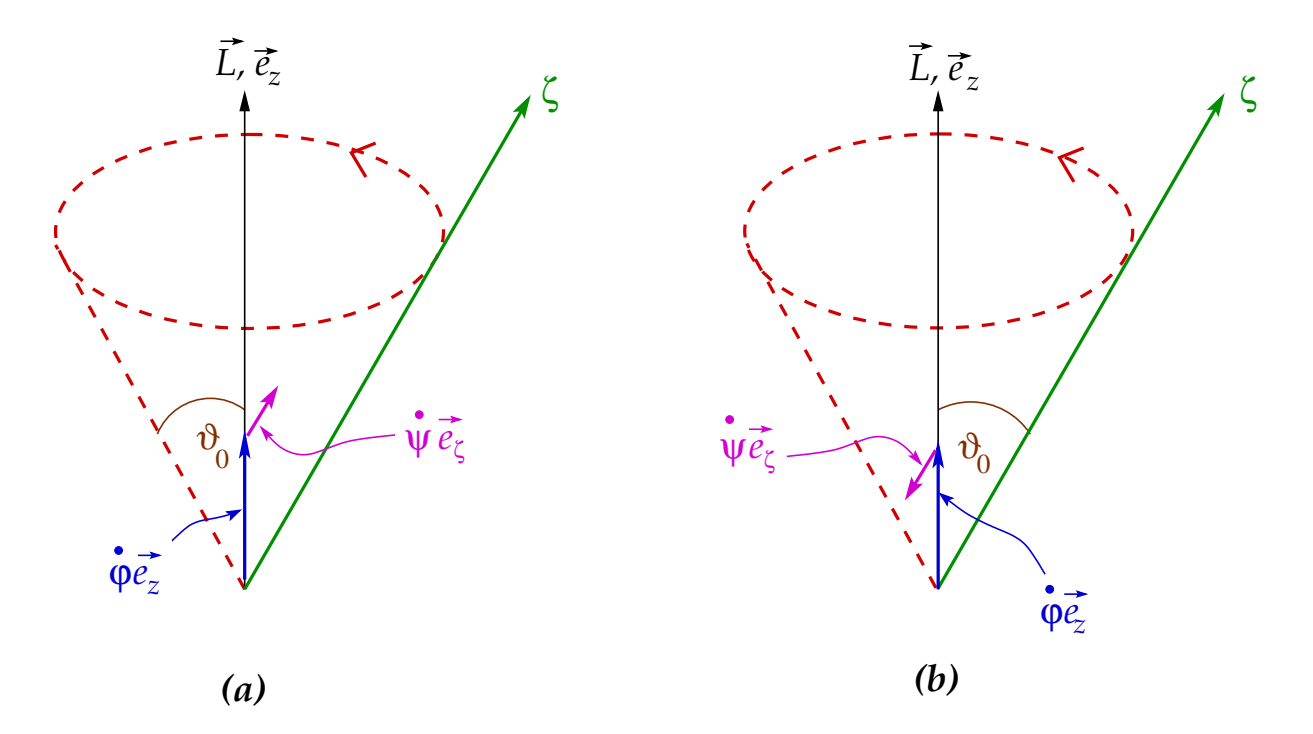

Abbildung 4.21: Lage des Drehvektors  $\dot{\psi} \, \vec{e}_{\zeta}$  für (a)  $A > C$  und (b)  $A < C$ .

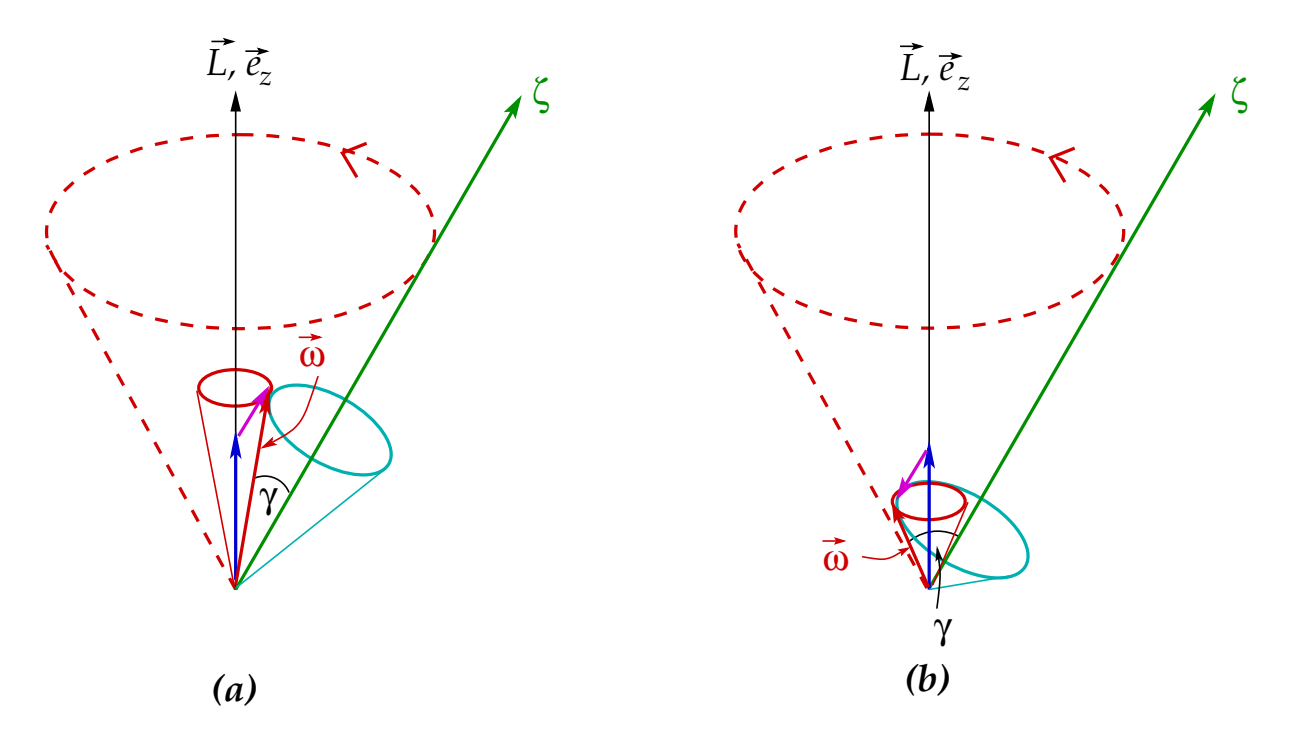

Abbildung 4.22: Lage des Spurkegels (rot) und des Polkegels (cyan) für (a)  $A > C$  und (b)  $A < C$ .

## Literaturverzeichnis

- [1] W. Nolting, Grundkurs Theoretische Physik 1: Klassische Mechanik (Springer, Berlin)
- [2] W. Greiner, Theoretische Physik Band 1: Mechanik I (Harri Deutsch, Thun & Frankfurt am Main)
- [3] R. Jelitto, Theoretische Physik 1: Mechanik I (AULA-Verlag, Wiesbaden)
- [4] R. Dreizler, C. Lüdde, *Theoretische Physik 1: Theoretische Mechanik* (Springer, Berlin)
- [5] L.D. Landau, E.M. Lifshitz, Lehrbuch der Theoretischen Physik I: Mechanik (Harri Deutsch, Thun & Frankfurt am Main)
- [6] H. Goldstein, Klassische Mechanik (Akademische Verlagsgesellschaft Wiebaden)
- [7] J.M. Knudsen, P.G. Hjorth, Elements of Newtonian Mechanics (Springer, Berlin)
- [8] I.N. Bronstein, K.A. Semendjajew, Taschenbuch der Mathematik (Harri Deutsch, Thun & Frankfurt am Main)